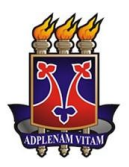

UNIVERSIDADE ESTADUAL DO SUDOESTE DA BAHIA - UESB MESTRADO PROFISSIONAL EM LETRAS - PROFLETRAS

# **JACIARA MARINHO DE ANDRADE**

# **A LINGUÍSTICA E AS NOVAS TECNOLOGIAS DA INFORMAÇÃO E DA COMUNICAÇÃO VOLTADAS PARA QUESTÕES DE ORTOGRAFIA NA ESCOLA**

Vitória da Conquista – Bahia Novembro de 2016

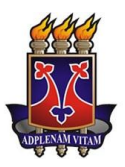

# UNIVERSIDADE ESTADUAL DO SUDOESTE DA BAHIA - UESB MESTRADO PROFISSIONAL EM LETRAS - PROFLETRAS

## **JACIARA MARINHO DE ANDRADE**

# **A LINGUÍSTICA E AS NOVAS TECNOLOGIAS DA INFORMAÇÃO E DA COMUNICAÇÃO VOLTADAS PARA QUESTÕES DE ORTOGRAFIA NA ESCOLA**

Dissertação apresentada à banca examinadora por ocasião da defesa, requisito para a obtenção do título de mestre do Mestrado Profissional em Letras – Profletras.

Orientadora: Profa. Dra. Vera Pacheco Coorientadora: Profa. Dra. Marian Oliveira

Vitória da Conquista – Bahia Novembro de 2016

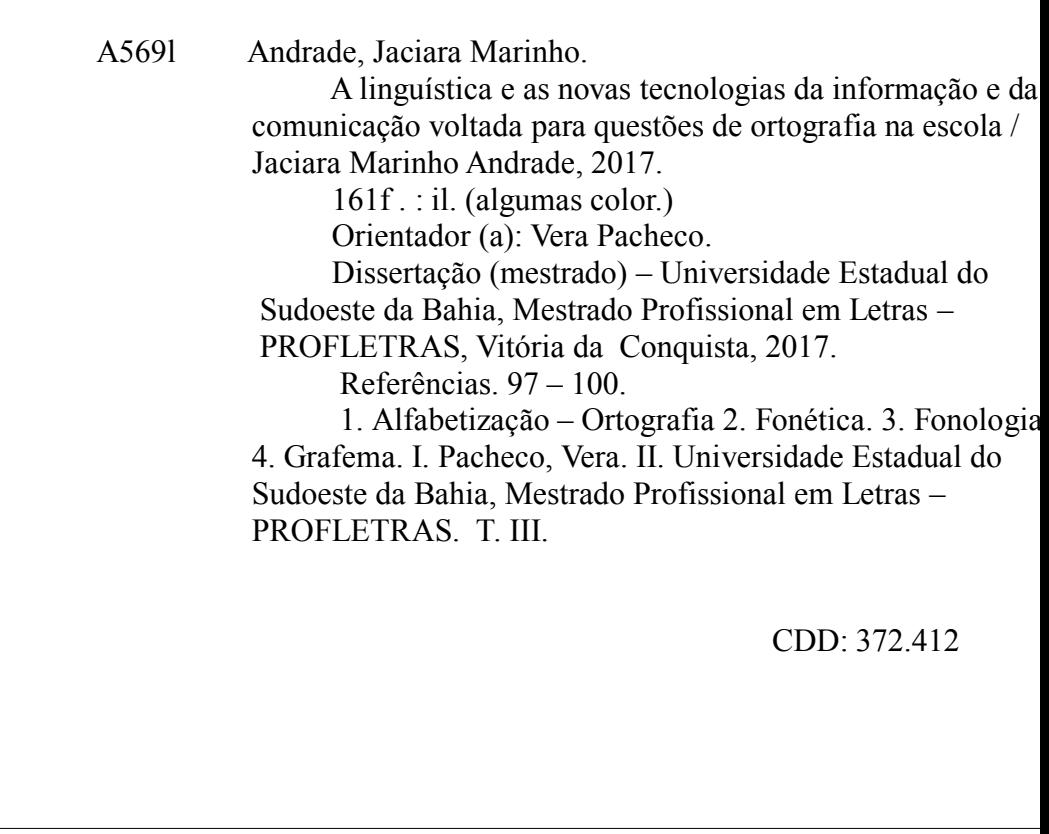

*Catalogação na fonte: Cristiane Cardoso Sousa - CRB 5 / 1843*

*Campus Vitória da Conquista-BA*

### AGRADECIMENTOS

Agradeço a Deus, por me mostrar os caminhos possíveis e por me dar a superação necessária para a conclusão desta tarefa;

Ao meu esposo Damian e minha filha Clarice, por me notarem muitas vezes ausente, mesmo quando presente em corpo, e por me compreenderem nesses momentos.

Aos meus familiares, que tantas vezes queixaram, mas compreenderam o meu sumiço;

Às minhas orientadoras, Vera e Marian, ou Verian, por terem iluminado como lanternas o meu caminho;

Aos meus colegas do Centro Municipal de Educação Erathósthenes Menezes, escola que me acolhe sempre como uma família; colegas que muitas vezes saíram de seu conforto, para me ajudarem com a logística que exigia este meu trabalho; em especial a Paulo Cezar, cuja ajuda foi fundamental para tornar possível minha intervenção;

Aos meus colegas do Colégio Rafael Spínola Neto, por terem colaborado todas as vezes que precisei me ausentar, dando-me o suporte necessário;

A Eumara, que nem mesmo me conhecia e me mostrou o rumo a ser seguido;

A Cláudia Vivien, que se importou com o meu trabalho e dispôs gratuitamente de seu tempo para me auxiliar;

À CAPES, pela conceção da bolsa de estudos;

À LINET, na pessoa de José Itamário, que possibilitou a logística da intervenção, através do melhoramento do sinal da internet.

Enfim, a todos que, direta ou indiretamente, contribuíram para a minha caminhada e acreditaram ser possível a sua realização,

#### MEU MUITO OBRIGADA!

# LISTA DE GRÁFICOS E ILUSTRAÇÕES

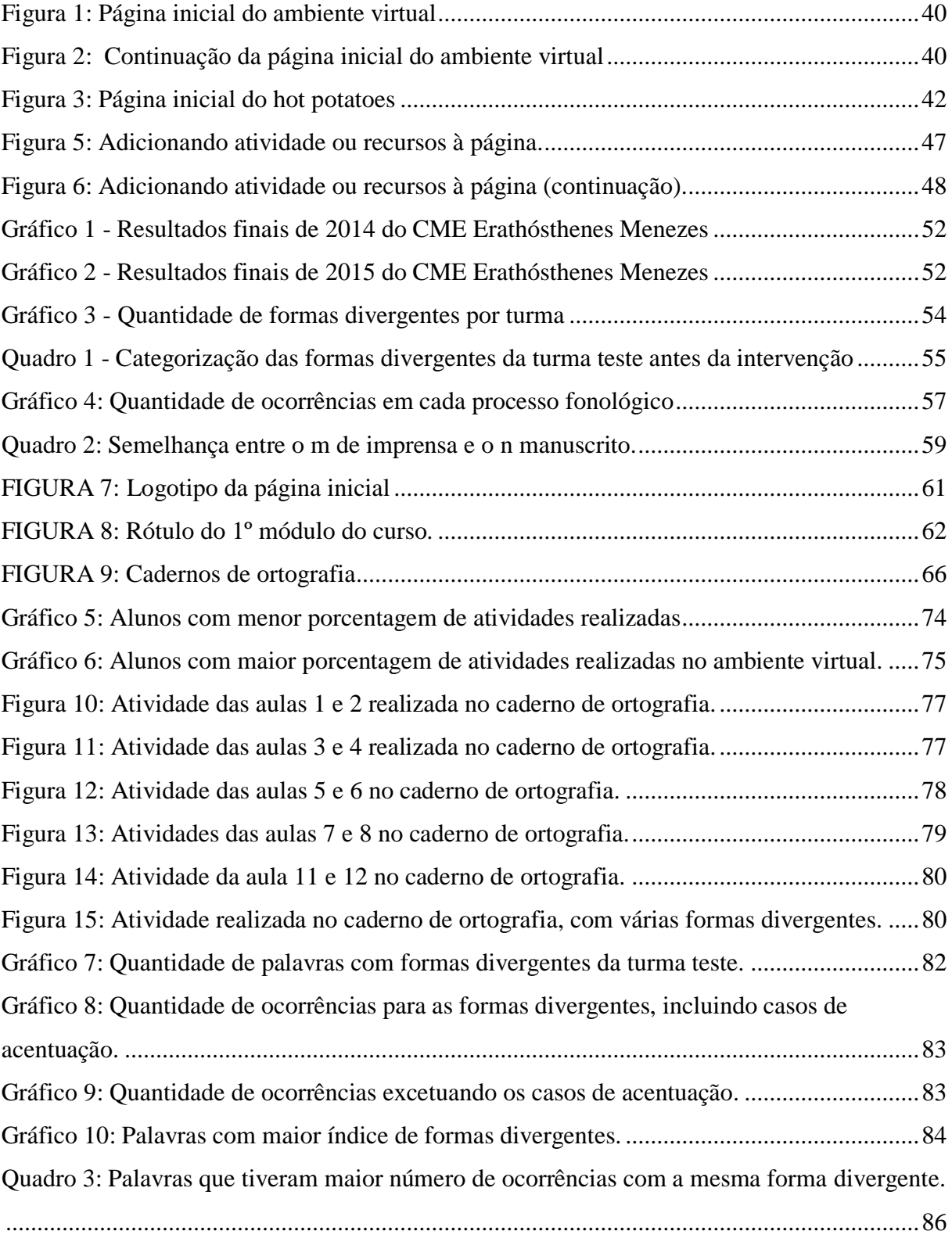

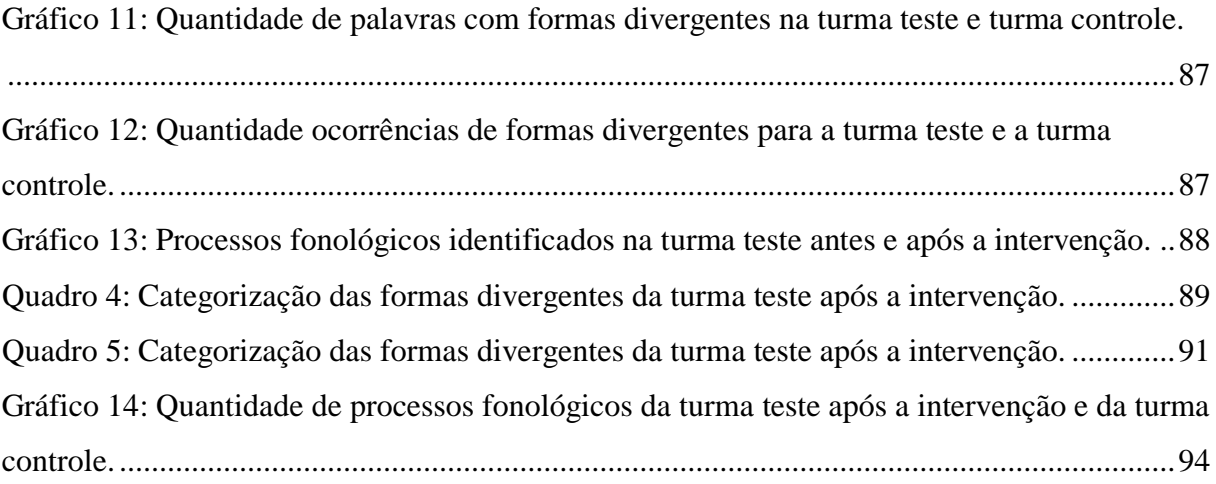

# SUMÁRIO

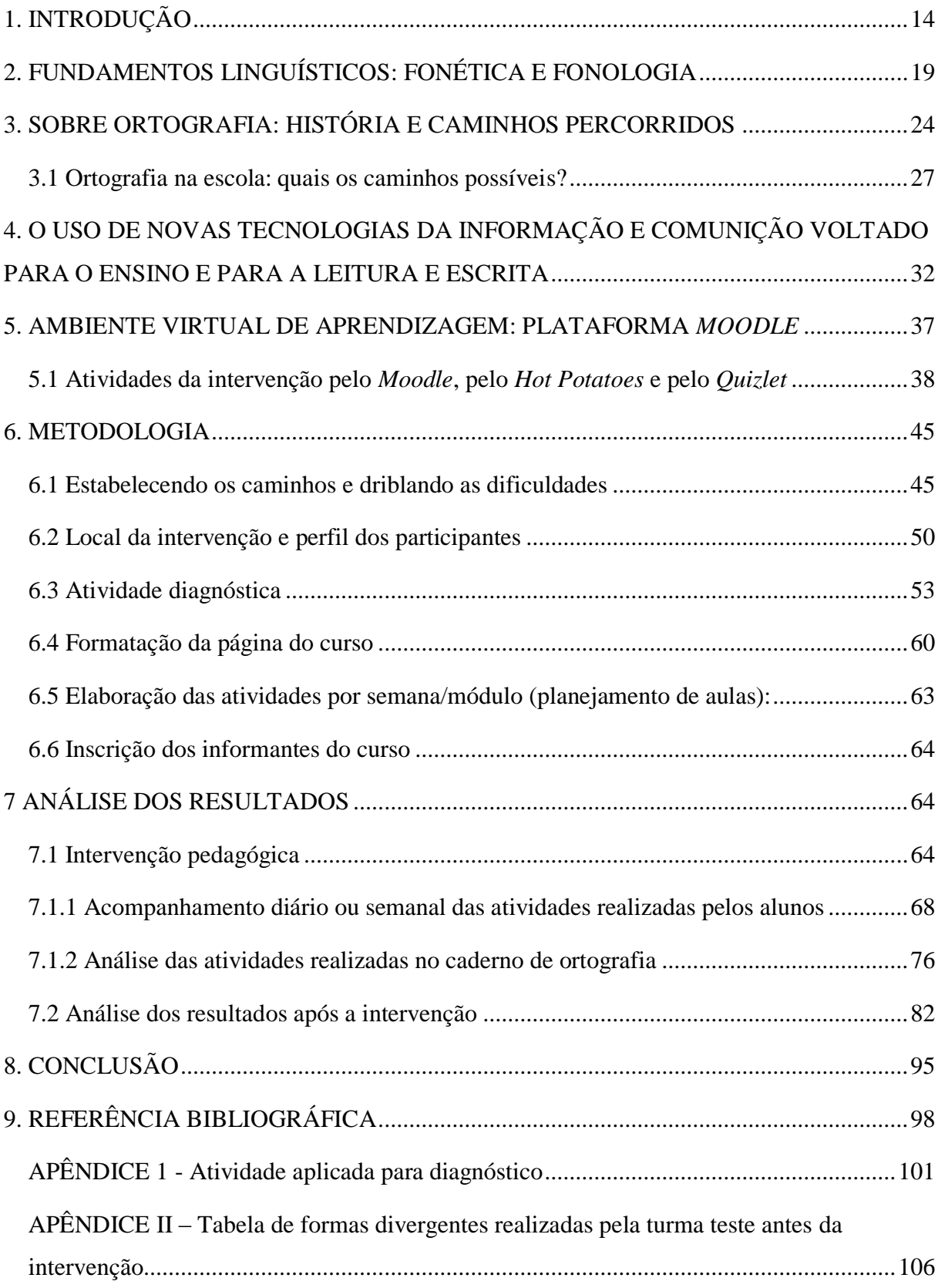

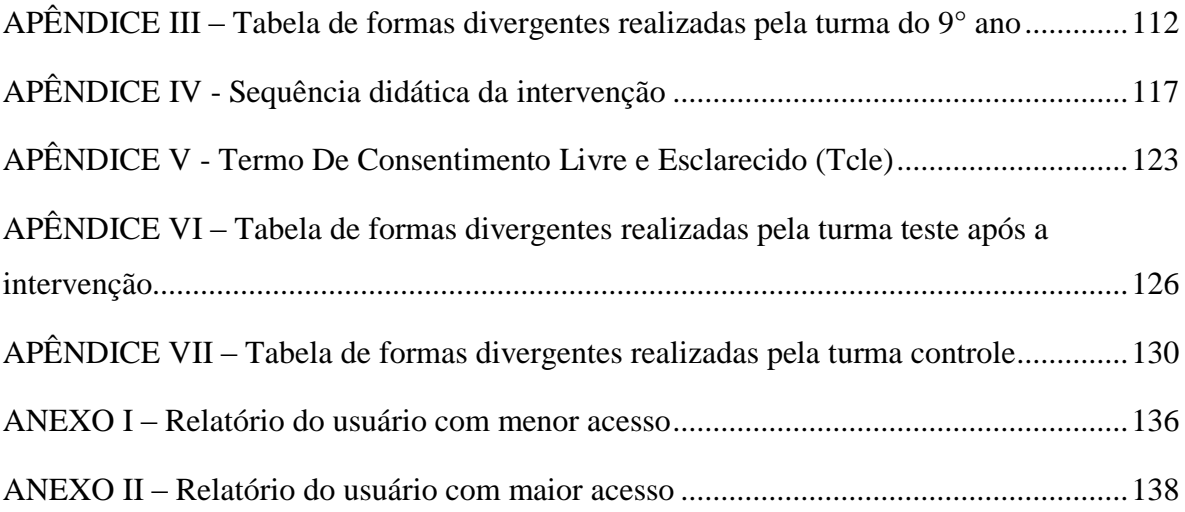

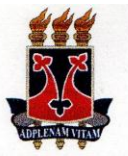

#### UNIVERSIDADE ESTADUAL DO SUDOESTE DA BAHIA - UESB **Mestrado Profissional em Letras - PROFLETRAS**

ATA REFERENTE AO EXAME **DE DEFESA** PÚBLICA DA DISSERTACÃO DA **MESTRANDA JACIARA MARINHO ANDRADE** DF DO **PROGRAMA MESTRADO PROFISSIONAL FM** PROFLETRAS, LETRAS -DA UNIVERSIDADE ESTADUAL DO SUDOESTE DA BAHIA - UESB.

Aos vinte e dois dias do mês de dezembro do ano de 2016, às 14h, na sala de aula do Colégio Modelo Luís Eduardo Magalhães, localizado na Av. Olívia Flores, 1180, Bairro Candeias, em Vitória da Conquista- BA, Jaciara Marinho de Andrade, regularmente matriculada sob o registro acadêmico nº 201421176, defendeu a Dissertação "A Linguística e as novas tecnologias da informação e da comunicação voltadas para questões de ortografia na escola", perante a Banca Examinadora composta pelos professores doutores: Vera Pacheco (UESB) - Presidente, Marian dos Santos Oliveira (UESB) e Claudia Vivien Carvalho de Oliveira Soares (UESB) - Membros Titulares, e obteve APROVAÇÃO. Entretanto, o efeito legal desta ata, para o fim específico de emissão de diploma de Mestre Profissional em Letras, está condicionado à entrega da versão definitiva da dissertação no prazo máximo de 60 (sessenta) dias decorridos da data de defesa, qual seja, 22 de fevereiro de 2017, no Colegiado do Mestrado Profissional em Letras - ProfLetras, na Universidade Estadual do Sudoeste da Bahia - UESB, Campus Vitória da Conquista, com alterações e/ou correções sugeridas pelos membros da banca, conforme preconiza o artigo 65, capítulo XIII do Regimento Interno do Mestrado Profissional em Letras. Nada mais havendo a ser tratado, eu, Prof.ª Dr.ª Vera Pacheco, encerro a sessão pública de defesa, da qual lavrei a presente ata que, após leitura, será assinada por mim, pelos demais membros da banca e pela candidata ao título de mestre.

Vitória da Conquista - Bahia, 22 de dezembro de 2016.

.162

Prof.<sup>a</sup> Dr.<sup>a</sup> Vera Pacheco (UESB) Orientadora arian Prof.<sup>a</sup> Dr.<sup>9</sup> Marian dos Santos Oliveira (UESB) Examinadora Prof.ª Dr.ª Claudia Vivien Carvalho de Oliveira Soares (UESB) Examinadora Jaciara Marinho de Andrade Mestranda

#### RESUMO

Este trabalho reúne alguns temas pertinentes ao ensino da língua materna nos anos finais do ensino fundamental e do ensino médio, voltado especificamente para alfabetização e ortografia. Para trabalhar a ortografia, são trazidos à tona conceitos linguísticos, estudos de fonética e fonologia que abordam teorias relativas à leitura e escrita, retomando noções de fonema, grafema, morfema e trabalhando os chamados "erros ortográficos", aqui tratados como formas divergentes. A partir de processamentos fonológicos elencados na escrita de alunos em séries finais do ensino fundamental, foi realizada uma intervenção pedagógica com intenção de diminuir os casos de formas divergentes realizadas por eles. Como a intervenção foi mediada por aparelhos tecnológicos conectados à internet, fazemos também algumas abordagens sobre o uso de Novas Tecnologias da Informação e Comunicação no ensino de língua portuguesa, mostrando interfaces que podem colaborar com o trabalho do professor, tais como a Plataforma *moodle*, *Hot potatoes* e *Quizlet*. A ortografia é o ponto central deste trabalho e sobre ela são tecidas algumas considerações, bem como são feitas sugestões para que a mesma seja trabalhada na escola, a fim de se evitar que problemas da escrita surgidos na alfabetização perdurem por toda a vida do falante/escritor da língua portuguesa.

PALAVRAS CHAVE: Alfabetização. Fonema. Fonética. Fonologia. Grafema. *Hot potatoes*. Morfema. Novas Tecnologias da Informação e Comunicação. Ortografia. Plataforma *moodle*. *Quizlet*.

ABSTRACT: This present study brings together some themes pertinent to the teaching of the mother tongue in the final years of elementary and high school, focused specifically on alphabetization and orthography. To work with orthography, linguistic concepts, phonetic and phonological studies that deal with theories related to reading and writing are introduced, taking up notions of phoneme, grapheme, morpheme and working the so-called "orthographic errors", here treated as divergent forms. From the phonological processes listed in the writing of students in the final grades of elementary school, a pedagogical intervention was carried out with the intention of reducing the cases of divergent forms carried out by them. As the intervention was mediated by technological devices connected to the Internet, we also make some approaches on the use of New Technologies of Information and Communication in the teaching of Portuguese language, showing interfaces that can collaborate with the work of the teacher, such as the Platform moodle, Hot Potatoes and Quizlet. The orthography is the central point of this work and some considerations are made about it, as well as suggestions are made for it to be worked on in school, in order to avoid that writing problems that arise in alphabetization endure throughout the life of the speaker / Writer of the Portuguese language.

KEYWORDS: Alphabetization. Grapheme. Hot potatoes. Morpheme. New Technologies of Information and Communication. Orthography. Phoneme. Phonetics. Phonology. Platform moodle. Quizlet.

*[...] Tomada em seu todo, a linguagem é multiforme e heteróclita; o cavaleiro de diferentes domínios, ao mesmo tempo física, fisiológica e psíquica, ela pertence além disso ao domínio individual e ao domínio social; não se deixa classificar em nenhuma categoria de fatos humanos, pois não se sabe como inferir sua unidade*

*Ferdinand de Saussure*

## <span id="page-13-0"></span>1. INTRODUÇÃO

A aprendizagem da língua escrita é constituída por um processo que requer muitas habilidades da criança, pois esta deverá, dentre outras coisas, fazer a distinção entre os sons da fala e os padrões da escrita, o que é relativamente difícil, se pensarmos que a criança possui um conhecimento da língua materna e dela faz uso para se comunicar no dia a dia; esse uso, no entanto, é bem diferente daquilo que lhe será transmitido no início da alfabetização - e por anos a fio -, que é a representação escrita dessa língua. Não é uma tarefa tão simples essa compreensão pela criança que está sendo alfabetizada, nem tão simples a orientação, por parte do alfabetizador. Nessa fase, é comum surgirem formas divergentes entre o que a criança escreve e o que a norma ortográfica vigente considera padrão, e ao alfabetizador cabe o papel de selecionar as ocorrências mais frequentes entre o grupo aprendiz e, a partir delas, realizar as intervenções necessárias, no sentido de diminuir processualmente estes desvios.

Partindo do pressuposto de que nem sempre a alfabetização tem seguido os passos necessários para que a aprendizagem da leitura e da escrita se deem de maneira satisfatória e dentro do prazo previsto, serão abordadas, neste trabalho, questões relacionadas à ortografia, por ser a ausência desta, dentre outros fatores, uma possível responsável pelos insucessos dos educandos na vida escolar. Se regras simples do sistema ortográfico vigente, como o uso do M antes de P/B, não são utilizadas por crianças após 5 a 6 anos de escolaridade, dificilmente a grafia dessas crianças seguirá a norma padrão, cuja ortografia possui regras bem mais complexas do que esta aqui apresentada. Por isso, a proposta que aqui se apresenta é de fazer um trabalho reforçado de orientações ortográficas, com crianças e adolescentes que tem apresentado uma grande quantidade de formas divergentes em relação à norma padrão da escrita.

A realização dessas formas divergentes ocorre, também, em alunos de série mais avançada, como pôde ser comprovado através de uma atividade diagnóstica realizada com uma turma de 9º ano e que será mais detalhada adiante. Percebe-se que situações-problema relacionadas à alfabetização e que não foram resolvidas no devido tempo perduram por toda a vida escolar do aluno, causando-lhe prejuízos tanto no estudo quanto na vida social.

Para melhor detalhar as formas divergentes e os problemas que delas resultam, buscar-se-á a fundamentação nos estudos da fonética e fonologia, de onde se extraem os conceitos de som, letra, grafema, fonema, bem como os processos fonológicos presentes

nessas formas divergentes, a partir dos quais serão produzidas as atividades de intervenção, seguindo, assim, o que muitos linguistas têm defendido há anos, que é a necessidade de detenção de conhecimentos linguísticos pelos professores, para que haja uma maior eficácia no ensino da língua, referente à leitura e escrita, seja de crianças ou adultos. Para Seara (2011, p. 14),

> É indispensável para os professores que atuam na alfabetização, quer de adultos, quer de crianças o conhecimento de Fonética e noções sobre o funcionamento da Fonologia de sua língua, para que esses professores melhor atendam às necessidades de seus alunos.

No caso da proposta que aqui se faz, não se pode afirmar ser uma questão de alfabetização, pois trata-se de adolescentes em um processo mais avançado de escolarização e já com certo domínio da escrita. Busca-se, de forma mais incisiva, dar um direcionamento para que a escrita desses adolescentes se distancie de uma escrita alfabética – com desvios frequentes da norma – e se aproxime mais da forma padrão, detendo-se, entretanto, em noções de ortografia. Neste sentido, o ensino da ortografia está fundamentado nas técnicas de análise fonológica e descrições fonéticas, conforme os processos fonológicos vistos em Abaurre (1983), Alvarenga et al (1989), Cagliari (1990), Callou e Leite (1990), Oliveira e Nascimento (1990), Oliveira e Alvarenga (1997), Bortoni-Ricardo (2006) e Seara (2011).

É necessário observar que vários desses autores e estudiosos da alfabetização no Brasil já realizaram análises como a que aqui se propõe, partindo de ocorrências realizadas por crianças em idade escolar de 06 a 09 anos, em fase de alfabetização. A proposta que se tem aqui, entretanto, é realizar uma análise de ocorrências realizadas na escrita de adolescentes já alfabetizados, em um nível escolar mais avançado, porém, com apresentação de formas divergentes semelhantes às das crianças em idade de alfabetização. Uma vez que essas formas divergentes aparecem com frequência e em grande número na grafia desses adolescentes, optou-se por adotar alguns processos de ensino, indicados para a alfabetização de crianças em fase regular, similares ao que se encontra no método fônico, assim sendo: a repetição oral de letras, sílabas, palavras e frases, repetição da escrita de letras, palavras e frases e visualização de letras, sílabas, palavras e frases; tais processos foram realizados durante a exposição oral e realização dos exercícios, mais explicitados adiante.

A opção por trabalhar com a visualização de letras, mesmo para alunos de série avançada, explica-se por observar, no material analisado, que alguns informantes ainda confundem letras que possuem traçados semelhantes, comprometendo o significado das palavras em algumas das ocorrências. Já a questão da repetição oral é imprescindível para que se possa perceber a diferença entre os grafemas/fonemas que distinguem, ou não, uma palavra da outra. Tanto os exercícios escritos – alguns deles – quanto os exercícios orais, poderiam causar estranheza, porque dificilmente se realizam tais atividades em sala de aula, a não ser no período de alfabetização. Mas estes exercícios foram seguidos de atividades mais complexas, viabilizadas em um ambiente virtual de ensino, que além de proporcionar um diferencial nas atividades, poderá se tornar um instrumento de aprendizagem para estes adolescentes, com vistas a aproximar mais a escrita da ortografia vigente. Este ambiente virtual de ensino está diretamente ligado ao uso das Novas Tecnologias da Informação e Comunicação (TIC) no ensino.

Na realidade, a proposta de intervenção busca mostrar aos adolescentes – que, em tese, já deveriam estar alfabetizados – quais são as formas divergentes mais comuns na própria escrita e que caminhos poderão seguir para corrigi-las, e, enfim, fazer o uso consciente da ortografia vigente, perceber suas normas e fazer a distinção entre a língua falada e a língua escrita. Uma intervenção voltada especificamente para a ortografia, em forma de curso, visa, ainda, intensificar o ensino das normas que regem a língua materna, dentro do sistema da escrita e que ainda não são compreendidas e/ou utilizadas pelo público escolhido.

É importante deixar claro que não houve, nesta proposta, uma preocupação de usar as normas gramaticais da língua portuguesa para uso oral desses adolescentes; a proposta voltouse para a escrita, porque, acredita-se, que o uso mais consciente da língua para a produção de textos pode melhorar o desempenho dos informantes em várias situações, seja dentro ou fora do ambiente escolar. Para isso, torna-se imprescindível fazer a distinção entre os usos da fala em relação à grafia, destacando, inclusive, a variação linguística existente na comunidade dos informantes, no sentido de preservá-la como cultura local, porém, contrastando alguns desses usos às normas que regem o sistema ortográfico. Como bem afirma Seara (2011, pg. 14),

> é fundamental saber lidar com a variação fonético-fonológica - que sempre vai existir - e levar o aluno a compreender essas variações, para relacioná-las aos elementos gráficos. Especialmente em relação às variações fonéticas que sofrem influências de natureza social, a sua compreensão permite lidar mais adequadamente com o preconceito linguístico que pode surgir na sala de aula.

Há inúmeros estudos – dentre eles, aqueles realizados por Alvarenga et al (1989), Cagliari (1989), Oliveira e Nascimento (1990), Faraco (1992), Oliveira (2005) e Bortoni-Ricardo (2006) - que orientam para o uso de conceitos linguísticos que impliquem diretamente no processo de alfabetização, partindo do pressuposto de que é necessário desenvolver na criança o que se chama de "consciência fonológica", para que ela perceba a estrutura sonora de palavras ou de partes da palavra, facilitando, assim, a aprendizagem da língua escrita. A grande maioria desses estudos, porém, são voltados para a alfabetização de crianças no início da idade escolar, entre 06 e 09 anos de idade.

Ao trazer a ortografia como estudo, é importante observar como este tema, apesar de ser comum a alguns estudiosos, ainda está distante da atenção dos acadêmicos que povoam o círculo universitário: professores, alunos e pesquisadores. Por ser uma situação em que a problemática se faz mais presente no ensino secundário, são os professores dessa etapa de ensino que mais vivenciam as situações em que as várias formas divergentes, presentes na escrita dos alunos, causam desconfortos de leitura e entendimento dos textos. A ortografia não tem sido alvo de preocupação dos especialistas, salvo quando se discute propostas de alfabetização; neste último caso, o olhar não se volta especificamente para a ortografia. Com isso, ressalta-se que é necessário um envolvimento maior de estudiosos linguistas, uma vez que escola básica, sem este apoio, pouco poderá fazer para que haja mudanças significativas na escrita dos estudantes, podendo culminar em um problema maior, que é o de estudantes com sérios problemas de escrita chegando ao curso superior, inclusive, aos cursos de Letras e Pedagogia.

Em suma, esta pesquisa teve como objetivo principal mostrar que o uso de tecnologias em sala de aula, aliado aos conhecimentos linguísticos do interventor e dos próprios alunos pode ser uma forma de capacitar os alunos a escrever conforme a idade e o nível escolar em que se encontram, de maneira mais rápida e eficiente do que as formas tradicionais de ensno; teve, como objetivos específicos:

- Diminuir a ocorrência de formas divergentes na escrita, em relação à ortografia oficial da língua portuguesa, por parte dos alunos;

- Utilizar conhecimentos linguísticos para resolver divergências da língua escrita;

- Fazer uso da tecnologia como ferramenta de aprendizagem.

Pelo fato de, na intervenção, estarem envolvidos conceitos linguísticos, estudos de alfabetização e tecnologias voltadas para a educação, será necessário fazer, aqui, uma abordagem de cada uma desses temas. Esta abordagem será realizada em seis etapas; a primeira trará os Fundamentos linguísticos, com estudos de Fonética e Fonologia, onde serão explicitados alguns conceitos que permearão este trabalho; a segunda etapa trará um estudo sobre ortografia, pois esta é a principal fonte de estudos, sobre a qual será realizado um trabalho de intervenção; a terceira etapa trata do uso de Novas Tecnologias da Informação e Comunicação no ensino, de como vem se dando essa nova modalidade de ensino no Brasil,

suas vantagens e implicações, inclusive, na questão da leitura e da escrita; a quarta etapa tratará mais especificamente do Ambiente Virtual de Ensino, como a Plataforma *Moodle* e as interfaces utilizadas para montar o curso, tais como o *Hot Potatoes* e o *Quizlet*; a quinta e última etapa trará a Metodologia, onde são detalhadas as etapas da intervenção, desde o início do projeto. Esta Metodologia também consta de referências à atividade diagnóstica, ao perfil dos informantes escolhidos e ao local onde se deu a intervenção; já a sexta etapa trará uma demonstração do que foi a intervenção propriamente dita, o acompanhamento das atividades realizadas pelos alunos, a análise dessas atividades e, por fim, o resultado obtido na escrita dos alunos, após a intervenção. A partir desses resultados, teremos condições de analisar se os objetivos propostos foram alcançados, com base nas hipóteses formuladas, quais sejam:

- Se crianças e adolescentes que estão já na segunda etapa de estudos (Ensino Fundamental II), ou seja, teoricamente já alfabetizadas, mas ainda registram, com uma certa frequência, várias formas divergentes na escrita, é porque não tiveram uma alfabetização adequada na etapa anterior (Ensino Fundamental I), ou possuem alguma patologia que dificulta o uso da língua escrita;

- A retomada de noções básicas da escrita poderá reativar a consciência fonológica dessas crianças e adolescentes, para que usem de maneira mais consciente a língua, conforme as normas vigentes da ortografia;

- Um curso intensivo de ortografia, mediado por concepções linguísticas e pelo uso de uma ferramenta digital, como um recurso de ensino/aprendizagem, pode dar um retorno mais rápido e eficaz em relação à evolução da escrita de alunos já alfabetizados.

A confirmação de tais hipóteses mostra que a experiência de intervenção poderá ser multiplicada, para que seus resultados possam atingir um número cada vez maior de estudantes e, assim, contribuir para a diminuição do analfabetismo funcional, da defasagem idade/série, da repetição e da evasão escolar, cujos números são tão alarmantes no Brasil.

### <span id="page-18-0"></span>2. FUNDAMENTOS LINGUÍSTICOS: FONÉTICA E FONOLOGIA

A base fundamental para o desenvolvimento deste trabalho está pautada em estudos linguísticos, mais precisamente naqueles obtidos em fonética e fonologia. Enquanto campos de estudo da linguística, a fonética se ocupa de estudar os sons da fala, em sua característica físico-articulatória, e a fonologia se ocupa de estudar a forma como esses sons se organizam dentro de um sistema linguístico. A distinção entre fonética e fonologia já se encontra descrita em Saussure, apesar de a distinção usada nos dias atuais retomar a proposta de Troubetzkoy (1936).

De maneira mais simplificada e com base em Troubetzkoy (1936), pode-se dizer que a fonética estuda e descreve os sons da fala, independente da sua função em uma determinada palavra, seja o /v/ em /ˈvɛla/ ou /faˈvɛla/, sua representação sonora será sempre [v]; já a fonologia irá estudar os sons, distinguindo-os conforme a função que irá exercer em uma determinada palavra, de forma a alterar o seu significado, como a oposição que se tem entre /v/ e /f/ em /ˈvaka/ e /ˈfaka/, por exemplo. Assim, o conhecimento destes estudos – fonética e fonologia -, dentre outros, irá favorecer para que se possa desenvolver um trabalho que visa ao ensino da língua materna em sua representação escrita. São esses conhecimentos que orientarão o professor a ensinar por etapas, a compreender as diferentes formas de representação de um mesmo som, que poderão resultar em formas divergentes na escrita dos aprendizes.

Sobre a relação entre o conhecimento linguístico do professor e o ensino da língua materna, muitos linguistas estão em consenso. Em Hora (2013, p. 15), encontramos a seguinte afirmação:

> No ensino da língua materna, se é que isto seja possível, os professores precisam entender como se dá o processo de aquisição dos sons. É importante saber, por exemplo, que os sons não são adquiridos ao mesmo tempo, que existe uma idade para que determinados processos não aceitáveis na norma sejam descartados e assim por diante.

Esse mesmo ponto de vista pode ser observado em Callou e Leite (1990) e Oliveira (1995), dentre outros. Assim, é importante pontuar alguns conceitos que são necessários e que permearão este estudo, tais como fonema e grafema. O fonema é o som que pode ser representado por uma determinada letra, o grafema; o fonema se caracteriza pela oposição que faz entre um e outro, o que irá resultar na diferença de significado da palavra; no exemplo citado acima, temos /ˈfaka/- *faca* e /ˈvaka/-*vaca*, a oposição no par de palavras reside no traço de sonoridade da fricativas, sendo /f/ surda e /v/ sonora. Essa oposição entre surda e sonora é o traço que irá evidenciar a distinção entre uma palavra e outra e, consequentemente, o significado delas. Assim, a troca de uma letra por outra por parte do aluno pode trazer para ele problemas comunicativos.

Em outras situações a falta de correspondência entre fonema/grafema muito comum no sistema ortográfico do português pode gerar, em alguns casos, problemas de ortografia. Na língua portuguesa, especificamente, há fonemas que podem ser representados por vários grafemas, o que também contribui para o surgimento de formas divergentes na escrita, sendo necessário, então, além de correspondência fonema/grafema, o conhecimento das regras vigentes no sistema ortográfico da língua. No caso de palavras como *chuva* e *xarope*, em que tanto as letras *ch* quanto a letra *x* representam o fonema /ʃ/, não seria estranho encontrar ocorrências como *xuva* ou *charope*, a depender do grau de aquisição da escrita em que se encontra o falante/escritor; ainda temos grafemas, como o *s*, que podem representar vários fonemas, como o /s/ em *sapato* e o /z/ em *mesa*; seria comum, também, encontrar a forma escrita *meza* para *mesa*. São casos em que a representação gráfica do fonema não irá alterar o significado das palavras, mas irá infringir as regras do sistema convencional da escrita.

Retomando os exemplos de /ˈfaka/ e /ˈvaka/, onde a mudança de um só segmento altera todo o significado da palavra, chegaremos ao conceito de *par mínimo*, cuja aplicação em exercícios é importante para desenvolver a consciência fonológica, o que contribui enormemente para a aquisição da escrita. Ao perceber que a distinção de segmentos irá gerar vocábulos diferentes, o aprendiz poderá treinar as várias possibilidades que a língua oferece e, assim, desenvolver de maneira positiva a sua escrita. Além do exemplo acima, podemos usar as palavras *cata* e *gata*, *bolo* e *tolo*, *fole* e *gole*, dentre tantas outras que, além de mudança no significado, sofrem mudança de função em uma frase, devido à mudança de classe gramatical.

São estes, portanto, os conhecimentos básicos que ajudam no momento da alfabetização e que devem fazer parte dos conhecimentos de alfabetizadores e professores que lidam com o ensino da língua materna. A ortografia pode ser trabalhada não apenas com regras, mas também com dicas que possam despertar a consciência fonológica e ativar os conhecimentos linguísticos que o falante/aprendiz possui, sendo necessários exercícios que envolvam visualização e repetição sonora e gráfica. Sobre consciência fonológica, Bortoni-Ricardo sugere (2006) que

a ênfase no desenvolvimento da consciência fonológica dos alfabetizandos vai-lhes permitir compreender o princípio alfabético e segmentar seqüências fonológicas e ortográficas, levando-os à identificação das palavras e, em conseqüência, à compreensão do sentido do enunciado escrito. (BORTONI-RICARDO, 2006, p. 205)

Esse desenvolvimento da consciência fonológica em alfabetização será uma premissa para o despertar da consciência fonológica de alunos alfabetizados que, por sua vez, farão uso dos conhecimentos linguísticos para exercitar sua escrita. A decodificação das palavras na leitura implica nos processos fonológicos que poderão surgir no início da escrita; muitos desses processos ocorrem porque no início da aquisição da escrita o aprendiz tenta transcrever o que fala, gerando formas divergentes na escrita; essas formas divergentes deverão, gradualmente, ser eliminadas através da orientação do alfabetizador. No entanto, várias formas divergentes ainda são encontradas na escrita de crianças e adolescentes já alfabetizados, devendo ser elencados os processos fonológicos presentes nesta escrita, para melhor direcionar o ensino da língua materna. Alguns processos, como a falta de relação entre o grafema e o fonema são muito comuns, conforme a descrição de alguns deles, que segue abaixo:

MARCA DE ORALIDADE – A maioria das formas divergentes se dão devido à influência de marcas da oralidade que são transpostas para a escrita; muitas delas se dão quando o /u/ ou o /R/ em posição de coda na última sílaba são elimandos. Assim, os verbos no tempo passado *passou*, *cantou* ou os verbos no infinitivo *passar*, *cantar*, são respectivamente escritos como *passo*, *canto*, *passa* e *canta*. Em alguns casos se observa o uso do acento tônico para marcar esses fonemas, como em *passô* e *cantá*.

ALTEAMENTO DA VOGAL – Se dá quando as vogais médias [e, o] em posição átona reazalim-se como vogais altas [i, u], como por exemplo *bulacha* para *bolacha*, ou ainda *minino* para *menino*, sendo o alteamento, que nesse último caso desencadeado por uma harmonia vocálica, pois a vogal [e] se realiza como [i] por interferência da vogal alta [i] adjacente.

NEUTRALIZAÇÃO DAS VOGAIS ÁTONAS FINAIS – A neutralização, processo em que dois fonemas perdem a oposição em determinados contextos, ocorre nas vogais das sílabas átonas finais. Nessa posição, nosso sistema vocálico conta com três vogais: /a, i, u/, havendo uma neutralização das vogais médias /e,o/. Apesar disso, nosso sistema de escrita usa as letras

*e* e *o* nessas posições. Dessa forma, o aluno, movido pelo que ele ouve e pela organização do sistema vocálico escreve poti, para *pote* e *bolu* para *bolo*, cujas formas ortográficas oficiais são , respectivamente, *pote* e *bolo*.

HIPO E HIPERSSEGMENTAÇÃO – Está diretamente relacionada à correspondência de vocábulos tônicos e átonos dentro de uma sentença, ignorando o uso ou não de espaçamento entre estes vocábulos. Em *derepente*, por exemplo, houve uma hipossegmentação devido à combinação da preposição *de* com o advérbio *repente*. Já em *em costa*, houve a separação dos vocábulos, que deixaram de ser simples *encosta* passando a ser um vocábulo composto. Estas ocorrências se dão por influência da fala, em que sentenças como *de repente* são pronunciadas como se fossem um único vocábulo e vocábulos como *encosta* são pronunciados como se fossem dois, devido à breve pausa que há entre eles.

RELAÇÃO GRAFEMA/FONEMA – Aqui reside uma das maiores ocorrências de formas divergentes, onde grafemas podem ser representados por vários fonemas – como a letra x que representar o fonema /ʃ/, em *peixe*, ou ainda representar a sílaba [kis], como *táxi*; além de fonemas que podem ser representados por vários grafemas – como o /z/ que pode ser representado pela letra s em *casa* e pela letra z em *beleza*. Assim, quando não há conhecimento das regras de ortografia ou do significado das palavras, normalmente ocorre o uso equivocado de alguns grafemas.

RELAÇÃO SURDA/SONORA – Algumas consoantes do sistema alfabético português possuem apenas um traço distintivo entre si, tornando os sons muito próximos entre um e outro e levando a criança a grafar incorretamente as letras que representam esses sons. Em casos como a troca do /f/ pelo /v/, /p/ pelo /b/, /t/ pelo /d/, dentre outros, ocorre o uso equivocado de uma consoante surda em detrimento da sonora e vice versa. Exemplos: *fela* por *vela*, *tado* por *dado* e *bote* por *pote*. Em alguns casos, essa troca pode ser associada também à semelhança do traçado dos grafemas, como p e b, b e d.

MARCA DE VARIAÇÃO DIALETAL – Geralmente ocorre em palavras que são faladas por uma determinada comunidade linguística, de forma variada em relação à ortografia, a exemplo de *galfo*, para *garfo* e *onti* para *ontem*.

MARCA DE NASALIDADE – A nasalidade na língua portuguesa é marcada ortograficamente pelo acento nasal, o til, nas vogais *ã*, *õ* e também pela presença das letras *m* e *n* nas sílabas, a primeira bilabial e a segunda alveolar. Ocorre que muitas vezes a criança ainda não assimilou as regras de uso desses traços, marcando a nasalidade da palavra aleatoriamente, fazendo a troca do *m* pelo *n* e vice-versa e às vezes usando o acento nasal equivocadamente. Por exemplo, as palavras *tanbor* por *tambor* e *timta* por *tinta* ou mesmo *casarão* - verbo que deveria ser escrito no passado - como *casaram*. Em alguns casos, o uso equivocado do *m* e *n* pode estar associado à semelhança do traçado desses grafemas. MONOTONGAÇÃO – Ocorre quando, na escrita, o ditongo é reduzido a monotongo, devido ao apagamento da semivogal. Exemplo: a palavra *cadeira* passa a ser escrita como *cadera*. DITONGAÇÃO – Ao contrário da monotongação, a ditongação ocorre quando há a inserção de uma semivogal na sílaba, a exemplo de *soupro* para *sopro* e *feichou* para *fechou*.

Estes são alguns dos processos fonológicos que serão descritos e analisados ao longo deste trabalho, a partir dos quais se realizou uma intervenção pedagógica, no sentido de recuperar a ortografia de adolescentes alfabetizados que ainda realizam escrita com várias formas divergentes da escrita padrão.

### <span id="page-23-0"></span>3. SOBRE ORTOGRAFIA: HISTÓRIA E CAMINHOS PERCORRIDOS

Da necessidade de registrar situações vividas, nomear e quantificar seres e objetos, é que foram surgindo as primeiras marcas de representações na humanidade, que culminariam na invenção da escrita. Ao que nos conta a história, há cerca de 30.000 anos é que se deixaram essas marcas, em formas de pinturas rupestres, encontradas em cavernas. Daí para os dias de hoje, diversos outros sistemas foram criados, com o intuito de representar as palavras através de sinais gráficos, daí originando a ideia de escrever. Além das pinturas rupestres, foram registrados sinais de escrita em hachura feitas em cajados ou em ossos, tabletes sumérios, etc. Tais representações foram iniciadas com pictogramas até se chegar aos ideogramas, sendo, portanto, nos dias de hoje, após um longo período e toda uma história que existe acerca da escrita, ser possível registrar duas delas: a escrita ideográfica e a escrita fonográfica. Conforme Cagliari (2009),

> A escrita ideográfica parte da representação gráfica de uma ideia, em geral, através de uma figura (pictograma). A figura evoca uma ideia que se associa a uma palavra, a qual, por sua vez, está ligada a determinados sons da língua. [...] A escrita fonográfica parte da representação de unidades sonoras (segmentos, sílabas, etc.) que, em determinada ordem, representam os sons das palavras. Essas sequências sonoras estão associadas a significados linguisticamente estruturados, resultando dessa união as palavras de uma língua. CAGLIARI (2009, p. 13-14)

Até surgir o sistema alfabético de escrita, muitos outros sistemas foram criados, sempre no intuito de registrar aquilo que pudesse ser importante para o momento. Os sistemas que mais perduraram foram a escrita cuneiforme e a egípcia; atualmente, os principais alfabetos que geram a escrita no mundo são: o alfabeto na Índia e na Ásia, o Alfabeto egípcio, o alfabeto etrusco, o alfabeto latino e o alfabeto árabe; a língua portuguesa e a maioria das línguas espalhadas pelo mundo são representadas pela escrita alfabética de origem latina. Da língua latina falada pela classe popular, o chamado *latim vulgar*, originou-se a língua portuguesa, cujos primeiros registros em documentos datam do século XII da era cristã. Mas uma constante transformação no sistema da escrita causava dificuldade em sua leitura e decifração; assim,

> Desde os sumérios, já se tinha visto que era preciso "congelar" formas de escrita para que todos escrevessem de um único modo as mesmas palavras, independentemente da maneira como cada um (pessoa ou dialeto) as pronunciava. Os egípcios estabeleceram logo essa regra. Em outras palavras,

constata-se que o *princípio ortográfico* faz parte de todo e qualquer sistema de escrita. E o alfabeto não era uma exceção. (Cagliari, 2009: p. 41)

Desta forma, paralelo ao surgimento da escrita, surgiu a ortografia, como uma necessidade de "congelar" a escrita. Além disso, a ortografia age como neutralizadora das variações dialetais, tornando possível a leitura de uma mesma palavra por pessoas de diferentes regiões, com pronúncias diferentes. Num exemplo mais claro, a palavra "banana" que, no sul do Brasil tem a vogal da primeira sílaba pronunciada com o som oral e na região nordeste esta mesma vogal é pronunciada com o som nasal, será escrita da mesma forma por esses dois falantes. Percebemos, então, a importância da ortografia para a leitura; sem uma convenção de como escrever as palavras, seria impossível que muitos textos pudessem ser lidos e interpretados ao longo dos tempos, por diferentes gerações. Para Cagliari (2009),

> A ortografia, na verdade, é o grande invento da escrita, depois da invenção do princípio de escrita, sendo mais importante do que os diferentes sistemas que a escrita pode ter. Sem a ortografia, os sistemas se desmoronam e o uso da escrita fica seriamente comprometido. Isto torna-se mais importante quanto mais gente houver como usuário de um sistema de escrita. (Cagliari, 2009, p. 92)

Assim, reconhecendo a importância da ortografia, dentro de um sistema de escrita, é cabível elencar, aqui, outra de suas funções, elencadas por Cagliari (2009, p. 40), em seus estudos relacionados ao tema; para ele, " a ortografia e não o alfabeto que determina que som uma letra tem". Isso está relacionado, por exemplo, à leitura de palavras como "bola" e "bolo", cuja vogal /o/ nas primeiras sílabas se diferem em relação à pronúncia, sendo na primeira palavra o som semiaberto e na segunda o som semifechado. Ou seja, é a mesma vogal do alfabeto, mas com pronúncias diferentes, de acordo com a ortografia da palavra.

Apesar da reconhecida importância da ortografia para alguns estudiosos, citando, dentre eles, o próprio Cagliari, Miriam Lemle e Ricardo Cavaliere, há um consenso de que nem sempre esta ortografia é alvo de estudos entre linguistas renomados, o que podemos considerar uma verdade absoluta. Inúmeros são os escritos linguísticos em torno de fenômenos relacionados à fala e à escrita, sendo esta última estudada do ponto de vista da sintaxe ou da semântica, mas não da ortografia. Cavaliere (2009) atribui isso ao fato de a ortografia fazer parte dos conteúdos do ensino fundamental e médio, realidades estas que estão distantes dos linguistas que, em sua maioria, ocupam o ambiente universitário.

Esse fato decorre naturalmente da dissociação entre pesquisa universitária e ensino de português em nível fundamental e médio [...]. Os melhores cérebros linguísticos brasileiros passaram a dedicar-se à investigação da língua como sistema, seja num plano formalista ou num plano funcionalista, ou mesmo se empenham em resolver questões atinentes aos fenômenos da comunicação humana em que se inscrevem os usos linguísticos como um dos elementos da construção do texto. (Cavaliere, 2009, p. 150)

Mas nem sempre o quadro foi este descrito por Cavaliere. A história da ortografia da língua portuguesa é longa e mereceu grandes destaques nos países onde ela é tida como língua oficial, mais precisamente em Portugal e no Brasil. Tendo sido alvo de discussões entre políticos, filólogos e acadêmicos, destes dois países, a ortografia, com o dinamismo que lhe é peculiar, sofreu modificações por conta do tempo e da geografia. Tais modificações exigiam que houvessem acordos de uso, no intuito de haver uma "unificação" ou uma "simplificação" das regras que fossem comuns aos dois países e, posteriormente, aos outros países da Europa que passaram a ter o português como língua oficial, como Guiné-Bissau, Timor-Leste, Cabo Verde e Moçambique.

Através dos registros realizados em decretos, portarias, revistas e outros documentos do gênero, constata-se que foram muitas as discussões em defesa de acordos ortográficos, desde o início do século XX. Alguns desses acordos previam a diferença na escrita e uso de palavras entre portugueses e brasileiros e, claro, cada um defendia o seu dialeto; alguns filólogos defendiam uma escrita que pautasse na etimologia da palavra, outros defendiam uma escrita que pautasse no uso fonográfico, seguindo o dialeto de cada país. Enfim, o acordo só veio a se firmar em 1971, obedecendo a peculiaridades tanto do português europeu, quanto do português brasileiro; posteriormente, em 1990, um novo acordo foi assinado entre os países já citados, com proposta de ser implementado em 1994.

Teoricamente, o acordo de 1990 é o que seguimos atualmente, embora tenha sido somente em 2008 que ele tenha sido implementado no Brasil, tendo suas mudanças registradas, obrigatoriamente, em livros didáticos, dicionários e afins, apenas a partir de 2012. Os verbetes da língua portuguesa, registrados após este acordo, são facilmente encontrados no site da Academia Brasileira de Letras, através do Vocabulário Oficial da Língua Portuguesa  $(VOLP)^1$ , que também já é disponibilizado em aparelhos móveis, através de aplicativos. O VOLP fixa o uso ortográfico das palavras, já incluindo as novas regras do último acordo ortográfico. Este prevê, além de mudanças nas regras de acentuação, a exclusão do trema (¨)

 $\overline{a}$ 

 $1$  O VOLP possui atualmente 381.000 verbetes e está disponível no site www.academia.org.br.

que sugeria a pronúncia da letra /u/ em sílabas iniciadas por "gu" e "qu", tais como nas palavras "aguenta" e "sequela".

Além das regras citadas, o novo acordo ortográfico fez alterações em palavras ligadas pelo hífen, acrescentou as letras "k", "w" e "y" ao alfabeto português, restringindo o uso de tais letras a nomes próprios e palavras originárias de outros idiomas, além de fixar o uso de letras minúsculas e maiúsculas no início de determinadas palavras. O acordo prevê várias outras peculiaridades da língua portuguesa, sendo as que aqui foram citadas as de maior conhecimento do público em geral.

Os acordos ortográficos são importantes, na medida que registram as mudanças da língua em seu uso gráfico, excluindo regras que nem sempre são utilizadas pelos usuários ou estabelecendo novas regras que são utilizadas e se tornam comuns à maioria de seus falantes/escritores.

<span id="page-26-0"></span>3.1 Ortografia na escola: quais os caminhos possíveis?

A ortografia estabelece uma forma padrão da escrita, que não significa que deva ser um padrão para a fala; assim, desde a alfabetização – e aqui retomamos a importância da ortografia para a leitura – e durante todo o ensino fundamental, a ortografia deve estar entre os conteúdos trabalhados na escola. Para isso, insistimos em dizer, é necessário que haja, por parte do alfabetizador, conhecimentos linguísticos que possam norteá-lo nessa difícil tarefa que é ensinar a ler e escrever.

Lemle (2002, p. 7), em seu Guia teórico do alfabetizador, destaca que "[...] o professor das classes de alfabetização é, de todos, o que enfrenta logo de saída os maiores problemas linguísticos, e todos de uma vez. O momento crucial de toda a sequência da vida escolar é o momento da alfabetização". E seguindo, ela enumera as três capacidades que considera importantes para o alfabetizando alcançar plenamente a leitura e a escrita, sendo:

> A primeira é a capacidade de compreender a ligação simbólica entre letras e sons da fala. A segunda é a capacidade de enxergar as distinções entre as letras. A terceira é a capacidade de ouvir e ter consciência dos sons da fala com suas distinções relevantes na língua. (Lemle, 2002, p. 9-10)

Além destas capacidades, o alfabetizando ainda vai se deparar com o problema de "captar o conceito de palavra", sendo este um dos menores problemas enfrentados pelos alfabetizandos. Ao trabalhar com a ideia de letras, sons da fala, distinção entre letras e palavras, fazemos o casamento da alfabetização com a fonética e a fonologia, como bem acentua Callou e Leite (1990, p. 113):

> Se alfabetizar é fazer a transposição de seqüências de sons da fala para o código escrito, sem dúvida alguma existirá uma relação estreita entre fonética e fonologia e alfabetização. Esta relação vem a se estabelecer mais diretamente no domínio da ortografia. O problema básico é conseguir com que o alfabetizando domine o sistema ortográfico de forma automática, de tal modo que ele seja capaz de identificar os símbolos gráficos para fazer a leitura e também seja capaz de representar os segmentos sonoros através de elementos gráficos na escrita.

Para dominar o sistema ortográfico – estando este inserido na vivência dos alunos como parte integrante dos conteúdos trabalhados na escola – o alfabetizador ou professor de língua materna deve levar em consideração os conhecimentos linguísticos do aluno, preservando sua identidade cultural, mas mostrando as diferenças entre a linguagem oral e a linguagem escrita. Se, para isso, o professor partir do vocabulário dos próprios alunos, sua tarefa será menos difícil e, provavelmente, terá mais sucesso com a melhoria da ortografia destes alunos.

O que se observa nas escolas de ensino fundamental e médio não é exatamente o que sugerem os linguistas, mormente porque a ortografia, embora presente entre os conteúdos dos livros didáticos, tem pouco espaço nas aulas de língua materna. O que se apresenta são regras de uso de algumas letras em palavras que geralmente não fazem parte do vocabulário dos alunos, além de essas regras serem editadas como se fossem leis a serem seguidas, ou seja, desprovidas de dicas que possam ativar a consciência fonológica desses alunos.

É importante partir da produção dos próprios alunos, para realizar um trabalho com a ortografia que realmente traga resultados, ao invés de ditar regras que fixem o uso de palavras que são trazidas pelo livro didático. A proposta que se faz é de trazer à tona as palavras que sofreram formas divergentes na escrita dos alunos, comparando-as com as palavras de uso padrão, mostrando, assim, as possíveis formas de utilização de determinadas letras do alfabeto. Assim, a correção do que as escolas chamam de "erros" não será feita apenas pelo professor, mas também com a análise e ajuda dos próprios usuários, no caso, os alunos. Isso deve ocorrer desde o início da alfabetização. Mais uma vez, é Cagliari (sd) quem sugere:

> Entretanto, ao corrigir os erros de grafia, os alunos vão também aprendendo como se fala no dialeto padrão. Isso não significa que a ortografia esteja escrita no dialeto padrão, mas, sem dúvida, está mais próxima do dialeto padrão do que de algumas outras variedades da língua. Portanto, o professor deve, desde o começo, incentivar os alunos a procurar a escrita ortográfica, perguntando como

se escrevem as palavras com relação às quais eles têm dúvidas ou sabem que costumam errar, quando as escrevem. (Cagliari, sd, p. 75)

Seguindo esta proposta, os alunos, aos poucos, descobrirão que caminhos seguir para realizar uma escrita que se aproxime cada vez mais da norma padrão; e esses caminhos serão traçados por eles mesmos, com a ajuda do professor. Esta é uma forma de trabalhar ortografia sem se basear apenas em regras e que vai despertar o conhecimento do aluno naquilo que ele usa o tempo inteiro na escola, que é a escrita. Desde a alfabetização a sugestão deve ser seguida, mas ainda há, em relação à ortografia, uma outra realidade que deve ser mencionada: muitos casos de formas divergentes da norma padrão não são devidamente esclarecidos e corrigidos no período de alfabetização, perdurando por anos na escrita de muitos alunos.

Como desenvolver atividades que possam sanar os problemas ortográficos persistentes em alunos da segunda fase do ensino fundamental e alunos do ensino médio? Devemos alfabetizá-los novamente? Como trabalhar a ortografia neste sentido?

Estas são questões que intrigam os professores de todas as áreas do conhecimento e que se deparam com escrita de alunos, cujas formas divergentes dificultam ou mesmo impossibilitam o entendimento do que foi escrito. No entanto, os professores geralmente não estão preparados para lidar com esta realidade, porque não possuem o conhecimento necessário para isto.

Infelizmente, não há receitas prontas que tragam um resultado satisfatório. A sugestão é que se desenvolva atividades com os alunos que, assim como nos alfabetizandos, busquem reativar a consciência fonológica. É claro que não será possível retomar atividades com repetição de letras, sílabas, palavras simples como "sapo", "rato", "tatu", porque isso há de causar muito estranhamento nos estudantes que já estão com idade avançada e já possuem um conhecimento da língua. Também não há, na literatura, sugestões de como desenvolver um passo a passo para resgatar em adolescentes e jovens concepções linguísticas que orientem para a escrita ortográfica. Por isso, com muito cuidado, sugerimos a retomada de algumas noções utilizadas na alfabetização, mas que sejam adaptadas para a idade/série em que se encontram os estudantes.

A primeira das sugestões, é que seja feito um levantamento das principais ocorrências realizadas pelos alunos, assim como é sugerido que se faça na alfabetização, mas logicamente teremos um conjunto de palavras diferentes daquelas que outrora foram usadas, embora, possivelmente, com a mesma categoria de formas divergentes.

Elencadas as palavras, poderão ser feitas atividades de leitura pausada desta palavras, chamando a atenção para as possibilidades de pronúncia de algumas letras; já aqui trazemos o conceito de fonema. Mostrar que há diferenças entre a forma como a palavra é falada e a forma como é escrita, também é um exercício que merece atenção, pois, nesta situação, são muitas as palavras que diferem entre fala e escrita.

Também ocorrem situações em que a forma divergente utilizada pelo aluno tenha ocorrido por acidente ou por um leve descuido de atenção. Para isso, basta mostrar como as palavras foram escritas e estimular os alunos para que eles mesmo retomem a forma padrão de escrevê-las, fazendo um paralelo entre as duas formas. Os ditados também são importantes, porque incentivam a reescrita das palavras que já foram estudadas, assim como a produção de textos utilizando algumas das palavras estudadas. Simões (2003) traz algumas dessas dicas:

> Quanto aos exercícios escolares, dentre outros, o *treino ortográfico* e o *ditado* são técnicas utilíssimas para domínio das formas escritas, pois permite analisar cada forma da língua isoladamente, observando cada um dos elementos que a compõem. Trata-se de duas estratégias distintas: *o treino ortográfico é um exercício, e o ditado é uma tarefa*. Esta se faz, por exemplo, para acompanhar ou avaliar o domínio das formas apreendidas durante os treinos ortográficos. (Simões, 2003, p. 52)

É claro que, em todo este processo de estudo ortográfico, será necessário trazer algumas regras, a depender da ocorrência. Existem regras que são simples e fáceis de serem fixadas; algumas, no entanto, englobam uma série de outras regras que exigem conhecimentos gramaticais do aluno. Por isso, o ensino de ortografia não é um ensino isolado, ela vai retomar conteúdos gramaticais que devem ser do conhecimento do aluno e, se não o for, deverão ser devidamente tratados. De nada adiantará dizer que "toda palavra proparoxítona deve ser acentuada", se o aluno ignora o que é uma palavra proparoxítona.

Em todas as situações, é importante estimular o uso do dicionário para consulta ou, de acordo com a possibilidade, uma consulta ao Vocabulário Ortográfico da Língua Portuguesa, viabilizado através de aparelhos conectados à internet. A leitura de textos diversos também é uma forte aliada da ortografia, pois a constante visualização de palavras ajuda na fixação da escrita das mesmas; este exercício de leitura não precisa exclusivamente ser realizado nas aulas de língua portuguesa, já que a leitura é um exercício comum no ensino das diversas áreas.

Enfim, são as diversas formas de lidar com a leitura e a escrita das palavras que irão colaborar com a ortografia na escola. Para isso, é necessário que se dê a esta um espaço maior, na medida em que são detectados problemas que excedem o que seria considerado comum para a idade/série em que os alunos se encontram. Os professores não podem esquecer que a ortografia está presente em todas as áreas do conhecimento e em todos os níveis de escolaridade e, por isso mesmo, deve ser trabalhada sempre; deve-se abandonar a ideia de que a alfabetização só ocorre nos anos iniciais de escolaridade, já que problemas de ortografia são detectados em todo o percurso escolar do estudante.

Talvez as dicas aqui trazidas não sejam suficientes para resolver a situação que se expõe, que é trabalhar a ortografia com nuances de alfabetização em séries avançada; por isso mesmo é que o assunto deve ser mais discutido, para que se encontrem mais ideias a respeito do tema e para que, cada vez mais, as pessoas ligadas ao ensino da língua materna busquem os conhecimentos linguísticos necessários para desenvolver um trabalho de leitura e escrita com resultados positivos.

# <span id="page-31-0"></span>4. O USO DE NOVAS TECNOLOGIAS DA INFORMAÇÃO E COMUNIÇÃO VOLTADO PARA O ENSINO E PARA A LEITURA E **ESCRITA**

Para professores atuantes na rede pública de ensino, o tema Novas Tecnologias da Informação e Comunicação pode parecer repetitivo, enfadonho e insistente. E talvez o seja. Mas, por assim pensar, é que muitos ainda resistem em aprofundar-se no assunto e buscar neste uma solução para parte dos problemas vividos hoje na educação brasileira, que é o grande desinteresse dos alunos e o baixo rendimento, nos aspectos qualitativo e quantitativo das disciplinas escolares. Muito se fala e muito se escreve sobre as TIC, letramento digital, cultura digital, retórica digital, dentre outros; mas a lentidão no processamento de tantas novas informações e, sobretudo, na execução de ações que remetam a uma educação que esteja adequada aos novos recursos tecnológicos, com suas infinitas possibilidades de ensino, é o que torna o assunto às vezes repetitivo.

Embora haja um número grande de professores que lidam com computadores, celulares e afins, pouquíssimos são aqueles que conseguem utilizá-los como ferramentas de ensino e, ainda em menor quantidade, são aqueles que conseguem criar ou adequar um recurso tecnológico para uso em sala de aula.

Direcionando o tema para uma área específica, que é o ensino da língua portuguesa para o público do ensino fundamental, partindo desde a alfabetização aos últimos anos deste, a situação merece ser bem pensada, uma vez que estamos diante de alunos familiarizados com o mundo digital e plenamente voltados para ele. Um mundo que oferece uma linguagem diversificada e muitas vezes facilitada pelo uso de vídeos, imagens e áudios, e que permitem aos usuários criar palavras e expressões que tornam mais fácil e rápida a comunicação com aqueles que são ou se tornarão parte do seu "grupo", de sua "tribo", de sua "rede", como são popularmente conhecidos na internet. Nas palavras de Xavier (2013, p. 84),

> Eles parecem jogar sabiamente com a língua e com as linguagens efetuando gêneros digitais diversos, a fim de estabelecerem e consolidarem relações interpessoais identitárias a distância por meio de máquinas tecnologicamente avançadas que medeiam, agilizam e fazem convergir pessoas e instituições nesse sofisticado processo interacional.

Com esse "jogo" e essa proximidade com a tecnologia, a nova geração - ou geração Y, como são chamados por alguns autores - além de estar passando por um processo fluente de comunicação *on line*, estão dando uma nova roupagem à língua portuguesa e criando códigos interativos de comunicação. E o que se percebe é que o ensino da língua materna, em termos de conceitos e métodos, está, a cada dia, mais distanciado dessa realidade. Quando se fala em conceitos, aqui, não implica alterar significações e normas estudadas e já consolidadas sobre a língua portuguesa, mas implica em criticar a forma como muitos conteúdos continuam sendo transmitidos, sem que estejam sendo realmente utilizados ou compreendidos pelos alunos.

Em relação à prática da leitura e da escrita em sala de aula, não seria, então, a tela de um computador, uma forte aliada?

Se for considerado o fato de que, através de um ambiente virtual, com uso de ferramentas digitais, uma rede maior de conhecimentos poderá ser ativada durante o processo de leitura e escrita, e que estes conhecimentos poderão contribuir significativamente para o desenvolvimento deste processo, pode-se dizer que sim, a tela de um computador pode ser uma forte aliada. Em suas reflexões sobre as relações sociais, cognitivas e discursivas acionadas neste processo, já nomeado de Letramento Digital, Soares (2002, p. 152) conclui

> [...] que a tela como espaço de escrita e de leitura traz não apenas novas formas de acesso à informação, mas também novos processos cognitivos, novas formas de conhecimento, novas maneiras de ler e de escrever, enfim, um novo letramento, isto é, um novo estado ou condição para aqueles que exercem práticas de escrita e de leitura na tela.

Nesse sentido, é possível afirmar que o uso das tecnologias em sala de aula condiciona um avanço no ensino e, consequentemente, na aprendizagem dos alunos; não se esquecendo, porém, que, para isso, será importante associar a contribuição dos estudos linguísticos voltados para a alfabetização ao uso de mídias tecnológicas, onde se conclui que esta tecnologia é apenas uma ferramenta de trabalho; os conteúdos, normas e metodologias ainda são trazidos pelo professor, que continua exercendo o importante papel de transmissor e mediador do conhecimento.

> O professor se transforma agora no estimulador da curiosidade do aluno por querer conhecer, por pesquisar, por buscar a informação mais relevante. Num segundo momento, coordena o processo de apresentação dos resultados pelos alunos. Depois, questiona alguns dos dados apresentados, contextualiza os resultados, os adapta à realidade dos alunos, questiona os dados apresentados. Transforma informação em conhecimento conhecimento em saber, em vida, em sabedoria - o conhecimento com ética. (MORAN, 1995, sp)

Como se vê, já em 1995, Moran apontava para a função da escola mediante as tecnologias e suas informações, e, agora, mais de 20 anos depois, essa função está longe de ser exercida; a escola simplesmente oferece menos do que o mundo lá fora está oferecendo através da internet.

Por outro lado, não se pode ignorar que o uso das tecnologias em sala de aula ainda constitua um desafio para docentes de escolas secundárias, sejam elas públicas ou particulares, porque ainda não há nessas escolas – diga-se, em sua grande maioria – uma estrutura adequada para atender o que a evolução tecnológica demanda. Em relação às escolas públicas, geralmente, não há um espaço que possa ser destinado para uma "sala de informática"; se há o espaço, não há recursos materiais; se há espaço e recursos materiais, não há recursos humanos ou, se há recursos humanos (uma raridade), não há espaço adequado e, assim, não há condições de a educação evoluir com a mesma velocidade com que evoluem as tecnologias; muito pelo contrário, a escola, que ainda é o lugar onde se obtém o conhecimento, não tem acompanhado esta evolução. Ainda para Moran (2013),

> a escola continua sendo uma referência importante. Ir até ela ajuda a definir uma situação oficial de aprendiz, a conhecer outros colegas, a aprender a conviver. Mas, pela inércia diante de tantas mudanças sociais, ela está se convertendo em um lugar de confinamento, retrógrado e pouco estimulante. (Moran, 2013, p. 12)

É no termo "pouco estimulante" que se encontra o cerne da questão. Inevitavelmente, o padrão de ensino que as escolas públicas oferecem hoje e a forma como o ensino é mediado pelos docentes, em sua maioria, são pouco estimulantes para os estudantes; o casamento da dupla "*voz* e *lousa*" pouco interessa a um aluno da era digital, crianças e adolescentes, nativos digitais que, independente das condições financeiras, possuem acesso livre às redes, através de seus *smartphones*, *tablets*, *notebooks* e afins; e quando, na pior das hipóteses, não possui nenhum desses aparelhos, possui acesso à rede através de *lan houses*, *ciberespaços* ou outros locais que disponibilizam gratuitamente, ou com taxas irrisórias, computadores conectados à internet.

Observa-se que os aparelhos digitais, especificamente os celulares, são cada vez mais acessíveis e utilizados por crianças e adolescentes, trazendo com isso a possibilidade de seu uso ser feito, também, como ferramenta de educação, como pontuam Melo e Boll (2014, sp):

> Segundo dados do IBGE (2011), o percentual de pessoas no Brasil com telefone móvel na faixa etária de 10 a 14 anos passou de cerca de 19% em

2005 para 41% em 2011 [...]. Isso significa que cada vez mais pessoas, inclusive aquelas que residem em áreas extremamente pobres, podem ter acesso aos usos e possibilidades educativas se estas forem oferecidas pelas tecnologias móveis no país.

O aumento de pessoas conectadas através de um aparelho tecnológico não pode ser ignorado. Com a possibilidade de adquirir conhecimentos, compartilhar informações e comunicar-se com pessoas, a longas distâncias, com alguns cliques apenas, sem citar um sem número de outras opções que a rede virtual oferece, os aparelhos tecnológicos tornam-se um atrativo prazeroso e a escola torna-se insólita. Por isso, a possibilidade de realizar em uma tela as mesmas atividades de leitura e escrita que se realizam através do papel impresso, pode ser uma forma de estimular o estudante a buscar e ampliar o seu conhecimento, ainda dentro do ambiente escolar, de forma que

> O papel passa a conviver com o texto digital mediado pela mecânica da *Web*, que se apresenta a partir de uma tela*.* Este suporte para a interação, aberto como um novo espaço de escrita, altera os processos de produção de texto e as estratégias de leitura desencadeando mais um patamar no processo de letramento. (ARAÚJO, 2008, sp)

A tecnologia pode promover uma maior interação entre professor e alunos, entre os alunos e o conhecimento, capaz de estimular estes à busca de mais saberes. É só através do estímulo que o aluno vai querer estar na escola, vai querer buscar o conhecimento adequado, vai sentir necessidade de uma orientação pedagógica e, assim, vai alcançando a sua evolução pessoal e profissional; não que o uso de tecnologias seja a única forma de buscar esse estímulo, mas é uma provável aliada do professor nessa missão. Em relação a essa interação entre o professor e o ambiente informatizado de ensino, Soares (2010) diz:

> Evidenciamos, também, o fato de que não há a pretensão de desqualificar o trabalho do professor numa sala de aula convencional, nem tampouco compará-lo com o que se desenvolve no laboratório de informática. [...] O propósito, então, é pensar e refletir sobre a contribuição que o professor, como educador, pode dar na construção de conhecimentos em um ambiente de aprendizagem informatizado. (SOARES, 2010, p. 18)

O uso das tecnologias e a adequação do ensino para uso destas, embora não seja o único caminho, pode ser uma grande ferramenta de apoio, se tiver um direcionamento adequado e for bem aplicado em sala de aula, ao que Soares (2010) também reforça:

É fundamental que os professores assumam uma nova responsabilidade em relação a sua prática pedagógica para que o computador não se torne um mero recurso pedagógico a seu serviço. Essa responsabilidade diz respeito tanto às formas de intervenção pedagógica, relacionando ao uso do computador como ferramenta pedagógica, quanto à relação que se estabelece entre professor e aluno em ambientes informatizados de aprendizagem. (SOARES, 2010, p. 24)

Seguindo esta linha de raciocínio, a proposta atrelou o estudo da ortografia, fazendo uso da tecnologia, envolvendo ambiente escolar e ambiente informatizado de ensino; e como não se trabalha ortografia apenas com conceitos, mas principalmente com exercícios e uso de dicionários, estes recursos foram oferecidos através de um ambiente virtual, sendo este acessado através de micro computadores e também de aparelhos celulares. Assim sendo, ampliou-se a possibilidade de aprendizagem do aluno naquilo que se propõe, que é a melhoria dos níveis da escrita, além de poder ser oferecido vários outros recursos em uma única ferramenta, como vídeos, músicas, *links* de pesquisa etc., os quais estavam interligados, para proporcionar o conhecimento desejado.

Como o ambiente virtual pode ser acessado através de uma senha única, a qualquer momento, é como se a sala de aula tivesse se expandido para outros espaços além da escola, possibilitando que o estudante tivesse acesso a informações, contato virtual com colegas e orientação com o professor. Este, por sua vez, teve controle do acesso individual dos alunos e pôde acompanhar o desenvolvimento deles ao longo do curso, na realização das atividades relacionadas.
# 5. AMBIENTE VIRTUAL DE APRENDIZAGEM: PLATAFORMA *MOODLE*

Pelo fato de os informantes estarem em idade e escolaridade mais avançadas, o modelo que se propôs para a realização das atividades é em forma de um curso intensivo de ortografia, mediado por um docente - o interventor -, que utilizou um ambiente virtual de ensino como ferramenta de trabalho. O ambiente virtual, designado "Ortografia: brincando de escrever", foi disponibilizado através da plataforma *moodle* (Modular Object Oriented Distance Learning), com acesso permitido ao interventor através da Universidade Estadual do Sudoeste da Bahia (UESB), onde foi cadastrado cada aluno para ter acesso à página do curso.

O *moodle* é um *software* livre de aprendizagem que permite a criação de cursos *on line*, também chamados de Ambientes Virtuais de Aprendizagem (AVA). Foi registrado em 1999 e lançado em 2002 por [Martin Dougiamas,](http://moodle.org/user/view.php?id=1&course=1) desenvolvedor que continua liderando o projeto, o qual está sempre passando por mudanças, com apoio de administradores de sistema, professores, desenhistas instrucionais e desenvolvedores. É muito utilizado como suporte para a Educação a Distância (EAD), mas também serve de apoio a cursos presenciais, formação de grupos de estudo, treinamento de professores, etc. Em cursos presenciais, o suporte da plataforma *moodle* substitui a impressão ou cópias de documentos e apostilas, dando ao cursista a possibilidade de ter acesso a um número grande de textos, sem onerar em gastos com reprodução, além de permitir um rápido retorno aos professores, em relação à realização das atividades realizadas pelos cursistas.

Embora não seja muito difundido o uso da plataforma em ambientes escolares, encontra-se referência a este uso na página oficial do *moodle*, além de citar o uso independente de professores e pais, como segue:

> [...] o *Moodle* não só é usado em universidades, mas também em escolas secundárias e primárias, organizações sem fins de lucro, empresas privadas, por professores independentes e mesmo por pais que ensinam em casa. Um número cada vez maior de pessoas pelo mundo afora vem contribuindo com o *Moodle* de diversas maneiras. (https://docs.*moodle*.org)

O usuário que formata um curso através do *moodle* passa a ser um usuário administrador, com controle de todas as opções que o ambiente fornece. Assim, o administrador orienta os cursistas, à distância ou presencialmente, sobre quais atividades fazer, qual o tempo ou período destinado para a realização, frequência de acesso e também de como serão avaliadas as atividades e a participação do cursista. O AVA permite o uso de

algumas ferramentas, caso seja do interesse do administrador, tais como: Tarefa, *Chat*, Pesquisa de opinião, Fórum, Questionário, Recursos e Laboratório de avaliação. Todas essas atividades podem ser acompanhadas e orientadas, de forma presencial ou *on line*, e todas elas dão ao administrador a possibilidade de atribuir nota e estabelecer um período para a resolução.

Foi pensando nestas possibilidades que se deu a escolha de um ambiente virtual como instrumento de ensino, formatando-se nele um curso de ortografia que possa cumprir sua função de melhorar a escrita dos informantes, com base em concepções linguísticas. Os informantes, por sua vez, podem se sentir mais interessados em participar e realizar as atividades propostas no AVA, pois, de forma impressa, tais atividades poderiam parecer repetitivas e desvinculadas da realidade, pelo fato de algumas delas remeterem ao período de alfabetização. Estas foram indispensáveis para ativar ou reativar a consciência fonológica e, daí, partir para operações mais complexas da escrita. E, como foi dito, um ambiente virtual pôde oferecer mais recursos nesse processo de intervenção, porque disponibilizou, além das atividades elaboradas pelo interventor, ferramentas de pesquisa, como dicionários e enciclopédias virtuais, favoreceu o uso de mídias, como músicas, filmes etc., envio de atividades, além de o acesso de alguns desses alunos ter sido feito fora do ambiente escolar, conforme o despertar do interesse pela aprendizagem, como se esperava.

O ambiente pôde ser acessado através de computadores de mesa, *notebooks*, *netbooks*, *tablets* e *smartfones*. Como não havia uma sala de informática no local, buscou-se uma parceria com a própria escola e dos professores, os quais disponibilizaram aparelhos para uso dos alunos, nos dias da intervenção. Conforme a quantidade de aparelhos disponíveis, as atividades foram realizadas individualmente e também em duplas, o que não prejudicou a aprendizagem, uma vez que a escrita digital foi intercalada com a escrita feita a mão, sendo esta última de caráter totalmente individual.

## 5.1 Atividades da intervenção pelo *Moodle*, pelo *Hot Potatoes* e pelo *Quizlet*

Conforme a categorização das formas divergentes, o curso foi realizado no período de 12 semanas, sendo duas horas/aula por semana e, por algumas vezes, mais de duas/horas aulas. Em cada semana foi trabalhado um tema, ou noções de ortografia, cuja aplicabilidade se deu através de exercícios digitais e/ou jogos ortográficos, previamente preparados e disponibilizados no ambiente virtual. Antes de iniciar as aulas propriamente ditas, os informantes foram cadastrados no ambiente; para facilitar o cadastro e agilizar o início das atividades, foi necessário criar um *e-mail* para cada aluno, ação esta realizada pelo interventor. Para isso, a escola disponibilizou a lista de alunos informantes, com data de nascimento e local onde reside. O *e-mail* foi criado exclusivamente para o cadastro no AVA.

Além do acesso ao ambiente virtual, os informantes receberam um bloco de anotações, ou caderno, onde exercitaram a escrita das palavras que foram estudadas no ambiente virtual; esse exercício foi solicitado ao final de algumas atividades do ambiente, como uma forma de fixar a ortografia de determinadas palavras por meio da repetição, e também serviu para que o informante diferenciasse o traçado da letra de imprensa e da letra escrita à mão, constituindo, assim, uma forma de analisar se está ocorrendo ou não uma melhoria nos níveis da escrita.

Ainda em relação ao ambiente, este foi organizado em etapas semanais, sendo disponibilizados, em cada semana: texto teórico explicativo e/ou música (de acordo a convenção do tema); 3 a 4 tipos de exercícios/jogos e espaço livre para escrever (conforme orientação do interventor). No topo da página, na sessão "biblioteca virtual" havia um link de direcionamento para um site de dicionários, para que os informantes pudessem pesquisar a grafia ou significado de alguma palavra, sempre que necessário. Na parte lateral da página havia um calendário fixo do mês corrente, além de outras opções de acesso, como notas e pessoas da turma que estão *on line*, para troca de informações e mensagens, de acordo as figuras 1, 2 e 3 que seguem:

# Figura 1: Página inicial do ambiente virtual

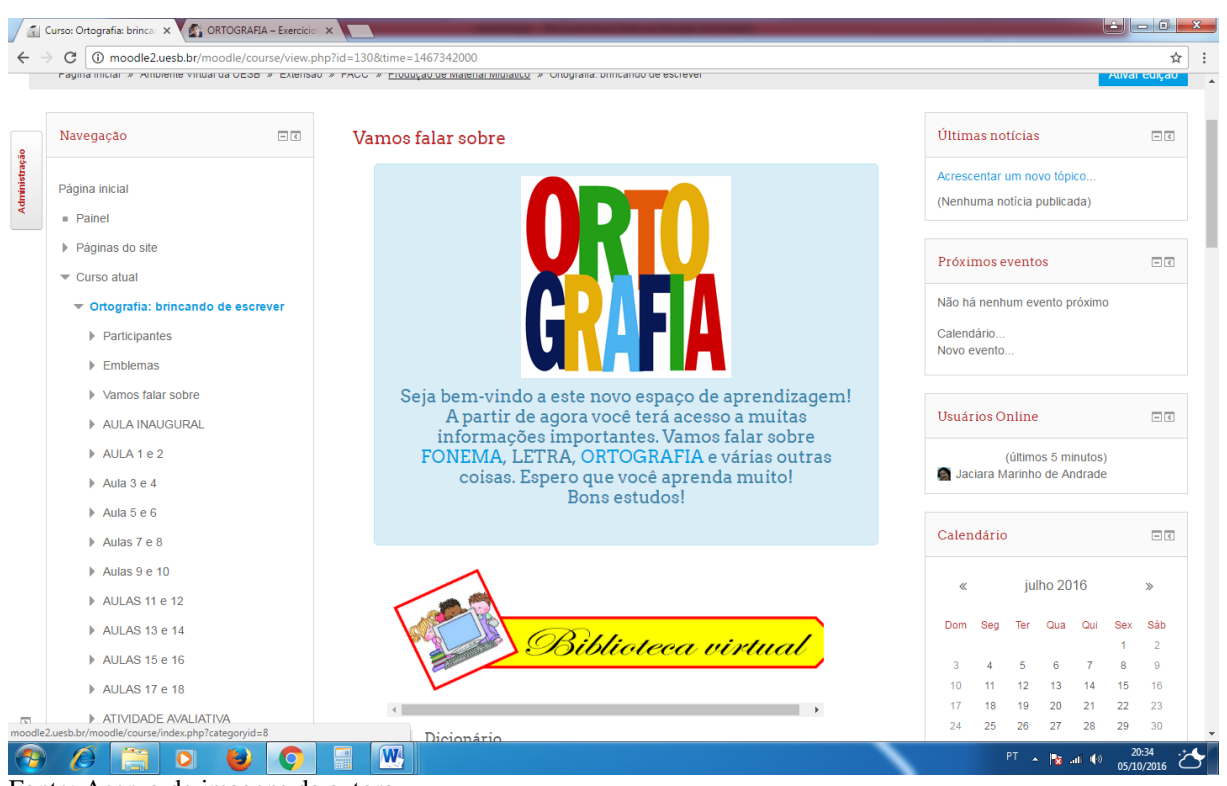

Fonte: Acervo de imagens da autora.

Figura 2: Continuação da página inicial do ambiente virtual

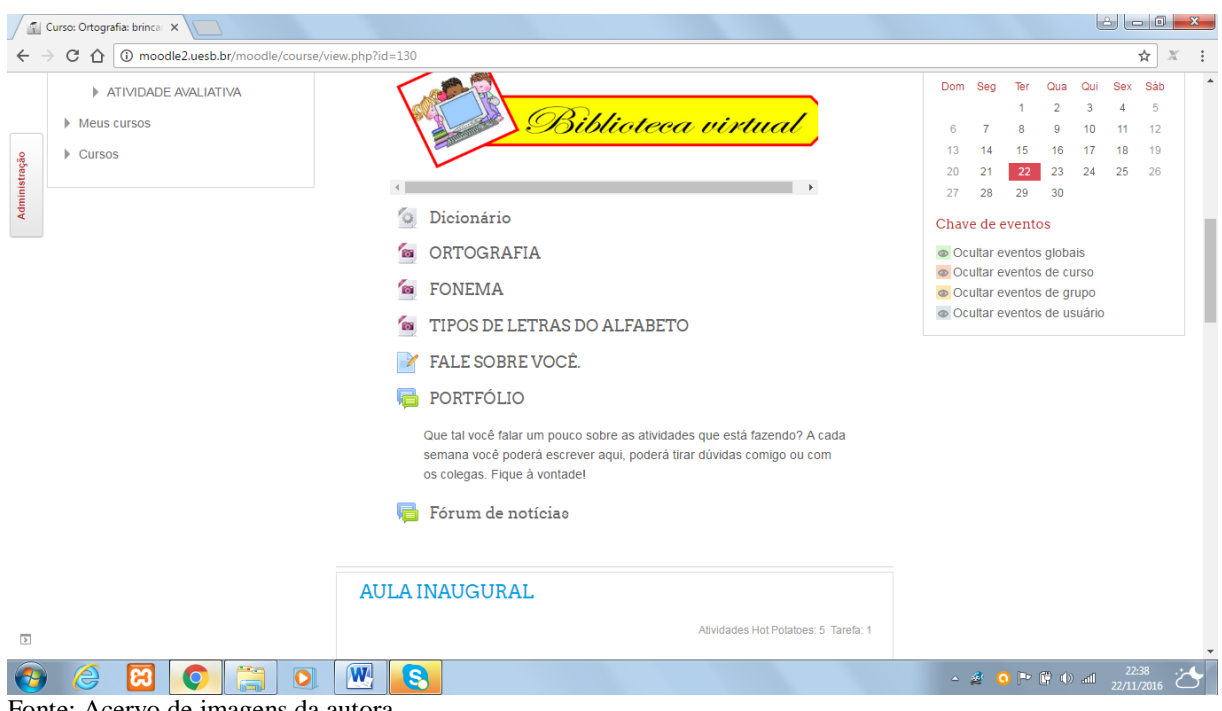

Fonte: Acervo de imagens da autora.

Para evitar que os informantes acessassem os conteúdos das semanas subsequentes, uma vez que poderiam acessar o ambiente quando estivessem fora da escola, as atividades só eram disponibilizadas a cada semana no AVA. Isso ocorreu sem maiores transtornos, porque a plataforma *moodle* possui um comando que indica a data de início e finalização de cada atividade que, mesmo já estando exposta no ambiente, não pode ser acessada antes da data programada; além disso, a maioria das atividades propostas foram elaboradas em um programa externo (o *Hot Potatoes*, que será apresentado adiante), salvas em uma pasta e fáceis de serem anexadas ao ambiente de estudo. Essa estratégia serviu para garantir que as atividades fossem realizadas, pelo próprio estudante, e acompanhadas presencialmente pelo interventor.

Além das ferramentas oferecidas pela plataforma *moodle*, foi utilizado um outro *software* para a elaboração das atividades: o *Hot Potatoes*; trata-se de um programa que permite a criação de exercícios digitais para lançamento na internet (*world wide web*). O programa disponibiliza cinco aplicativos, ou ferramentas de autoria, que possibilitam a criação de exercícios, tais como:

- **JCloze** cria exercícios de preenchimento de lacunas
- **JCross** cria exercícios de palavras cruzadas
- **JMatch** cria exercícios de combinação de colunas (textos e/ou imagens)
- **JMix** cria exercícios de análise de sentenças
- **JQuiz** cria exercícios de escolha múltipla

 $\overline{a}$ 

O *software* oferece ainda uma sexta ferramenta, o JMach, que possibilita agrupar todos os exercícios elaborados, em uma única página, em versão html **(**HyperText Markup Language $)^2$ .

O *hot potatoes* permite que os exercícios sejam criados pelo usuário, ao invés de trazêlos prontos. Isso condiciona formatar atividades direcionadas para cada situação-problema apresentada; também permite o uso de imagens, escolha de letras e cores de apresentação na tela, o uso ou não uso de cronômetro para a realização de determinada atividade, além da opção de o exercício ser concluído apenas se for feito o uso correto e escolha das palavras ou das respostas por ora solicitadas; apresenta também a opção de fornecer pistas, ou não, ao realizar as atividades. Mesmo se tratando de um outro *software*, os exercícios nele elaborados foram lançadas no próprio AVA, já que o *moodle* permite anexar os aplicativos com a extensão dos aplicativos do *hot potatoes*.

<sup>2</sup> HTML é uma expressão inglesa que significa "Linguagem de Marcação de Hipertexto". **Consiste em uma linguagem de** marcação utilizada **para produção de páginas na web**, que permite a criação de documentos que podem ser lidos em praticamente qualquer tipo de computador e transmitidos pela internete. (In: [http://www.significados.com.br/html/\)](http://www.significados.com.br/html/)

Figura 3: Página inicial do hot potatoes

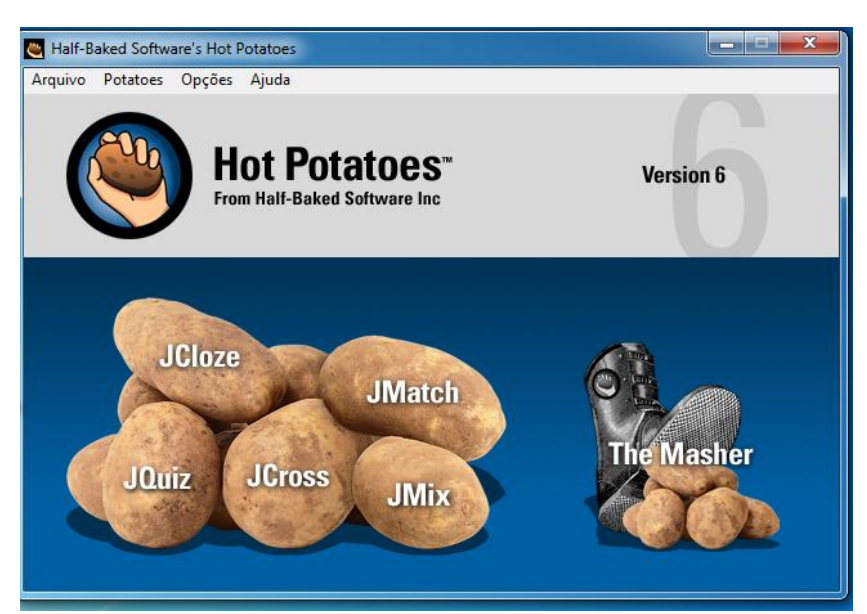

Fonte: Acervo de figuras da autora.

Além das atividades do *hot potatoes*, optou-se por disponibilizar um dicionário *online*, através do site UOL (Universo On Line), por ser de livre acesso e pela facilidade que oferece na pesquisa das palavras; o site oferece também curiosidades de gramática e um guia prático de nova ortografia, os quais poderiam ser úteis ao longo da intervenção. As imagens que ilustram algumas atividades do ambiente foram selecionadas através do Google Imagens, utilizando-se mais de desenhos de domínio público, para preservar direitos autorais sobre imagem; os textos teóricos foram selecionados e/ou produzidos pelo interventor, com auxílio bibliográfico indicado nas referências deste trabalho, e os links de acesso aos filmes foram disponibilizados pelo Youtube, devidamente licenciados por seus autores. Todos os links utilizados serão indicados nas referências finais do trabalho. As aulas ocorreram no horário normal da escola, sendo utilizadas duas horas aulas da disciplina de Língua Portuguesa, com autorização prévia da diretora e da professora da turma, as quais foram devidamente informadas sobre cada ação a ser desenvolvida nas aulas.

Além disso, foram adicionadas atividades elaboradas em uma interface denominada *quizlet*, em alguns módulos do curso. O *quizlet* é um aplicativo que ajuda na aquisição do conhecimento, através de jogos *on line*, sobretudo o conhecimento de um idioma, pois possui várias opções de atividades que envolvem áudio, leitura e escrita. Foi criado em outubro de 2005, por Andrew Sutherland, na Califórnia, nos Estados Unidos da América e apresentado para o público em Janeiro de 2007. O *quizlet* possui as seguintes opções de atividades:

 *Flashcards* – Onde se mostram cartas com nomes ou conceitos, devendo o estudante clicar par virar a carta; ao virar, a carta oferece uma explicação para tal conceito ou uma resposta para determinada pergunta;

 *Gravity* – É um modo de estudo onde as definições ou palavras vão caindo verticalmente, devendo o jogador digitar a resposta correta, ou mesmo escrever a palavra que está flutuando, antes que esta desapareça;

 *Learn –* Apresenta uma pergunta ou uma palavra com escrita incorreta e abaixo o espaço para a resposta ou correção. A cada resposta correta, passa para a questão seguinte;

 *Spell –* Ao invés de mostrar a pergunta ou palavra, o *spell* as pronuncia, para que o estudante escute e depois a escreva corretamente. Caso a palavra ou resposta esteja incorreta, ele mostra a resposta correta, mas retorna ao jogo para que o próprio estudante redigite a

 *Test* – Apresenta questões de múltipla escolha. É mostrada uma pergunta e várias opções de escolha, até que se digite e/ou marque a resposta correta;

 *Match* – Faz surgir na tela várias perguntas ou palavras, bem como suas respostas; o estudante deve associar uma com a outra (pergunta e resposta), até que vão desaparecendo da tela, caso seja a resposta correta.

Ao elaborar uma atividade do *quizlet*, automaticamente os conceitos, perguntas ou palavras criadas para aquela atividade são estendidos para as demais. Assim, ao se criar um *flashcard*, automaticamente criam-se o *learn,* o *spell*, o *test* e o *mach*, todos com o mesmo conteúdo, por isso o *quizlet* pode ser feito como atividade lúdica ou desafio, já que marca o tempo de resposta de cada pessoa que está jogando, a cada uma das atividades. A Figura 4 mostra como é a página inicial do *quizlet.*

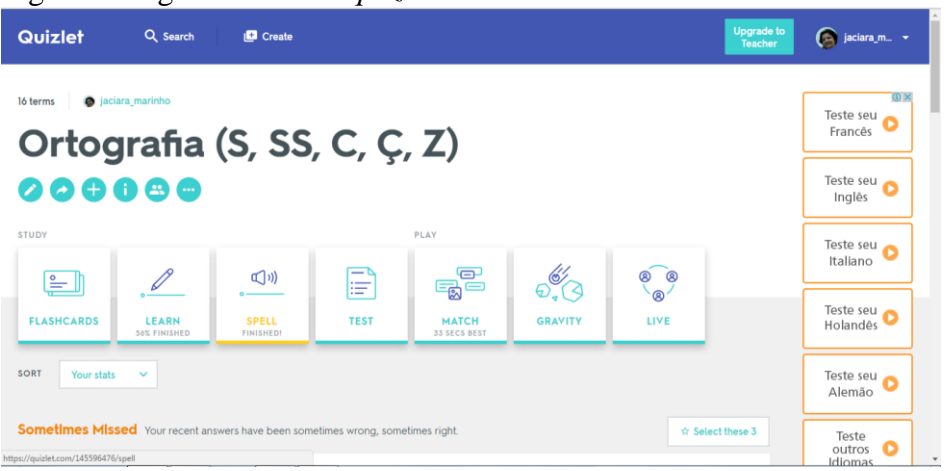

Figura 4: Página inicial do *quizlet*.

Fonte: Acerto de imagens da autora.

Como foi dito, o *quizlet* permite, dentre outras opções, que se escutem palavras e frases que devem ser escritas corretamente. Qualquer erro que ocorra na escrita de alguma palavra é indicado pelo programa que solicita que a palavra seja escrita novamente; esta atividade de audição e escrita foi a mais explorada desta interface, porém, como será relatado adiante, poucos foram os alunos que conseguiram iniciar e/ou concluir as atividades do *quizlet*, devido a problemas de conexão para acesso. É importante dizer que o este aplicativo não possui página traduzida para a língua portuguesa.

# 6. METODOLOGIA

Neste tópico será apresentada a metodologia utilizada e desenvolvida para a realização da atividade de intervenção proposta neste trabalho.

## 6.1 Estabelecendo os caminhos e driblando as dificuldades

O projeto de intervenção é uma exigência do Mestrado Profissional em Letras, o qual exige dos mestrandos, além da formação de Licenciatura em Letras, a regência efetiva em turmas do Ensino Fundamental, para que se possa desenvolver, em uma dessas turmas, uma intervenção pedagógica que esteja pautada em uma das linhas de pesquisa que são oferecidas como crédito do curso. Assim, logo no início do mestrado, com a disciplina Metodologia do Trabalho Científico, são elaboradas as primeiras linhas do projeto. Nesse primeiro momento, surgiu a ideia de criar um aplicativo que desse conta dos problemas relacionados à escrita dos alunos, mas que pudesse ser utilizado também por outras pessoas que tivessem o interesse de melhorar o conhecimento ortográfico da língua portuguesa, baixando o aplicativo em celulares, *tablets*, *notebooks*, enfim, aparelhos tecnológicos de maior uso por cada usuário e, de preferência, que pudesse ser utilizado *off-line*, para atingir um número maior de pessoas, em lugares que não tivessem acesso à *internet*. Ao elaborar o projeto, não se pensou no aplicativo como um substituto do professor, mas como uma ferramenta que tivesse o poder, dentre outras coisas, de prender a atenção dos estudantes e atrair o interesse deles para a resolução de problemas ortográficos, por meio de um aplicativo.

A ideia parecia interessante, principalmente porque propunha a realização de exercícios, leitura e produção de textos através de uma única ferramenta digital e que, por via dessas atividades, o professor poderia ter um retorno imediato, relacionado ao acesso e desenvolvimento dos alunos - através de relatórios de acessos, ou *logs,* fornecido pelo próprio aplicativo – de acordo com o acesso de cada um ao aplicativo; ocorreu que no PROFLETRAS local não havia professores com linha de pesquisa voltada para o uso de Novas Tecnologias da Informação e Comunicação, embora este fato não inviabilizasse o projeto, já que há, na própria universidade, um polo de Educação à Distância (EAD-UESB) e um laboratório de informática (PROINFO), os quais poderiam servir como orientação para a criação do referido aplicativo. Também na cidade há cursos para criação de aplicativos e, na própria *internet*, o oferecimento de páginas que orientam o usuário a criar seu próprio aplicativo e até comercializá-lo, a exemplo da [http://fabricadeaplicativos.com.br/.](http://fabricadeaplicativos.com.br/) Estas possibilidades

pareciam facilitar a execução do projeto, mas ainda assim seria necessário ter a orientação por parte de um conhecedor de ferramentas tecnológicas, além do orientador do mestrado, que conduziria as questões de ordem teórica.

A primeira orientação que tivemos foi de procurar algumas pessoas do curso de Ciências da Computação da UESB, que tivessem interesse em participar da pesquisa com o suporte técnico; essas pessoas demonstraram interesse, uma delas, no entanto, estava envolvida em outras pesquisas e não dispunha de tempo; a outra solicitou que voltássemos a procurá-la, pois poderia entrar como co-orientador do projeto. Também fomos orientados a procurar por uma pessoa que faz parte do Núcleo Regional de Educação – 20 (NRE-20), cujo mestrado havia sido feito na área de Novas Tecnologias da Informação e Comunicação voltadas para a educação; o encontro com a pessoa ligada diretamente ao assunto foi decisivo para que mudássemos a pesquisa, pois foi ela quem nos orientou a montar o curso na plataforma *moodle*, indicando a UESB como provedora. Foi então que tivemos consciência de que a proposta do aplicativo, mesmo sendo interessante, custaria muito mais tempo e trabalho do que o imaginado, porque seria um aplicativo com muitas ferramentas, uma vez que as regras de ortografia da língua portuguesa são um tanto complexas. O retorno que se estava propondo ao professor, em forma de relatórios, seria possível através do *moodle*, onde poderíamos montar um curso, personalizando-o e adequando-o às propostas do projeto.

Então, em abril de 2015, o coordenador do núcleo de Educação à Distância (EAD) da UESB permitiu o acesso à referida plataforma, disponibilizando um *login* e senha para iniciar o acesso e formatação da página, desenvolvendo, então, o que não seria mais um aplicativo, e sim um Curso de Ortografia com textos, exercícios, músicas e várias outras atividades que seriam desenvolvidas através da experimentação, pois, embora tivéssemos um conhecimento do que seria a plataforma *moodle* enquanto cursista, não havia, naquele momento, nenhum curso sobre a referida plataforma para "administradores de curso", ou seja, um curso técnico que pudesse dar maiores orientações sobre como montar um curso.

Foi também nesse encontro com a Mestre do NRE-20 que tivemos conhecimento de algumas ferramentas de autoria que poderiam servir como interface para montar o curso de ortografia, dentro da plataforma *moodle*, além das ferramentas que a própria plataforma dispunha. Leigos no assunto, tratamos de conhecer primeiro as ferramentas do próprio *moodle*, que abriu um leque de possibilidades, muitas delas já previstas no projeto; mas como tudo era novo, não foi muito fácil entender o funcionamento da plataforma. A primeira coisa que buscamos foi personalizar a página, visando algo colorido e de fácil manuseio, com vistas a chamar a atenção dos adolescentes para quem estava sendo montado o curso; as opções de

temas do *moodle* não são muito atrativas para adolescentes, talvez por ele ser muito mais usado em universidades do que em escolas secundárias, mas com um pouquinho mais de trabalho, daria para fazer uma página interessante, porque o mesmo permite o uso de figuras e *gifs* na montagem da página do curso. Outra coisa que logo nos chamou a atenção foi a possibilidade de dividir o curso em módulos ou semanas, algo que tornaria mais fácil para a aplicação dos conteúdos que seriam necessários para a montagem do curso; logo observamos que a página poderia dispor de *links* de *sites* externos, além de um calendário com o mês vigente, que poderia ser visualizado pelo cursista, enquanto navegasse pela página.

Depois de experimentarmos, por várias vezes, as diversas opções de personalização da página, focamos a atenção no principal, que eram as atividades que deveriam ser elaboradas e disponibilizadas na página do curso, o qual já havia sido nomeado de "Ortografia: brincando de escrever". Ao clicarmos na opção "Adicionar uma atividade ou recurso", várias possibilidades de atividades/tarefas/recursos são oferecidas para o administrador do curso (Ver figuras 1 e 2), a exemplo de *chat* (bate-papo), diário, questões de múltipla escolha, fóruns, questionários, atividades que permitem anexar arquivos, atividades que podem ser trazidas de uma outra página e anexadas ao *moodle*, *links* que possam direcionar o cursista a uma página externa, para pesquisa, leitura, visualização de vídeos, pesquisa de avaliação entre os cursistas, portfólio e até mesmo a possibilidade de desenvolver exercícios em uma outra interface – o *Hot Potatoes* - para anexar ao curso. Seguem figuras 5 e 6 para ilustração.

Figura 5: Adicionando atividade ou recursos à página.

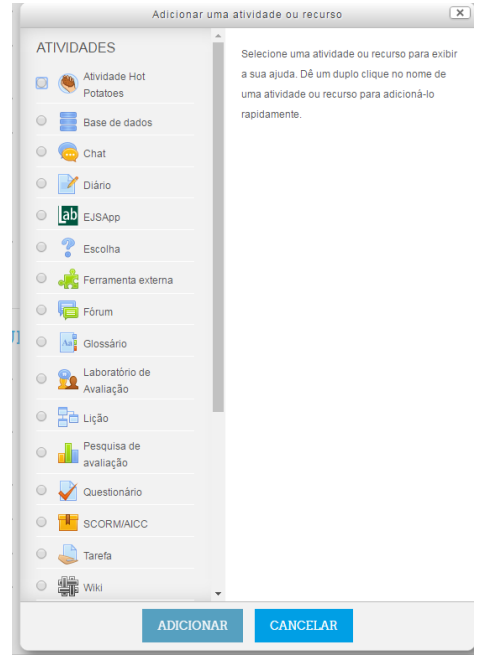

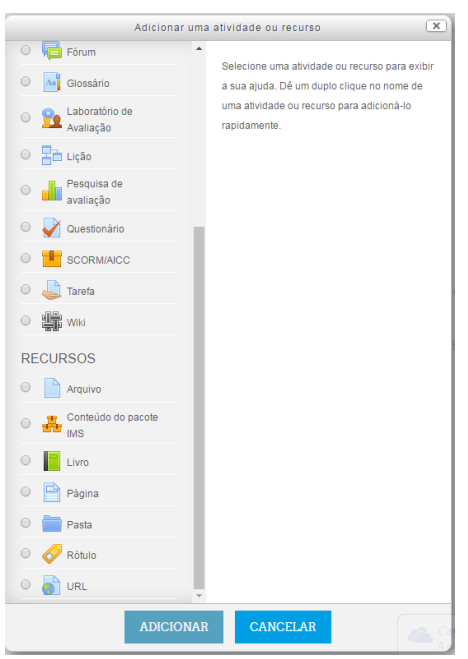

Figura 6: Adicionando atividade ou recursos à página (continuação).

Fonte: Acervo de imagens da autora.

Assim que compreendemos o funcionamento do *moodle*, voltamo-nos para a investigação das interfaces que poderiam ser utilizadas para a produção de atividades, em especial o *Hot Potatoes* que já havia sido indicado como ferramenta. Elaboramos algumas atividades e as anexamos ao *moodle* como forma de experimentação. Logo, o projeto de um Aplicativo para língua portuguesa deu espaço a um Curso semipresencial de Ortografia, montado por um professor de língua portuguesa, com apostilas teóricas, exercícios digitalizados, atividades com música, vídeos, dicionário *on-line*, pesquisas diversas, tudo em uma única página, com acesso realizado apenas pelo professor administrador do curso e pelos cursistas.

Neste ínterim, entre pesquisa e experimentação, ainda ocorriam aulas do mestrado, cujos créditos deveriam ser cumpridos e cujas disciplinas exigiam outros trabalhos e pesquisas, por isso, durante alguns meses, deixamos de acessar a página do curso no *moodle*; quando tentamos acessar novamente, por algum motivo, o curso havia sido cancelado e não mais possuíamos acesso à plataforma. Retornando ao núcleo EAD da UESB, soubemos que já havia uma outra pessoa na função de coordenador e que a UESB estava, no momento, sendo

provedora no *MOODLE*2, sendo esta uma plataforma que oferecia mais recursos. Tudo o que havia sido feito fora perdido, só não completamente, porque as atividades elaboradas por meio de interfaces externas ao *moodle* estavam salvas em nossos arquivos, mas tivemos que recomeçar do zero em relação à criação e personalização da página do curso; quanto às atividades que deveriam ser aplicadas, foi necessário elaborar, primeiramente, uma sequência didática, na qual as dificuldades ortográficas apresentadas pelos alunos pudessem ser trabalhadas e, com base nelas, elaborados os exercícios para eles resolverem. Como a plataforma oferece muitas opções, desde a formatação da página, criação de atividades e avaliação do curso, foi necessário criar uma metodologia de trabalho que nos permitisse elaborar o curso por etapas, ao mesmo tempo em que íamos descobrindo outras possibilidades dentro e fora do *moodle*. Assim, nos dedicamos a seguir uma estratégia metodológica sequenciada de ações a serem desenvolvidas, assim definidas:

- 1. Perfil dos participantes
	- 1.1 Atividade diagnóstica
	- 1.2 Categorização das formas divergentes
- 2. Formatação da página do curso:

2.1 Criação e inclusão de recursos visuais;

- 2.2 Inserção de módulos e indicação de datas de início e fim;
- 2.3 Experimentação das opções de atividades dos cursos.
- 3. Elaboração das atividades por semana (planejamento de aulas):
	- 3.1 Produzir atividades em ferramentas externas;
	- 3.2 Anexar atividades aos módulos no *moodle*;
	- 3.3 Definir nota, tempo, restrições etc.
- 4. Inscrição dos informantes do curso:
	- 4.1 Criação de *e-mails* individuais;
	- 4.2 Cadastramento dos alunos na plataforma;
	- 4.3 Inserção dos alunos no curso de ortografia.
- 5. Intervenção pedagógica:
	- 5.1 Aulas teóricas;
	- 5.2 Orientação para a realização das atividades no Ambiente Virtual;
	- 5.3 Auxílio e Esclarecimento de dúvidas.
- 6. Acompanhamento diário ou semanal das atividades realizadas pelos alunos: 6.1 Verificação do acesso dos alunos;

6.2 Acompanhamento das atividades que necessitam interação com o professor (diário/portfólio);

6.3 Análise do relatório individual e coletivo dos alunos, gerado pela plataforma;

7. Análise dos resultados:

7.1 Coleta das atividades manuscritas;

7.2 Elaboração de gráficos;

7.3 Discussão de resultados.

Voltando para a questão da intervenção, as aulas foram organizadas em uma Sequência Didática (Apêndice II) e tiveram como foco apenas a questão ortográfica, embora tenham sido identificados desvios relacionados à acentuação das palavras e também concordância verbal e nominal, mas lidar, também, com estas questões, demandaria mais tempo e um direcionamento diferente, em termos teóricos e metodológicos, daquele que aqui se propõe.

Na etapa final da intervenção, os cadernos de ortografia dos alunos foram recolhidos para avaliação, uma vez que nestes cadernos havia alguns registros de atividades que foram solicitadas nas aulas. Além desta forma de avaliação, a atividade de diagnóstico final foi realizada com outro grupo da mesma escola, para que fosse feito um comparativo entre a escrita deste grupo e do grupo teste.

Sigamos, então, para a delimitação de cada etapa realizada.

6.2 Local da intervenção e perfil dos participantes

O local escolhido para a aplicação da atividade diagnóstica é uma escola pública municipal de Vitória da Conquista-Ba, situada em uma comunidade rural, o Distrito de Iguá, que dista 17 km do centro urbano de Vitória da Conquista e 56,9 km da cidade de Belo Campo. A preferência por este local se deu pelo fato de a pesquisadora/interventora fazer parte do corpo docente e já ter atuado em várias funções nesta mesma escola, ao longo de 15 anos de trabalho, o que facilita as relações interpessoais e o contato mais próximo com os informantes.

A escola oferece o ensino fundamental completo, do 1º ao 9º ano regular, e o ensino para Jovens e Adultos, do 6º ao 9º ano, sendo este oferecido no noturno e os demais no diurno. As crianças que estudam na escola, na fase do 1º ao 5º ano são, em sua grande maioria, pertencentes ao próprio distrito. Já o público atendido no ensino do 6º ao 9º ano é composto majoritariamente por estudantes de comunidades vizinhas, que se deslocam para a escola através do transporte escolar, fornecido pela prefeitura local, através da secretaria municipal de educação.

Uma informação que merece ser destacada é que uma média de 80% dos estudantes do 6º ao 9º ano, atendidos pela referida instituição – ou seja, os estudantes que vem de outras comunidades – foram alfabetizados em escolas denominadas "multisseriadas" ou "multimodulares", que são escolas onde o ensino fundamental I (1º ao 5º ano) é oferecido em uma ou, às vezes, duas salas de aula, onde se agrupam várias séries com um único docente. Quando a escola possui apenas uma sala de aula, nela são agrupados estudantes de todas as séries, sendo orientados por um único professor, ao mesmo tempo; quando o número de alunos é maior, os mesmos são divididos em dois grupos: o primeiro grupo é formado por estudantes do 1º ao 3º ano, em uma única sala, com um único professor. Ou seja, além da complexidade que é a alfabetização, o professor ainda tem que lidar com uma turma heterogênea em idade e série escolar; no segundo grupo ficam os estudantes do 4º e 5º ano, aqueles que, em tese, já foram alfabetizados.

Em relação ao grupo de informantes selecionado – 28 estudantes, dos quais apenas 22 estavam presentes no dia da atividade diagnóstica – pode-se dizer que a maioria é oriunda dessa realidade de ensino, onde várias séries são oferecidas por um único professor, em uma única sala de aula. Esse dado constitui o que se chama de fator extrínseco de interferência na aprendizagem, podendo ser relevante para explicar o grande número de ocorrências de formas divergentes na produção escrita deles, uma vez que seria até desumano exigir que um professor, em tais condições, fosse capaz de alcançar plenamente os níveis de alfabetização com esses estudantes.

O que resulta dessa realidade vivida pelos informantes, além de problemas relacionados à leitura e à escrita, e talvez por isso, é o alto número de retenção desses alunos, no 6º ano, em comparação à quantidade de alunos retidos no 9º ano, nessa mesma escola. Por receber estudantes de várias regiões, a escola geralmente necessita dividi-los em quatro turmas de 25 a 35 alunos, em cada sala do 6º ano, no diurno, além daqueles que são transferidos para o ensino noturno, devido à distorção idade/série. Com a retenção destes estudantes no 6º ano e, posteriormente, no 7º e 8º ano, as turmas de 9º ano costumam ser organizadas em duas salas, com um número inferior, que varia de 20 a 25 alunos em cada uma, ou seja, um número bem menor de alunos em relação ao que a escola costuma ter no 6º ano. Com isso, a distorção idade/série é uma realidade permanente nesta instituição, o que explica a variação na idade dos informantes selecionados.

Também é necessário atentar para a variação linguística que ocorre dentro desse grupo de informantes. Aqueles que pertencem ao distrito onde está a escola possuem uma característica diferente daqueles que vem de outras comunidades, uma vez que o distrito tem maior proximidade com a zona urbana de Vitória da Conquista, enquanto as demais comunidades, além de se distanciarem do município de origem, aproximam-se, algumas delas, do município de Belo Campo-BA, a exemplo das comunidades de Campo Formoso e Bate-pé. Há também os estudantes da Comunidade São José que moram à beira da BR 116, há 10 km do centro de Vitória da Conquista; outras, entretanto, são comunidades isoladas, mais distantes de qualquer centro urbano e com um número mais limitado de habitantes. Ou seja, são várias culturas e vários falares misturados em um só ambiente.

Abaixo, seguem os gráficos 1 e 2, de aprovação e reprovação, referentes respectivamente, aos anos de 2014 e 2015 dos alunos da escola, do 6º ao 9º ano:

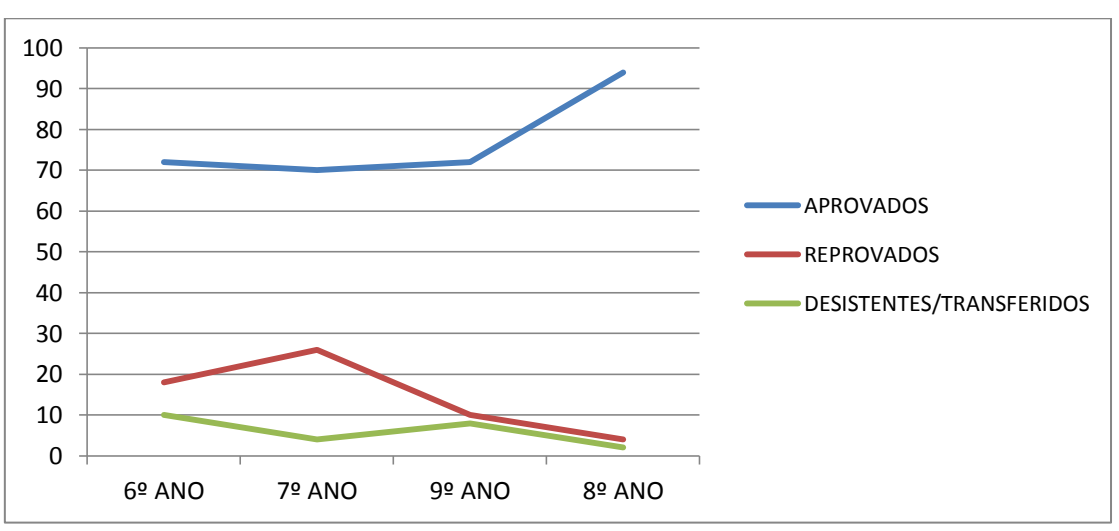

Gráfico 1 - Resultados finais de 2014 do CME Erathósthenes Menezes

Fonte: Dados fornecidos pela própria escola

Gráfico 2 - Resultados finais de 2015 do CME Erathósthenes Menezes

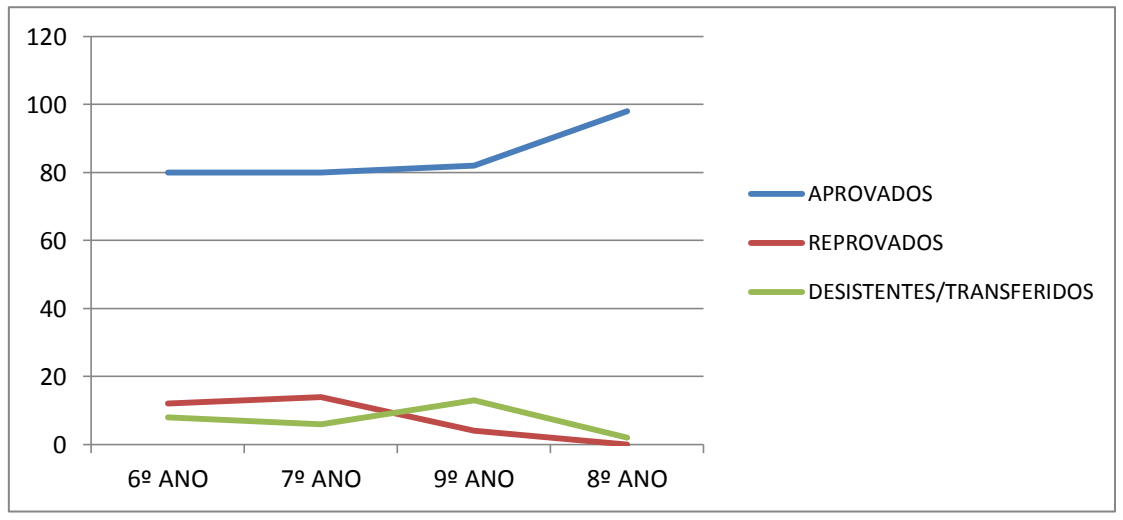

Fonte: Dados fornecidos pela própria escola

Observa-se que os índices de reprovação diminuem consideravelmente entre o 6º e o 9º ano e, embora a aprovação esteja pouco acima de 80%, está distante do índice nacional que é de 90% a 93% de aprovação dos alunos matriculados em uma unidade escolar, conforme dados obtidos através do Plano de Desenvolvimento da Educação (PDE) da escola<sup>3</sup>.

## 6.3 Atividade diagnóstica

 $\overline{a}$ 

A justificativa de uma intervenção voltada para a ortografia se deu a partir da realidade vivenciada em minha prática pedagógica, enquanto professora de língua portuguesa, que atua desde o 6º ano do ensino fundamental ao 3º ano do ensino médio, onde se depara com um grande número de registro de formas divergentes, muitas vezes dificultando a leitura e/ou o entendimento daquilo que está sendo dito. Em muitas destas situações, a rotina escolar e a falta de orientação para "realfabetizar" alunos com problemas de leitura e escrita acabam inviabilizando o trabalho de recuperação dessas formas divergentes, uma vez que os professores de língua portuguesa, geralmente, não são alfabetizadores; e muito do que se vê são problemas relacionados à alfabetização.

Assim, a prática interventiva se deu após a identificação de um número significante de formas divergentes na escrita de adolescentes entre 12 e 17 anos de idade, estudantes do 6º ano do ensino fundamental, para os quais se propôs uma atividade escrita (apêndice I), baseada em um filme de curta metragem, intitulado "A ilha", disponível no canal youtube, através do link https://www.youtube.com/watch?v=7C3Ug43Xzaw. Após assistirem ao filme, os estudantes puderam rever as cenas e descrevê-las, em uma atividade impressa, com as

<sup>3</sup> O PDE da escola é de acesso exclusivo da direção da escola e da Secretaria de Educação do Município, não sendo possível informar o endereço de acesso aos dados mostrados.

pausas necessárias entre cada cena, de forma que tiveram condições de adotar uma escrita mais formal para a realização da atividade.

Foram escolhidas duas turmas para serem analisadas. A primeira turma, ou turma teste, na qual se aplicou a atividade citada, era de alunos do 6º ano do ensino fundamental, entre 12 e 17 anos, alunos de frequência regular e sem nenhuma patologia aparente. Após o planejamento, a intervenção foi realizada nesta mesma turma, que já cursava o 7º ano. A segunda turma, ou turma controle, também de alunos entre 12 e 17 anos, de frequência regular e sem nenhuma patologia aparente, era de alunos do 7º ano, cuja atividade diagnóstica foi aplicada no mesmo período em que a turma teste realizou pela segunda vez. A única diferença entre as duas turmas, é que a turma teste realizou a mesma atividade antes e depois da intervenção; já a turma controle, que não sofreu nenhuma intervenção, realizou a atividade uma única vez, sendo esta concomitante à segunda vez da outra turma.

Na escrita realizada pelos 22 informantes da turma teste, na referida atividade , foram identificados, em média, 268 palavras, as quais foram realizadas em mais de 400 (quatrocentas) formas divergentes da norma padrão de escrita, observando-se, apenas, a questão ortográfica e não se atendo a questões semânticas ou sintáticas, salvo os casos de hipossegmentação ou hipersegmentação, que não alteram o sentido da frase, mas alteram a sua construção sintática e morfológica. Também não foram contabilizadas as formas divergentes relacionadas aos casos de concordância verbal; em relação à acentuação, os casos foram descritos em gráficos que serão vistos adiante, porém sem preocupação em se fazer uma intervenção voltada para este sentido. Algumas das formas divergentes computadas foram comuns a uma quantidade considerável de informantes, e algumas palavras foram escritas de maneiras diversificadas, chegando a ter até 08 ocorrências diferentes para um único morfema. Não foram contabilizadas as repetições de formas divergentes por um mesmo informante, embora se tenha observado a reincidência de muitas delas; todas as divergências realizadas pela turma 1 (6º ano) podem ser vistas no Apêndice 2.

A mesma atividade foi aplicada em uma turma mais avançada – 9º ano –, para observar se a ocorrência de tantas formas divergentes era também comum a esta turma. Embora em menor número, observou-se que a maioria das formas divergentes encontradas na primeira turma é comum à outra turma, de onde se registrou 205 palavras escritas em mais de 270 formas divergentes, como nos mostra o Gráfico 3. As formas divergentes realizadas pela turma 2 (9º ano) podem ser vistas no Apêndice III.

Gráfico 3 - Quantidade de formas divergentes por turma

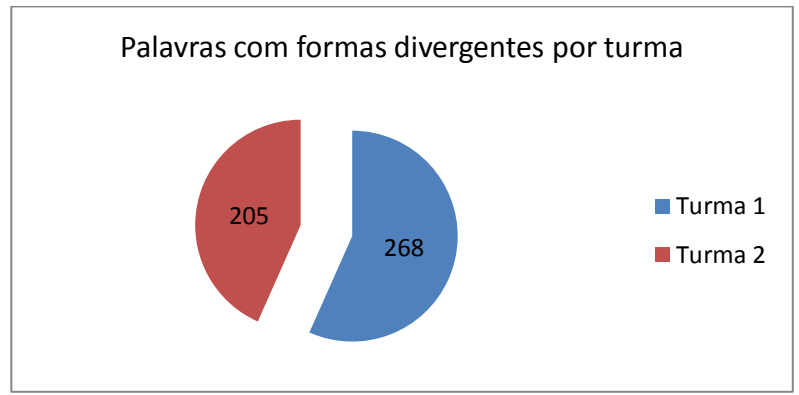

Fonte: Dados da própria autora.

Para melhor delimitar as formas divergentes, elas foram categorizadas conforme os processos fonológicos nelas identificados, os quais serão devidamente explicados e exemplificados, utilizando-se das ocorrências mais comuns entre os informantes da turma 1, conforme quadro abaixo:

Quadro 1 - Categorização das formas divergentes da turma teste antes da intervenção

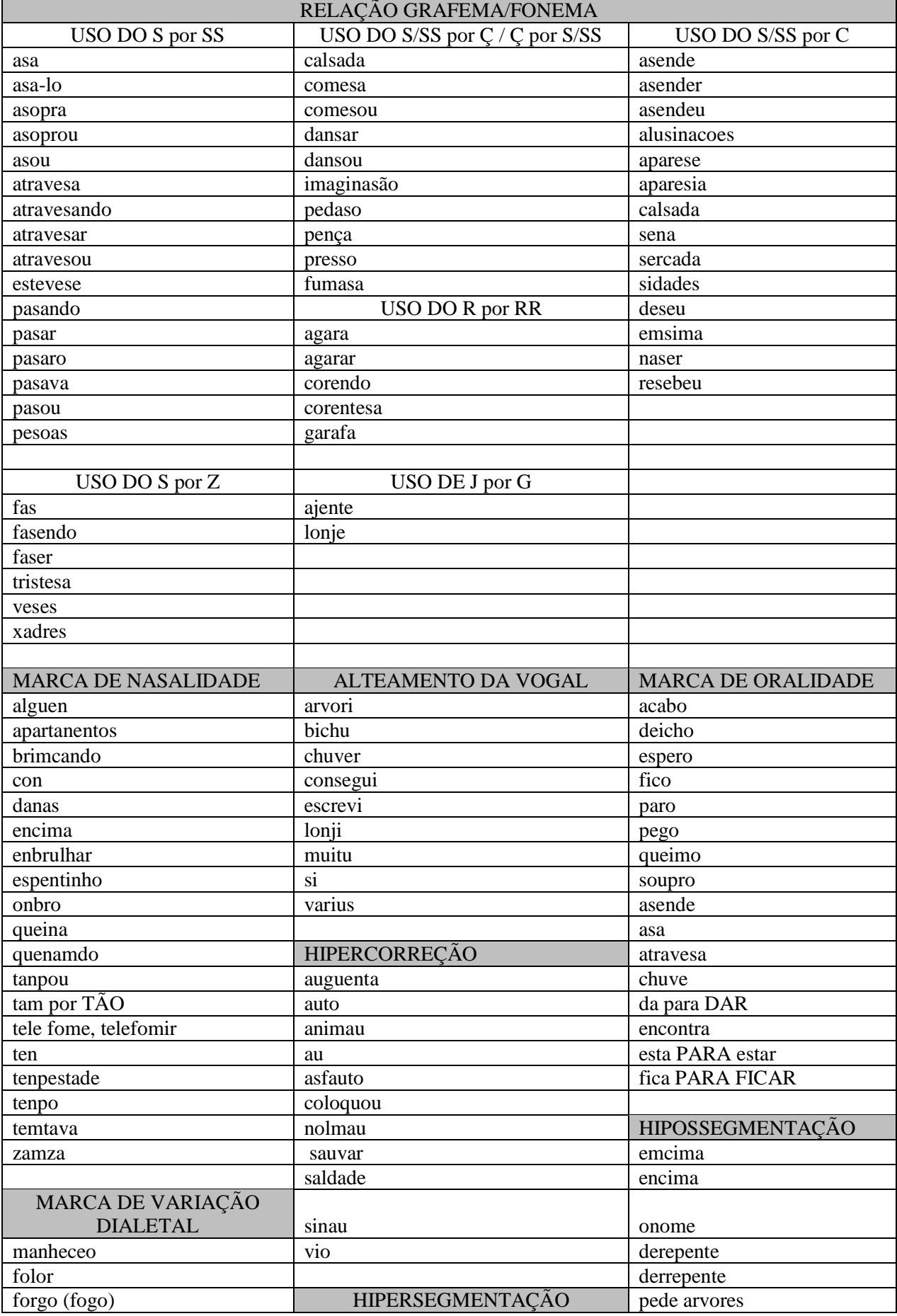

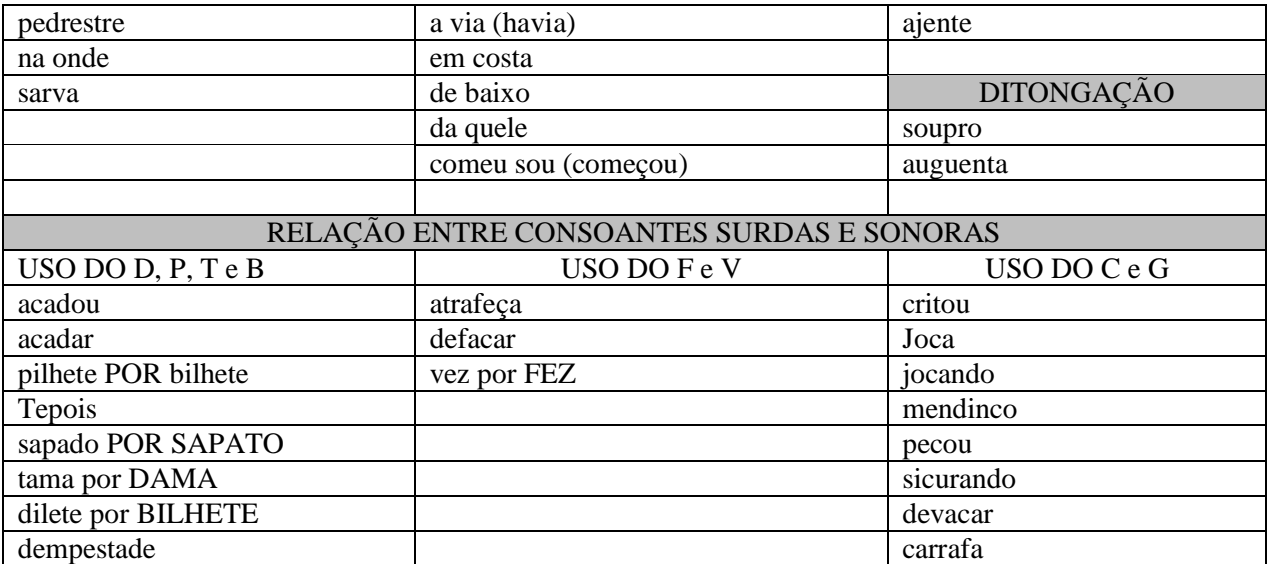

Fonte: Elaborado pela própria autora.

No Gráfico 4 que segue abaixo, podemos identificar quais ocorrências se deram em menor quantidade e quais ocorrências se deram em maior quantidade, para que se compreenda a natureza das atividades que foram aplicadas no sentido de tentar corrigir as formas divergentes realizadas pelos alunos.

Gráfico 4: Quantidade de ocorrências em cada processo fonológico

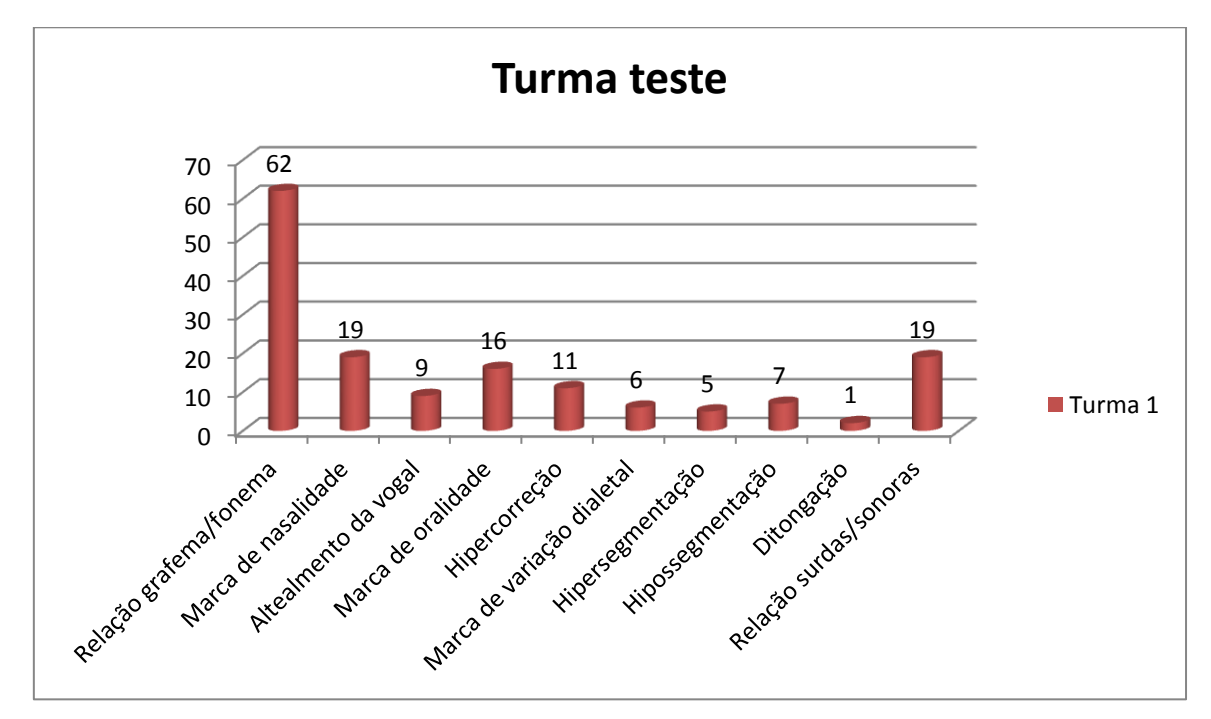

Fonte: Dados coletados pela própria autora.

Como se pode observar, a maioria das ocorrências se deu na Relação grafema/fonema, seguida pela Marca de nasalidade, Marca de oralidade e Relação surdas/sonoras. A maior ocorrência de formas divergentes envolvvendo a relação grafema/fonemade deve-se a natureza da ortografia da língua portuguesa, que se caracteriza pelo de fato de um fonema ser representado por vários grafemas, não sofrendo alteração de significado quando utilizados na fala. Ao transportar a fala para a escrita, no entanto, a utilização de alguns desses grafemas irão alterar o significado da palavra ou, mesmo não alterando, irá incorrer na divergência da norma padrão da escrita. A troca de alguns grafemas pode, ainda, alterar a pronúncia dos morfemas, na ocasião da leitura oral, como em *calsada*, *pedaso* e *comesa* que podem ser lidas como [kawˈzada], [peˈdazu] e [koˈmeza]. Pode ocorrer casos em que a troca de grafemas não alterem em nada a pronúncia ou mesmo o significado dos morfemas, daí a possibilidade maior de haver ocorrências nesse sentido, como se vê em *sena* e *sidade*, que mesmo sendo escritas com o grafema *s* no lugar do grafema *c* não sofrerão divergência na pronúncia que, foneticamente, será [ˈsẽna] e [siˈdadɪ]. Nos casos de *agara*, *corendo* e *garafa*, a ausência do dígrafo irá alterar a pronúncia das palavras, que poderão ser lidos como [a´gaɾa], [ko´ɾẽdʊ] e [gaˈɾafa], podendo ser visto até como marca de oralidade de uma determinada região. No entanto, nas situações em que se escreve *cores* em vez de *corres*, teremos alteração de sentido, já que as duas palavras são de classes gramaticais diferentes e pertencem ao idioma da língua portuguesa. Este último exemplo é só uma forma de mostrar que, em determinadas situações, a troca ou ausência de um grafema na palavra pode ocasionar uma mudança de sentido naquilo que foi escrito, sendo, portanto, importante que se trabalhe tais ocorrências, mostrando as possíveis situações, seja mostrando a diferença de pronúncia ou de significado, em cada uma delas.

Os casos de ocorrência das formas divergentes com Marca de nasalidade também dão lugar a várias análises. No caso da palavra *tam* escrito em lugar de *tão*, percebe-se que houve equívoco ao marcar a nasalidade com o grafema *m* ao invés de usar o sinal nasal no grafema a seguido do grafema *o*, como dita a norma, assim como em *ten* que foi marcado pelo grafema *n* ao invés do *m*. Esses são casos em que se tem consciência de que há uma nasalidade que precisa ser marcada na sílaba, mas como essa nasalidade pode ser marcada na escrita com o uso das letras *m*, *n*, ou ainda *ã* e *õ*, podem ocorrer tais equívocos. Mas outra análise que se faz é que, além de ignorar o uso da regra de usar só *m* antes de *p* e *b* e o *n* antes das demais consoantes, esses dois grafemas *m* e *n* possuem traçados muito parecidos; observe que o *m* na forma de imprensa é muito parecido com o *n* manuscrito, como mostrado no quadro 2, o que pode gerar situações como *alguen*, *con*, *danas* etc. Aquele que faz essa permuta de letras nem sempre percebe que isso pode gerar uma divergência da norma, pois acredita estar escrevendo corretamente.

Quadro 2: Semelhança entre o m de imprensa e o n manuscrito.

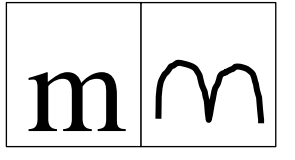

Fonte: Arquivo da própria autora.

Em relação à Marca de oralidade, como já diz, é característica da oralidade daquele que comete tal divergência. No Quadro 1 se observa que a maioria das divergências se deu pela ausência da semivogal [w] e da marca do infinitov /R/ no final de verbos, pois, provavelmente, há ausência na pronúncia destes fonemas na oralidade ou talvez se dê, mas de maneira muito suave, fazendo com que, ao escrever tais verbos, anula-se o registro de tais grafemas, quando em posição de coda<sup>4</sup> na sílaba.

A relação entre consoantes surdas e sonoras e seu uso equivocado é muito comum em crianças que estão em fase de alfabetização, pois o fato de haver um único traço fonético distintivo entre elas pode fazer com que palavras como *atravessa* e *devagar* sejam escritas com a consoante fricativa labiodental surda [f] ao invés da fricativa labiodental sonora [v], como pode ser visto no Quadro 1, em que tais palavras foram escritas, respectivamente, *atrafeça* e *defacar*. Assim também ocorreu com a troca da consoante oclusiva bilabial [b] que é uma consoante sonora pela oclusiva bilabial [p] que é surda, na palavra *bilhete* que foi escrita *pilhete*. Vale lembrar, no entanto, que as ocorrências em análise não foram realizadas por crianças em fase de alfabetização, sendo necessário, portanto, realizar um trabalho de intervenção, com estudo de pares mínimos e repetição dos fonemas, como exemplos para se evitar tais ocorrências.

Com menos ocorrências do que os casos já citados, observamos que houve Alteamento da vogal ao escrever algumas palavras. Em quase todos os casos, o alteamento se deu em sílabas postônicas, como em *arvori*, *bichu*, *consegui*, *lonji*, *muitu* e *varius* e somente em *chuver* o alteamento se deu em sílaba pretônica. No primeiro caso do alteamento, estamos diante do processo de neutralização das vogais em sílaba átona final.

 $\overline{a}$ 

<sup>4</sup> Nome que se dá ao constituinte silábico que segue à vogal.

Foram observados casos de variação dialetal, cujas ocorrências podem ser comuns na região onde vivem os informantes, os quais passaram para a escrita uma característica dialetal utilizada na oralidade, nas palavras como *manheceo<sup>5</sup>* , *folor*, *forgo*, *pedrestre*, *na onde* e *sarva*, relacionadas respectivamente a *amanheceu*, *flor*, *fogo*, *pedestre*, *aonde* e *salva*.

Houve um número significativo de ocorrências de Hipercorreção, que se dá quando o aluno generaliza uma forma de escrever. Por exemplo, a palavra *navio* e *lábio* são terminadas pela vogal *o*, assim, houve um caso de hipercorreção do verbo ver, na palavra *vio*, que também foi escrita com a vogal *o*, ao invés da vogal u.

Os casos de Hipersegmentação são ocorrências em que uma única palavra é separada por espaços, havendo a transformação de um vocábulo em dois vocábulos. Dentre os exemplos do quadro, o verbo *havia*, por exemplo, foi transformado em um vocábulo composto de preposição+verbo, ficando *a via*; o verbo *encosta* se dividiu em preposição+substantivo *em costa*, o advérbio *debaixo* passou a ser preposição+adjetivo *de baixo*. A união da preposição+pronome daquele foi separada por um espaço da quele, assim como o verbo *começou* que se tornou *comeu sou*. O contrário ocorreu nos casos de Hipossegmentação, onde vocábulos que deveriam ser separados pelo espaço foram aglutinados em um só, juntando preposições, artigos e mesmo substantivos na formação de um único vocábulo, como *emcima*, *onome*, *derepente*, *pede* e *ajente* que deveriam ser escritos, respectivamente: *em cima*, *o nome*, *de repente*, *pé de* e *a gente*. Geralmente os casos de hipersegmentação e hipossegmentação ocorrem devido à correspondência de vocábulos tônicos ou átonos dentro de uma sentença, onde se ignora o espaçamento que deve haver ou não, entre eles. Mas, como se vê no Quadro 1 e no Gráfico 4, foram poucas as ocorrências desses dois processos fonológicos.

Foi registrado apenas um caso de Ditongação, na palavra soupro, em que se acrescentou a semivogal [w] à primeira sílaba, onde se deveria escrever sopro.

#### 6.4 Formatação da página do curso

 $\overline{a}$ 

O aspecto visual da página do curso é muito importante, quando se envolve trabalho com adolescentes, embora a plataforma *moodle* não seja uma interface específica para uso deles; os adolescentes, sabe-se, são adeptos a aplicativos que envolvem som, cores e ação, de forma que era necessário tornar a página do curso, no mínimo, atraente aos olhos, com a

<sup>5</sup> Nessa forma ainda um caso de hipercorreção: o uso do o para u.

inclusão de recursos visuais mais coloridos, a começar pelo nome do curso, identificado como "Ortografia: brincando de escrever". Em buscas realizadas na web, um logotipo logo chamou a atenção, tendo sido escolhido para iniciar a página, como pode ser visto na Figura 7 abaixo:

## FIGURA 7: Logotipo da página inicial

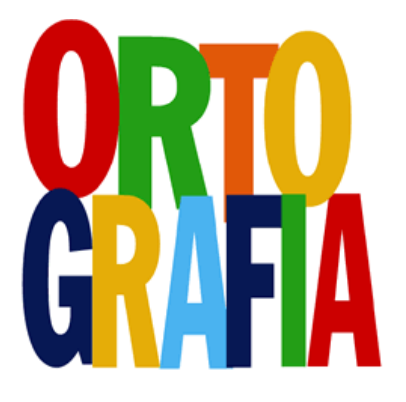

Fonte:<https://sosletras.wordpress.com/2015/07/24/ortografia-exercicios-com-gabarito/>

Além do nome da página, optamos por um texto curto de boas vindas e, apesar da possibilidade de se anexar notícias, calendário de eventos etc., também optamos por uma página inicial menos carregada de imagens e informações, contendo apenas o logotipo, texto de boas vindas e calendário, constando dia, mês e ano de acesso, conforme já foi mostrado nas Figuras 1 e 2.

Após definição da tela inicial e com a divisão do curso em módulos, identificamos a necessidade de criar algum *link* que indicasse cada módulo, para facilitar a navegação pelas semanas/módulos do curso. A plataforma *moodle* oferece a opção dessa divisão em módulos, mas não apresenta recursos visuais para dividi-los; no entanto, oferece a possibilidade de serem anexados o que são chamados "rótulos", para identificação dos módulos. Os rótulos foram criados em programa externo, o *corel draw*, com letra cursiva, aparência chamativa com cores fortes, sendo cada um dos módulos representados por um deles. Logo após a mensagem inicial da página, ao descer com a barra de rolagem, logo se vê o rótulo "Biblioteca virtual". Neste espaço, ficam os *links* onde os informantes tem acesso a, respectivamente: dicionário (site externo), textos sobre Ortografia e Fonema, modelos de letras do alfabeto, maiúsculas e minúsculas, espaço opcional para falar um pouco sobre si mesmo – diário – e portfólio, onde podem comentar sobre as atividades que são realizadas no referido espaço virtual. Após os *links* da biblioteca, o espaço segue com a divisão dos módulos, com rótulos como o da Figura 8.

FIGURA 8: Rótulo do 1º módulo do curso.

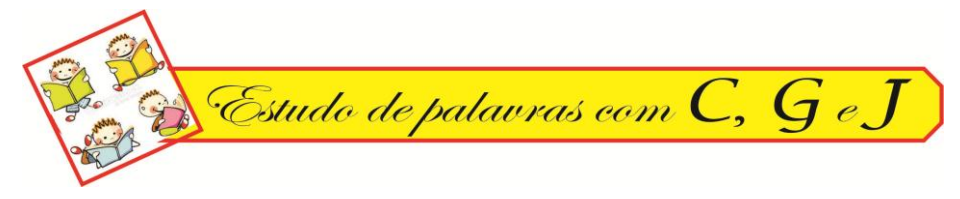

Fonte: Arquivo da própria autora.

Os módulos do curso são divididos conforme as dificuldades ortográficas identificadas na atividade diagnóstica, assim sendo: Estudo de palavras com C, G e J; Estudo de palavras com F/V, D/T, D/B; Estudo de palavras com M e N; Estudo de palavras com R/RR; Estudo de palavras com L e U em final de sílaba; Estudo de palavras com S, C e Ç e, por fim, Atividade avaliativa. Para assim dividir, foi pensada uma sequência didática (ver apêndice) que desse referência a cada uma das dificuldades elencadas; esta sequência didática já dava um parâmetro de quais os tipos de atividades que seriam indicadas para cada ocorrência. Assim, cada módulo é composto por atividades a serem realizadas pelo informante, no próprio ambiente virtual; em alguns módulos foram anexados *links* que direcionassem o aluno para textos que tratam de regras e dicas para o uso de determinada letra na palavra.

Para cada módulo criado, é necessário estipular a data de acesso que coincida com o dia de cada uma das aulas, isso é necessário para controlar os informantes que, tendo acesso à internet fora do ambiente escolar, possam se interessar em realizar atividades antes de terem a aula teórica, fazendo com que fiquem mais adiantados que os demais participantes que só tem acesso à internet durante a aula.

Antes de anexar as atividades realizadas em ambiente externo ao *moodle*, foram testadas todas as possibilidades que a própria plataforma oferecia, já citadas anteriormente. Dentre elas, optamos por utilizar o chamado Diário, ao final de cada módulo. O diário é interessante porque o participante do curso tem a opção de escrever palavras, frases ou textos, conforme o que é solicitado, os quais só podem ser acessados pelo professor interventor; tal escrita remete sempre ao tema estudado no módulo. O professor interventor pode ler, indicar uma nota e fazer comentários que apenas o informante tem acesso; além disso, o diário do *moodle* indica, com um grifo, a palavra que não foi escrita conforme a ortografia vigente, dando a opção de autocorreção ao aluno.

Outra opção que pode ser explorada é a de anexar aos módulos um vídeo, música ou videoclipe, a partir do qual se exercita a escrita do aluno, levando-o a escrever, ao passo que ouve as palavras ditas ou cantadas; mais uma forma, também, de diversificar as aulas. As muitas outras opções não puderam ser utilizadas, para não carregar muito a página e não tornar o curso muito cansativo.

6.5 Elaboração das atividades por semana/módulo (planejamento de aulas):

Depois de planejadas as aulas e organizadas em uma sequência didática, era necessário produzir atividades a serem realizadas pelos alunos. Além das atividades propostas pela própria plataforma *moodle*, havia a possibilidade de preparar atividades em interfaces externas, referidas pelo próprio ambiente, como: *Hot Potatoes (versão 6), Qedoc, Xerte, iSpring* e Qualquer editor HTML. A grande dificuldade de se trabalhar com estas interfaces se dá devido à falta de tradução para a língua portuguesa, principalmente no que se refere aos termos técnicos, geralmente em língua inglesa e, também, à falta de tutoriais em língua portuguesa que colaborassem para fazer o *download* dos aplicativos e instruir o seu uso. O *Xerte*, por exemplo, se mostrou muito interessante devido ao grande número de atividades que ele possibilita fazer, mas, ao tentar inseri-lo dentre as atividades do *Hot potatoes*, na plataforma *moodle*, não houve sucesso; a atividade era anexada, mas o *link* direcionava para uma página que acusava erro. O *Qedoc* e o *iSpring* não foram testados, pois não foi possível encontrar o *download* seguro para baixar; já o *Hot potatoes*, além de conter tradução para o português, com exceção do fórum de ajuda, mostrou-se de fácil e rápido manuseio, além de as atividades nele elaboradas poderem ser anexadas ao *moodle* sem maiores problemas e sem tornar lento o carregamento da página. Além disso, em todas as atividades do *hot potatoes* podem ser definidas a opção de tempo de realização, atribuição de notas e diferenciação entre letras maiúsculas e minúsculas. A escrita das palavras, pelos informantes, deve seguir rigorosamente aquilo que é predefinido pela pessoa que elabora as atividades, no caso, o professor interventor; isso faz com que, indiretamente, possa ser trabalhada com eles a questão da acentuação e escrita de substantivos próprios e comuns, com uso ou não de letras maiúsculas, mesmo não sendo estes o foco do curso. Sempre que uma palavra for escrita incorretamente ou completada com a letra incorreta, o programa acusa e o informante é levado a escrever novamente, buscando corrigir o próprio erro.

Com todas estas possibilidades, o *Hot Potatoes* acabou se tornando a principal interface utilizada para a realização de atividades pelos alunos; outras utilizadas foram aquelas pertencentes ao próprio *moodle* e, em alguns módulos, foram anexadas atividades realizadas através do *quizlet*, como já fora relatado.

6.6 Inscrição dos informantes do curso

Uma das ações que demanda mais tempo é a inclusão dos alunos no curso. Primeiramente, é necessário haver um *e-mail* individual para que cada um possa se cadastrar na plataforma *moodle.* Como a maioria não possuía *e-mail,* nem acesso à internet, foi necessário criar um *e-mail* para cada um. Acontece que os *sites* que oferecem caixa postal gratuita exigem um número de celular, para o qual é enviado um código de confirmação, mas um mesmo número de celular só pode ser utilizado a cada 3, 4 ou 5 *e-mails* criados, e seriam necessários 28 *e-mails* diferentes, por isso, vários números de celulares foram utilizados, de pessoas ligadas à professora/interventora, no intuito de receber os tais códigos de confirmação; isso levou alguns dias para ser concluído. Após a criação desses *e-mails*, era momento de cadastrar os informantes na plataforma *moodle*; para isso, foi necessário ter acesso ao nome completo dos alunos, data de nascimento e local de residência, através da secretaria da escola; esses dados foram utilizados para a criação do *e-mail* e para o cadastramento no *moodle.* Este último envia uma mensagem para o *e-mail* cadastrado, com *link* que deve ser clicado para confirmar o cadastro; foi imprescindível, portanto, que o professor interventor tivesse posse da senha de todos os *e-mails* para acessá-los e confirmar o cadastro, uma vez que poucos alunos possuíam acesso à internet para que ele mesmo realizasse esta ação. Mas este cadastro ainda não confirmava a participação no curso em questão; para este, seria necessário o cadastro manual, pela própria interventora, na plataforma *moodle*, na opção "Inserir participante". Assim, de posse dos nomes de cada um deles, a inserção no curso foi realizada com sucesso. Era necessário passar para eles, no primeiro momento de acesso ao curso, o *login* criado e a referida senha, todos cuidadosamente anotados em uma lista e distribuídos individualmente.

# 7 ANÁLISE DOS RESULTADOS

#### 7.1 Intervenção pedagógica

Como já foi dito anteriormente, a proposta de uma intervenção voltada para a escrita de alunos já alfabetizados, mas ainda em idade escolar no nível básico, se deve à quantidade e diversidade das formas divergentes identificadas na realização da escrita, dentro do ambiente escolar – que geralmente requer mais formalidade – por um grupo de informantes previamente selecionados. A quantidade e a diversidade dessas formas são consideradas atípicas, se se levar em consideração apenas a idade e o tempo escolar do grupo escolhido,

porém, as condições de alfabetização nos primeiros anos de escolaridade, conforme explicitado alhures, pode ser fator preponderante na explicação de tais ocorrências.

Para a escolha dos sujeitos desta pesquisa, foi realizado um sorteio entre as etapas escolares de 6º a 9º ano da escola, tendo sido contemplado o 6º ano para a coleta de dados e, no ano seguinte, já no 7º ano, a mesma turma seria escolhida para a intervenção; dentre as turmas do 6º ano – quatro delas – considerou-se, primeiramente, as duas que são do turno matutino, por ser este o horário de trabalho da interventora na referida escola e, dentre as duas turmas, considerou-se aquela com maior quantidade de alunos em defasagem idade-série, por entender que estes estão em desvantagem em relação àqueles que estão em idade regular e, portanto, poderão ter uma chance de melhoria nos estudos.

A maioria das formas divergentes realizadas segue o princípio alfabético, onde a criança, no início de aquisição da escrita, faz transcrições fonéticas, ou seja, escreve conforme a fala; embora já não sejam mais crianças, ainda não conseguem fazer a distinção entre grafema/fonema. E é com base nesse princípio alfabético de que está ocorrendo forte influência da fala na escrita que se propõe uma intervenção baseada em exercícios digitais, alguns com caráter lúdico, formatados a partir das ocorrências, que foram subdividas em categorias, conforme visto no capítulo anterior.

Nossa proposta considera o conhecimento linguístico dos estudantes e da interventora, que deverá utilizar as produções dos próprios alunos para direcionar o trabalho de intervenção, com exercícios e jogos capazes de ativar ainda mais o conhecimento destes para que eles possam, então, realizar a escrita de maneira mais consciente. Para isto, os exercícios são viabilizados através da plataforma *moodle*, com os recursos que esta oferece, além de recursos do *hot potatoes* e *quizlet*, que a ela são anexados, como se verá adiante.

A intervenção foi organizada em uma sequência didática, para melhor delinear as ações que seriam desenvolvidas. A sequência didática consta basicamente de aulas teóricas realizadas pela professora interventora e realização das atividades do ambiente virtual, pelos informantes. As aulas teóricas trazem as letras/fonemas a serem trabalhados, a leitura das palavras que haviam sofrido processos fonológicos na escrita realizada como atividade diagnóstica, a leitura das palavras com a devida correção ortográfica e, em alguns casos, regras e dicas de uso de determinadas letras nas palavras. As aulas visavam à repetição fonética, à visualização e à escrita de letras e palavras, através das atividades propostas, além de se trabalhar com questões teóricas, quando era necessário; também foram utilizados dicionários, vídeos e músicas como recursos didáticos. Para alternar entre a escrita digital e a manuscrita, os alunos receberam um "Caderno de ortografia", onde seriam realizadas algumas

atividades orientadas pela interventora ou mesmo pelo ambiente virtual; praticamente em todos os módulos havia uma atividade que deveria ser feita neste caderno e este seria recolhido ao final do curso, para análise. Veja Figura 9:

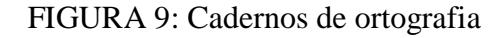

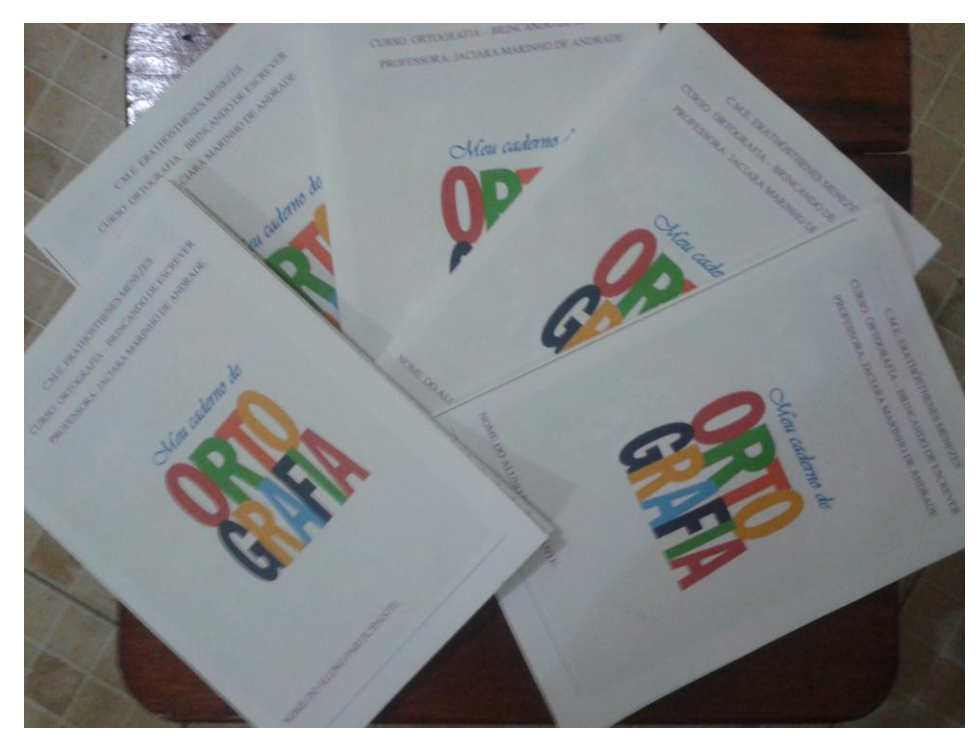

Fonte: Arquivo da própria autora.

A turma selecionada para participar da intervenção já aguardava com grande ansiedade pelas aulas, por saberem, antecipadamente, que teria acesso à internet durante estas aulas e que as atividades seriam realizadas através de aparelhos eletrônicos com acesso à internet, uma vez que a própria interventora esteve na sala para sondar quantos e quais alunos possuíam aparelhos como celular e note/netbooks, tendo sido comunicados, também, pela diretora, sobre as atividades das quais participariam. Antes de iniciar a intervenção, foi solicitada uma aula extra para a diretora, a fim de esclarecer aos alunos como ocorreria exatamente e qual o objetivo da intervenção; neste momento, foi lido o Termo de Assentimento e o Termo de Esclarecimento Livre e Esclarecido (TCLE); este último foi encaminhado aos pais (muitos deles de regiões distantes da escola), para a assinatura, tendo a diretora e a professora interventora se disposto a esclarecer quaisquer dúvidas aos pais, na própria escola, ou através de telefones indicados no TCLE. Os termos deveriam ser devolvidos, mas cada responsável pelo aluno deveria ficar com as respectivas cópias; uma cópia do TCLE encontra-se no Apêndice 5 deste trabalho.

Antes da intervenção iniciar com os módulos do curso, foi realizada uma "Aula inaugural", para que fosse testado o ambiente e suas atividades. Neste momento, os informantes receberam seus *logins* e senhas e tiveram o primeiro acesso ao ambiente virtual. Com uso do data show, deveria ser explicado o que era cada *link,* para que os alunos clicassem, cada um em seus aparelhos, acessando, assim, os textos, páginas externas e, por fim, as atividades que foram elaboradas apenas para aquela aula inaugural. Em uma turma de 28 informantes, 13 possuíam celulares com acesso à internet; outros três alunos levavam *notebook* e *tablet* e os demais alunos utilizavam *note*/*netbooks* emprestados pelos professores da escola, ficando alguns em duplas e realizando, cada um à sua vez, as atividades propostas. Houve momentos em que todos portavam aparelhos para realizar as atividades.

Finalmente, iniciou-se a intervenção pedagógica, com a sequência de aulas e realização de atividades. Ocorreram incidentes que fizeram com que atrasassem as aulas; por exemplo: nem todos os alunos concluíam as atividades durante a aula e muitos deles não possuíam acesso à internet fora da escola; isso fazia com que, na semana seguinte, fosse dado tempo para concluírem as atividades da semana anterior. Outra situação era relacionada a alguns alunos (dois deles) que nunca haviam acessado a internet antes e, possivelmente, nunca haviam tido experiência de digitação em celulares ou computadores; estes alunos precisavam de acompanhamento presencial maior que os demais e não era possível iniciar as aulas de um módulo, antes que estes concluíssem as atividades do módulo vigente. Mesmo assim, nem todos os alunos concluíram todas as atividades apresentadas e nem todos estavam presentes na aula teórica, o que acabava por comprometer a realização de algumas tarefas do curso. O lado positivo disso tudo era que os alunos que tinham acesso à internet em casa se dispunham a ajudar aqueles que só possuíam acesso na escola, colaborando com o interventor, no sentido de intermediar o acesso ao ambiente. Havia momentos também em que a internet não funcionava a contento; o sinal de *wi fi*, embora bem distribuído e forte, às vezes falhava e era necessário interromper as atividades. Para preencher estes espaços, as atividades eram realizadas coletivamente, com uso do data show, mas foram poucas as vezes em que isto ocorreu.

Apenas duas vezes foi registrada a queixa de cansaço por parte de algum aluno; nesses momentos, ao mesmo era solicitado que interrompesse a atividade e realizasse alongamentos, retornando às atividades apenas se estivesse se sentindo apto para tal. Não foi registrada rejeição das atividades por nenhum dos participantes e alguns deles possuíam tanta facilidade para resolvê-las, que depois de divulgar as notas aos colegas, ficavam utilizando o sinal da internet para outros entretenimentos. Logo no início, duas duplas foram flagradas fazendo outros acessos, antes de realizar as atividades do curso; depois de uma conversa com toda a turma sobre a importância de se fazer as atividades primeiro e com calma, para não serem prejudicados pela nota do programa, a situação não mais se repetiu.

## 7.1.1 Acompanhamento diário ou semanal das atividades realizadas pelos alunos

A intervenção ocorria a cada quinta-feira da semana, onde eram utilizados dois tempos da aula de Língua Portuguesa. Em dois momentos, por necessidade de adiantamento, foram utilizadas aulas na sexta feira, sendo uma de Língua Portuguesa e outra de Matemática, e na quarta-feira (aulas de Artes), com a devida autorização da diretora e das professoras. Nos dias de intervenção e nos dias seguintes, era necessário que a interventora verificasse o acesso dos alunos e quais as atividades haviam sido realizadas; como opção da plataforma *moodle*, vários tipos de relatórios podem ser emitidos: relatório de acessos, com horário e tempo de acesso individual e do grupo; relatório de notas, com descrição das atividades realizadas pelo grupo participante e suas respectivas notas; tanto o relatório de acessos, quanto as notas, podem ser obtidos de toda a turma a uma só vez ou individualmente, conforme o interesse do interventor. Também nesses dias de acompanhamento, o professor interventor tinha a possibilidade de interagir com os informantes, respondendo ao diário "Fale um pouco sobre você" e, também, emitindo notas e pareceres das atividades que eram realizadas em forma de diário, ao final de cada módulo. Assim, é possível realizar um pré diagnóstico da intervenção, e seu resultado na escrita dos informantes. Além disso, o relatório indica os alunos que estão mais avançados e os que estão mais atrasados para a realização das atividades; a posse desses dados indica a necessidade de retardar as aulas de um módulo para continuar as atividades de módulos anteriores. Ao verificar o acesso dos alunos, também foi possível observar que aqueles que possuíam acesso à internet fora do ambiente escolar realmente realizavam as atividades em horários diversos. Os relatórios de acesso não foram impressos, por serem muito extensos, pois geram o acesso individual minuto a minuto de participação, enquanto os participantes estão on line. O relatório que segue abaixo mostra de maneira mais objetiva a participação de cada um deles, emitindo as notas que receberam a cada atividade realizada.

# RELATÓRIO DE NOTAS DAS ATIVIDADES DO AMBIENTE VIRTUAL DE APRENDIZAGEM

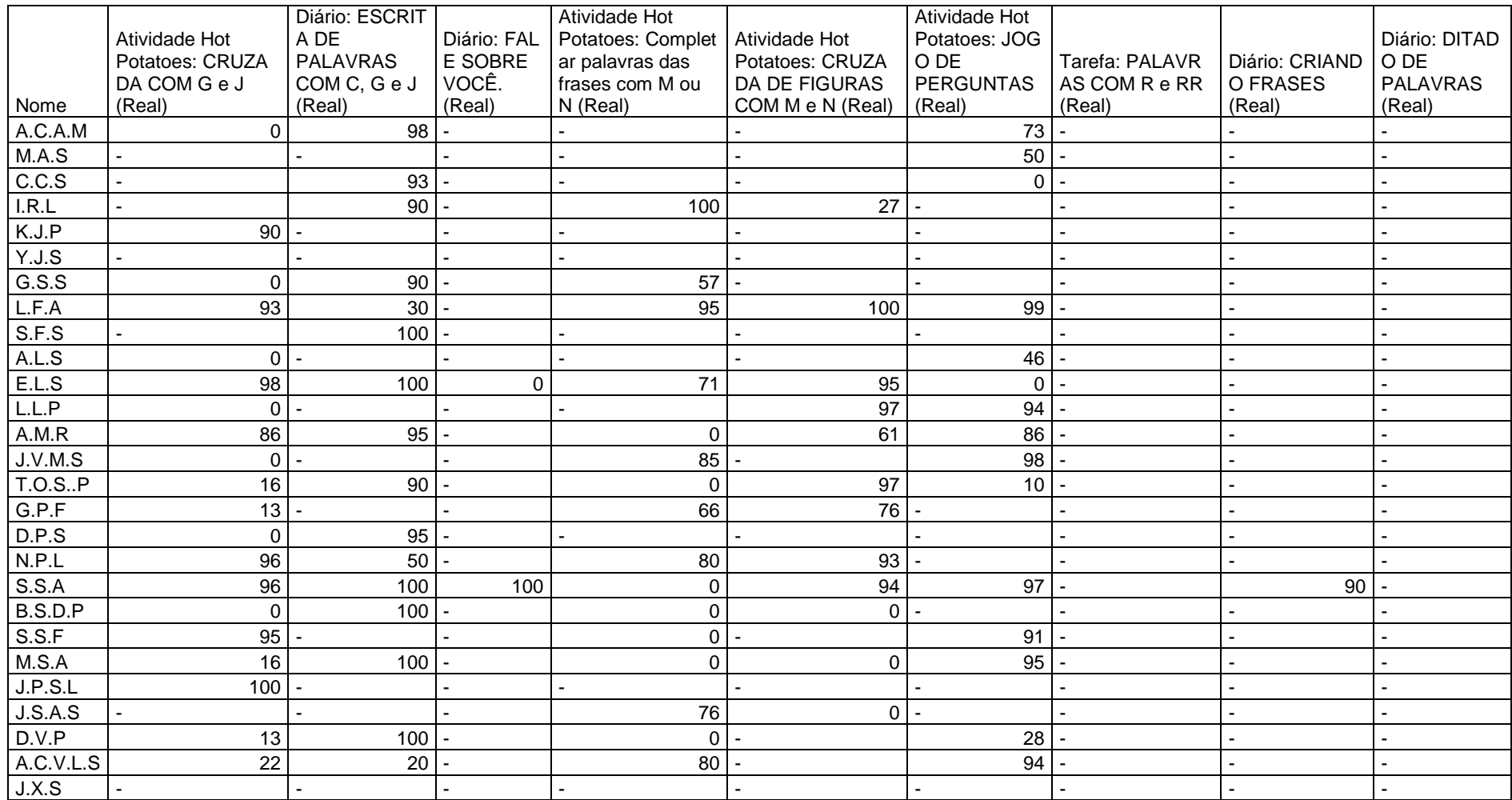

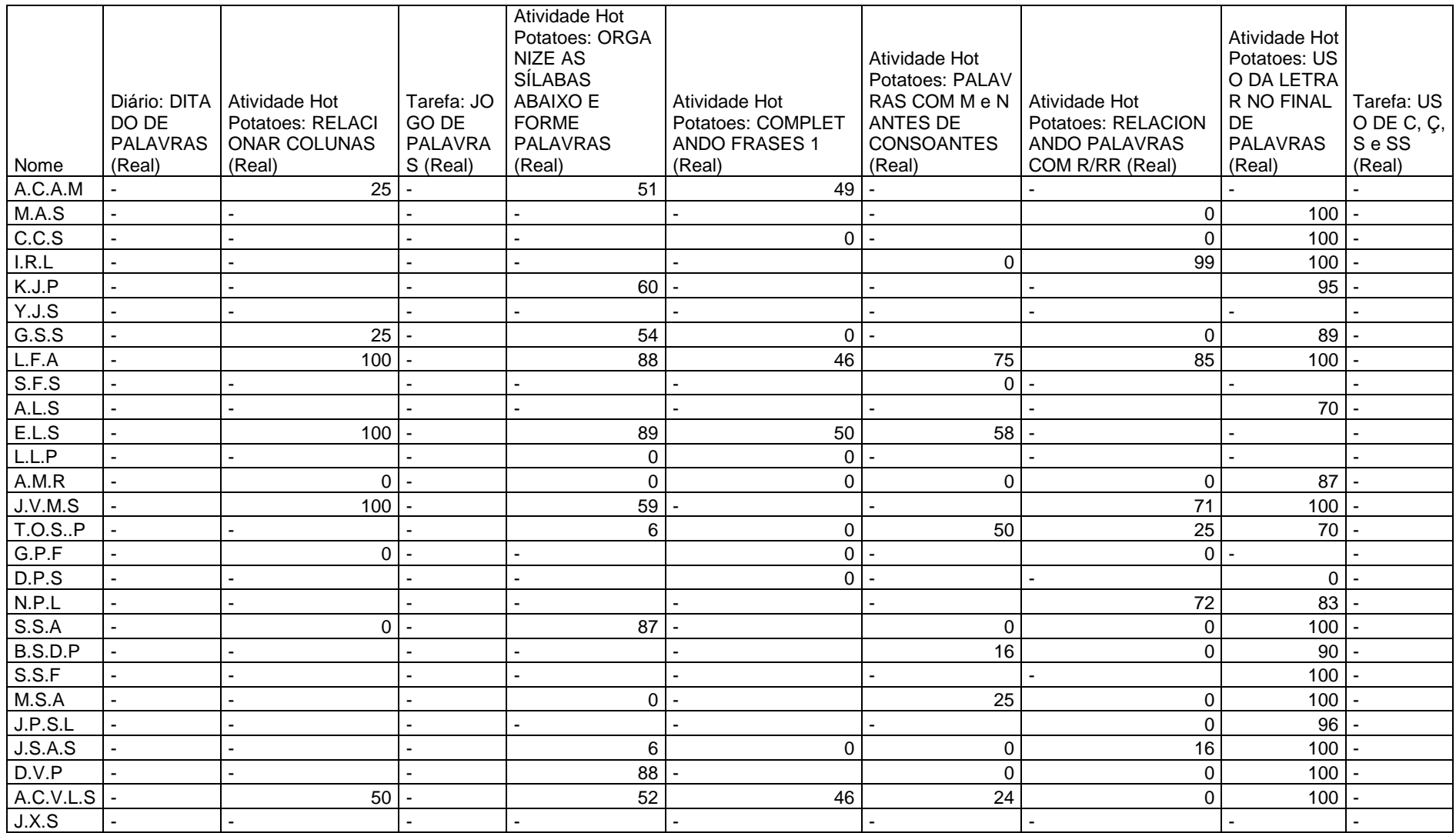

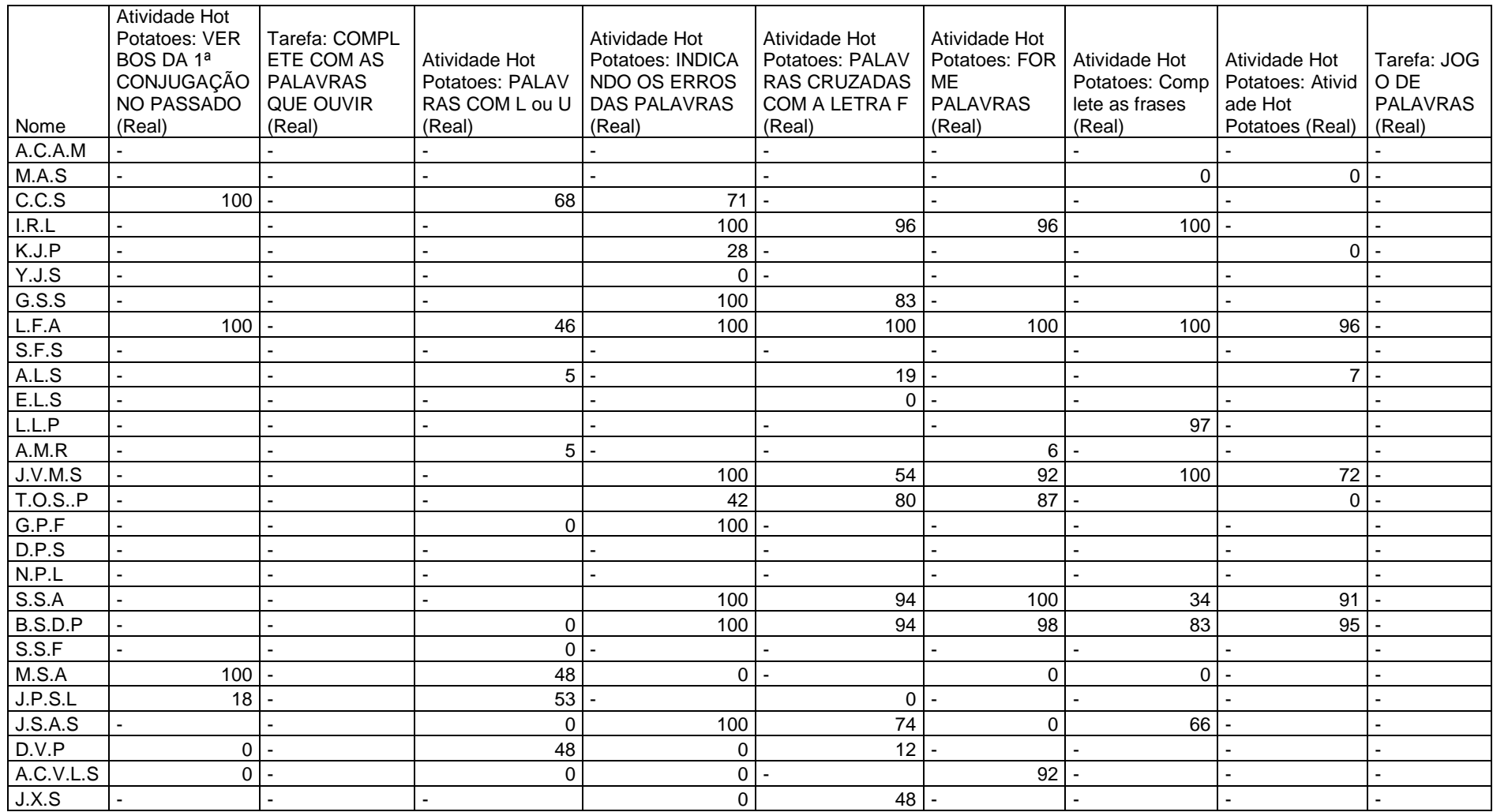

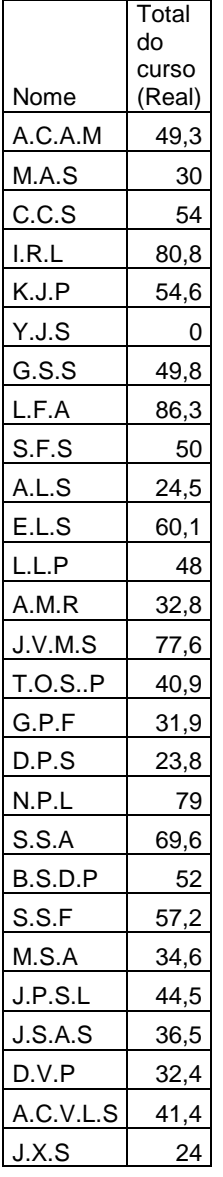
Antes de analisarmos o relatório, é necessário que se esclareça alguns pontos em relação às atividades que foram realizadas, como seguem:

- As atividades do *hot potatoes* eram as preferidas entre os alunos, mas elas possuíam uma particularidade; se, ao elaborar a tarefa, as palavras utilizadas para as respostas fossem escritas todas com letras em caixa alta (maiúsculas), o aluno deveria responder também com letras maiúsculas; se fossem elaboradas com letras minúsculas, os alunos deveriam responder com letras minúsculas. Caso as palavras das respostas estivessem escritas corretamente, mas a letra não correspondesse ao tamanho da letra programada, a nota 0,0 (zero) era emitida. Assim, seria necessário refazer toda a atividade, para recuperar a nota, mas nem todos voltaram para refazer as atividades; esse é o motivo das notas de valor 0,0 emitidas nos relatórios. Por isso, ao interpretar os dados da tabela, a nota 0,0 indica que o aluno provavelmente realizou toda a tarefa, já o hífen (-) indica que aquela tarefa na foi realizada pelo aluno.
- $\checkmark$  Ainda do *hot potatoes*, as notas com valor abaixo da nota máxima, que é de 100,0 (cem) pontos, indicam que, ao realizar a tarefa, o aluno escreveu incorretamente algumas palavras, tendo que reescrevê-las e, mesmo acertando tudo, o programa emitia uma nota com valor inferior à nota máxima. Caso o aluno não reescrevesse a palavra corretamente, nenhuma nota seria emitida e a tarefa não constaria como concluída; assim, devemos entender que os valores inferiores à nota máxima correspondem a atividades em que o aluno precisou fazer autocorreções, até que conseguisse concluir o exercício.
- $\checkmark$  Outro fator importante a ser relatado se refere às tarefas realizadas em forma de diário, ou seja, aquelas que fazem parte da própria plataforma *moodle.* Tais tarefas consistiam em escrever palavras ou frases relacionadas ao tema trabalhado no momento. Na semana das aulas 7 e 8, onde foram analisadas e estudadas as palavras que sofreram formas divergentes relacionadas ao uso do dígrafo *rr* ou da letra r, por exemplo, foi mostrado um videoclipe, cuja letra da música não aparecia na tela, mas os alunos deveriam ficar atentos à letra, para reescrever palavras escutadas que possuíssem o *R* ou *RR*. Nesse tipo de tarefa, eles escreviam primeiramente no caderno, para depois reescrever em sua página de curso; entretanto, devido à falta de tempo, poucos conseguiam fazer essa transferência do caderno para a página. E assim se seguiu em quase todas as atividades dessa natureza, mas, como os cadernos foram utilizados também como uma forma de avaliação e recolhidos para análise, deve-se compreender que as referidas atividades não constam como realizadas no ambiente virtual, mas foram realizadas no caderno de ortografia, como será descrito posteriormente.

 Por fim, as atividades realizadas através do *quizlet* foram anexadas ao *moodle* na forma de "tarefa", que é diferente de "diário", mas estas atividades não emitem notas para a plataforma *moodle*, como ocorre com o *hot potatoes*. E são justamente as atividades que possuem um pouco mais de dinamismo, porque exigem atenção para escutar as palavras e escrevê-las corretamente ou exigem habilidade para escrever palavras que estão em movimento, completar frases etc. Porém, como a nota emitida ao final da tarefa não fica registrada nos relatórios do *moodle*, todas elas aparecerão como se não tivessem sido realizadas por nenhum aluno, tornando-se as mesmas uma espécie de atividade lúdica não avaliativa.

Voltando ao relatório, observa-se que foram disponibilizadas 30 (trinta) atividades para os alunos realizarem no período de 28 de julho a 03 de novembro do corrente ano. Dessas 30 (trinta) atividades, 6 (seis) pertencem à aula inaugural e foram utilizadas apenas como teste por aqueles que possuíam aparelhos no momento da aula. Uma outra atividade foi em forma de diário, como o tema "Fale um pouco sobre você", na seção da "Biblioteca virtual", que não valia nota, sendo realizada apenas por 3 (três) alunos. A partir do dia 04 de agosto a 03 de novembro do corrente ano, foram trabalhados 6 módulos, com duas aulas em cada um deles, havendo, em cada um, uma média de 3 ou 4 atividades, como consta na sequência didática. Ou seja, foram, na realidade, 21 atividades virtuais relacionadas aos temas trabalhados e mais três atividades que foram realizadas unicamente no caderno de ortografia, que também constam na sequência didática.

Com dados extraídos dos relatórios, foi possível identificar os alunos que realizaram o maior número de atividades e os que realizaram o menor número delas. Para identificação, serão utilizadas apenas as iniciais dos nomes desses alunos, conforme os Gráficos 5 e 6.

Gráfico 5: Alunos com menor porcentagem de atividades realizadas

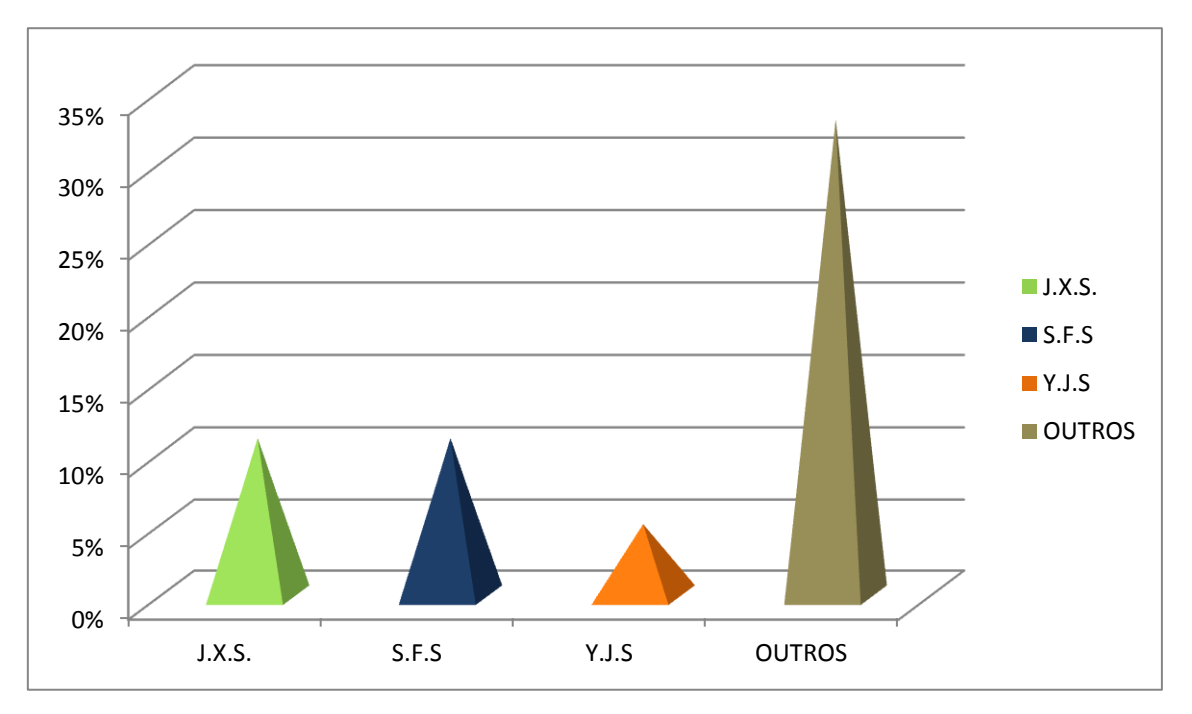

Fonte: Dados da própria autora.

Os alunos J.X.S e S.F.S concluíram apenas 11% das atividades, considerando 17 (dezessete) do *hot potatoes* e 1 (um) diário que teve o maior número de acessos (16 alunos), ou seja, um total de 18 atividades. Já a aluna Y.J.S teve 16% das atividades concluídas. O aluno J.X.S, sem justificativa aparente, faltou à maioria das aulas e o mesmo não possui acesso à internet em casa. Já o aluno S.F.S faltou a muitas aulas, com justificativa de estar realizando exames médicos; este aluno realizou praticamente todas as atividades do caderno. Já a aluna Y.J.S não faltava às aulas, não havendo justificativa para tal situação, uma vez que a mesma realizou todas as atividades indicadas para serem feitas no caderno. Outros alunos que tiveram uma média de 55% de acessos às atividades são aqueles que possuíam maiores dificuldades em realizá-las no período das aulas, e que não possuem acesso à internet fora do ambiente escolar.

No Gráfico 6, serão mostrados os alunos que tiveram maior quantidade de atividades realizadas no ambiente virtual.

Gráfico 6: Alunos com maior porcentagem de atividades realizadas no ambiente virtual.

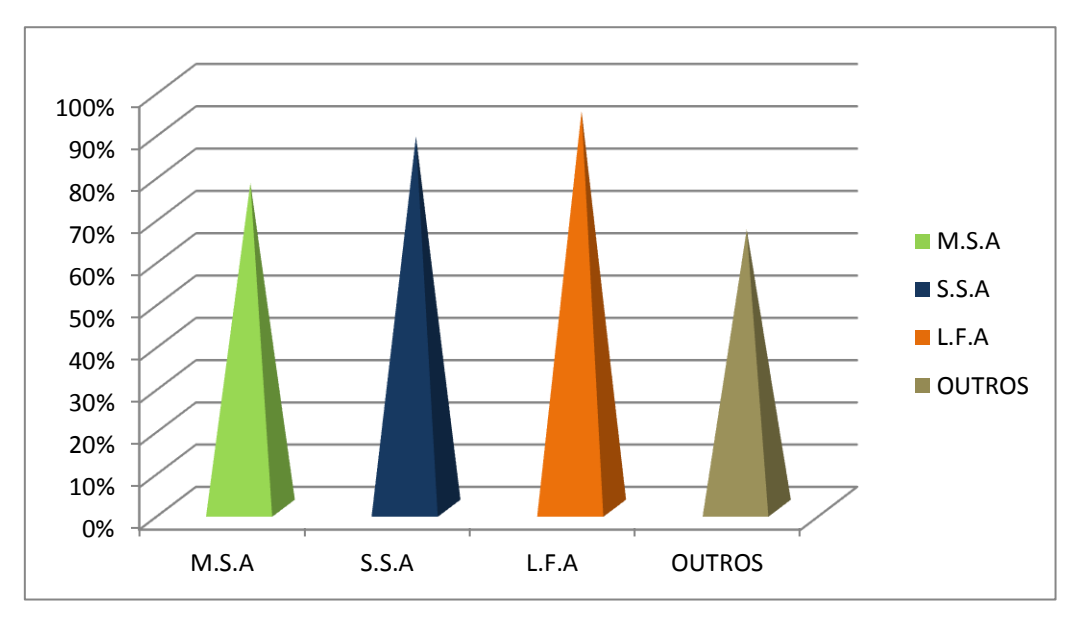

Fonte: Dados da própria autora.

Conforme o relatório, a aluna M.S.A realizou 77% das atividades; a aluna S.S.A realizou 88% e a aluna L.F.A realizou 94%. Esses são casos de alunos que possuem maior habilidade com aparelhos eletrônicos e, assim, conseguiam concluir as atividades durante o período das aulas, umas com mais e outras com menos êxito. Seguindo a média de alunos com maior número de atividades realizadas, outros ficaram com uma média de 60% a 70% de conclusão das tarefas e os motivos para a não realização de um número maior são também relacionados ao tempo em sala de aula e ao fato de não possuírem acesso à internet fora do ambiente escolar.

Foram 14 dias de intervenção, divididos em 3 meses e 28 horas/aula, para se trabalhar apenas 6 módulos de aula. Isso mostra o quanto foi necessário retardar o estudo de alguns temas, em função de atividades que ainda não tinham sido realizadas pelos alunos; mesmo assim, não houve possibilidade de realizá-las em sua totalidade. Os relatórios de acesso da aluna que realizou a maior quantidade de atividades e do aluno que realizou a menor quantidade de atividades encontram-se no Anexo 1 e 2; devido à extensão desses relatórios, optamos por trazer apenas esses dois como exemplo.

#### 7.1.2 Análise das atividades realizadas no caderno de ortografia

Como pôde ser visto na Figura 9, os alunos receberam um "Caderno de ortografia", para realizar atividades manuscritas, no sentido de alterná-las entre as atividades digitais; além disso, algumas dessas atividades eram solicitadas no ambiente virtual, com repetição da

mesma no caderno, ou vice-versa, visando à repetição da escrita das palavras em estudo. Como já fora informado anteriormente, nem todos os alunos conseguiam transferir a atividade do caderno para o ambiente virtual, devido à falta de tempo.

As atividades solicitadas foram:

- AULA 1 e 2: Escrita de palavras com as sílabas *ga*, *ca*, *ja*, *go*, *co*, *jo*, *ge*, *ju* e *gu*. Esta atividade trabalhava a questão das consoantes surdas e sonoras e também a relação grafema/fonema em algumas palavras; ela foi realizada, também, no ambiente virtual, em forma de "diário", tendo sido a única que teve o maior número de envios - por 16 dos alunos e também foi realizada no caderno pela maioria dos alunos. Abaixo, a Figura 10 mostra um exemplo desta atividade realizada pela aluna N.P.L.

Figura 10: Atividade das aulas 1 e 2 realizada no caderno de ortografia.

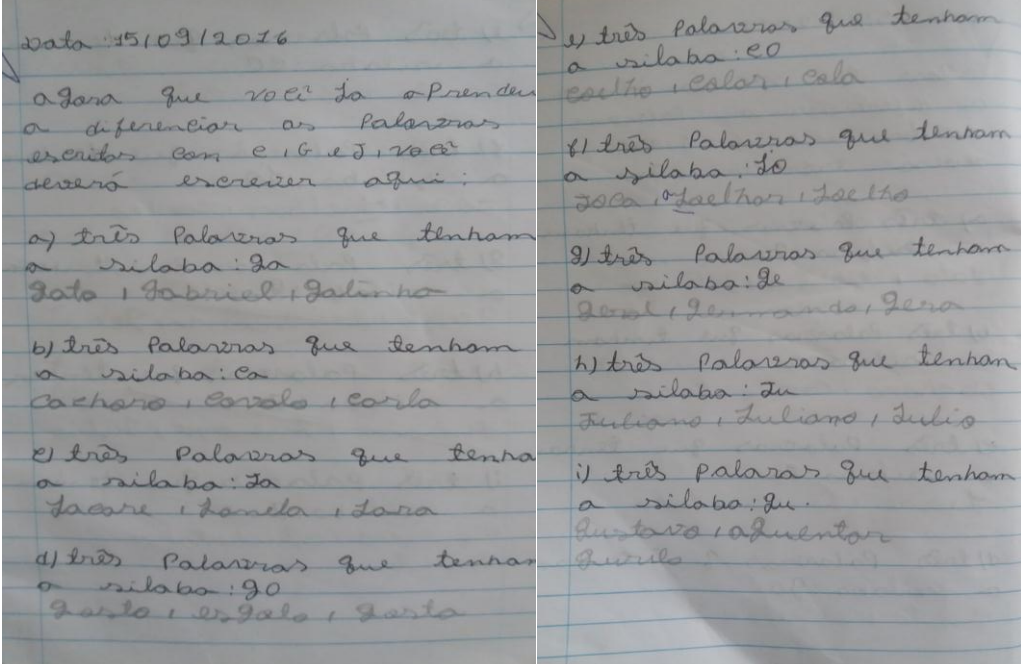

Fonte: Arquivo da autora.

- AULA 3 e 4: Ouvir a letra da música "Colorir papel" e escrever palavras com as letras em estudo: f, v, d, t, p e b. Esta atividade buscava estabelecer a relação entre consoantes surdas e sonoras em palavras que foram escritas pelos alunos com esta categoria de processos fonológico. A Figura 10 mostra um exemplo desta atividade realizada pela aluna Y.J.S.

Figura 11: Atividade das aulas 3 e 4 realizada no caderno de ortografia.

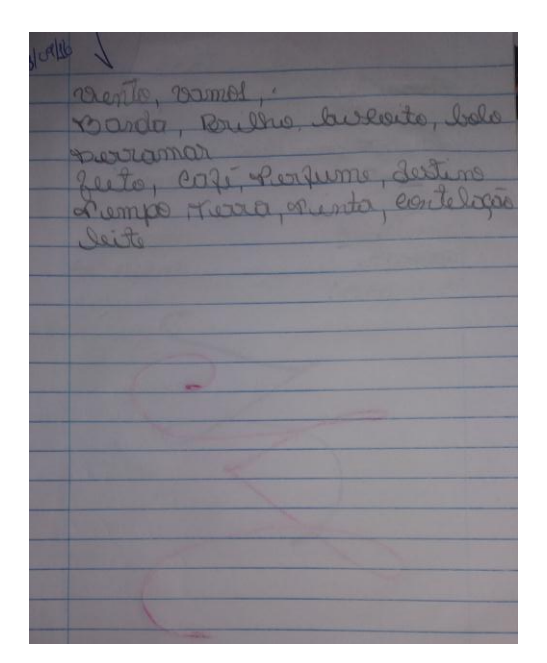

Fonte: Acervo de imagens da autora.

- AULA 5 e 6: Escrever a letra M e a letra N em páginas separadas do caderno. Os alunos deveriam fazer a leitura labial das palavras ditadas pela professora (palavras com M e N) e escrevê-las na página com a letra correspondente. Esta atividade visava estabelecer a diferença na pronúncia de palavras escritas com as nasais M ou N antes de consoantes, a partir do movimento dos lábios, sendo bilabiais as palavras com M e alveolar as palavras com N. A Figura 12 mostra um exemplo desta atividade realizada pela aluna E.L.S.

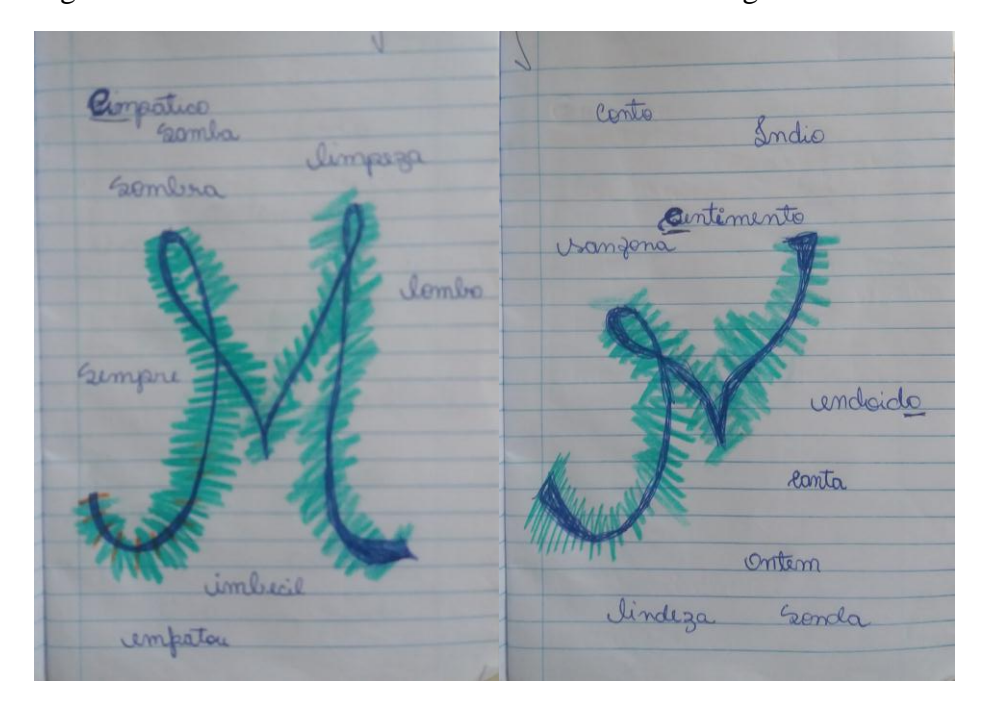

Figura 12: Atividade das aulas 5 e 6 no caderno de ortografia.

- AULA 7 e 8: Ouvir a música "Borboletas" de Victor e Léo e escrever palavras com as letras r e rr. Esta atividade buscava chamar a atenção dos alunos para a diferença de pronúncias destes fonemas a depender da posição destes na sílaba ou de seu uso como um dígrafo. Ainda nessa aula foi solicitado que se escrevesse palavras com a letra R em diferentes posições na palavra (após consoantes, entre vogais, iniciando palavras etc.) e também palavras com o dígrafo rr. A Figura 13 mostra um exemplo desta atividade realizada pela aluna L. F. A.

Figura 13: Atividades das aulas 7 e 8 no caderno de ortografia.

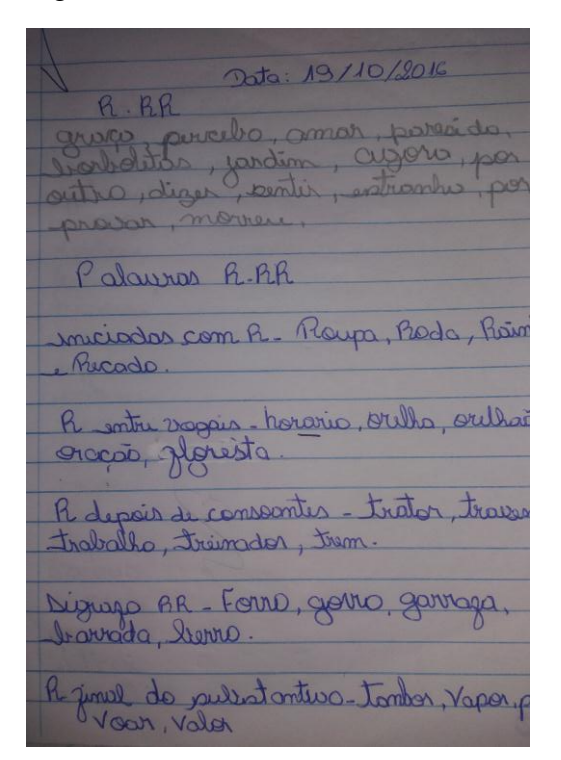

Fonte: Acervo de imagens da autora.

- AULA 9 e 10: Não houve atividade no caderno.

- AULA 11 e 12: Escrever palavras ditadas pela professora no caderno e depois passar para o ambiente virtual. As palavras consistiam em verbos da primeira conjugação realizados na terceira pessoa do singular, pretérito perfeito. Esta atividade consistia em reforçar o uso da semivogal [w] na sílaba tônica desses verbos, que muitas vezes estava sendo substituída pelo grafema l. A Figura 14 mostra um exemplo desta atividade realizada pela aluna S.S.F.

Figura 14: Atividade da aula 11 e 12 no caderno de ortografia.

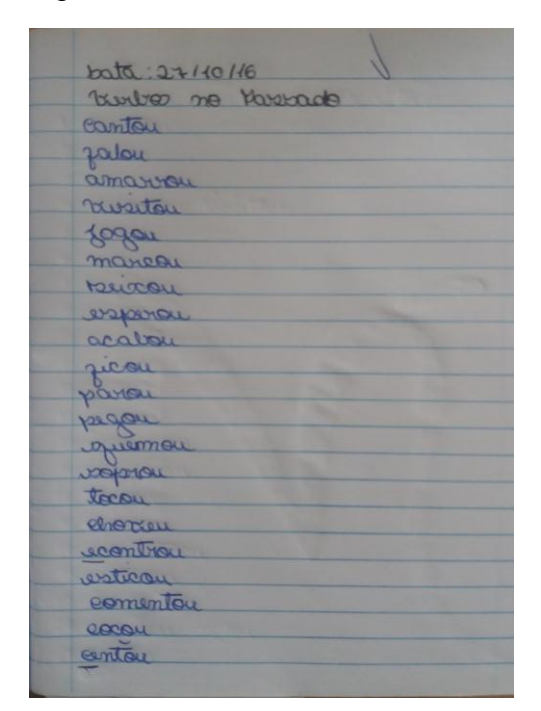

Fonte: Acervo de imagens da autora.

Os cadernos só foram recolhidos para correção ao final da intervenção. Ao analisá-los, percebemos que algumas dicas e regras não haviam sido assimiladas por alguns alunos. Caso tivessem sido recolhidos a cada semana, teríamos tido condições de retomar algumas aulas, para reforçar as dicas e regras. Por exemplo, a atividade com as nasais M e N foi uma das que mais tiveram formas divergentes; isso talvez explique o grande número de ocorrências dessas formas divergentes mesmo após a intervenção. Vejamos o exemplo da referida atividade, realizada pela aluna N.P.L.

Figura 15: Atividade realizada no caderno de ortografia, com várias formas divergentes.

62910912016 2910912026

Fonte: Acervo de imagens da autora

Observamos que na categoria de palavras com a nasal *m* foram escritas a palavra *linpeza*, *sentimento* e *endoidar*. A primeira foi escrita no local certo, com o grafema errado; a segunda palavra pode ter sido confundida por conter a letra m na terceira sílaba, embora não seja antes de consoante; já a palavra *endoidar* foi escrita dentro da norma padrão, mas na página errada. Na categoria das palavras escritas com a nasal *n* encontramos várias formas divergentes; a palavra *sonda* foi escrita duas vezes, uma delas, provavelmente foi escrita no lugar da palavra *samba*, que foi ditada na aula, mas não houve registro na atividade. As palavras *linpeza*, *sonpra*, *enpatou*, *inbesiu* e *senpre* foram marcadas com a nasal *n* em lugar da nasal *m*, além de chamar-nos a atenção para a palavras sombra que teve o uso da letra, representação consoante bilabial surda [p] utilizada no lugar da representação da consoante bilabial sonora [b] e a palavra imbecil que teve divergência relacionadas ao uso do grafema/fonema em duas situações na última sílaba, onde o s foi utilizado no lugar do *c* e o *u* foi utilizado no lugar do l.

Devido a estas e outras situações identificadas nos cadernos dos alunos é que se considera como ponto negativo o não recolhimento semanal desses cadernos para correção das atividades, uma vez que isto resultaria em retomada de temas já trabalhados e correções ou autocorreções de vocábulos com formas divergentes, para fixação de dicas e regras por parte dos alunos. Afora isso, os cadernos foram de grande valia nesse processo de intervenção, porque registrou atividades que não puderam ser realizadas no ambiente virtual, por questão de tempo curto, além de proporcionar a repetição da escrita à mão de algumas palavras que foram utilizadas em atividades no ambiente virtual.

#### 7.2 Análise dos resultados após a intervenção

Após três meses de um trabalho realizado com base em ocorrências realizadas pelo público atendido, foi aplicada a mesma atividade que serviu como diagnóstico para a intervenção, ou seja, os alunos assistiram a um filme de curta metragem e, revendo cenas, detalhou cada uma delas; isso porque era necessário que repetissem o uso das mesmas palavras que utilizaram quando realizaram a atividade pela primeira vez. Os dados revelam que houve uma diferença significativa, puxando os índices para baixo, em média de 30% a menos, em uma situação e até 67% a menos, em outra situação. 28 alunos participaram da intervenção, mas alguns falharam algumas vezes; no dia da atividade avaliativa, havia 23 alunos na sala. Para igualar à quantidade de alunos que fizeram a atividade diagnóstica antes da intervenção (22 alunos), foi excluída uma aluna que havia chegado na turma recentemente e que só participou de duas semanas de aula. Para servir de comparação, foram construídos alguns gráficos que revelam o antes e o depois da intervenção e gráficos que comparam os dados da turma teste com os dados da turma controle.

O primeiro desses gráficos, o Gráfico 7, traz a quantidade de palavras que foram usadas de formas divergentes pela turma teste, antes e após a intervenção.

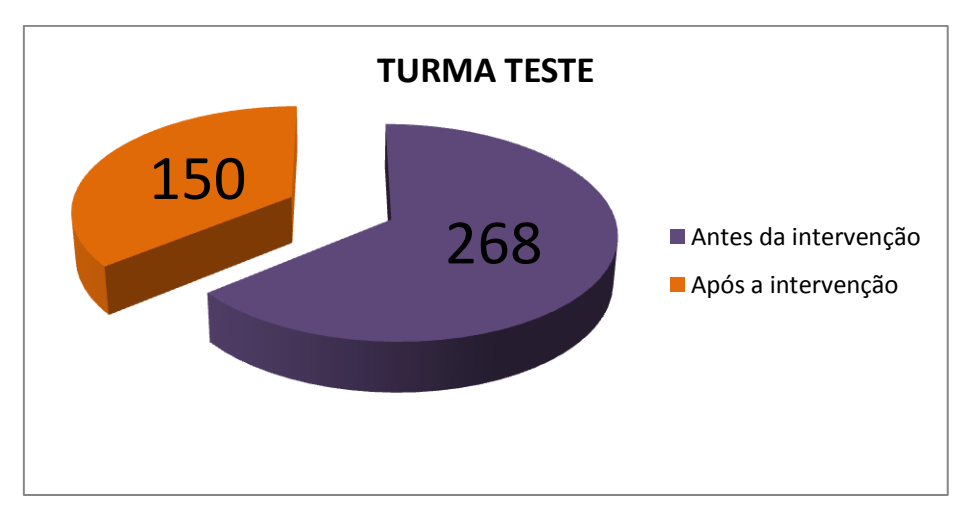

Gráfico 7: Quantidade de palavras com formas divergentes da turma teste.

Fonte: Dados da própria autora.

Trazendo em porcentagem, a diferença gira em torno de 31,6% de palavras a menos do que quando a atividade foi realizada pela primeira vez, ou seja, uma diferença de 118 (cento e dezoito) palavras entre o antes e o depois da intervenção. Esse número aumenta, quando analisamos a quantidade de formas divergentes sofridas por essas palavras, como nos mostra o Gráfico 8:

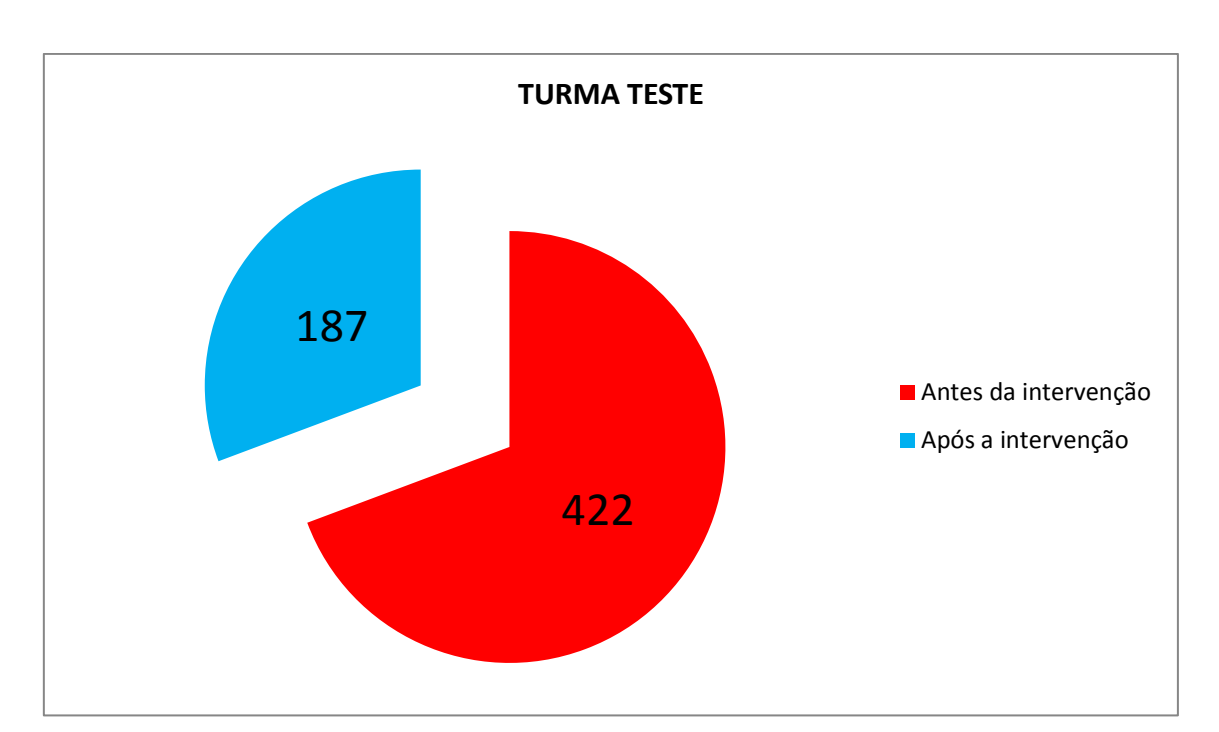

Gráfico 8: Quantidade de ocorrências para as formas divergentes, incluindo casos de acentuação.

Este gráfico nos dá uma diferença de 55,7% de ocorrências para as formas divergentes, entre o antes e o depois da intervenção, o que se considera muito significativo. A inclusão dos casos de acentuação foi necessária porque este tema não foi tratado durante a intervenção e, por isso mesmo, pouco mudou entre as duas etapas, como será visto mais adiante. Ao excetuarmos os casos de acentuação para as ocorrências, a diferença é ainda maior entre o antes e o depois, como nos mostra o Gráfico 9:

Gráfico 9: Quantidade de ocorrências excetuando os casos de acentuação.

Fonte: Dados da própria autora.

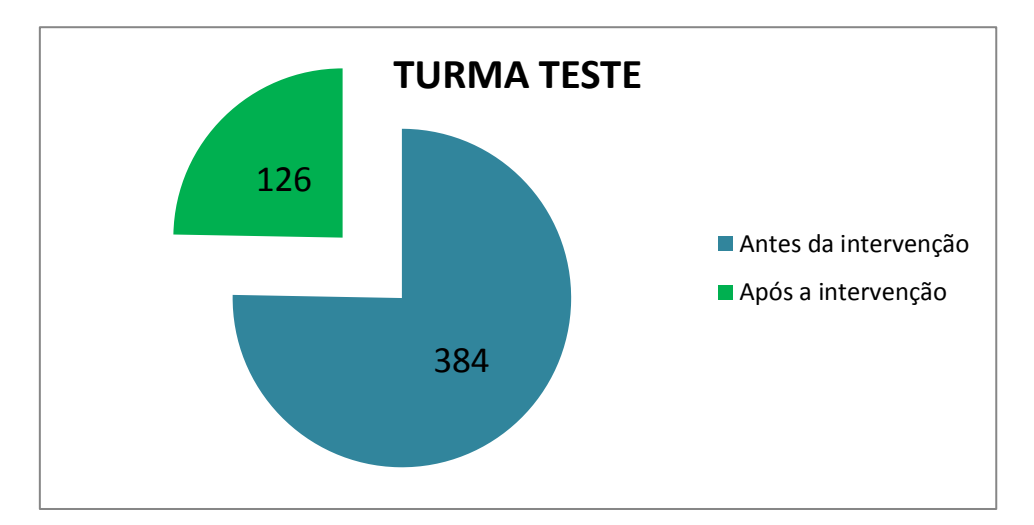

Fonte: Dados da própria autora.

Entre os casos de acentuação e os casos que não envolvem acentuação, há uma diferença de 24 palavras, num total de 16% de formas divergentes envolvendo palavras com problemas de acentuação, considerando o antes e o depois da intervenção. Assim, se compararmos a quantidade de palavras que foram usadas de formas divergentes, excetuando os casos de acentuação, teremos uma diferença de 67,2% entre o antes e o após a intervenção. Isso significa que, entre o período de realização da primeira atividade, considerando a mudança de série para o ano seguinte (mais tempo de aula) e considerando a intervenção, estes alunos tiveram uma diminuição de 258 formas divergentes para as palavras utilizadas. Vale ressaltar, ainda, que entre uma atividade e outra, alguns vocábulos foram substituídos por outros que ainda não haviam sido utilizados. No entanto, a maioria dos vocábulos foram repetidos e tiveram redução de formas divergentes. Comparando os resultados, foi possível identificar os vocábulos que tiveram maior índice de formas divergentes entre os alunos, conforme o Gráfico 10.

Gráfico 10: Palavras com maior índice de formas divergentes.

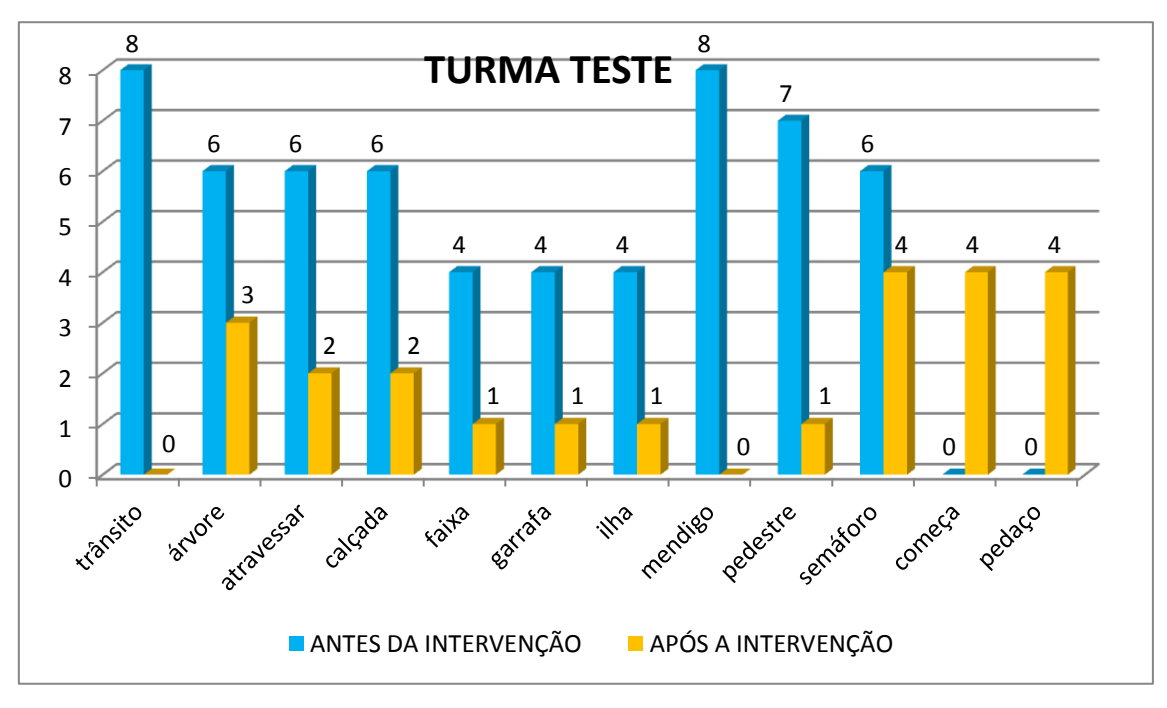

Fonte: Dados da autora.

Para exemplificar o gráfico acima, podemos utilizar as palavra t*rânsito* e *mendigo*, ambas utilizadas em 8 formas divergentes pelos alunos, antes da intervenção. Para a palavra *trânsito* tivemos: *transito*, *tranzito*, *taransitos*, *transinto*, *trancito*, *trasito* e *trosito*. Além do falta de acentuação, observamos dificuldade em marcar a nasalidade da sílaba tônica e observamos também a falta de relação entre o grafema *s* e o fonema /z/, que é considerado normal até certo ponto, mas a troca do grafema *s* pelo grafema *c*, nesta etapa de aprendizagem já não é tão comum. Já o caso da forma divergente trosito pode estar associada à letra do usuário ou à pressa em se escrever, esquecendo-se de usar o traço que diferencia o *a* do *o*, na letra cursiva.

Em *mendigo*, tivemos: *meindingo*, *mendingo*, *medigo*, *mendinco*, *mendico*, *midingo*, *mendicos* e *mendingos*. Aqui também houve dificuldade em marcar a sílaba nasal, além da relação entre a consoante surda [k] e a sonora [g]. Após a intervenção, a palavra trânsito não foi utilizada por nenhum aluno; utilizada muitas vezes como sinal de t*rânsito*, a expressão foi substituída por *semáforo*, *sinalização* etc. A palavra *semáforo* que teve 6 formas divergentes antes da intervenção caiu para 4 formas divergentes, já a palavra *pedestre* caiu de 7 para 1 forma divergente. Ambas foram utilizadas em atividades no ambiente virtual, assim como as palavras *árvore*, *garrafa*, *ilha*, dentre outras.

Achamos interessante registrar também as palavras que tiveram as mesmas formas divergentes entre um número maior de alunos, conforme o Quadro 3.

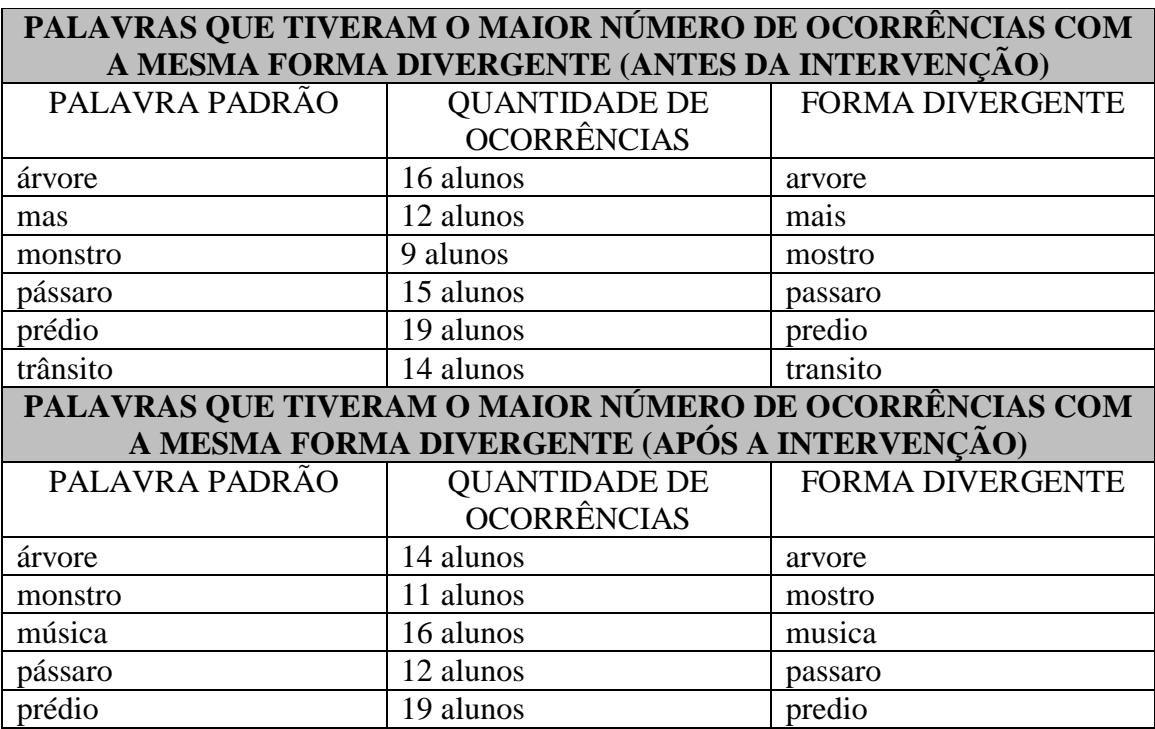

Quadro 3: Palavras que tiveram maior número de ocorrências com a mesma forma divergente.

Fonte: Dados coletados pela própria autora.

Através deste quadro é possível perceber que as palavras que tiveram maior número de ocorrências com a mesma forma divergente são aquelas em que houve a falta de acentuação da sílaba tônica. Só não cabem neste exemplo as palavras *monstro* e a conjunção *mas*. Não é possível dizer que houve redução nos casos de acentuação de algumas palavras, porque não se pode afirmar que as mesmas foram utilizadas na mesma proporção entre o antes e o depois da intervenção. Coincidentemente, a palavra *prédio* teve o mesmo número de ocorrências entre a primeira e a segunda etapa. Como já foi dito anteriormente, os casos de acentuação não foram incluídos na intervenção; indiretamente, algumas palavras foram utilizadas em algumas atividades, a exemplo da palavra *árvore*, mas no sentido de reverter o uso da consoante surda em função da sonora, em ocorrências como *arfori*.

Os dados apresentados até o momento indicaram a diferença de ocorrências da turma teste antes e após a intervenção. Passaremos a analisar, adiante, os gráficos que apresentam as diferenças entre a turma teste e a turma controle. Esta turma foi escolhida por ser da mesma série (7º ano), mesmo turno e possuir os mesmos professores da turma teste. Para eles foi aplicada a mesma atividade, na mesma situação (uso de datashow) e mesmo tempo para a realização da atividade. Nesta turma havia 24 alunos no momento da atividade; para igualar a quantidade da outra turma, foram excluídas as atividades de dois alunos, cujo critério de

exclusão foi a letra de ambos: uma por ser muito pequena e a outro por ser de difícil entendimento, devido à má caligrafia, as duas causando dificuldade para decifrar as palavras. Apesar de esta turma realizar a atividade nas mesmas condições da outra, houve uma diferença significativa entre as formas divergentes das duas turmas, conforme o que nos mostram os gráficos a seguir.

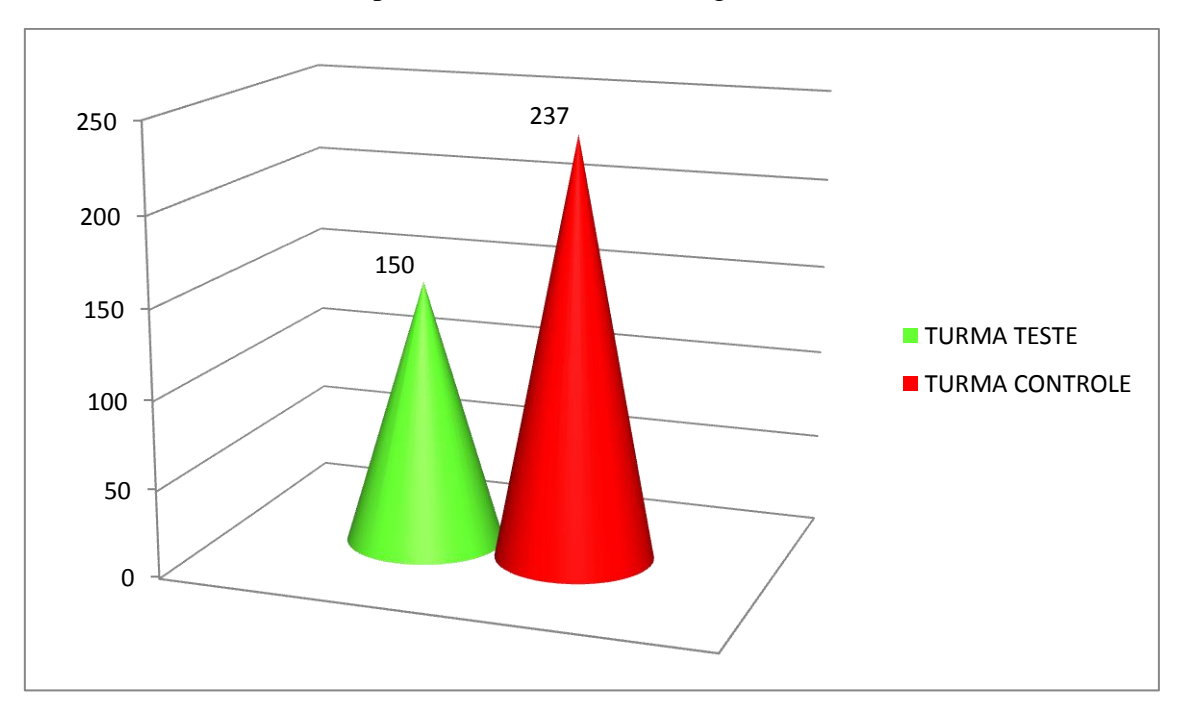

Gráfico 11: Quantidade de palavras com formas divergentes na turma teste e turma controle.

Fonte: Dados da própria autora

Nas atividade realizadas pela turma controle foram identificadas 87 palavras com formas divergentes a mais que na turma teste, ou seja, um percentual de 36,7%, o qual equipara com a diferença entre o antes e o depois da intervenção na turma teste, que foi de 31,6%. Equivale a dizer que, em três meses de um trabalho baseado nas ocorrências de formas divergentes dos próprios alunos, é possível reduzir consideravelmente os problemas de ortografia, sobretudo se este trabalho for embasado em teorias da fonética e da fonologia, intermediado pelas Novas Tecnologias da Informação e da Comunicação. A diferença se tornará ainda mais perceptível, quando analisarmos os gráficos a seguir:

Gráfico 12: Quantidade ocorrências de formas divergentes para a turma teste e a turma controle.

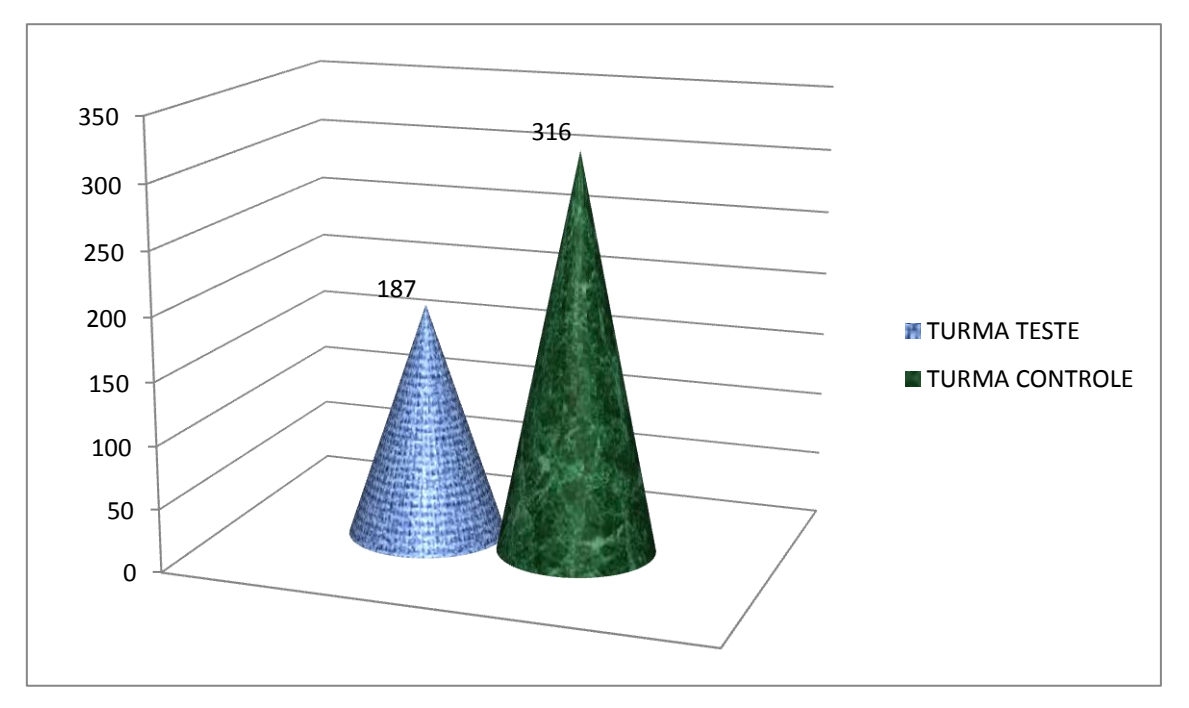

Fonte: Dados da própria autora.

Os resultados apontam uma diferença de 129 formas divergentes entre a turma teste e a turma controle, um percentual de 40,8%. Considerando que esta turma também tenha tido um tempo a mais em sala de aula entre o ano anterior e o ano vigente, arriscaríamos dizer que a diferença de 422 (quatrocentas e vinte e duas) palavras realizadas com formas divergentes na turma teste antes da intervenção (no ano anterior) e as 316 (trezentas e dezesseis) da turma controle, realizadas recentemente se deram devido à passagem de uma série para outra e, consequentemente, do maior tempo em sala de aula. Ou seja, a turma teste teve 422 ocorrências em 2015, quando ainda cursava o 6º ano, e a turma controle teve 316 ocorrências em 2016, já no 7º ano, uma diferença de 25%. No entanto, ao compararmos o resultado das duas turmas, tendo a turma teste passado por uma intervenção direcionada para os processos fonológicos identificados e esta mesma intervenção não ter ocorrido na turma controle, aquela apresenta uma grande diferença em relação a esta, tendo 40,8% a mais de aproveitamento no que se refere à ortografia.

Para confirmar que a intervenção foi positiva, elaboramos um gráfico que mostra os principais processos fonológicos identificados na escrita destes alunos. O Gráfico 13 aponta estes processos fonológicos na turma teste antes e depois da intervenção:

Gráfico 13: Processos fonológicos identificados na turma teste antes e após a intervenção.

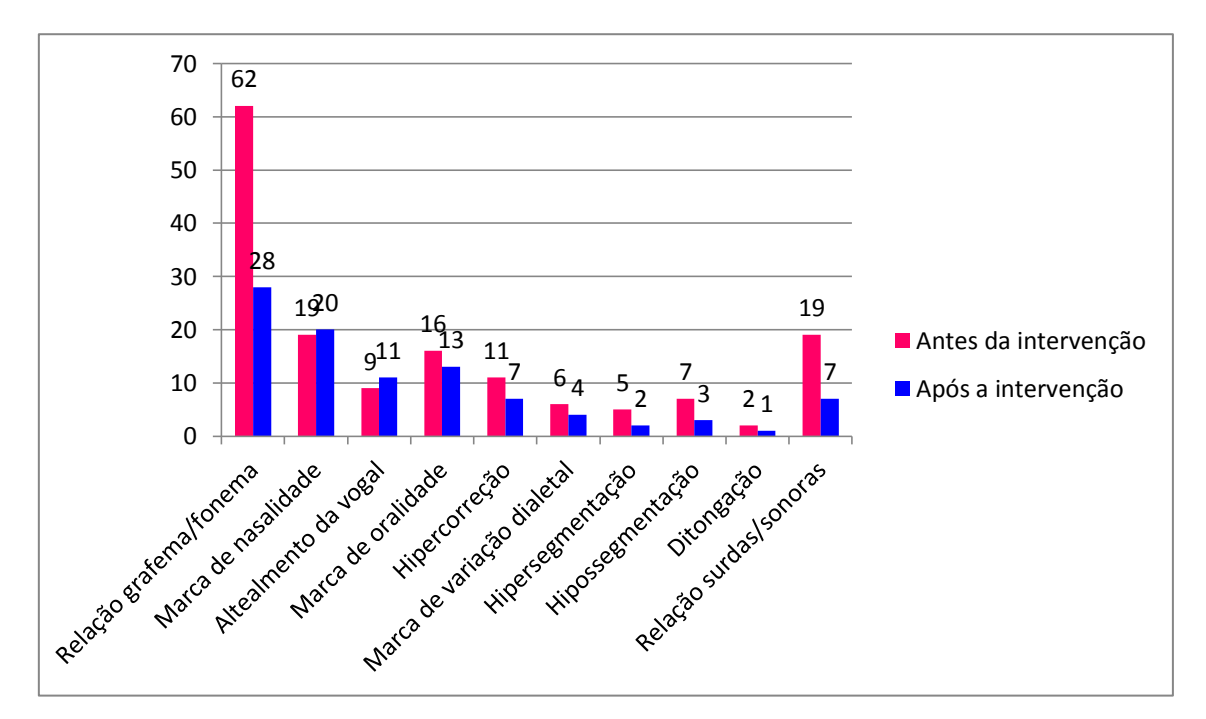

Fonte: Dados da própria autora.

Analisando o gráfico, imediatamente percebemos a diminuição entre os casos que envolviam a relação grafema/fonema, caindo de 62 (sessenta e duas) para 28 (vinte e oito) ocorrências, ou seja, um percentual de mais de 50%; o segundo caso muito perceptível se dá no que se refere à relação entre as consoantes surdas e sonoras, que baixou de 19 (dezenove) ocorrências para 7 (sete), um percentual de mais de 60%. Esse percentual pode ser percebido na maioria dos processos fonológicos; o que se cumpre destacar são os casos de marca de nasalidade e alteamento da vogal, que se deram em maior número depois da intervenção. A primeira informação que merece ser dada a esse respeito se refere à diferença entre os vocábulos que tiveram esse tipo de forma divergente entre a primeira e a segunda etapa; ou seja, novos vocábulos surgiram na segunda etapa, porém com o mesmo processo fonológico da primeira etapa. Quanto a isto, inferimos que os alunos não assimilaram as dicas que foram passadas e/ou não as estenderam para outras palavras além daquelas que foram utilizadas como exemplo durante as aulas e também nas atividades. O Quadro 4 registra as palavras que foram utilizadas para a confecção do Gráfico 13.

Quadro 4: Categorização das formas divergentes da turma teste após a intervenção.

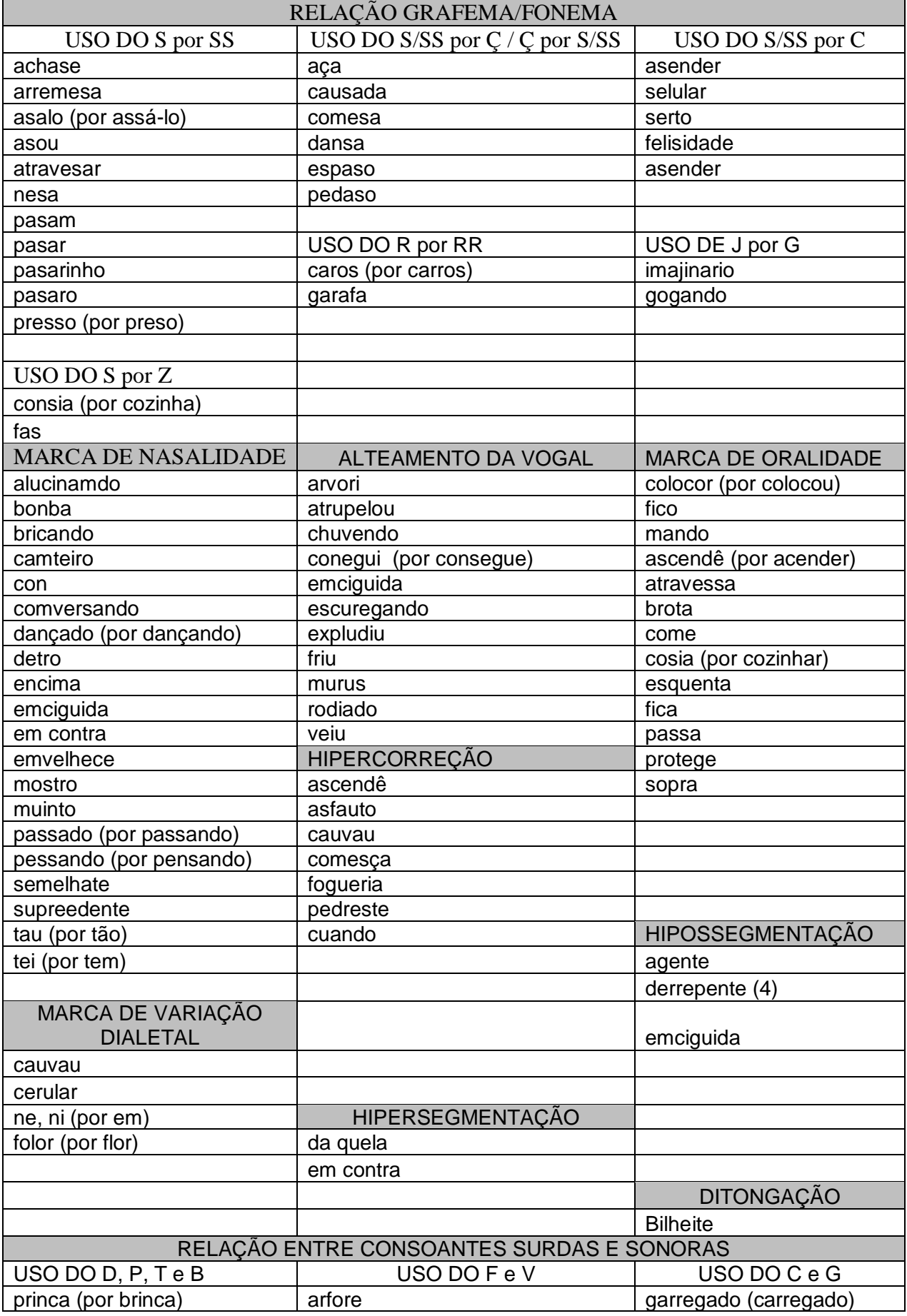

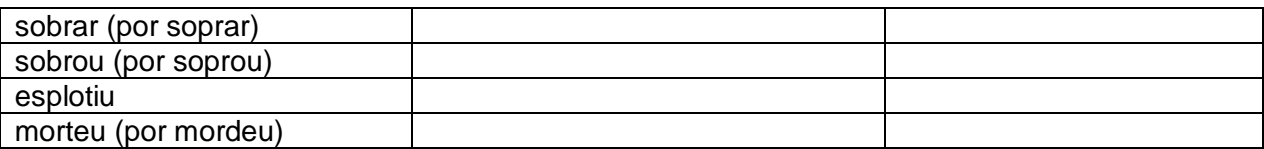

Fonte: Elaborado pela própria autora.

Comparando este Quadro 4 com o Quadro 1 observamos uma diminuição considerável no número de palavras e seus respectivos processos fonológicos. Cabe observar que não só a marca de nasalização e o alteamento vocálico tiveram novos vocábulos, mas em todas as modalidades se percebeu isso, no entanto, nestas outras as ocorrências foram menores e não tiveram aumento entre o antes e o depois da intervenção. Convém dizer que tanto antes da intervenção quanto depois os casos de hipossegmentação, hipersegmentação, hipercorreção e ditongação foram poucos; devido a isso e ao curto tempo, não foi possível incluir estes temas na intervenção. Tanto que se observa praticamente as mesmas ocorrências na primeira e na segunda etapa, no tocante aos vocábulos com esses tipos de processos fonológicos.

Para servir de comparação, segue abaixo o Quadro 5, contendo a categorização das formas divergentes da turma controle.

Quadro 5: Categorização das formas divergentes da turma teste após a intervenção.

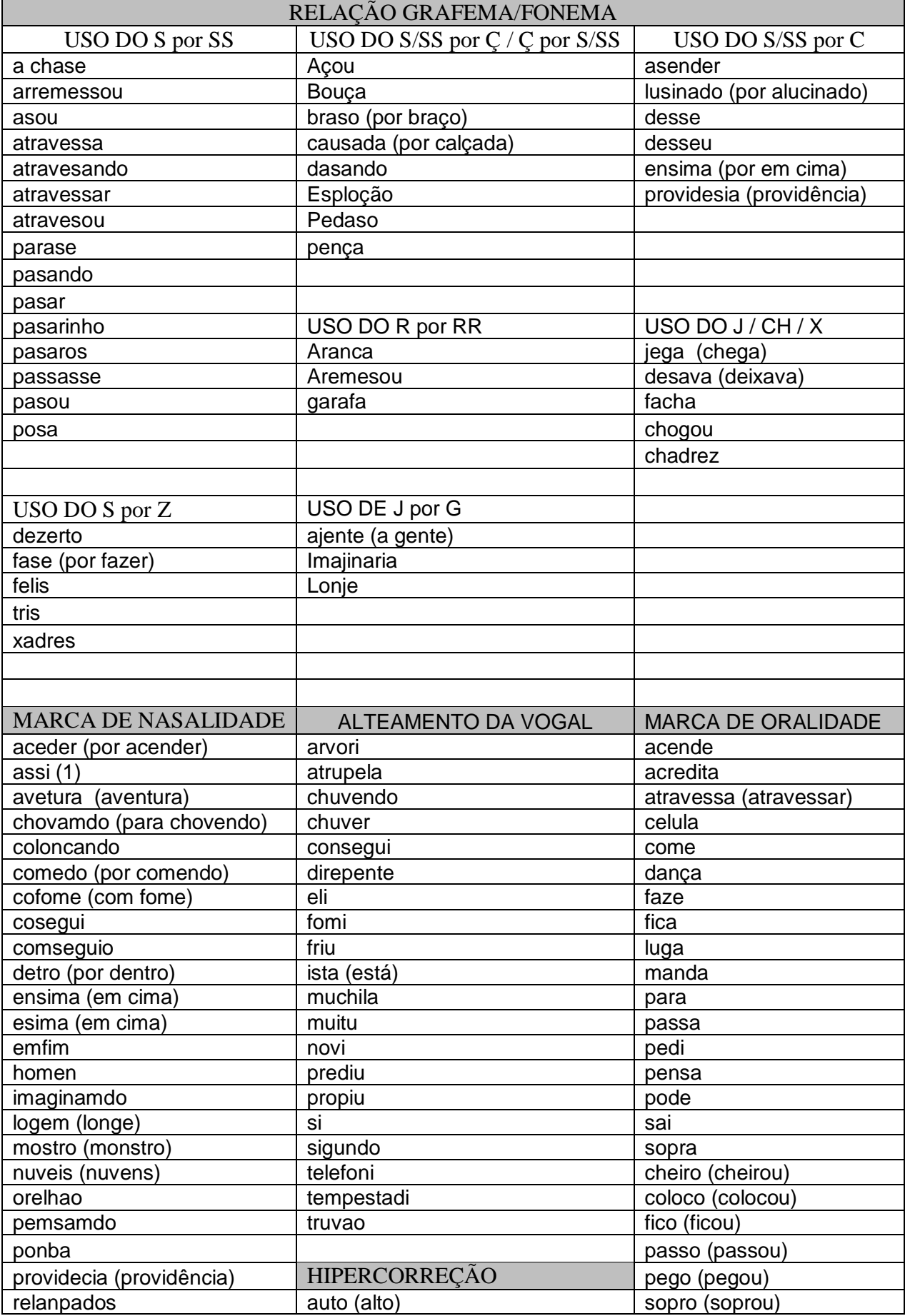

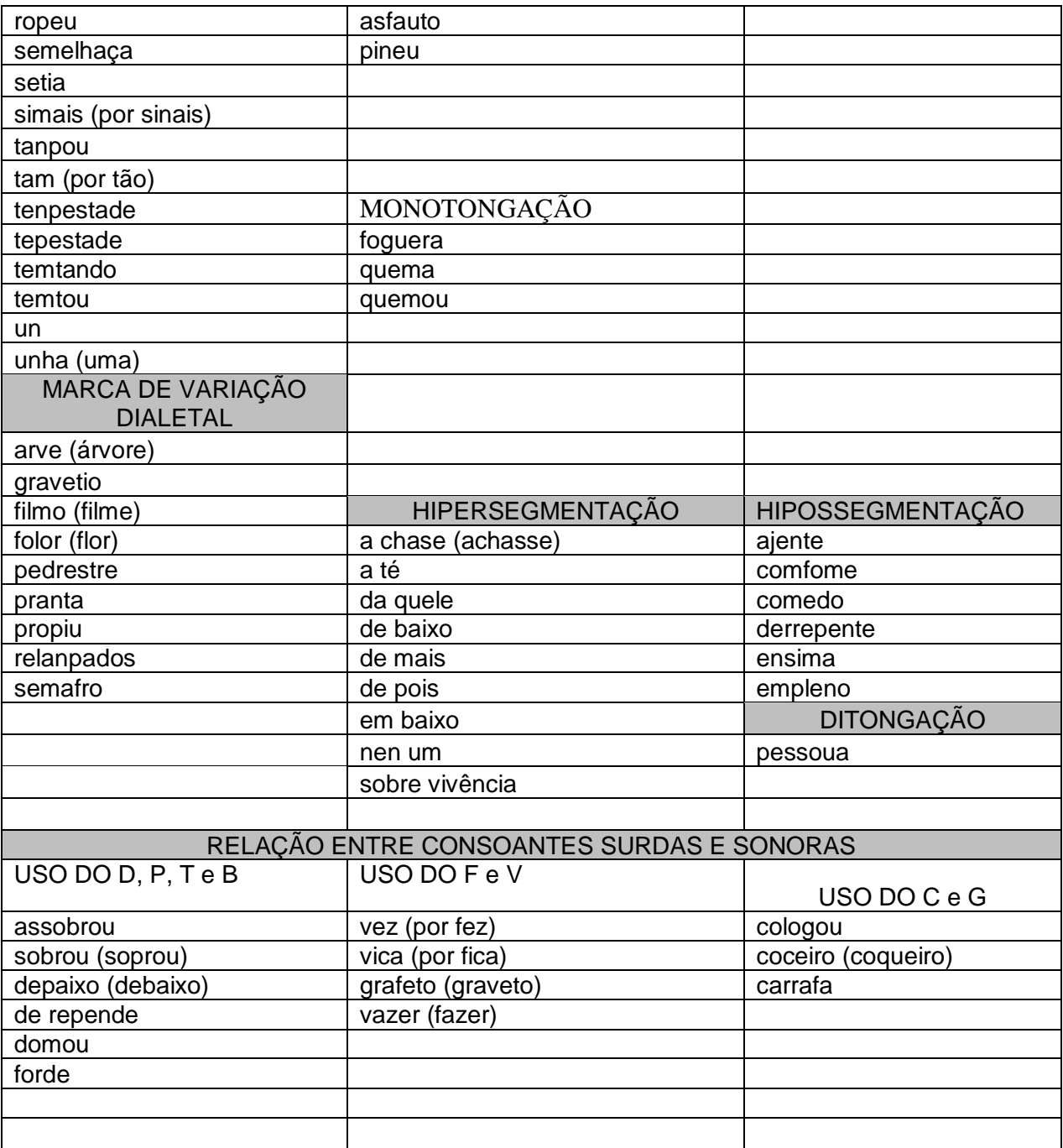

Finalmente, o Gráfico 14 mostra a diferença entre a quantidade de processos fonológicos realizados pela turma teste após a intervenção e pela turma controle.

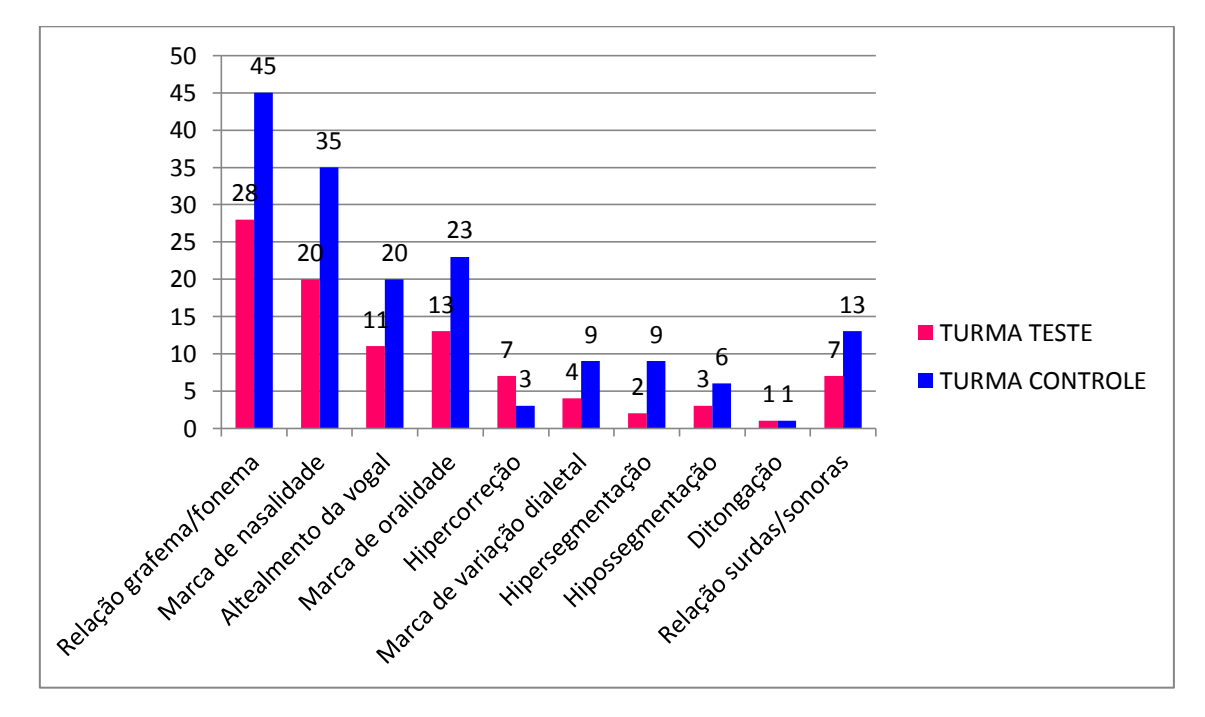

Gráfico 14: Quantidade de processos fonológicos da turma teste após a intervenção e da turma controle.

Salvo os casos de ditongação que se igualaram, todas as demais categorias foram mais realizadas pela turma controle do que pela turma teste, chamando a atenção para os casos de relação grafema/fonema, marca de nasalidade, alteamento da vocal e marca de oralidade, pela ordem do gráfico. Estes foram os casos que tiveram maior índice de ocorrência nas duas turmas, mas também os de maior diferença de uma turma para a outra. Até mesmo os processos fonológicos que não foram trabalhados, como hipercorreção, hipossegmentação e hipersegmentação tiveram mais ocorrências na turma controle do que na turma teste.

# 8. CONCLUSÃO

O trabalho aqui apresentado retomou questões que já foram tratadas em outros estudos de linguística e alfabetização, tais como a afirmação de que o processo de alfabetização e/ou ensino da língua materna deve estar associado ao conhecimento linguístico do educador. Aliado a isso está o conhecimento linguístico do aprendiz, em quem se deve desenvolver a consciência fonológica. Seguindo esses preceitos, a aquisição da escrita pode se dar de maneira mais eficiente nas escolas, conforme o que está previsto nos Parâmetros Curriculares Nacionais (1998), onde consta que o aluno, ao final do ensino fundamental, quando terá entre 9 e 11 anos de idade, "possa desenvolver seus conhecimentos discursivos e linguísticos, sabendo: - ler e escrever conforme seus propósitos e demandas sociais" (PCN´s, 1998, p. 58).

Sabendo-se, com base em material aplicado e analisado, que a realidade não tem sido exatamente esta prevista nos PCN´s é que se propôs a retomada de princípios de alfabetização para serem aplicados em crianças e adolescentes que, mesmo alfabetizados e já com idade entre 11 e 15 anos, ainda apresentam uma escrita com formas divergentes muito comuns em crianças de 06 a 10 anos de idade que estão em fase de alfabetização. No entanto, os princípios alfabéticos previstos, como a repetição de sons e da escrita e a visualização de letras, palavras e frases, ao serem aplicados com crianças e adolescentes já alfabetizados pode parecer extravagante, se forem tradicionalmente aplicados. É por isso que a intervenção esteve fundamentada em conhecimentos linguísticos e associada às Novas Tecnologias da Informação e Comunicação, acreditando ser esta uma grande aliada no sentido de atrair o interesse do aluno e despertá-lo para a busca dos conhecimentos e, então, realizar uma escrita condizente com a série-idade em que se encontra, sem causar estranhamento em relação às atividades e aos exercícios propostos.

O alto índice de analfabetismo funcional, bem como os baixos resultados obtidos através das avaliações nacionais, como o Exame Nacional do Ensino Médio (ENEM) e a Prova Brasil refletem os problemas da educação no Brasil; dentre esses problemas, cumpre destacar aqueles relacionados à leitura e escrita. Nesse contexto, esta proposta de intervenção objetiva uma melhoria no nível da escrita dos alunos, considerando que esta melhoria irá repercutir em melhores resultados não só na vida escolar, mas também na vida social e nas referidas avaliações. A prova de redação do ENEM, por exemplo, é o critério principal para a

classificação do candidato; esta prova avalia, dentre outros fatores, a competência linguística do candidato, que deverá demonstrar conhecimentos da norma culta através da escrita.

Os gráficos mostram que foram positivos os resultados obtidos ao final da intervenção, cuja proposta servirá como parâmetro para indicar a necessidade de se realizar um trabalho intensivo de ortografia nas classes escolares em que se observa um baixo nível da escrita, por meio das formas divergentes apresentadas. Mais ainda, que o uso de tecnologias como ferramenta em uma sala de aula pode ser uma grande aliada, não apenas por atrair o interesse dos alunos, mas por ter condições de se tornar eficiente para alcançar os objetivos que se propõem ao utilizá-la. De modo geral, é preciso que a escola esteja atenta para essas novas possibilidades e que o professor/alfabetizador esteja atento para a necessidade de obter conhecimentos específicos ao iniciar um processo de alfabetização e/ou ensino da língua materna, para compreender as realizações de formas divergentes na escrita e com base nelas estruturar seu trabalho docente.

Se em três meses de intervenção, com duas horas/aula por semana, foi possível obter resultados tão positivos em relação à ortografia dos informantes, o que se diria se esta intervenção ocorresse ano após ano do ensino fundamental II? E mais ainda, sendo o professor de língua materna o próprio interventor, pode intercalar o ensino de ortografia a conteúdos de gramática, leitura e produção textual, sempre retomando as dicas e regras que foram trabalhadas nas aulas de ortografia. Este reforço é importante para manter viva a consciência linguística do falante/escritor e pode fazer com que ele estenda para outras palavras as regras que foram atribuídas às palavras estudadas em um dado momento; essa interação entre os diferentes estudos que se faz nas aulas de língua portuguesa fez falta durante a intervenção, pois esta só ocorria uma vez na semana, durante duas horas/aula; as outras duas horas de aula de língua portuguesa ficavam a cargo da professora efetiva da turma, que estava um pouco alheia ao que ocorria na intervenção.

Embora os resultados tenham sido positivos, a questão do tempo foi crucial; por estar lidando com aparelhos tecnológicos, era como se o tempo se passasse mais depressa, muitas vezes não dando chance de retomar temas já estudados. Mas não só por conta do uso de tecnologias, também pelo teor das aulas, pois os alunos mostraram-se bastante interessados em fazer leitura fonética do alfabeto, repetir a leitura de sílabas e palavras, comparar palavras com formas divergentes às palavras que seguiam a norma padrão. Toda essa ação tornava as aulas mais interessantes, com alunos mais participativos, restando pouco tempo, às vezes, para a conclusão das atividades no ambiente virtual.

O despertar do interesse dos alunos, a participação ativa destes durante as aulas teóricas e a realização das atividades propostas – manuscritas ou digitais – concorreu muito para os resultados obtidos. As aulas foram muito proveitosas e o uso das tecnologias trouxe um retorno imediato de tudo que fora aplicado, às vezes mais, e às vezes menos proveitoso. Este retorno imediato é o que pode sugerir mudanças no planejamento do professor, no sentido de melhorar o trabalho em sala de aula, especificamente naquilo relacionado à ortografia, que foi a proposta deste trabalho.

Ao final, o que se conclui é aquilo que já se afirmava antes, ou seja, é necessário que se trabalhe com ortografia nas escolas; embora os livros didáticos tragam conteúdos ortográficos, estes são sempre muito cheios de regras e trazem palavras desvinculadas da realidade dos estudantes. É necessário trabalhar com consciência fonológica, partir do conhecimento prévio do estudante e não se esquecer de que ele é falante nativo de uma língua que permite várias possibilidades de uso na oralidade, as quais podem interferir na escrita. É necessário que o professor alfabetizador ou professor de língua materna tenha conhecimentos de alfabetização e linguística, para saber lidar com os processos fonológicos que surgirem na escrita dos alunos e partir deles para realizar intervenções. É importante usar a tecnologia a favor destas questões, pois indubitavelmente, este é um fator que atrai o interesse dos estudantes, e com interesse torna-se mais fácil o ensino e a aprendizagem.

# 9. REFERÊNCIA BIBLIOGRÁFICA

ABAURRE, MARIA BERNADETE MARQUES. Fonologia: a gramática dos sons. Disponível em: http://periodicos.ufsm.br/letras/article/download/11445/6919. Acesso em: 20 de maio de 2016.

\_\_\_\_\_\_\_\_\_\_\_\_\_\_. Regionalismo Lingüístico e a Contradição da Alfabetização no Intervalo. Seminário Multidisciplinar de Alfabetização (1983: São Paulo) Anais do Seminário Multidisciplinar de Alfabetização, 11 a 13 de agosto de 1983. - Brasilia: INEP, 1984.

ALVARENGA, Daniel; NICOLAU, Eunice; SOARES, Magda Becker; OLIVEIRA, Marco Antônio; NASCIMENTO, Milton do. Da forma sonora da fala á forma gráfica da escrita: uma análise linguística do processo de alfabetização. In: http://www.ceale.fae.ufmg.br/app/webroot/25anos/files/arquivo/4-Artigo-Da-forma-sonorada-fala-a-forma-grafica-da-escrita.pdf. Acesso em: 1º de maio de 2015.

ARAÚJO, Rosana Sarita de. Letramento digital: conceitos e pré‐conceitos. 2º Simpósio: Hipertexto e Tecnologias na Educação. Publicado em: https://www.ufpe.br/nehte/simposio2008/anais/Rosana-Sarita-Araujo.pdf. Acesso em: 1º de maio de 2015.

BORTONI-RICARDO, Stela Maris. Métodos de alfabetização e consciência fonológica: o tratamento de regras de variação e mudança. In: http://www.stellabortoni.com.br/index.php/artigos/1560-metodos-de-alfabetizacao. Acesso em: 1º de maio de 2015.

BRASIL. Secretaria de Educação Fundamental. Parâmetros curriculares nacionais : terceiro e quarto ciclos do ensino fundamental: língua portuguesa/Secretaria de Educação Fundamental. Brasília: MEC/SEF, 1998.

CAGLIARI, Luiz Carlos. Alfabetização e linguística. 10 ed. São Paulo: Scipione, 2000.

\_\_\_\_\_\_\_\_\_\_\_\_\_\_. Algumas questões de linguística na alfabetização. *In*: http://www.acervodigital.unesp.br/bitstream/123456789/40140/1/01d16t05.pdf. Acesso em: 29 de outubro de 2015.

\_\_\_\_\_\_\_\_\_\_\_\_\_\_. A história do alfabeto. São Paulo: Paulistana, 2009.

CALLOU, Dinah & LEITE, Yonne. Iniciação à fonética e à fonologia. 11 ed. São Paulo: Zahar, 1990.

FARACO, Carlos Alberto. Escrita e alfabetização. 7 ed. São Paulo: Contexto, 2005.

HORA, Demerval da. *Fonética e Fonologia*. UFPB, 2009. Disponível em http://goo.gl/ecYlc Acesso em 10 de maio de 2015.

http://www.academia.org.br/nossa-lingua/busca-no-vocabulario

http://www.significados.com.br/html/ Acesso em: 20 de maio de 2016.

<https://en.wikipedia.org/wiki/Quizlet>

https://docs.*moodle*.org/all/pt\_br. Acesso em: 20 de maio de 2016.

https://www.youtube.com/watch?v=7C3Ug43Xzaw. Acesso em: 29 de abril de 2016.

LEMLE, Miriam. Guia teórico do alfabetizador. 15 ed. São Paulo: Ática, 2002.

MELO, RAFAELA DA SILVA; BOLL, CÍNTIA INÊS. Cultura digital e educação: desafios contemporâneos para a aprendizagem escolar em tempos de dispositivos móveis. Disponível em: http://www.cinted.ufrgs.br/ciclo23/arti-aprov/127899.pdf. Acesso em maio de 2015.

MORAN, JOSÉ. Novas tecnologias e mediação pedagógica. Papirus, 21ª Ed., 2013. Disponível em: www.adidatica.com.br/arquivos/MORAN.doc. Acesso em maio de 2015.

\_\_\_\_\_\_\_\_\_\_\_\_. Novas tecnologias e reencantamento do mundo. Publicado na revista Tecnologia Educacional. Rio de Janeiro, Vol. 1, 1995. Disponível em: http://www.eca.usp.br/prof/moran/site/textos/tecnologias\_eduacacao/novtec.pdf. Acesso em maio de 2015.

OLIVEIRA, MARCO ANTÔNIO DE et al. "Da Forma Sonora da Fala A Forma Gráfica da Escrita". *Cadernos De Estudos Linguisticos*, v. 16, n.2, p. 5-30, 1989.

\_\_\_\_\_\_\_\_\_\_\_. Conhecimento lingüístico e apropriação do sistema de escrita. Caderno do formador. Belo Horizonte: Ceale/FaE/UFMG, 2005.

OLIVEIRA, M. A. DE ; [NASCIMENTO, MILTON](http://lattes.cnpq.br/9575799467082613) DO . "Da Analise de Erros Aos Mecanismos Envolvidos Na Aprendizagem da Escrita1. *EDUCACAO EM REVISTA*, v. 12, n.1, p. 33-43, 1990.

SAUSSURE, Ferdinand. Curso de linguística geral. São Paulo: Cultrix, 2006.

SEARA, IZABEL CHRISTINE. Fonética e Fonologia do Português Brasileiro. Florianópolis: LLV/CCE/UFSC, 2011.

SIMÕES, Darcilia. Fonologia em nova chave: considerações metodológicas sobre a fala e a escrita. Rio de Janeiro: H. P. Comunicação, 2003.

SILVA, Maurício; BECHARA, Evanildo; FÁVERO, Leonor Lopes; CAGLIARI, Luiz Carlos; GONÇALVES, Maria Filomena; AGUIAR, Monalisa dos Reis; COELHO, Olga Ferreira; CAVALIERE, Ricardo; KEMMLER, Rolf. Ortografia da língua portuguesa: história, discurso, representações. São Paulo: Contexto, 2009.

SOARES, Magda. Novas práticas de leitura e escrita: letramento na cibercultura. Disponível em: http://www.cedes.unicamp.br. Educ. Soc. Campinas, vol. 23, n. 81, p. 143-160, dez. 2002.

SOARES, Cláudia Vivien Carvalho de Oliveira. Intervenção pedagógica do professor em ambientes informatizados de aprendizagem. Vitória da Conquista: Edições UESB, 2010.

XAVIER, Antônio Carlos dos Santos. Retórica digital: a língua e outras linguagens na comunicação mediada por computador. Recife: Pipa comunicação, 2013.

### APÊNDICE 1 - Atividade aplicada para diagnóstico

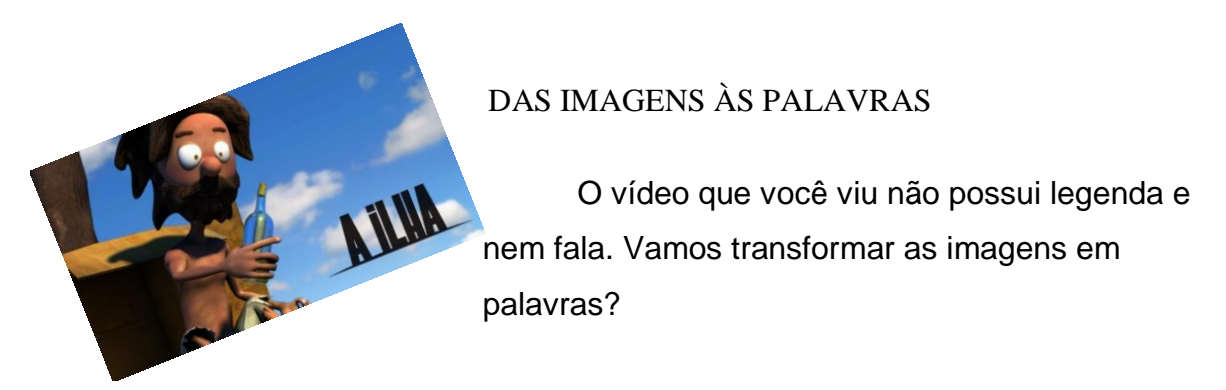

1) Reveja o vídeo e descreva, com palavras escritas, as imagens que aparecem na cena inicial do filme:

 $\mathbb{R}^2$ 

2) Agora, revendo o vídeo, resuma o que acontece em cada capítulo. CAPÍTULO 1 (NAUFRÁGIO):

CAPITULO 2 (A LUTA PELA SOBREVIVÊNCIA):

CAPÍTULO 3 (SACO VAZIO NÃO PARA EM PÉ):

CAPÍTULO 4 (PRIVAÇÃO PROTEICA PROVOCA ALUCINAÇÕES):

CAPÍTULO 11 (UM PEDIDO DE SOCORRO):

CAPÍTULO 56 (TODA HISTÓRIA DE NAUFRÁGIO TEM UMA TEMPESTADE):

<u> 1989 - Johann Stoff, amerikansk politiker (d. 1989)</u>

EPÍLOGO (DEUS EX MACHINA):

3) Quando você leu e ouviu o título do filme, você imaginou que se trataria de que?

4) "A ilha", nesse filme, é uma metáfora, ou seja, uma comparação com outra coisa que possui características semelhantes. De que ilha realmente o filme trata?

5) Quais as semelhanças entre a ilha do filme e uma ilha de verdade?

- 6) Escolha um nome para:
- 
- $(b)$  A ilha:
- 

<u> Linda and a company of the se</u>

7) Escreva o nome de outras imagens que apareceram ao longo do vídeo.

<u> 1990 - Johann John Stone, markin film yn y brenin y brenin y brenin y brenin y brenin y brenin y brenin y br</u>

 $=$   $-$ 

<u> La Carlo de la contrada de la c</u>

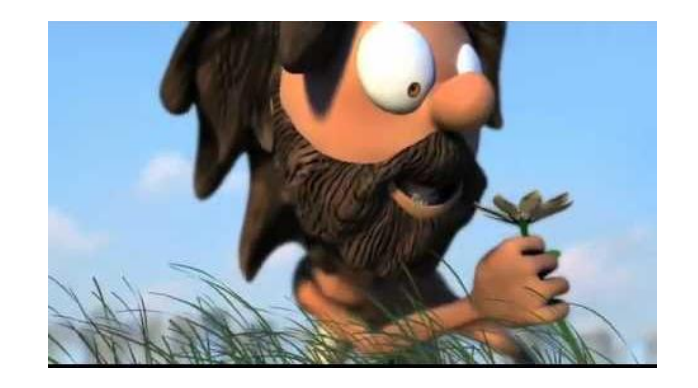

#### A Ilha

#### **DESCRIÇÃO TECNICA DO FILME**

**Gênero: [Animação](http://portacurtas.org.br/busca/advancedSearch.aspx?field=g%C3%AAnero&term=Anima%C3%A7%C3%A3o) Subgênero: [Aventura](http://portacurtas.org.br/busca/advancedSearch.aspx?field=subg%C3%AAnero&term=Aventura)**, **[Comédia](http://portacurtas.org.br/busca/advancedSearch.aspx?field=subg%C3%AAnero&term=Com%C3%A9dia)**, **[Infanto-juvenil](http://portacurtas.org.br/busca/advancedSearch.aspx?field=subg%C3%AAnero&term=Infanto-juvenil) Diretor: [Alê Camargo](http://portacurtas.org.br/busca/specSearch.aspx?spec=diretor&artist=Al%C3%AA%20Camargo) Duração:** 9 min **Ano:** 2008 **Formato:** Vídeo **País:** Brasil **Local de Produção:** DF **Cor:** Colorido **Sinopse:** Um rapaz preso numa ilha. Ação, mistério e muito tchá-tchá-tchá.

#### **Roteiro**

**[Download do roteiro](javascript:__doPostBack()**

## **Ficha Técnica**

**Produção: [Roger Burdino](http://portacurtas.org.br/busca/specSearch.aspx?spec=ficha_t%C3%A9cnica&artist=Roger%20Burdino) Roteiro: [Alê Camargo](http://portacurtas.org.br/busca/specSearch.aspx?spec=ficha_t%C3%A9cnica&artist=Al%C3%AA%20Camargo) Direção de Arte: [Alê Camargo](http://portacurtas.org.br/busca/specSearch.aspx?spec=ficha_t%C3%A9cnica&artist=Al%C3%AA%20Camargo) Trilha original: [Charles Torres](http://portacurtas.org.br/busca/specSearch.aspx?spec=ficha_t%C3%A9cnica&artist=Charles%20Torres) Som: [Maurício Fonteles](http://portacurtas.org.br/busca/specSearch.aspx?spec=ficha_t%C3%A9cnica&artist=Maur%C3%ADcio%20Fonteles) Edição de som: [Maurício Fonteles](http://portacurtas.org.br/busca/specSearch.aspx?spec=ficha_t%C3%A9cnica&artist=Maur%C3%ADcio%20Fonteles) Produção Executiva: [Mario Lellis](http://portacurtas.org.br/busca/specSearch.aspx?spec=ficha_t%C3%A9cnica&artist=Mario%20Lellis)**, **[Roger Burdino](http://portacurtas.org.br/busca/specSearch.aspx?spec=ficha_t%C3%A9cnica&artist=Roger%20Burdino) Montagem: [Alê Camargo](http://portacurtas.org.br/busca/specSearch.aspx?spec=ficha_t%C3%A9cnica&artist=Al%C3%AA%20Camargo)**, **[Mario Lellis](http://portacurtas.org.br/busca/specSearch.aspx?spec=ficha_t%C3%A9cnica&artist=Mario%20Lellis)**, **[Mauricio Fontelles](http://portacurtas.org.br/busca/specSearch.aspx?spec=ficha_t%C3%A9cnica&artist=Mauricio%20Fontelles) Desenho Sonoro: [Maurício Fonteles](http://portacurtas.org.br/busca/specSearch.aspx?spec=ficha_t%C3%A9cnica&artist=Maur%C3%ADcio%20Fonteles) Assistente de som: [Marco Rezende](http://portacurtas.org.br/busca/specSearch.aspx?spec=ficha_t%C3%A9cnica&artist=Marco%20Rezende) Animação 3D: [Alan Monteiro](http://portacurtas.org.br/busca/specSearch.aspx?spec=ficha_t%C3%A9cnica&artist=Alan%20Monteiro)**, **[Alexandre da Costa](http://portacurtas.org.br/busca/specSearch.aspx?spec=ficha_t%C3%A9cnica&artist=Alexandre%20da%20Costa)**,**[André Araújo](http://portacurtas.org.br/busca/specSearch.aspx?spec=ficha_t%C3%A9cnica&artist=Andr%C3%A9%20Ara%C3%BAjo)**, **[Bruna Lobato](http://portacurtas.org.br/busca/specSearch.aspx?spec=ficha_t%C3%A9cnica&artist=Bruna%20Lobato)**, **[Bruno](http://portacurtas.org.br/busca/specSearch.aspx?spec=ficha_t%C3%A9cnica&artist=Bruno%20Godinho)  [Godinho](http://portacurtas.org.br/busca/specSearch.aspx?spec=ficha_t%C3%A9cnica&artist=Bruno%20Godinho)**, **[Carolina de Oliveira](http://portacurtas.org.br/busca/specSearch.aspx?spec=ficha_t%C3%A9cnica&artist=Carolina%20de%20Oliveira)**, **[Edno de Freitas](http://portacurtas.org.br/busca/specSearch.aspx?spec=ficha_t%C3%A9cnica&artist=Edno%20de%20Freitas)**, **[Erick de Farias](http://portacurtas.org.br/busca/specSearch.aspx?spec=ficha_t%C3%A9cnica&artist=Erick%20de%20Farias)**, **[Fabiana Catunda](http://portacurtas.org.br/busca/specSearch.aspx?spec=ficha_t%C3%A9cnica&artist=Fabiana%20Catunda)**, **[Felipe](http://portacurtas.org.br/busca/specSearch.aspx?spec=ficha_t%C3%A9cnica&artist=Felipe%20Ben%C3%A9volo)  [Benévolo](http://portacurtas.org.br/busca/specSearch.aspx?spec=ficha_t%C3%A9cnica&artist=Felipe%20Ben%C3%A9volo)**, **[Frederico Kusel](http://portacurtas.org.br/busca/specSearch.aspx?spec=ficha_t%C3%A9cnica&artist=Frederico%20Kusel)**, **[Jefferson da Silva](http://portacurtas.org.br/busca/specSearch.aspx?spec=ficha_t%C3%A9cnica&artist=Jefferson%20da%20Silva)**, **[Jefferson Soares](http://portacurtas.org.br/busca/specSearch.aspx?spec=ficha_t%C3%A9cnica&artist=Jefferson%20Soares)**, **[João Rabelo](http://portacurtas.org.br/busca/specSearch.aspx?spec=ficha_t%C3%A9cnica&artist=Jo%C3%A3o%20Rabelo)**, **[Juliana Fontes](http://portacurtas.org.br/busca/specSearch.aspx?spec=ficha_t%C3%A9cnica&artist=Juliana%20Fontes)**,**[Nicolas](http://portacurtas.org.br/busca/specSearch.aspx?spec=ficha_t%C3%A9cnica&artist=Nicolas%20Barros)  [Barros](http://portacurtas.org.br/busca/specSearch.aspx?spec=ficha_t%C3%A9cnica&artist=Nicolas%20Barros)**, **[Paulo Lima](http://portacurtas.org.br/busca/specSearch.aspx?spec=ficha_t%C3%A9cnica&artist=Paulo%20Lima)**, **[Renan de Alencar](http://portacurtas.org.br/busca/specSearch.aspx?spec=ficha_t%C3%A9cnica&artist=Renan%20de%20Alencar)**, **[Rodrigo Guimarães](http://portacurtas.org.br/busca/specSearch.aspx?spec=ficha_t%C3%A9cnica&artist=Rodrigo%20Guimar%C3%A3es)**, **[Tatiana Canelhas](http://portacurtas.org.br/busca/specSearch.aspx?spec=ficha_t%C3%A9cnica&artist=Tatiana%20Canelhas)**, **[Thiago Perrone](http://portacurtas.org.br/busca/specSearch.aspx?spec=ficha_t%C3%A9cnica&artist=Thiago%20Perrone) Animação e Render Adicionais: [Camila Carrossine](http://portacurtas.org.br/busca/specSearch.aspx?spec=ficha_t%C3%A9cnica&artist=Camila%20Carrossine)**,**[Lucas Seixas](http://portacurtas.org.br/busca/specSearch.aspx?spec=ficha_t%C3%A9cnica&artist=Lucas%20Seixas)**

## **Prêmios**

Grande Prêmio Festival do Júri Popular no Festival do Juri Popular em 2010 Melhor Animação em Vídeo no FAM - Florianópolis em 2009 Melhor Curta no Brazilian Film Festival of Vancouver em 2009 Melhor Curta Digital no Cine PE em 2009 Melhor Filme no Festival do Juri Popular em 2010 Prêmio Aquisição Porta Curtas no Festival do Juri Popular em 2010 Prêmio Especial da Crítica no Cine PE em 2009

#### **Festivais**

Anima Mundi (2009) Cine Ceará (2009) Curta-se - Festival Luso-Brasileiro de Curtas Metragens de Sergipe (2009) CineSul (2009) Festival de Cinema de Maringá (2009) Mostra de Cinema Infantil de Florianópolis (2009) Mosca - Mostra audiovisual de Cambuquira (2009)

Festival Cinema com Farinha - Festival Audiovisual do Sertão Paraibano (2009) CinePel - Festival Internacional de Cinema da Cidade de Pelotas (2009) Mostra SESC Cariri de Cultura (2009)

## **Aplicabilidades Pedagógicas**

**Disciplinas/Temas transversais:** Biologia, Ciências,Ciências Sociais, Geografia, História, Língua Portuguesa,Sociologia

**Faixa Etária:** de 7 a 10 anos, de 10 a 14 anos, de 14 a 18 anos, acima de 18 anos **Nível de Ensino:** Ensino Médio, Ensino Fundamental I,Ensino Fundamental II, Formação de Educadores, Ensino Técnico, Educação de Jovens e Adultos, Formaçao ProJovem MDS

*[http://portacurtas.org.br/filme/?name=a\\_ilha8942](http://portacurtas.org.br/filme/?name=a_ilha8942)*

APÊNDICE II – Tabela de formas divergentes realizadas pela turma teste antes da

# intervenção

OBS.: A numeração na frente da palavra corresponde à quantidade de pessoas que realizaram cada forma divergente.

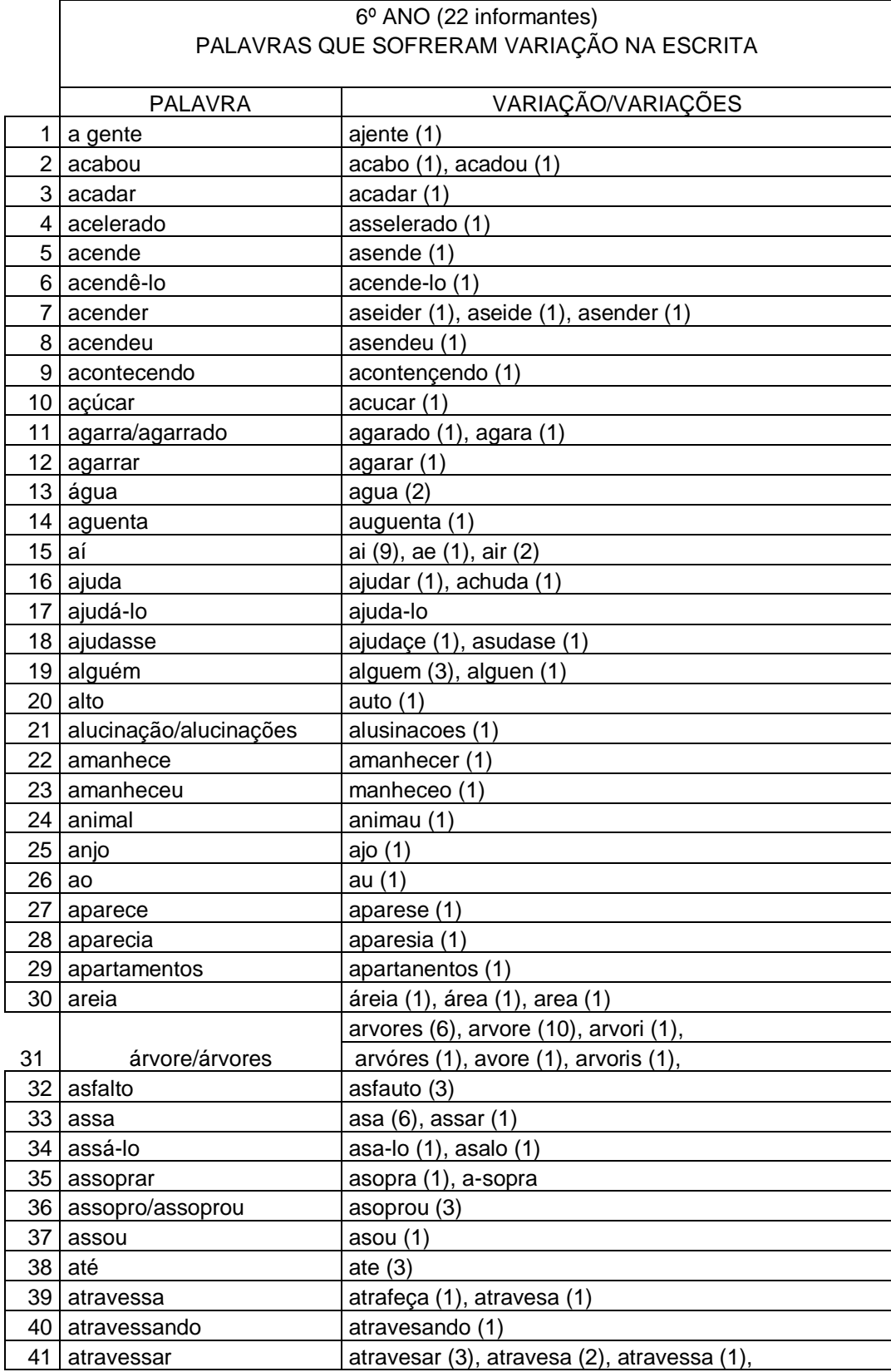

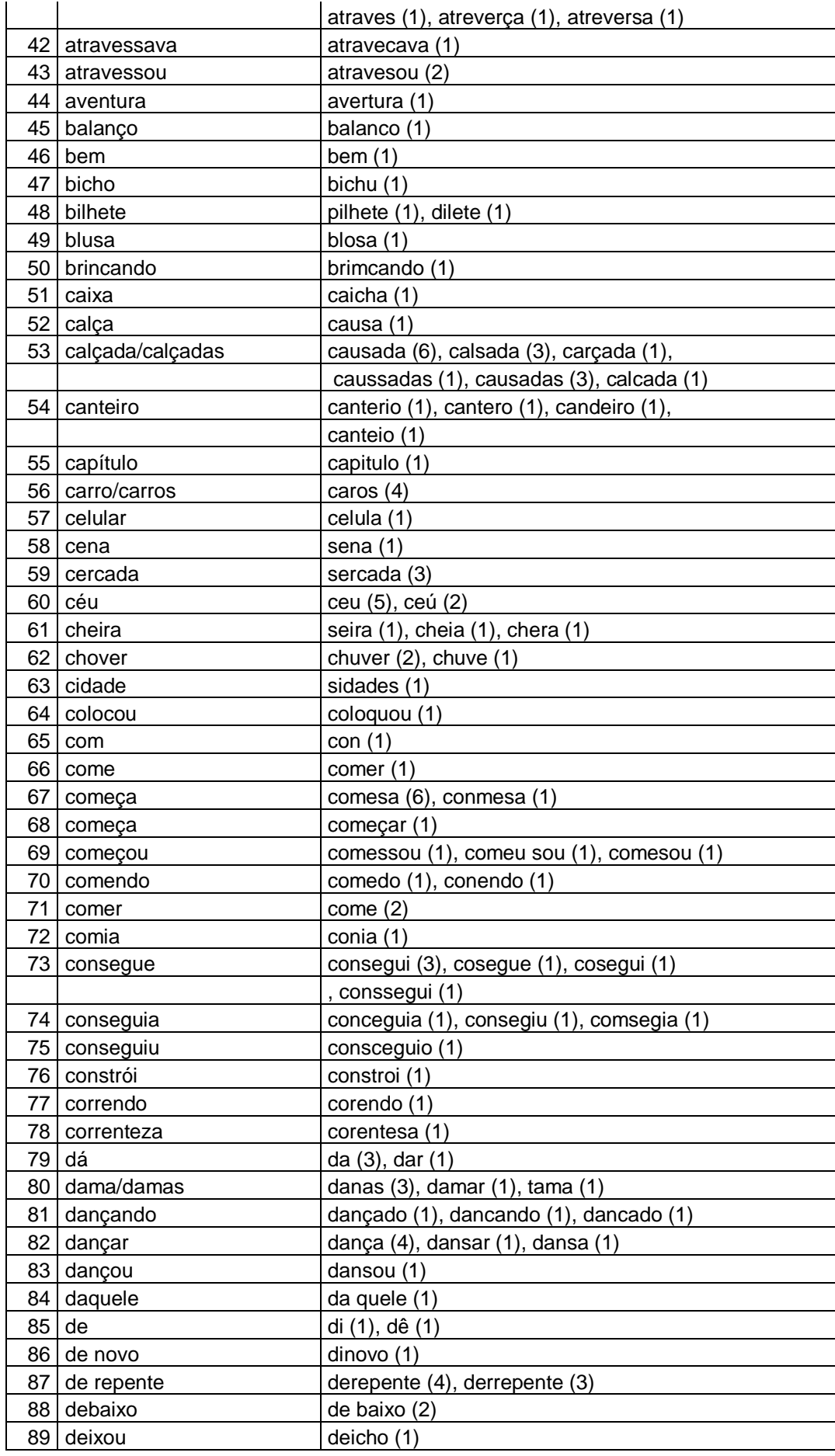

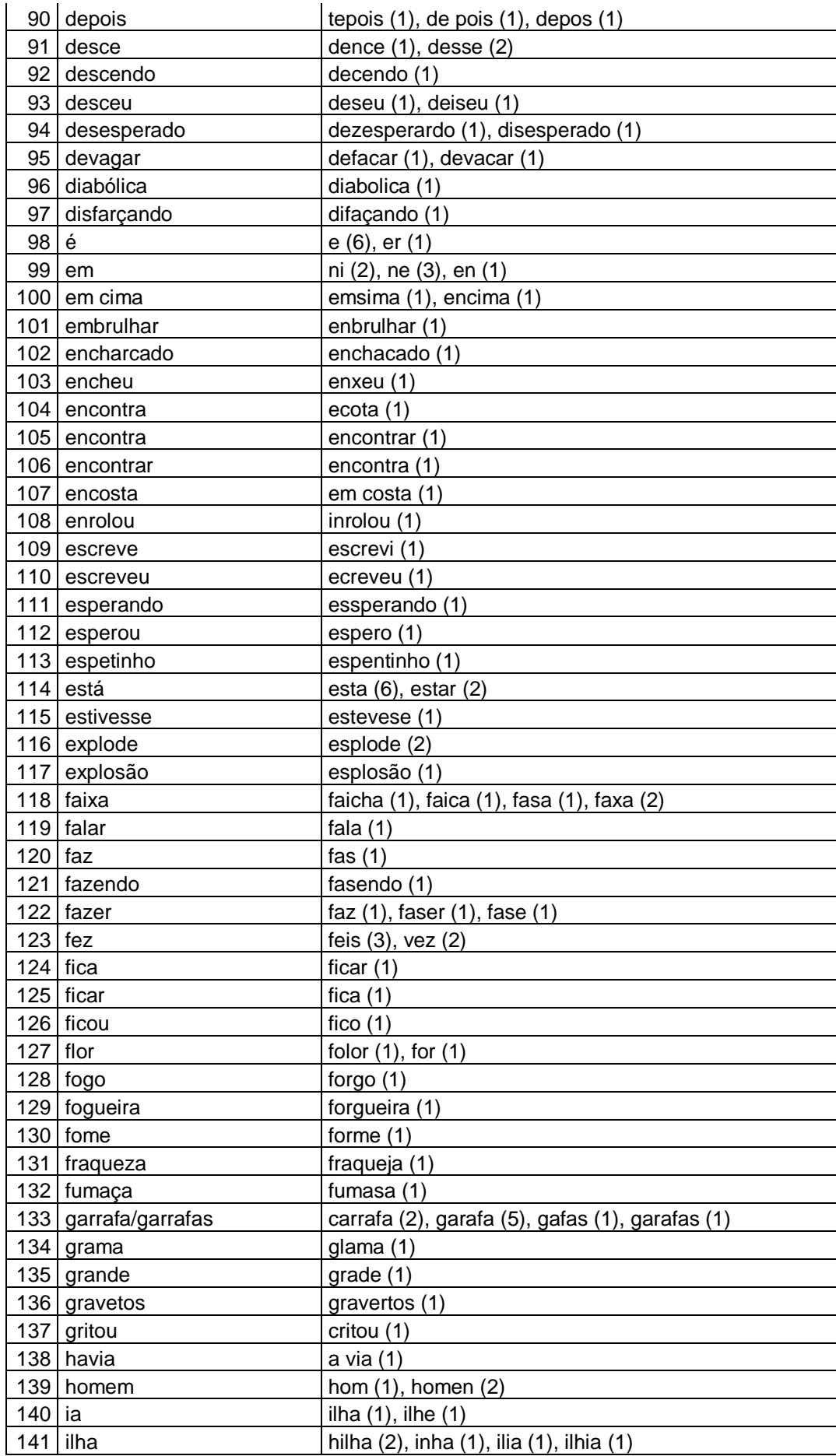
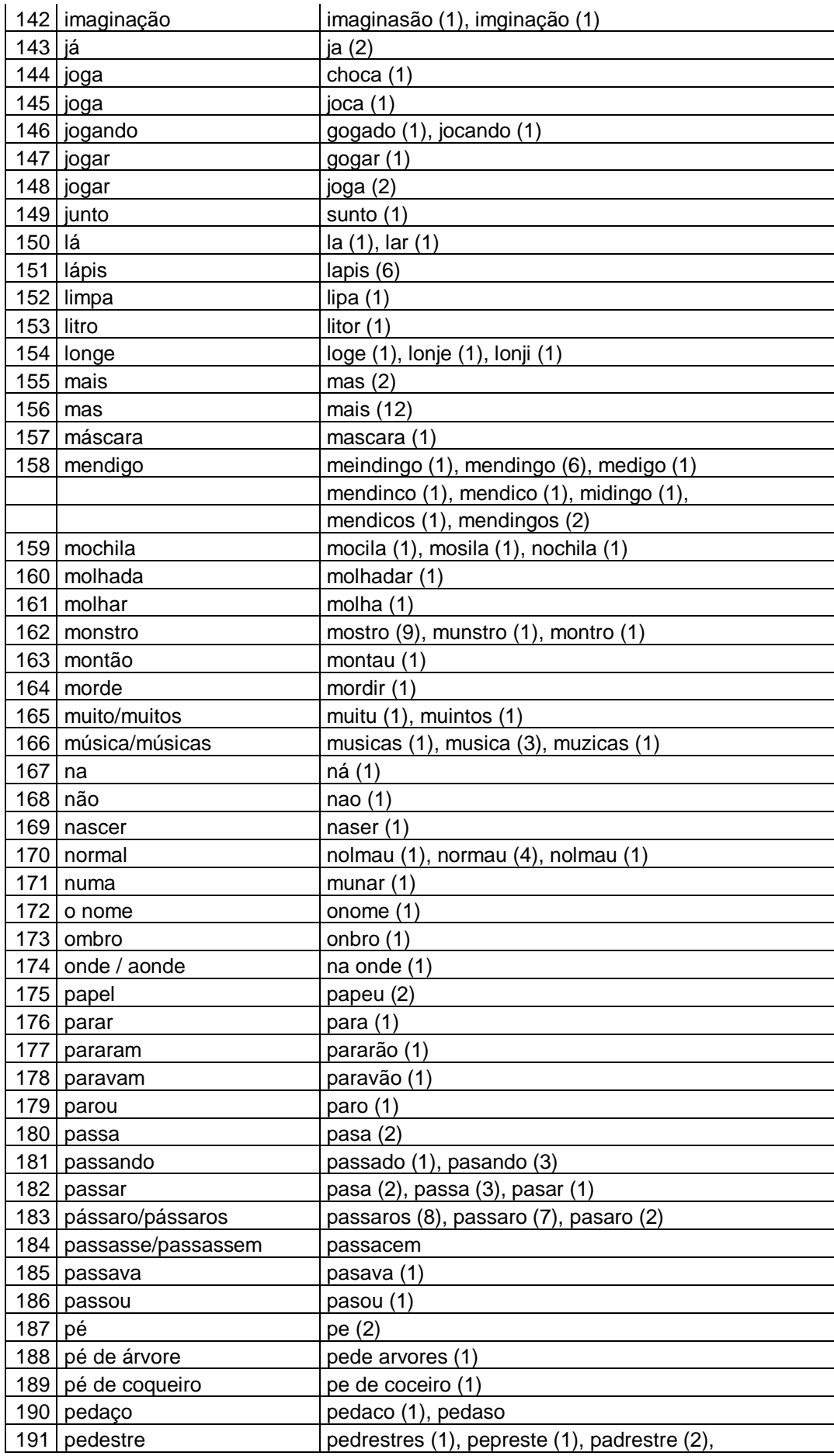

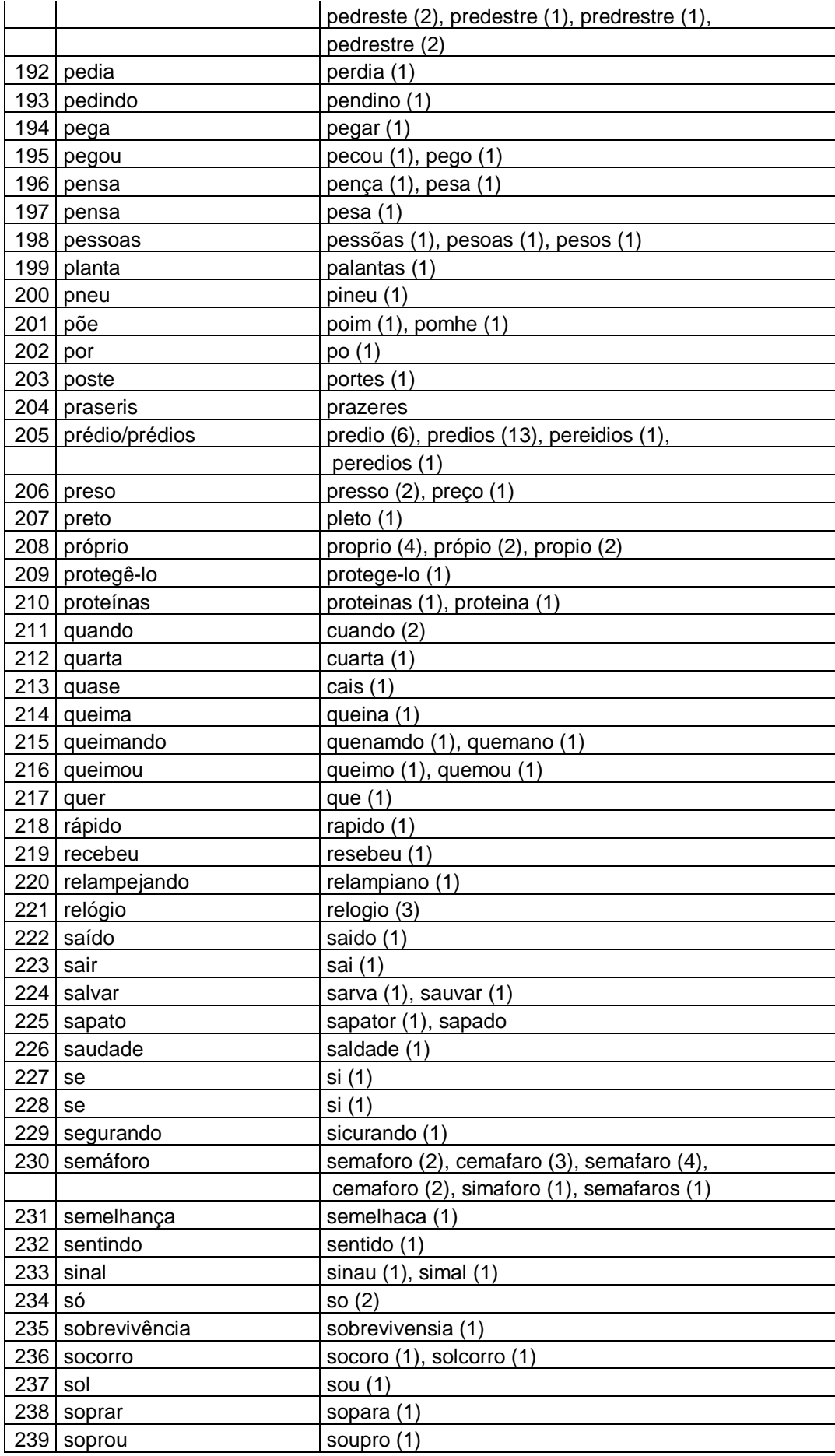

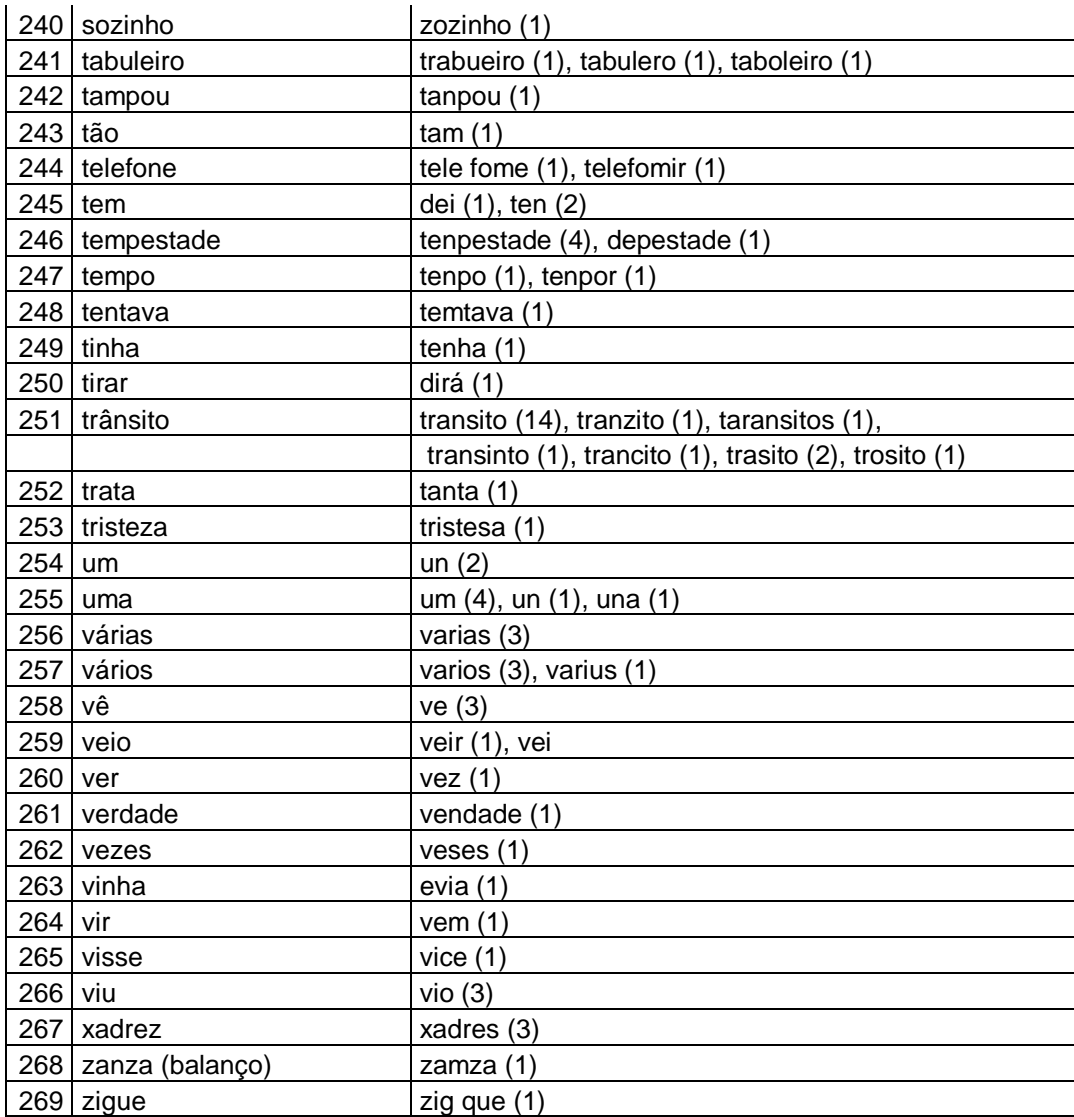

APÊNDICE III – Tabela de formas divergentes realizadas pela turma do 9° ano

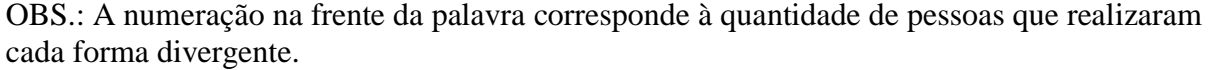

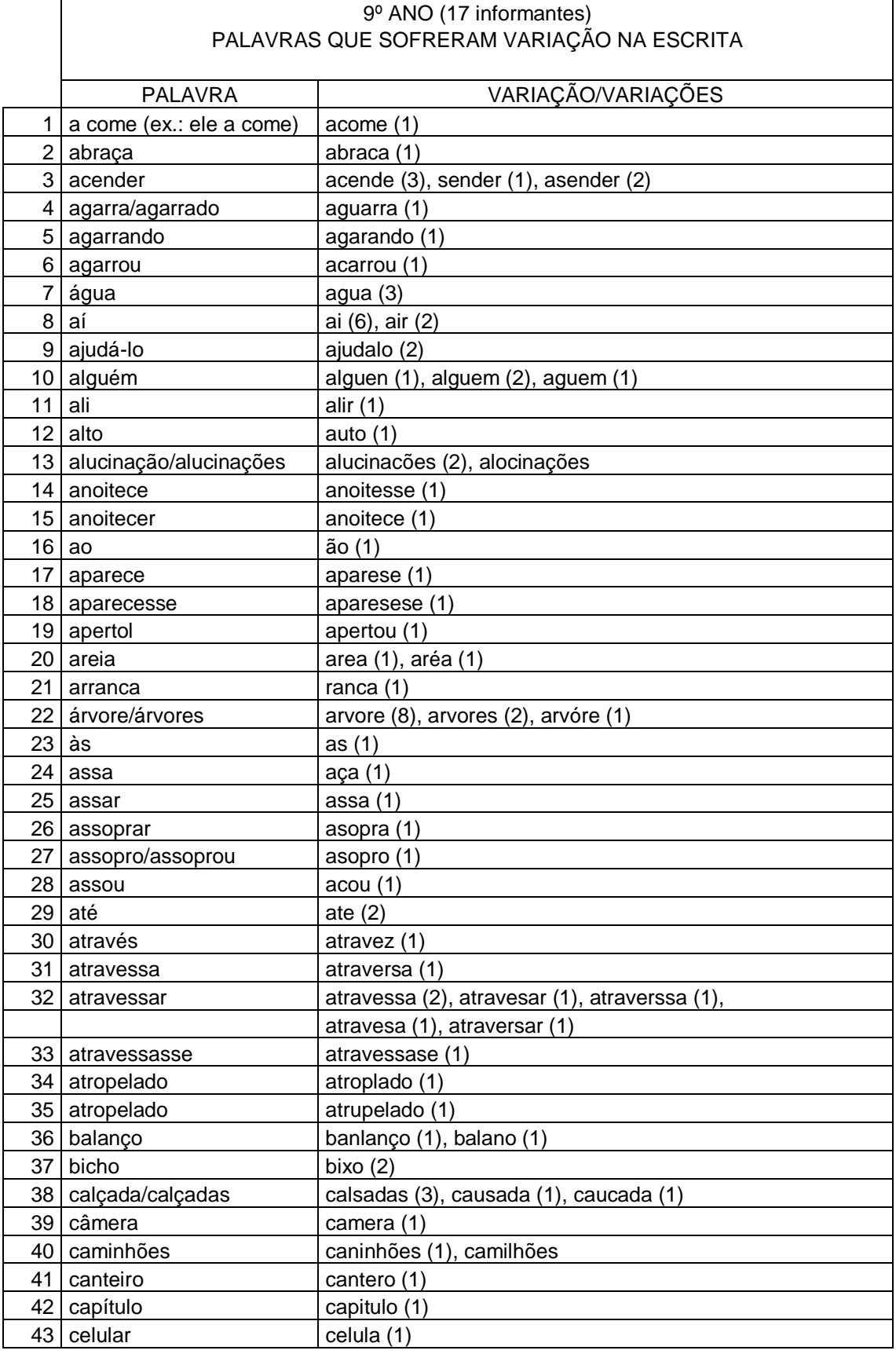

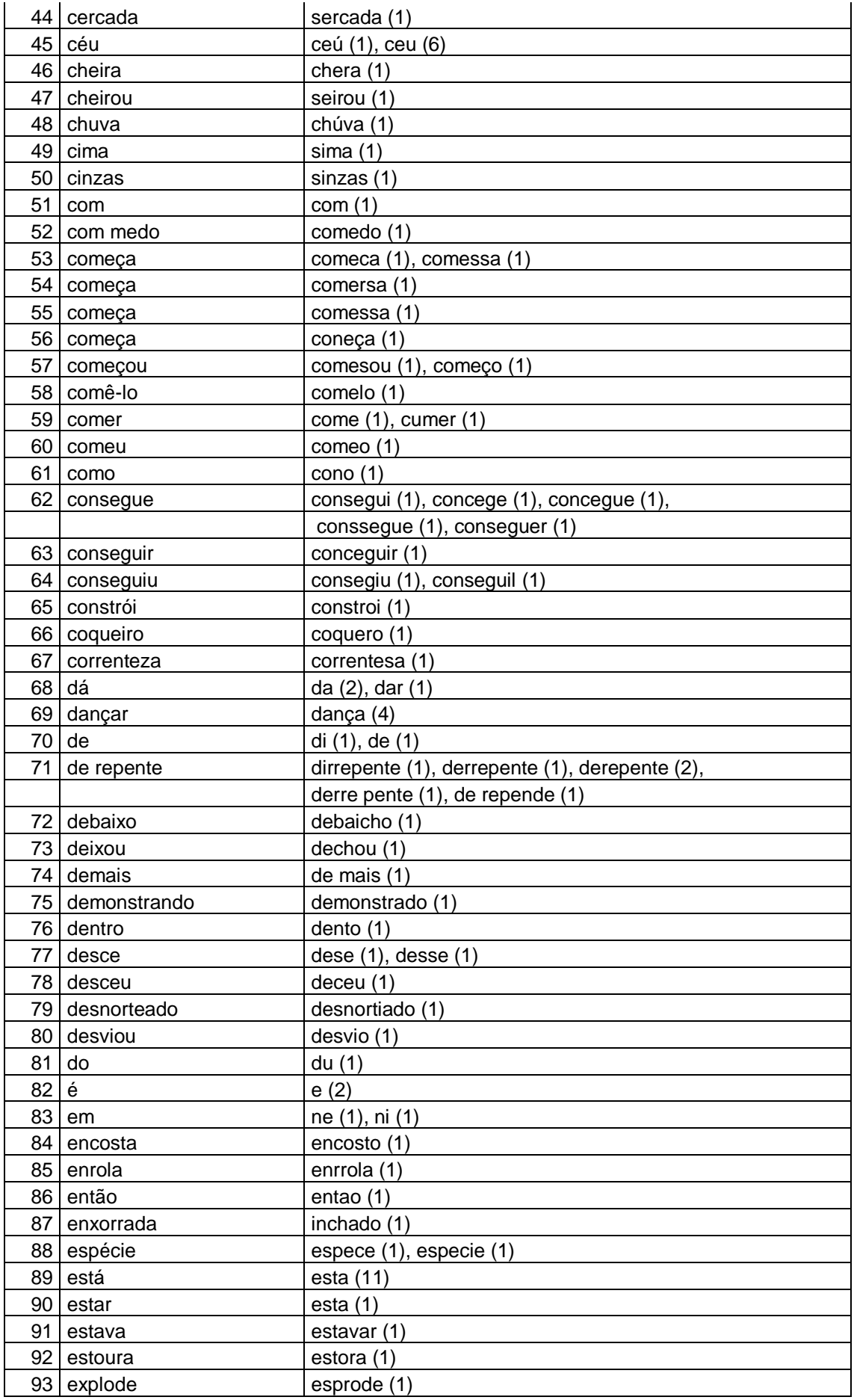

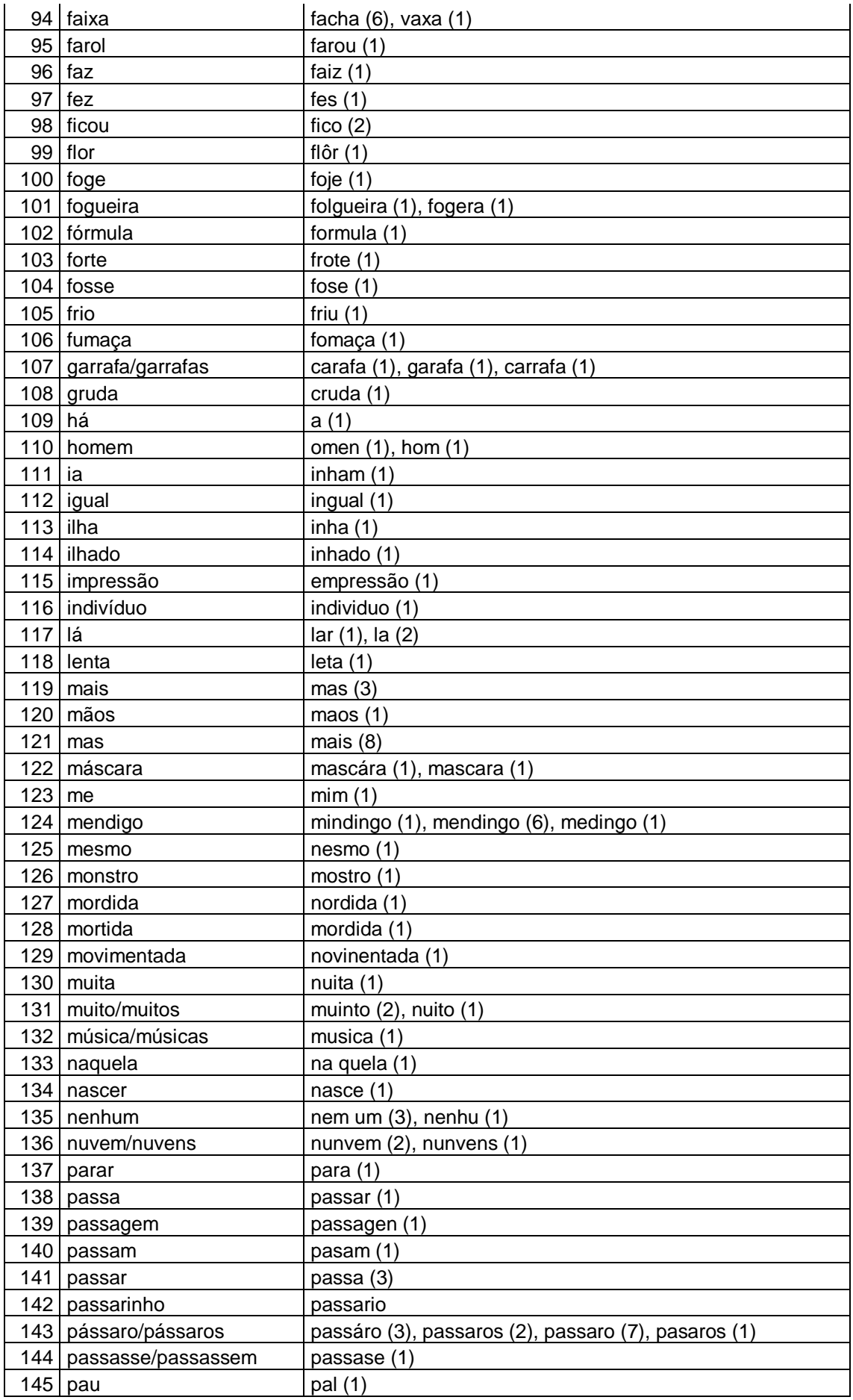

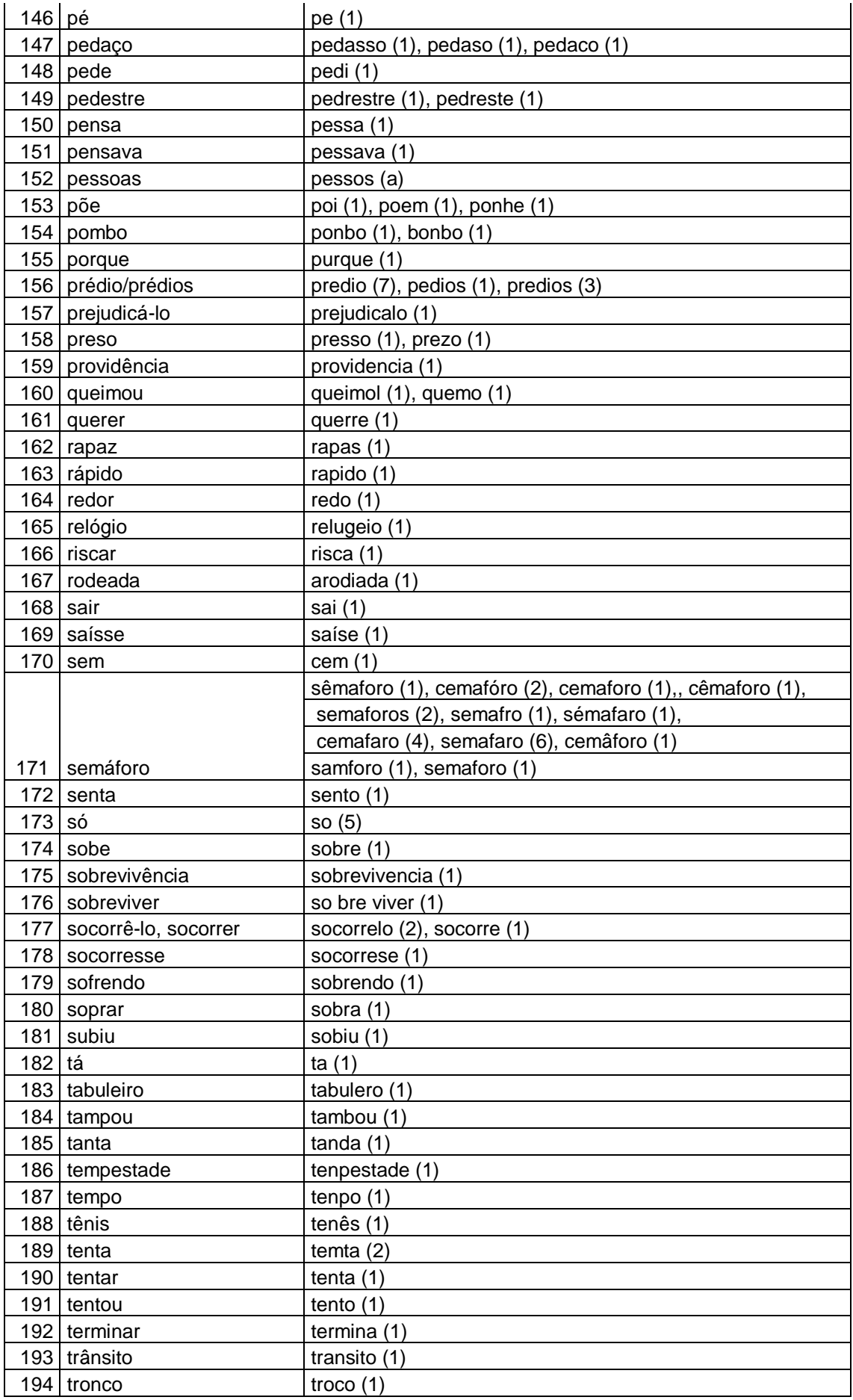

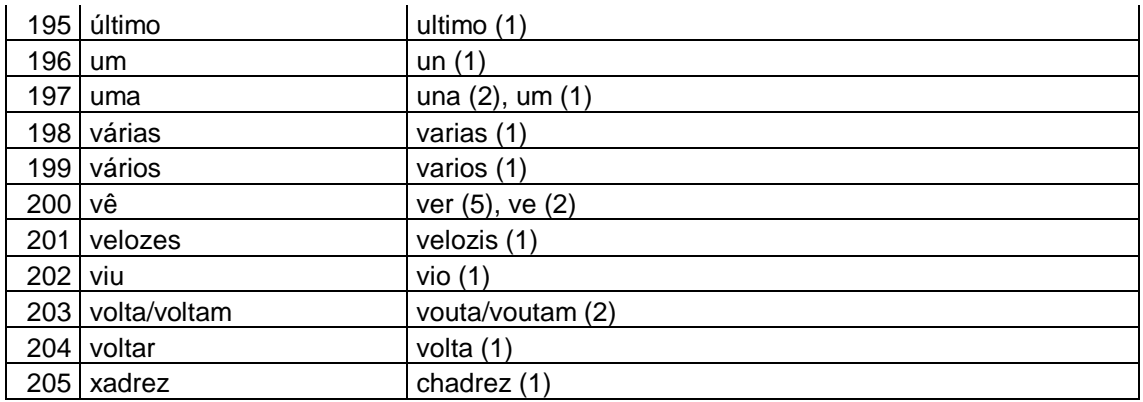

# APÊNDICE IV - Sequência didática da intervenção **SEQUÊNCIA DIDÁTICA: ORTOGRAFIA DICAS E REGRAS**

CONTEÚDOS: Ortografia da língua portuguesa PÚBLICO-ALVO: Alunos da 6ª série/7º ano TEMPO DE REALIZAÇÃO: 17 horas aulas

# **OBJETIVOS**

- Aproximar a escrita dos alunos do 7º ano da ortografia oficial da língua portuguesa;
- Reduzir a ocorrência de formas divergentes em relação à ortografia oficial da língua portuguesa.
- Tornar a escrita dos alunos do 7º ano mais condizente com a idade-série em que se encontram.

# COMPETÊNCIAS E HABILIDADES:

- Reconhecer a importância da ortografia para o desenvolvimento dos estudos;
- $\bullet$  Identificar os diversos tipos de formas divergentes na própria escrita;
- Perceber que a troca de letras que representam sons com articulação semelhante pode alterar o significado da palavra;
- Reconhecer que certas realizações dá fala não devem ser registradas na escrita;
- Desenvolver habilidades de pesquisa de palavras em dicionários impressos e/ou virtuais, para esclarecimento de dúvidas ortográficas;
- Desenvolver habilidades ortográficas em instrumentos tecnológicos (digitação) e tradicionais (manuscrita) de estudo.

## MATERIAIS UTILIZADOS :

Lousa, material ilustrativo, som, data show, computadores, dicionários, blocos de anotações, caneta, material impresso.

DESENVOLVIMENTO

**1ª Etapa -** (02 aulas)

**- Antecipação/Sensibilização:**

- Diálogo com os alunos para expor a programação do curso;
- Lançar perguntas à classe sobre ORTOGRAFIA e fazer breve explanação sobre a mesma;
- Distribuição de fichas contendo *login* e senha de acesso ao ambiente;
- Exibição do ambiente virtual, com uso de data show;
- Experimentação do ambiente virtual, através de aparelhos tecnológicos: celular, *tablet*, *notebook*, *netbook* etc., pelos próprios alunos;
- Entrega dos cadernos (bloco de notas) para os alunos;
- Diálogo para esclarecimento de dúvidas.
- Estudo sobre FONEMA (texto no AVA)

**2ª etapa –** (02 aulas)

## **- Uso do G e J / G e C / Dígrafos QU e GU**

- Entrega de uma ficha com os tipos de letra: imprensa maiúscula e minúscula / cursiva maiúscula e minúscula (as mesmas que estão no ambiente virtual)
- Exposição das palavras escritas de forma divergente, no uso das letras G e C e das palavras corrigidas, fazendo a leitura processual de cada par de palavras, evidenciando a semelhança ou dissemelhança dos sons entre as mesmas;
- Dicas e regras de uso das palavras com G, J / G, C (repetição dos sons);
- Conceito de dígrafos e estudo dos dígrafos QU e GU;
- Exposição das palavras escritas de forma divergente, no uso dos dígrafos em questão e das palavras corrigidas, mostrando a diferença de grafia e de sons entre as mesmas;
- Realização das atividades no ambiente virtual: colunas, pares mínimos com G e C, cruzadinhas COM G e J;
- Escrita das palavras estudadas no AVA e no bloco de anotações.
- Visualização de vídeo da TV Escola (atividade para ser feita em casa)

Obs.: Caso o tempo seja curto, as duas últimas etapas poderão ser realizadas

em casa.

**3ª etapa** - (02 aulas)

## **- Palavras com F e V / D e T / D e B**

- Exposição das letras e sons que serão estudados na aula;
- Repetição do som que cada letra representa;
- Ouvir dos alunos palavras que possuem as letras, conforme o som e fazer listagem no quadro;
- Explicar o que são pares mínimos e tentar montar alguns com toda a turma, que deverá anotar no bloco a partir da escuta;
- Solicitar que preencham tabela com os pares de palavras: F e V / D e T / D e B
- Assistir e ouvir vídeo clipe da música "Colorir papel", de Jammil e uma noites, para ouvir e escrever palavras com as letras em estudo, com uso do data show (vídeo disponível também no AVA);
- Realização das atividades no ambiente virtual: Perguntas e respostas com a letra F, Associação de colunas para escrita de palavras no bloco de anotações, fórum no ambiente para criação de frases (em casa);

## **4ª etapa (**2 aulas)

## **- Uso do M e N antes de consoantes e vogais**

- Exposição e leitura de vogais com som nasal e som oral;
- Solicitar que os alunos digam palavras com som nasal;
- Exposição e leitura de sílabas/dígrafos com som nasal: ãe, ão, õe, am, an, en, em, im, in, om, on, um, un
- Explicação das regras do M e N antes de consoantes;
- Repetição dos sons, mostrando aos alunos o movimento dos lábios, na pronúncia das palavras com M e N antes de vogais e antes de consoantes;
- Distribuição de fichas com letra M e fichas com a letra N, para atividade coletiva;
- Leitura, pela professora, de palavras com M e N, antes de vogais e consoantes; à medida que as palavras são faladas lentamente, os alunos levantam as placas de letras, informando se a palavra é escrita com M, N ou com as duas (palavras disponíveis também no AVA).
- Ditado de palavras pela professora, com escrita no bloco de anotações (palavras disponíveis também no AVA);
- Realização das atividades no ambiente virtual: Completar palavras com M ou N, Cruzadinhas com uso de imagens para escrever palavras, Quiz para questões de múltipla escolha.

## **5ª etapa –** (02 aulas)

## **- Uso do R e RR / Uso do R de verbos no infinitivo**

- Exposição e leitura das letras que serão estudadas;
- Repetição dos fonemas possíveis com a letra /R/ e /RR/
- Diferenciar o som de palavras escritas com R e escritas com RR em sílabas no meio das palavras, a partir da leitura de palavras diversas (com gravação de áudio em celular para escutar depois);
- Leitura de palavras com R em final de sílabas e verbos no infinitivo, com ênfase na sílaba final (repetição das palavras);
- Assistir vídeo aula no Datashow (também disponível no AVA);
- Repetir a leitura de palavras vistas na vídeo aula;
- Realização de outras atividades no ambiente virtual: Pesquisa em dicionário, vídeo clipe da música "Borboletas" de Victor e Léo, com reescrita de palavras da música (em casa).

## **6ª etapa -** (02 aulas)

### **- Monontongação e Ditongação / Alteamento da vogal**

- Trabalhar o conceito de ditongo, utilizando algumas palavras como exemplo;
- Apresentar lista de palavras que podem sofrer monontongação, para leitura em duas etapas: leitura rápida (imitação da fala) e leitura lenta, para diferenciar a oralidade da escrita;
- Apresentar lista de palavras que podem sofrer ditongação, para leitura em duas etapas: leitura rápida (imitação da fala) e leitura lenta, para diferenciar a oralidade da escrita;
- Ditado: leitura das palavras pré-selecionadas pela professora, para escrita pelos alunos (ambiente virtual)
- Realização de outras atividades no ambiente virtual.

## **7ª etapa** – (02 aulas)

**- Uso do S, SS, C, Ç, Z**

- Exposição e leitura das letras que serão estudadas;
- Repetição dos fonemas /s/ /z/ com visualização das letras que os representam em mini cartazes;
- Diferenciar o som de palavras escritas com S e escritas com SS em sílabas no meio das palavras, a partir da leitura de palavras diversas;
- Dicas do uso de S, SS e Ç;
- Dicas e regras do uso de S ou Z;
- Visualização e leitura de palavras com S e Z, com uso de slides;
- Diferenciar o som de palavras escritas com Ç e escritas com C em sílabas no meio das palavras, a partir da leitura palavras diversas;
- Leitura de palavras com S e palavras com Z em final de palavras, forçando o som ao final da sílaba (repetição das palavras), seguida de visualização das palavras em fichas (a lista das palavras utilizadas também estará no ambiente virtual);
- Atividades no ambiente virtual: Ditado leitura das palavras pré selecionadas pela professora, para escrita pelos alunos e pesquisa das palavras do ditado em um dicionário, para correção (dicionário do ambiente virtual ou impresso);

OBS.: Caso não haja tempo suficiente, a pesquisa em dicionário poderá ser feita em casa.

# **8ª etapa** – (02 aulas)

## **- Uso do L ou U / Uso do U de verbos no passado**

- Exposição e leitura das letras que serão estudadas;
- Leitura e exposição de palavras escrita com U em final de sílaba (repetição de sons);
- Leitura e exposição de palavras escrita com L em final de sílaba (repetição de sons);
- Dicas para o uso das letras U e L no final de sílabas;
- Leitura de verbos no passado, para fixação do uso da letra U no final da palavra (relembrar conceitos de verbos);
- Leitura de uma reportagem para escrita de verbos no passado (ambiente virtual)
- Realização de outras atividades no ambiente virtual.

OBS.: Caso não haja tempo suficiente, a pesquisa em dicionário poderá ser feita em

casa.

## **9ª etapa** – (02 aulas)

## - **Estudo de palavras com ocorrência de hipersegmentação, hipossegmentação**

## **e hipercorreção**

- Exposição e leitura das palavras escritas com a forma divergente em estudo;
- Exposição e leitura das palavras escritas conforme a norma padrão;
- Comparação entre as palavras corretas e as formas divergentes, para identificação dos grafemas/fonemas empregados equivocadamente;
- Identificação de outras palavras que podem sofrer os mesmos tipos de formas divergentes;
- Realização de outras atividades no ambiente virtual: associação de colunas e reescrita de palavras e frases.

## **10ª etapa – (01 aula)**

## **- Atividade de revisão manuscrita para diagnóstico da ortografia do grupo controle;**

- Exposição de todas as dificuldades trabalhadas, para revisão;
- Relembrar, juntamente com os alunos, algumas dicas que foram dadas para a escrita de palavras com dificuldades ortográficas;
- Apresentação de um filme curta metragem, para fazer resumo manuscrito do mesmo, como atividade diagnóstica da intervenção realizada;
- Recolhimento da atividade e dos blocos de notas, para avaliação da participação e da escrita dos alunos;

## **11ª etapa** – (01 aula)

## **- Atividade de revisão manuscrita para diagnóstico da ortografia do grupo teste;**

- Sensibilização e exposição da atividade a ser realizada;
- Apresentação de um filme curta metragem, para fazer resumo manuscrito do mesmo, como atividade de comparação entre o grupo teste e o grupo controle, em relação à escrita;
- Recolhimento da atividade para avaliação da escrita dos alunos.

**12ª etapa** – (01 aula)

**- Conclusão do curso**

- Apresentação dos resultados e devolução dos blocos de anotações;
- Agradecimento e despedida da turma.

# **AVALIAÇÃO**

- Avaliação processual por meio da participação dos alunos ao longo do curso, bem como da produção escrita dos alunos no ambiente virtual e nas atividades manuscritas.
- O bloco de anotações servirá também como avaliação, pois permite identificar uma evolução, ou não, dos níveis da escrita.
- O ambiente virtual permite que o professor acompanhe a realização das atividades pelos alunos, inclusive, marcando o tempo de frequência de cada um no curso e emitindo um relatório da participação de cada um, em todas as atividades propostas, facilitando, assim, a avaliação do professor.

OBS.: Em todas as etapas, os alunos serão estimulados a utilizarem o dicionário quando estiverem com dúvida na escrita de alguma palavra.

## LINKS UTILIZADOS PARA AS AULAS

LETRA DA MÚSICA "BORBOLETAS" https://www.vagalume.com.br/victor-leo/borboletas.html LOGOTIPO DA PÁGINA: <https://sosletras.wordpress.com/2015/07/24/ortografia-exercicios-com-gabarito/> Acesso em maio de 2015. VÍDEO ORTO e GRAFIA (USO DO S) https://www.youtube.com/watch?v=xsc4aLqTrYU PALAVRAS COM S <http://www.normaculta.com.br/palavras-com-s/> PALAVRAS COM Z http://www.normaculta.com.br/palavras-com-z/ REFERÊNCIAS SOBRE O FILME "A ILHA" *[http://portacurtas.org.br/filme/?name=a\\_ilha8942](http://portacurtas.org.br/filme/?name=a_ilha8942)* VIDEO AULA SOBRE O R

<https://www.youtube.com/watch?v=wY9NAOQ4fcU> VIDEOCLIPE: Borboletas (Victor e Léo) [https://www.youtube.com/watch?v=JIrRp-](https://www.youtube.com/watch?v=JIrRp-1X9wo&list=PL2bGwjxbWMzvLTBJbAZOP_x9jMyDfE6qR)[1X9wo&list=PL2bGwjxbWMzvLTBJbAZOP\\_x9jMyDfE6qR](https://www.youtube.com/watch?v=JIrRp-1X9wo&list=PL2bGwjxbWMzvLTBJbAZOP_x9jMyDfE6qR) VIDEOCLIPE: POR DO SOL (Jammil e uma noites) <https://www.youtube.com/watch?v=KVhvNenJKAM>

#### APÊNDICE V - Termo De Consentimento Livre e Esclarecido (Tcle)

*Você está sendo convidado(a) como voluntário(a) a participar da pesquisa "ESCRITA ORTOGRÁFICA: A CORREÇÃO DOS ERROS MEDIADA PELA LINGUÍSTICA". Neste estudo, fundamentado em estudos fonéticos e fonológicos, pretendemos desenvolver exercícios práticos e jogos educativos que possibilitem, de maneira lúdica e instrutiva, a prática da linguagem escrita - em sala de aula, ou não, que visem a correção de diversos problemas ortográficos da língua portuguesa, através de um ambiente virtual de aprendizagem (internet).*

*O motivo que nos leva a estudar esse assunto é que muitos alunos entre 12 e 17 anos de idade cometem erros de escrita que já deveriam ter sido corrigidos nos primeiros anos de escolaridade. Tais erros comprometem ou dificultam o entendimento do que foi escrito, prejudicando a vida escolar e até mesmo a vida social.*

*Para este estudo adotaremos o(s) seguinte(s) procedimento(s):* Realizar aulas expositivas sobre ortografia, com uma série de exercícios e jogos ortográficos, disponibilizados em um ambiente virtual, através dos quais poderão ser trabalhados os casos de "erros" de escrita mais comuns em um determinado grupo, e, com isso, melhore seu desempenho em todas as demais situações que exigem o uso da escrita. Os exercícios e jogos serão realizados com uso de aparelhos tecnológicos, tais como: notebook, netbook, tablet etc.

*Para participar deste estudo, o responsável por você deverá autorizar e assinar um termo de consentimento. Você não terá nenhum custo, nem receberá qualquer vantagem financeira. Você será esclarecido(a) em todas as formas que desejar e*  estará livre para participar ou recusar-se. O responsável por você poderá retirar o *consentimento ou interromper a sua participação a qualquer momento. A sua participação é voluntária e a recusa em participar não causará qualquer punição ou modificação na forma em que é atendido(a) pelo pesquisador que irá tratar a sua identidade com padrões profissionais de sigilo. Você não será identificado em nenhuma publicação. Este estudo apresenta risco mínimo. Apesar disso, você tem assegurado o direito a compensação ou indenização no caso de quaisquer danos eventualmente produzidos pela pesquisa.* 

Os benefícios deste estudo são:

*- Colaborar para a melhor formação de alunos, no sentido de que estes trazem na escrita alguns problemas que deveriam ter sido sanados na fase de alfabetização.* 

*- Saber utilizar as regras de ortografia na escrita, para que haja um entendimento social daquilo que está sendo escrito.* 

*- Além da vida escolar, a escrita e a leitura seguem o ser humano inserido em uma determinada sociedade, por toda a vida; quanto melhor a leitura e a escrita, melhores as condições e possibilidades desta pessoa em seguir na vida social e profissional.* 

Alguns desconfortos poderão surgir, ao longo desta pesquisa, ocasionados pelo uso do computador, tais como: cansaço físico ou mental, cansaço das vistas etc. O desconforto físico é comum, devido ao tempo que se senta frente a um aparelho, como por exemplo, dor nas costas, nos pulsos e ardência das vistas. O cansaço mental ocorre quando a pessoa não consegue realizar tarefas que antes considerava simples ou demora um tempo muito maior do que o previsto, para resolver situações-problema. Se você sentir algum desses desconfortos, significa que você precisa de um descanso mental e/ou um relaxamento físico, que será possibilitado mediante um intervalo entre as atividades, de até 20 minutos. De qualquer forma, é importante que você esteja bem confortável e à vontade para realizar as atividades.

Os resultados estarão à sua disposição quando finalizados. Seu nome ou o material que indique sua participação não será liberado sem a permissão do responsável por você. Os dados e instrumentos utilizados na pesquisa ficarão arquivados com o pesquisador responsável por um período de 5 anos, e após esse tempo serão destruídos. Este termo de consentimento encontra-se impresso em duas vias, sendo que uma cópia será arquivada pelo pesquisador responsável, e a outra será fornecida a você.

*Eu, \_\_\_\_\_\_\_\_\_\_\_\_\_\_\_\_\_\_\_\_\_\_\_\_\_\_\_\_\_\_\_\_\_\_\_\_\_\_\_\_\_\_\_\_\_\_\_\_\_\_fui informado(a) dos objetivos do presente estudo de maneira clara e detalhada e esclareci minhas dúvidas. Sei que a qualquer momento poderei solicitar novas informações, e posso modificar a decisão de participar se assim o desejar. Declaro que concordo em participar desse estudo. Recebi uma cópia deste termo de consentimento e me foi dada a oportunidade de ler e esclarecer as minhas dúvidas.*

124

*Vitória da Conquista, \_\_\_\_ de \_\_\_\_\_\_\_\_\_\_\_\_\_\_ de 2016.*

*Impressão digital*

*\_ Assinatura do(a) participante*

*\_\_\_\_\_\_\_\_\_\_\_\_\_\_\_\_\_\_\_\_\_\_\_\_\_\_\_\_\_\_\_\_\_\_\_\_*

*Assinatura do(a) pesquisador(a)*

*\_\_\_\_\_\_\_\_\_\_\_\_\_\_\_\_\_\_\_\_\_\_\_\_\_\_\_\_\_\_\_\_\_\_\_\_*

*\_*

*Em caso de dúvidas com respeito aos aspectos éticos deste estudo, você poderá consultar:*

*PESQUISADOR(A) RESPONSÁVEL: JACIARA MARINHO DE ANDRADE ENDEREÇO: RUA FERNANDO SPÍNOLA, 731A – SÃO VICENTE FONE: (77) 3424-6312 / E-MAIL: JMARINHOA7@GMAIL.COM*

*CEP/UESB- COMITÊ DE ÉTICA EM PESQUISA RUA JOSÉ MOREIRA SOBRINHO, S/N - UESB JEQUIÉ (BA) - CEP: 45206-190 FONE: (73) 3528-9727 / E-MAIL:* cepuesb.jq@gmail.com APÊNDICE VI – Tabela de formas divergentes realizadas pela turma teste após a intervenção

|                 | 7º ANO (22 informantes)                   |                                                |
|-----------------|-------------------------------------------|------------------------------------------------|
|                 | PALAVRAS QUE SOFRERAM VARIAÇÃO NA ESCRITA |                                                |
|                 | <b>PALAVRA</b>                            | VARIAÇÃO/VARIAÇÕES                             |
| 1               | a gente                                   | agente (1)                                     |
|                 | 2 acender                                 | ascendê (1) asender (1)                        |
|                 | 3 achasse                                 | achase (1)                                     |
| 4               | água                                      | agua(3)                                        |
| 5               | aí                                        | ai(3)                                          |
| 6               | alguém                                    | alguem (2)                                     |
|                 | alucinado                                 | alucinamdo (1)                                 |
|                 | 7 aproxima                                | aprosima (2)                                   |
|                 | 8 areia                                   | area $(2)$                                     |
| 9               | arremessa                                 | arremesa (1)                                   |
|                 | 10 arvore                                 | arvore (14), arvori (2), arfore (1)            |
| 11              | asfalto                                   | asfauto (1)                                    |
|                 | $12$ assa                                 | aca(1)                                         |
|                 | 13 assá-lo                                | asalo (1)                                      |
|                 | $14$ assou                                | asou (1)                                       |
|                 | $15$ até                                  | ate $(1)$                                      |
|                 | 16 atravessar                             | atravesar (2), atravessa (1)                   |
|                 | 17 atropelou                              | atrupelou (1)                                  |
|                 | 18 barulho                                | barrulho (1)                                   |
|                 | $19$ bilhete                              | bilheite (1), bilete (2)                       |
|                 | 20 bomba                                  | bonba (1)                                      |
| 21              | brinca                                    | princa (1)                                     |
|                 | 22 brincando                              | bricando (1)                                   |
|                 | 23 brotar                                 | brota(1)                                       |
|                 | 24 calçada                                | causada (2), calcada (2)                       |
|                 | 25 canteiro                               | camteiro (1)                                   |
| 26 <sub>1</sub> | carregado                                 | garregado (1)                                  |
| 27              | carros                                    | caros (1)                                      |
|                 | 28 carvão                                 | cauvau (1)                                     |
|                 | 29 celular                                | selular (2), cerular (2)                       |
|                 | $30$ certo                                | serto (1)                                      |
|                 | $31$ céu                                  | ceu(6)                                         |
|                 | $32$ chão                                 | chao (1)                                       |
|                 | 33 cheira                                 | chera (3)                                      |
|                 | 34 cheirou                                | cherou (1)                                     |
|                 | 35 chovendo                               | chuvendo (4)                                   |
|                 | 36   colocou                              | colocor (1)                                    |
| 37              | com                                       | con(1)                                         |
| 38              | começa                                    | comessa (2) comesça (1) comerça (1) comeca (2) |

OBS.: A numeração na frente da palavra corresponde à quantidade de pessoas que realizaram cada forma divergente.

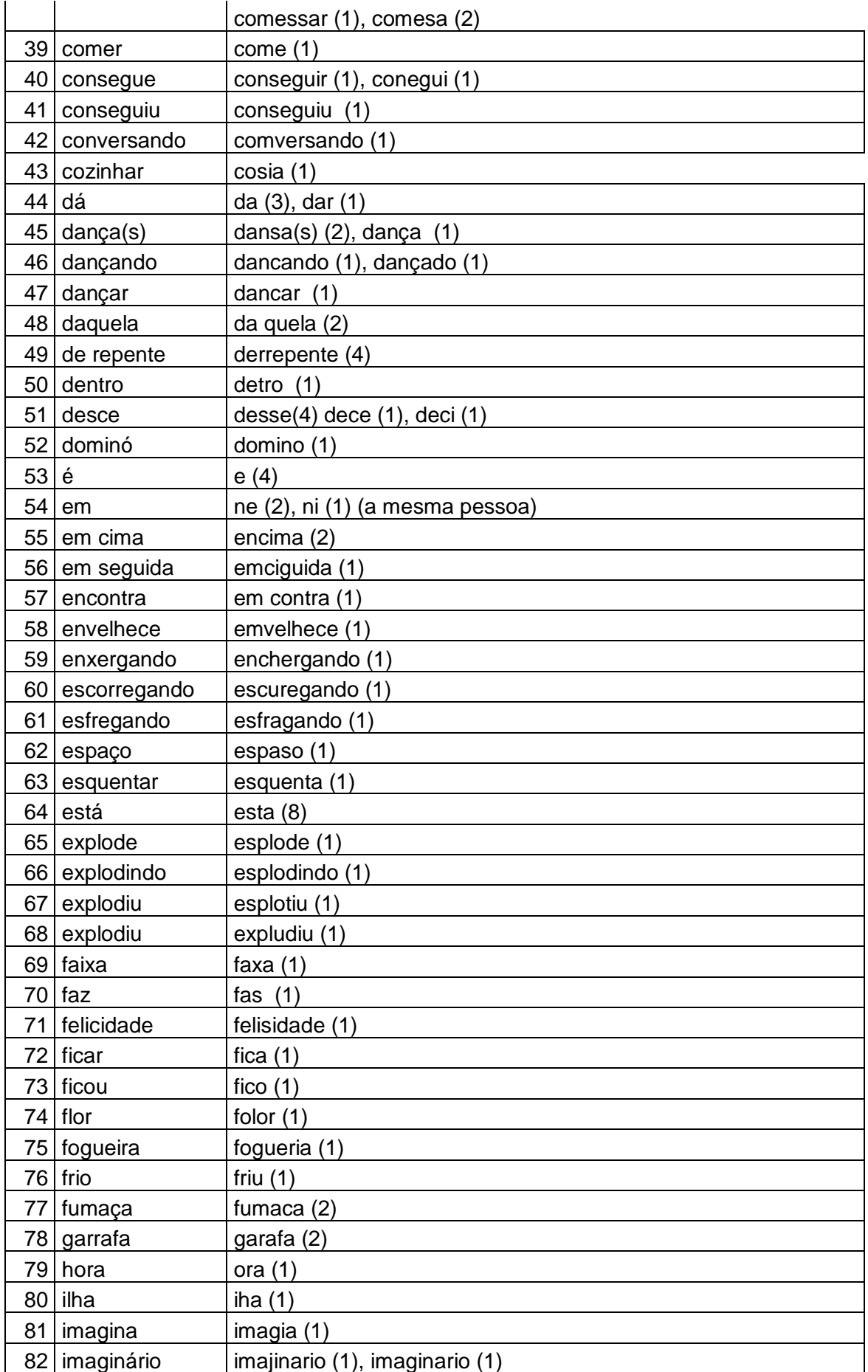

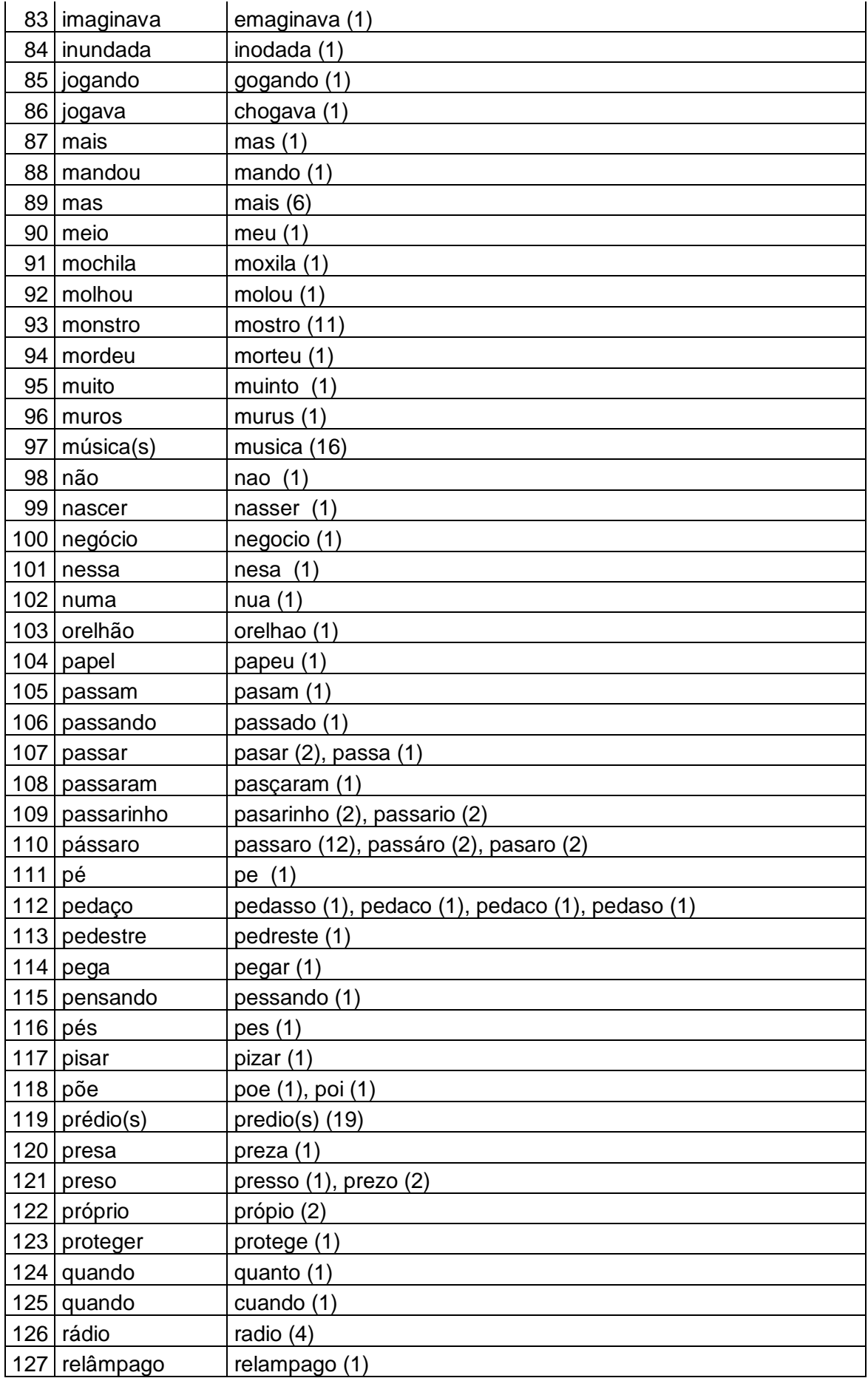

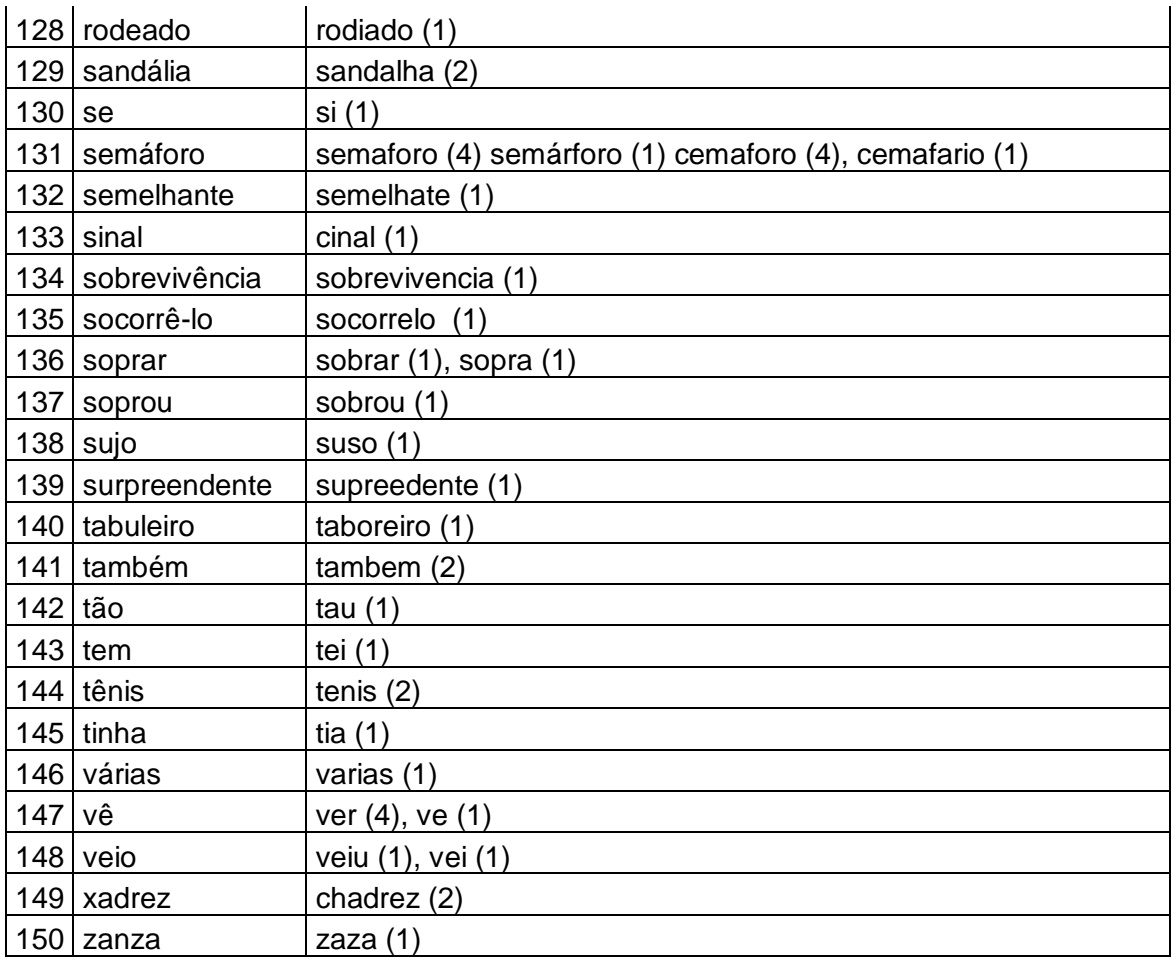

APÊNDICE VII – Tabela de formas divergentes realizadas pela turma controle

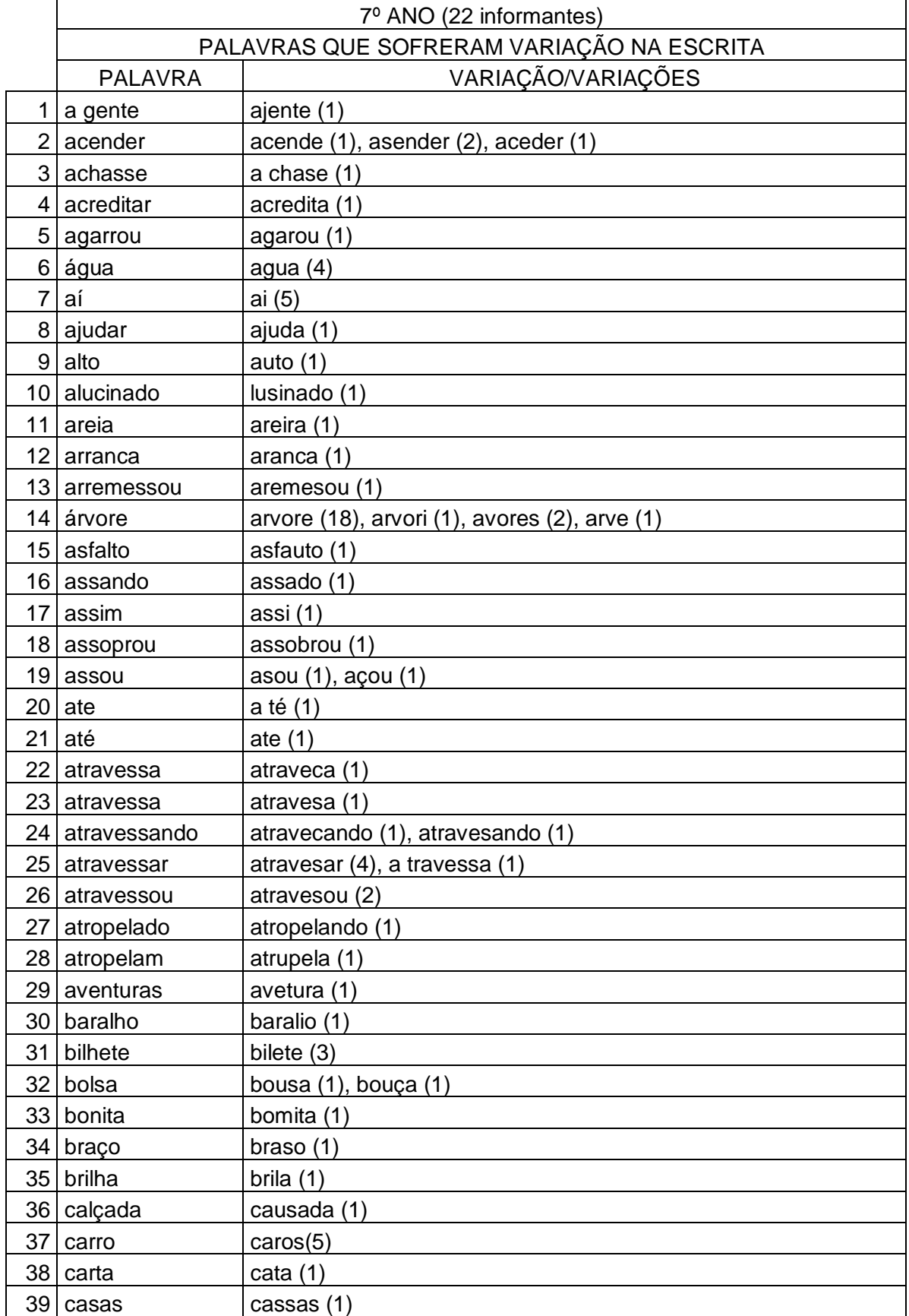

OBS.: A numeração na frente da palavra corresponde à quantidade de pessoas que realizaram cada forma divergente.

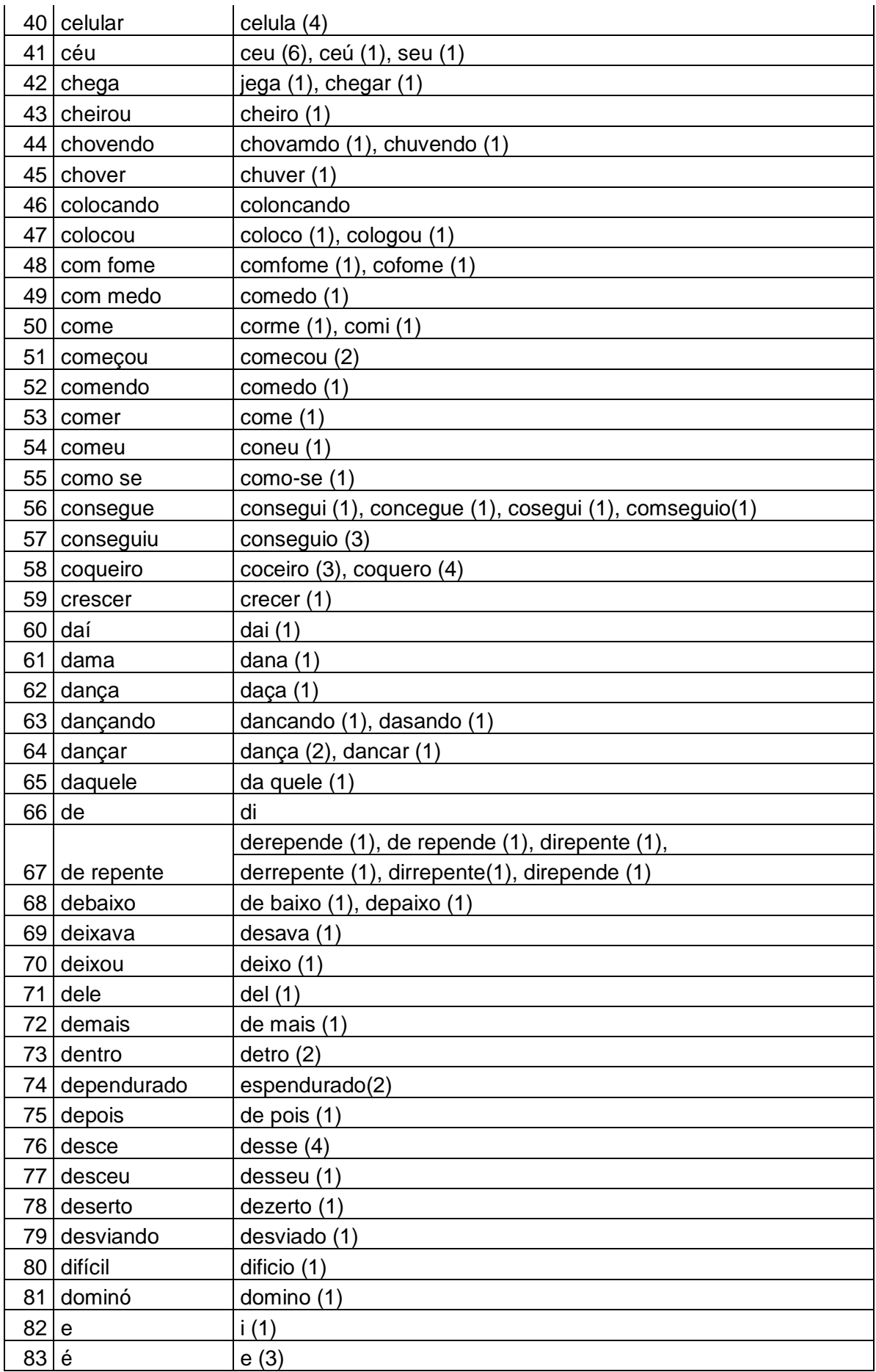

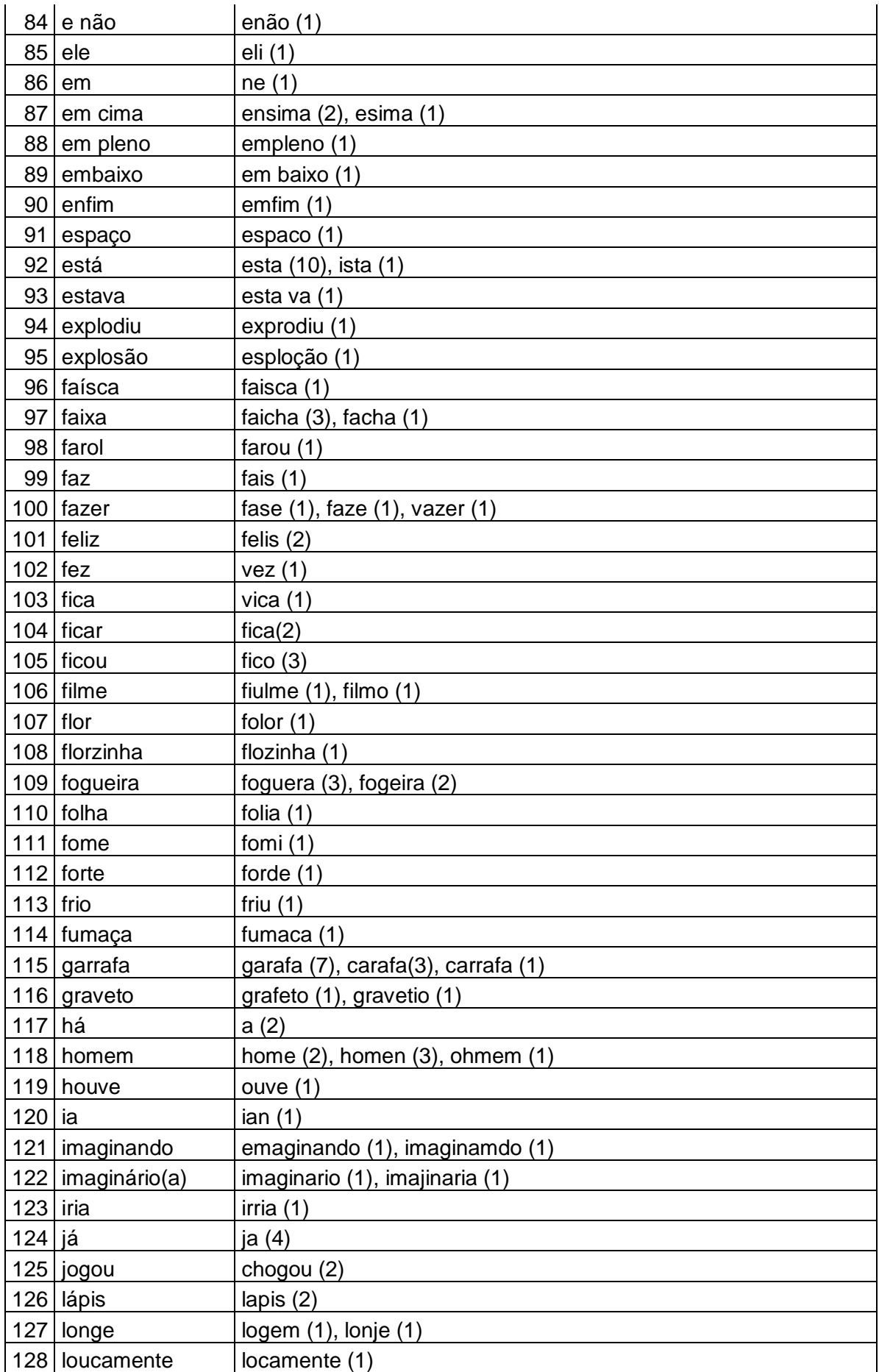

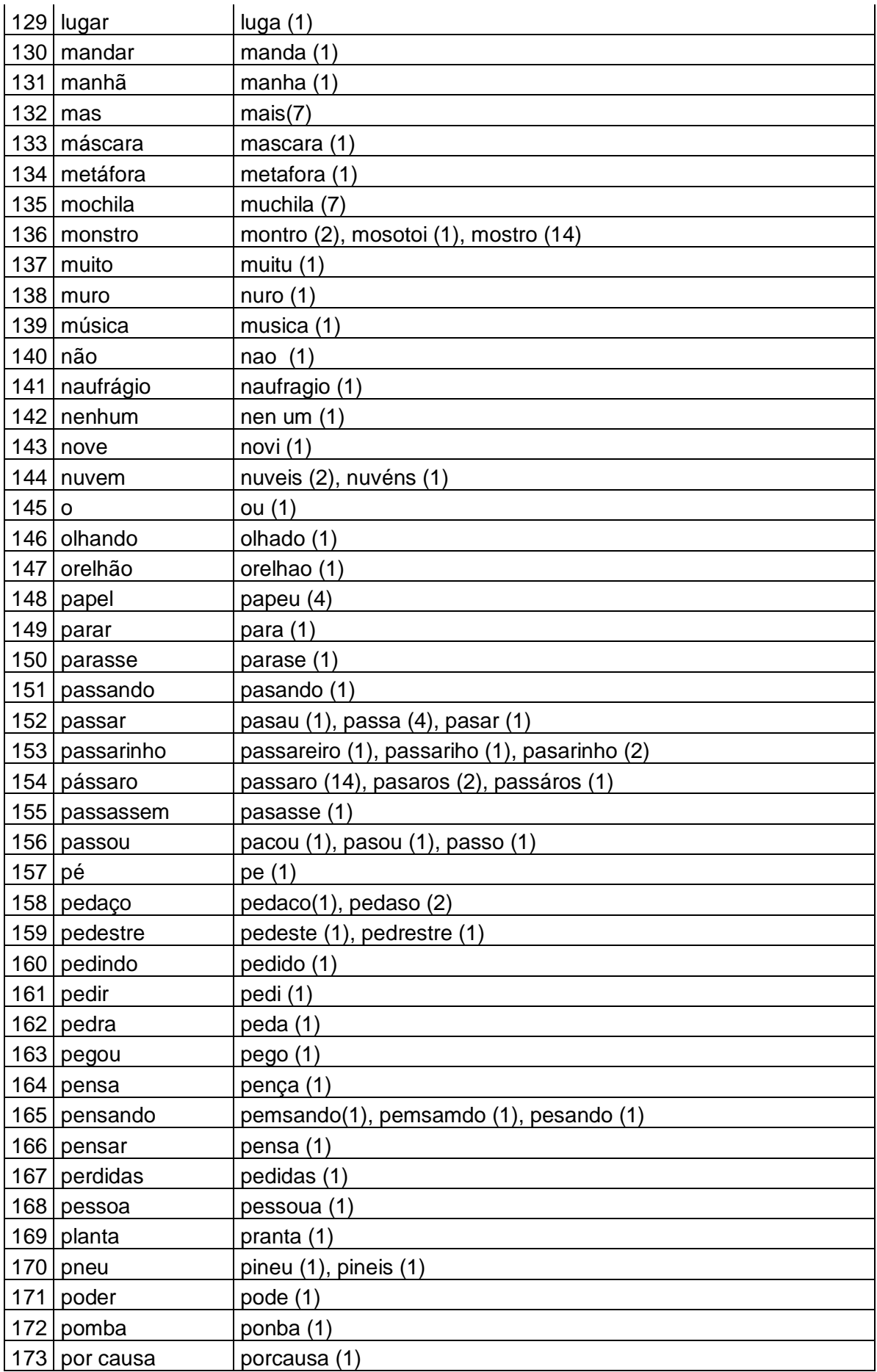

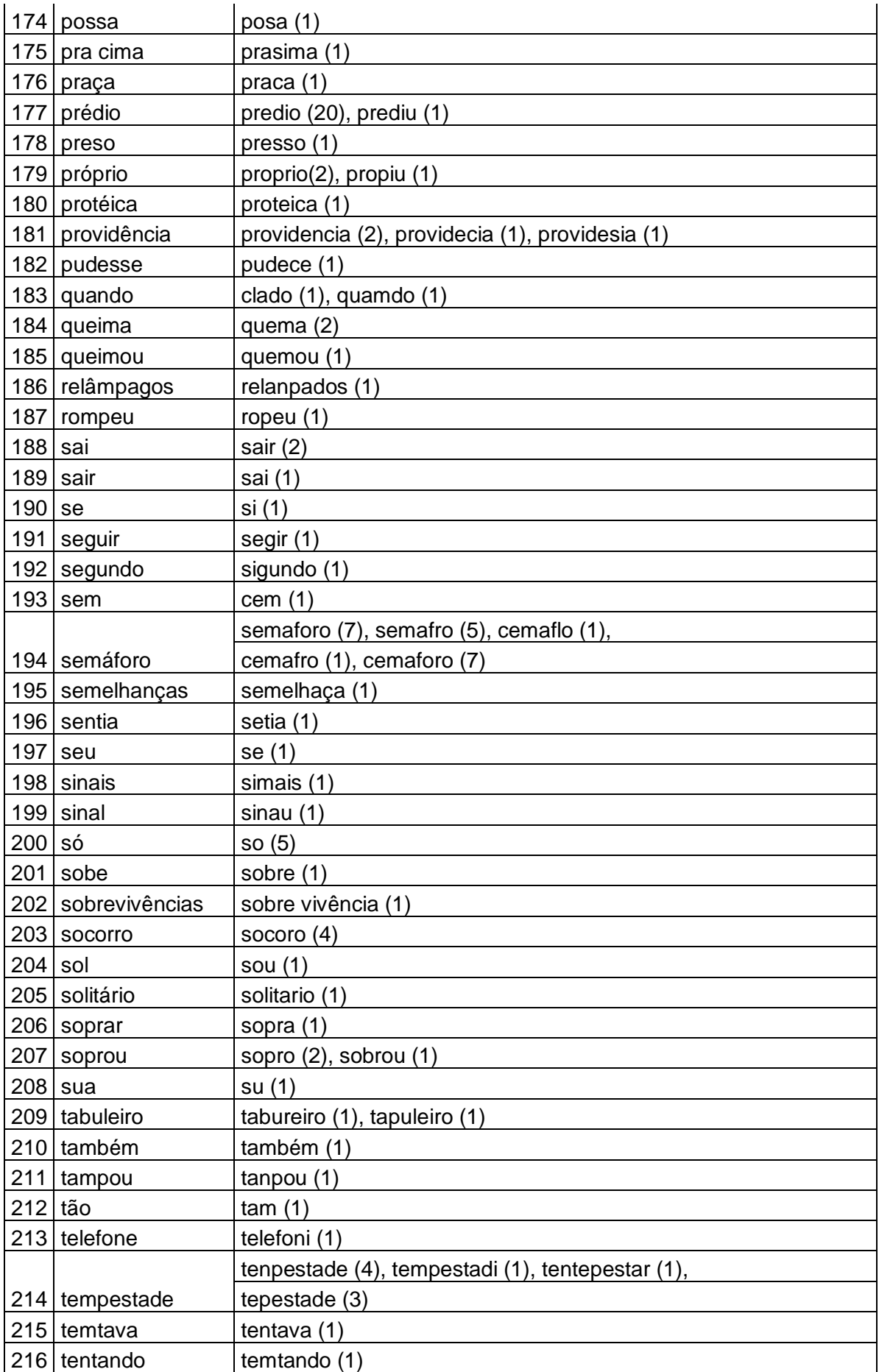

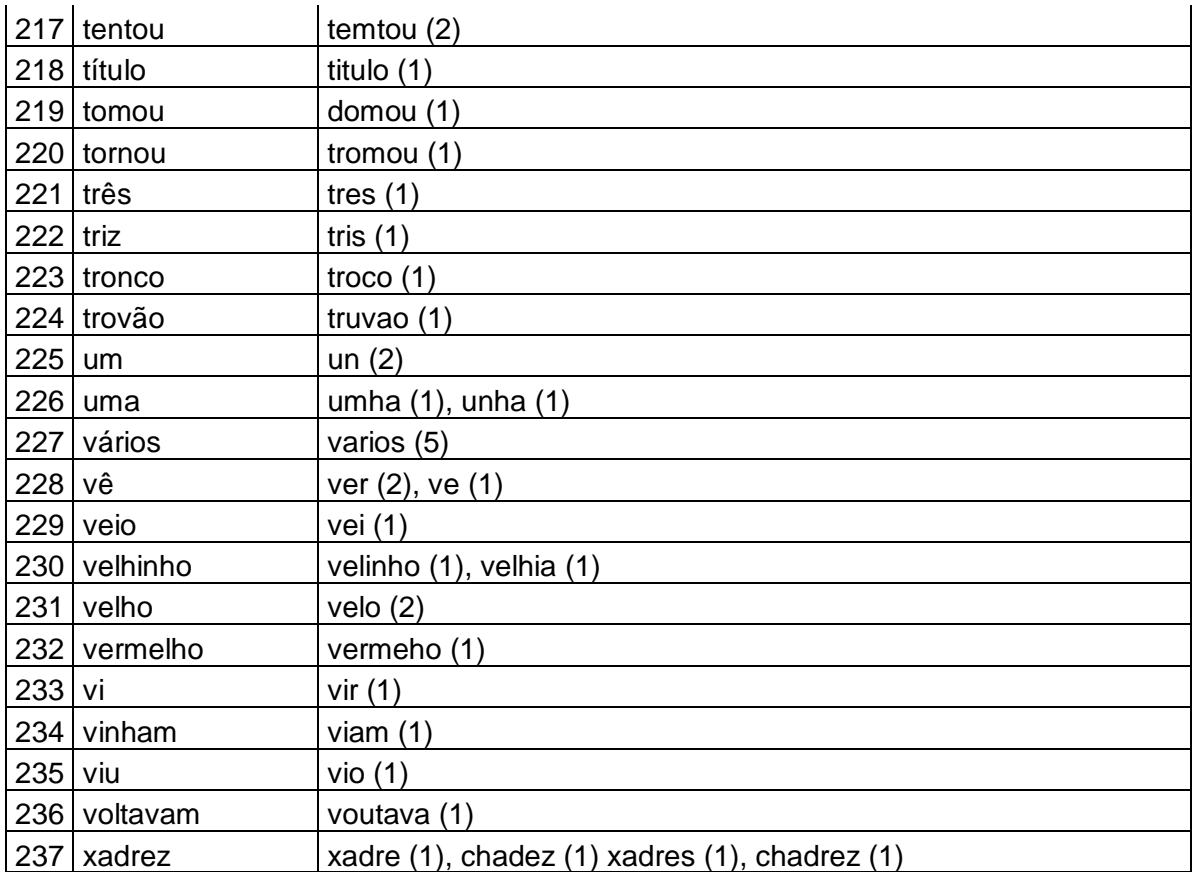

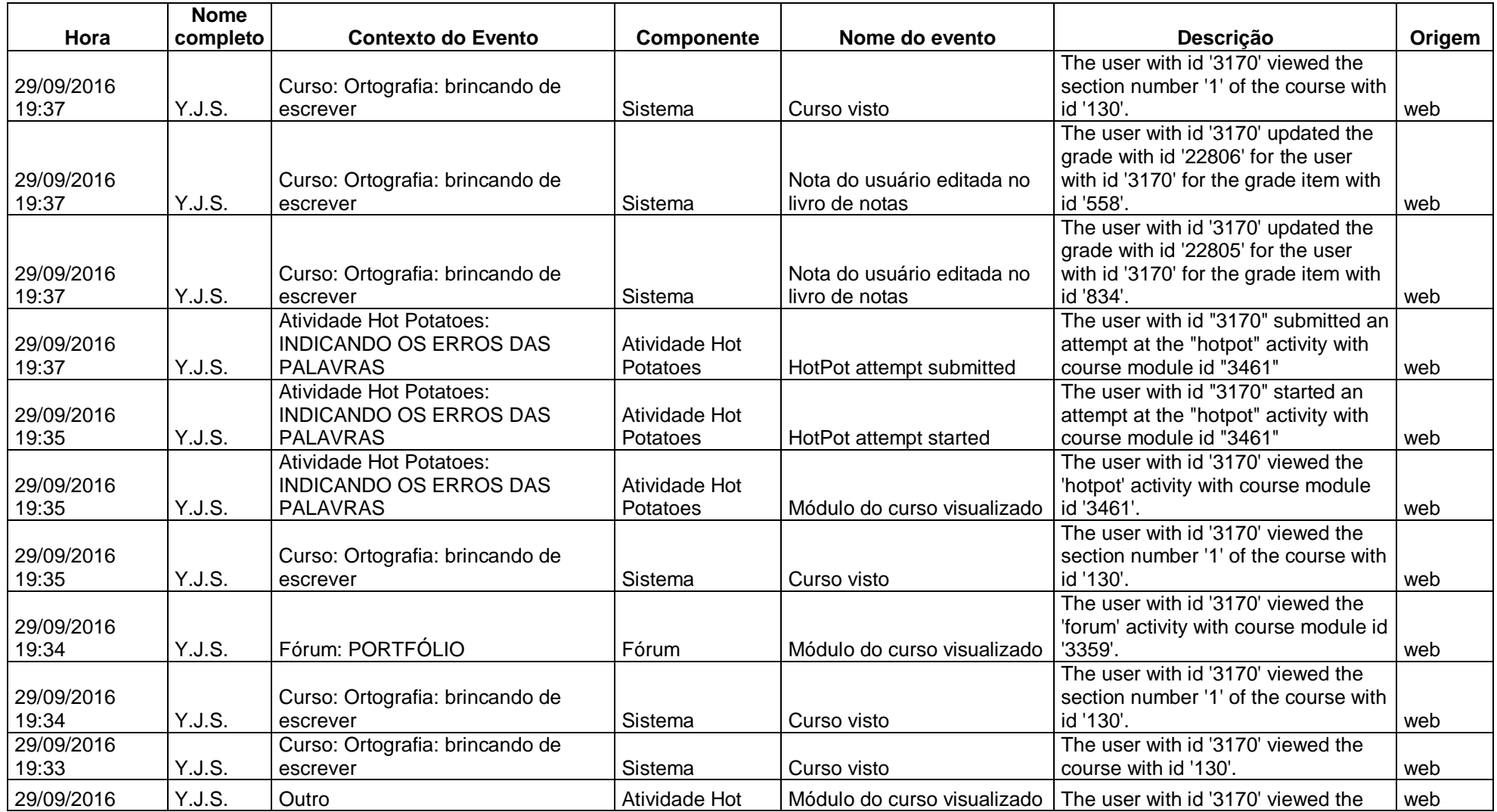

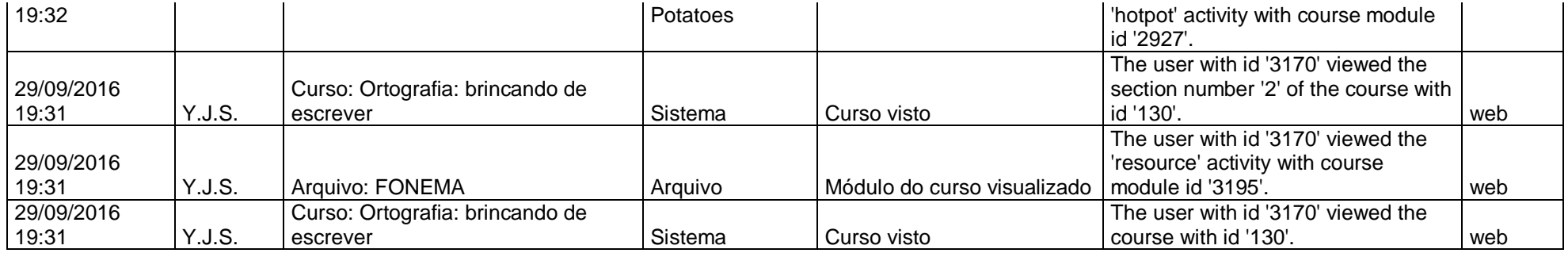

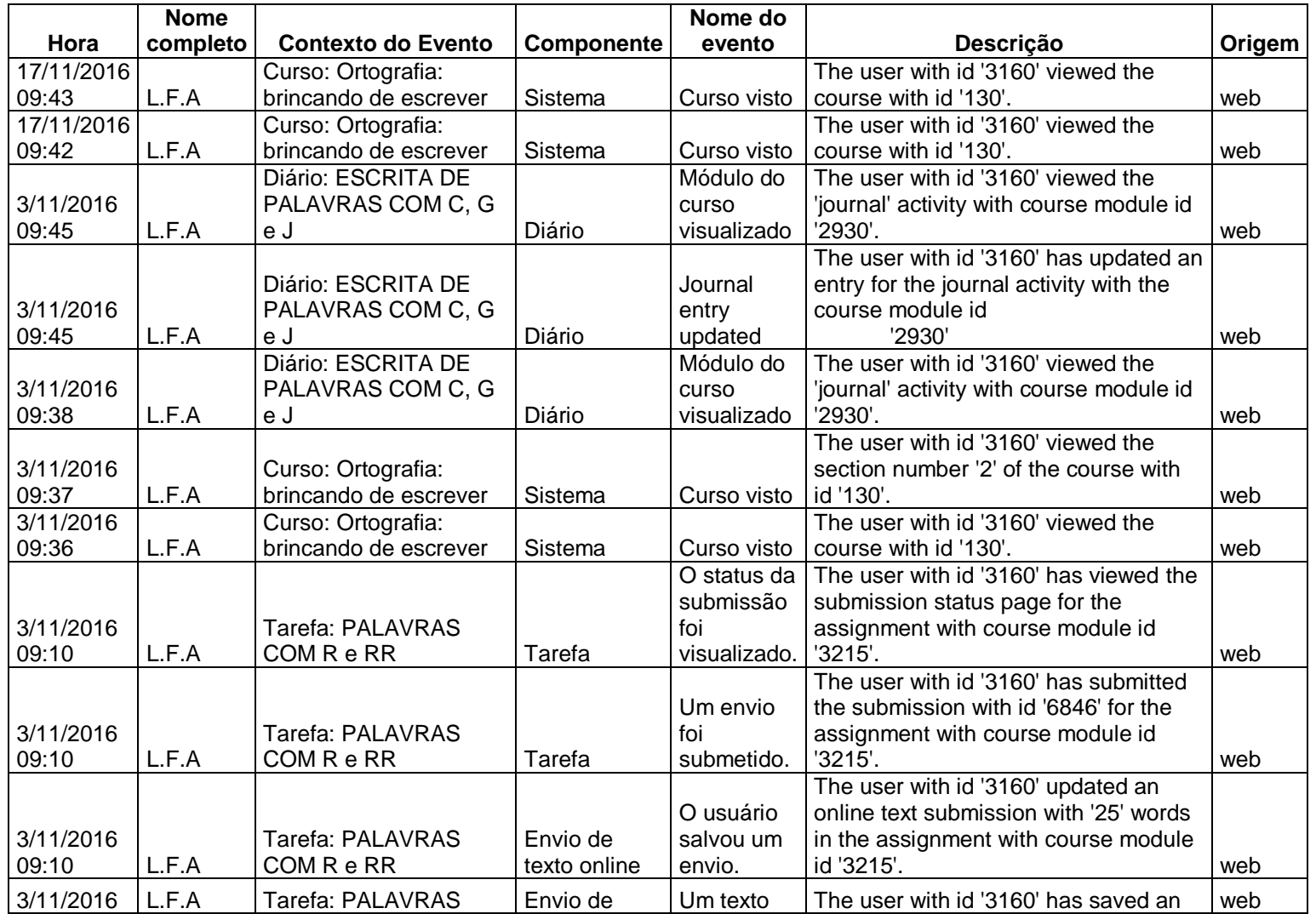

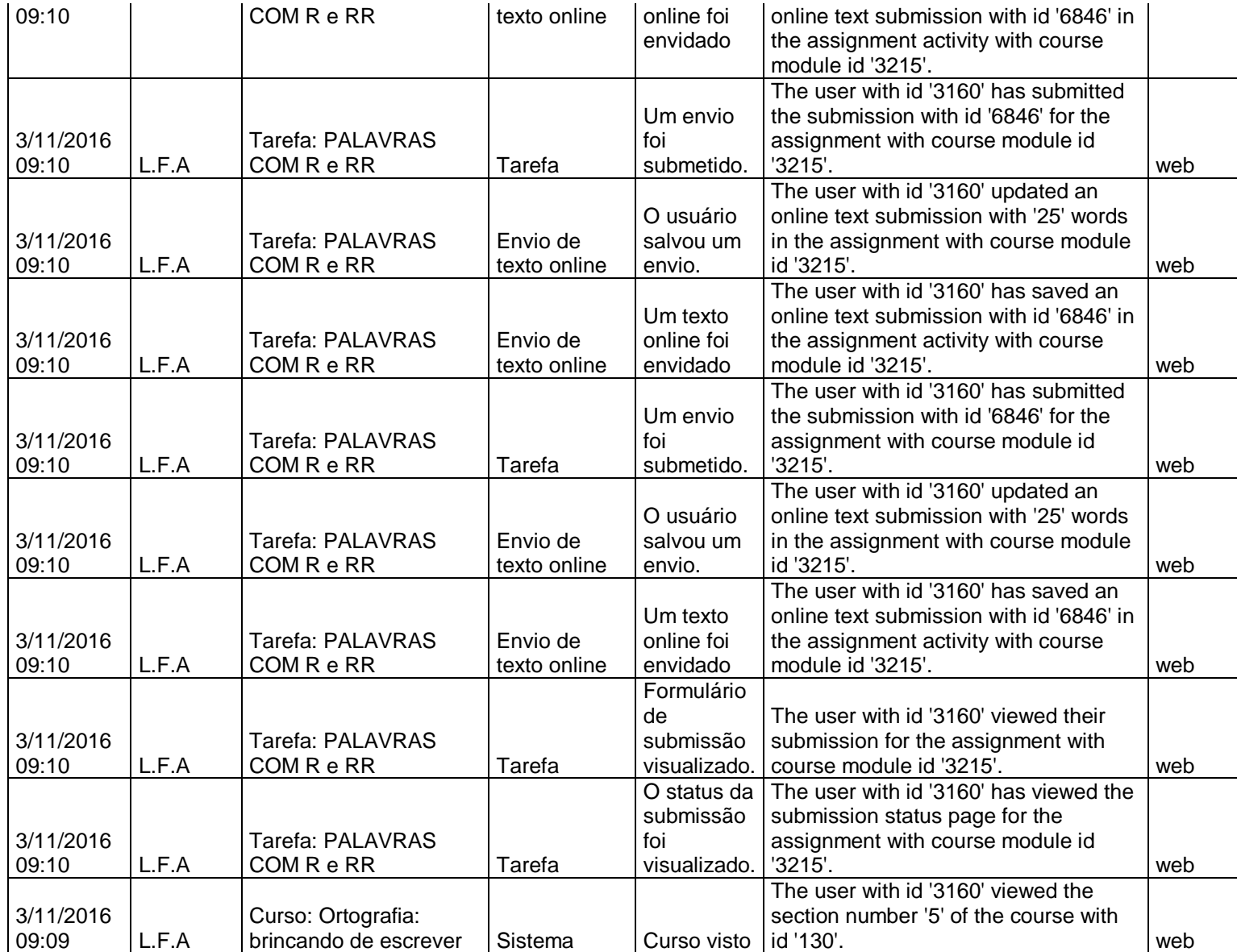

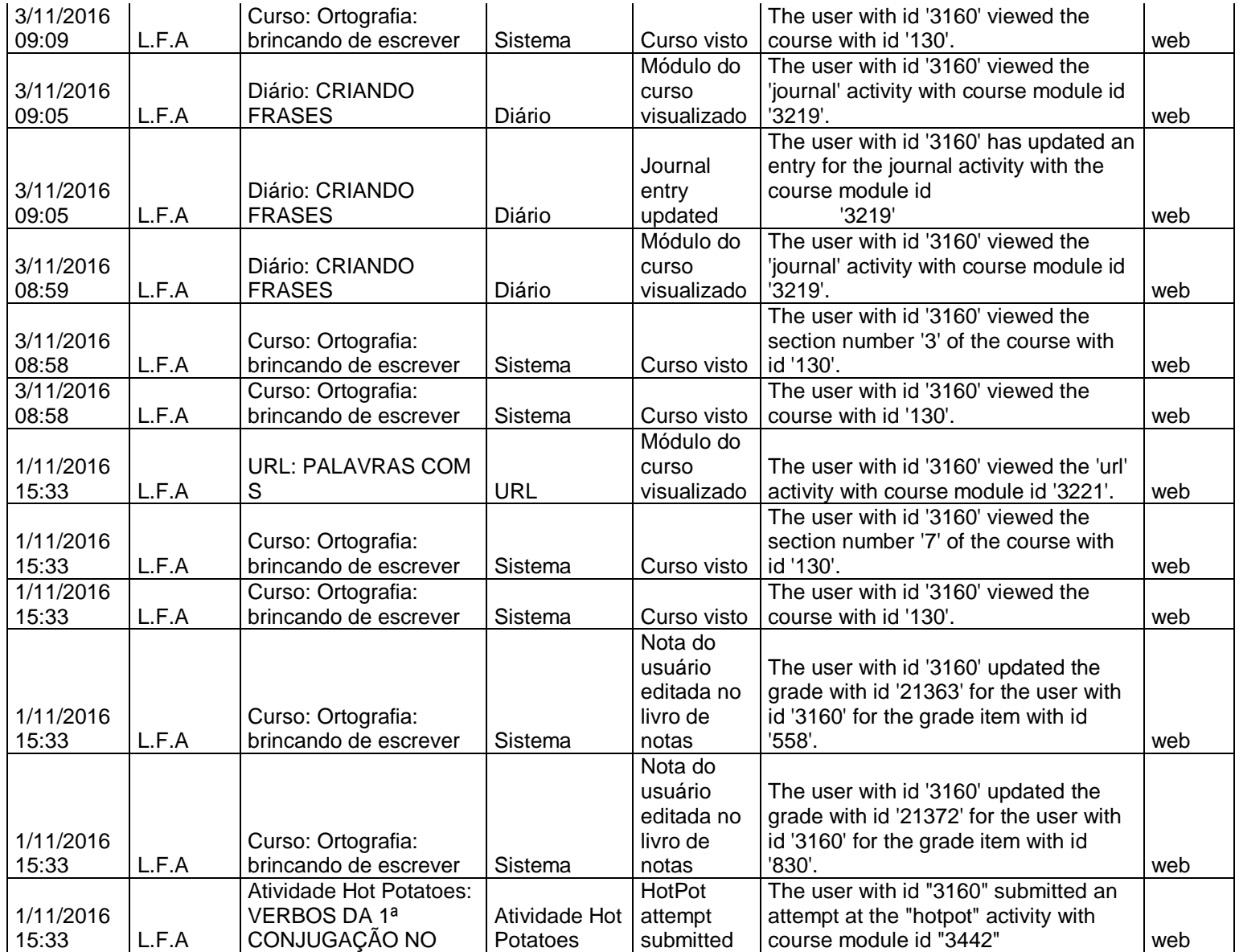

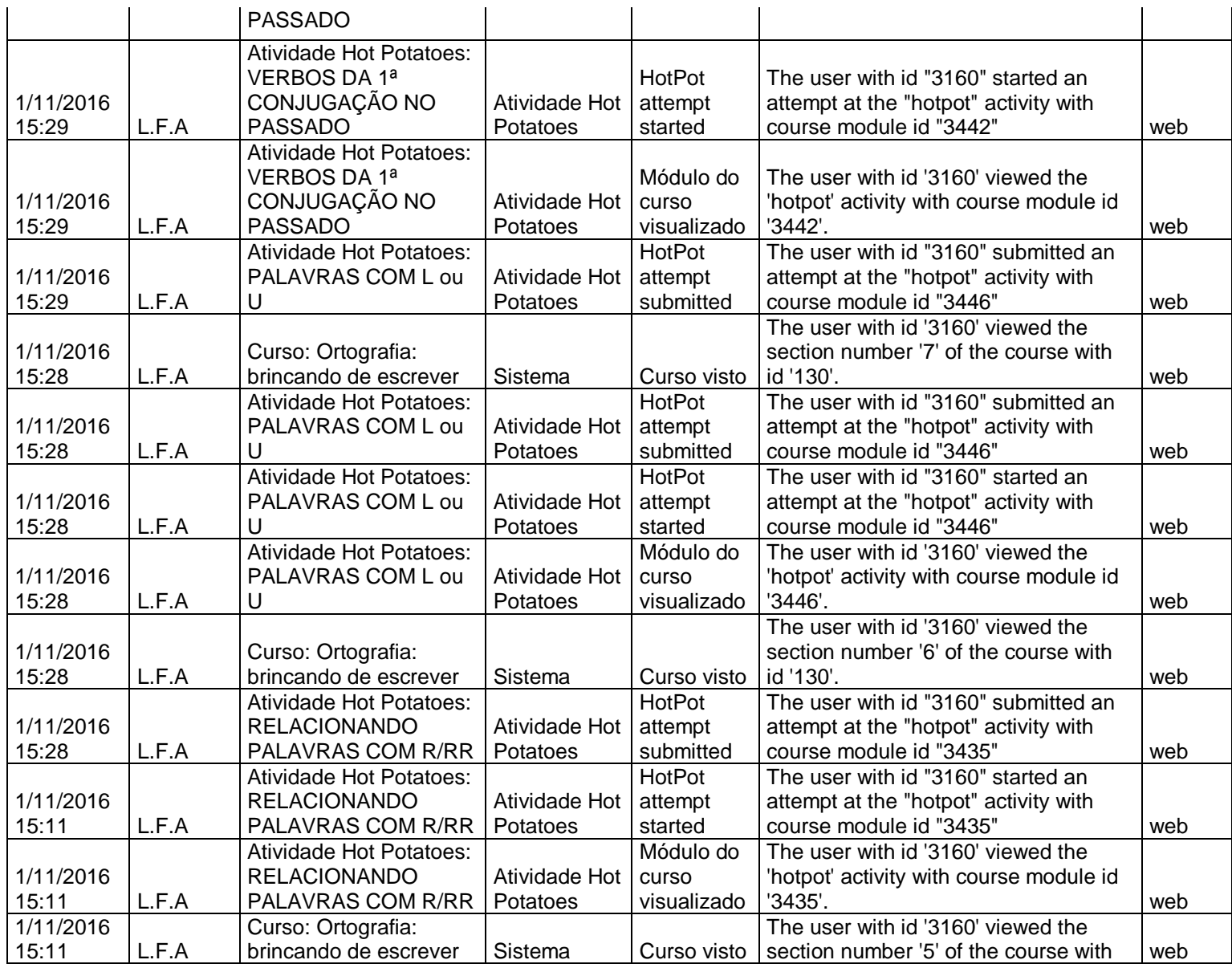

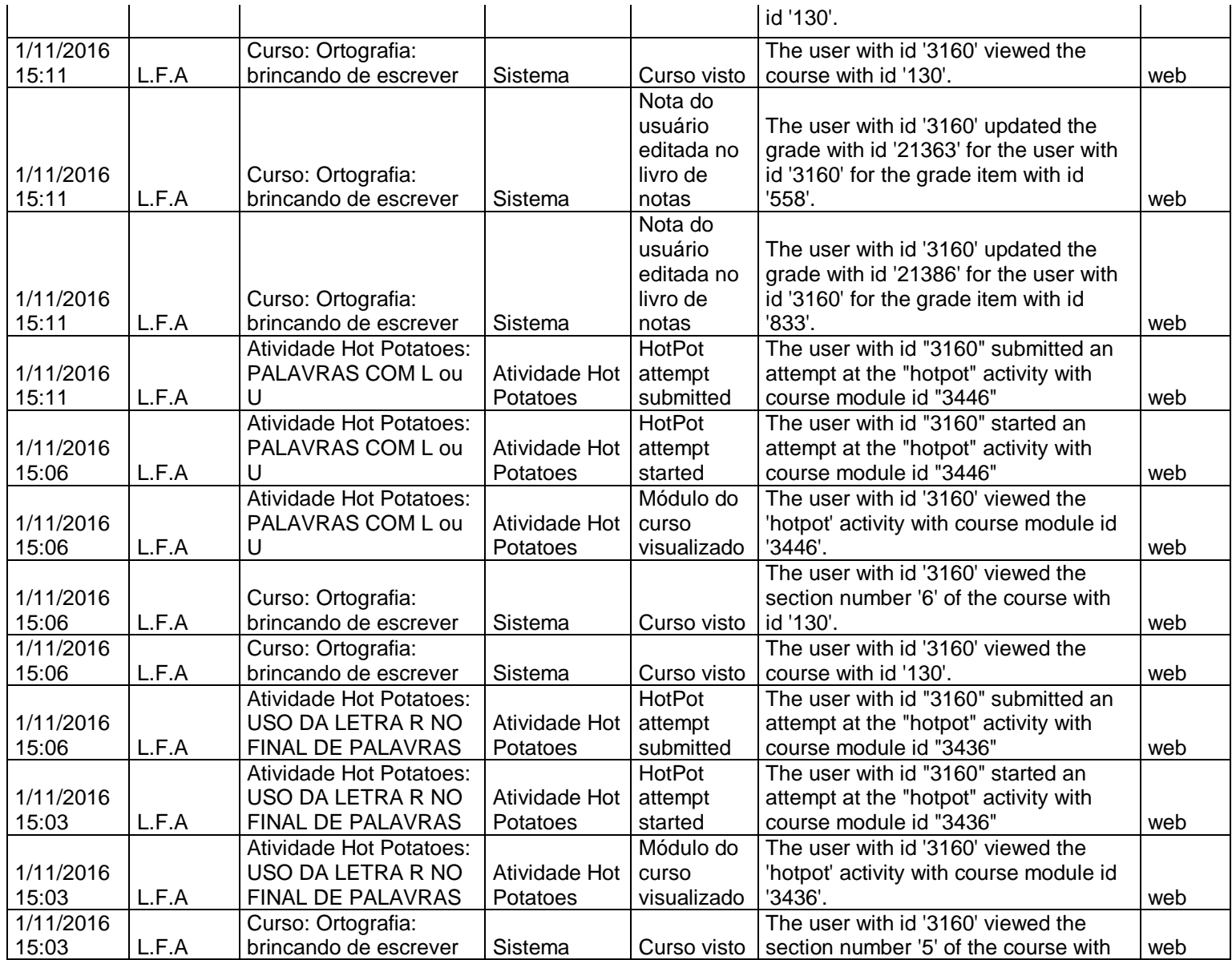

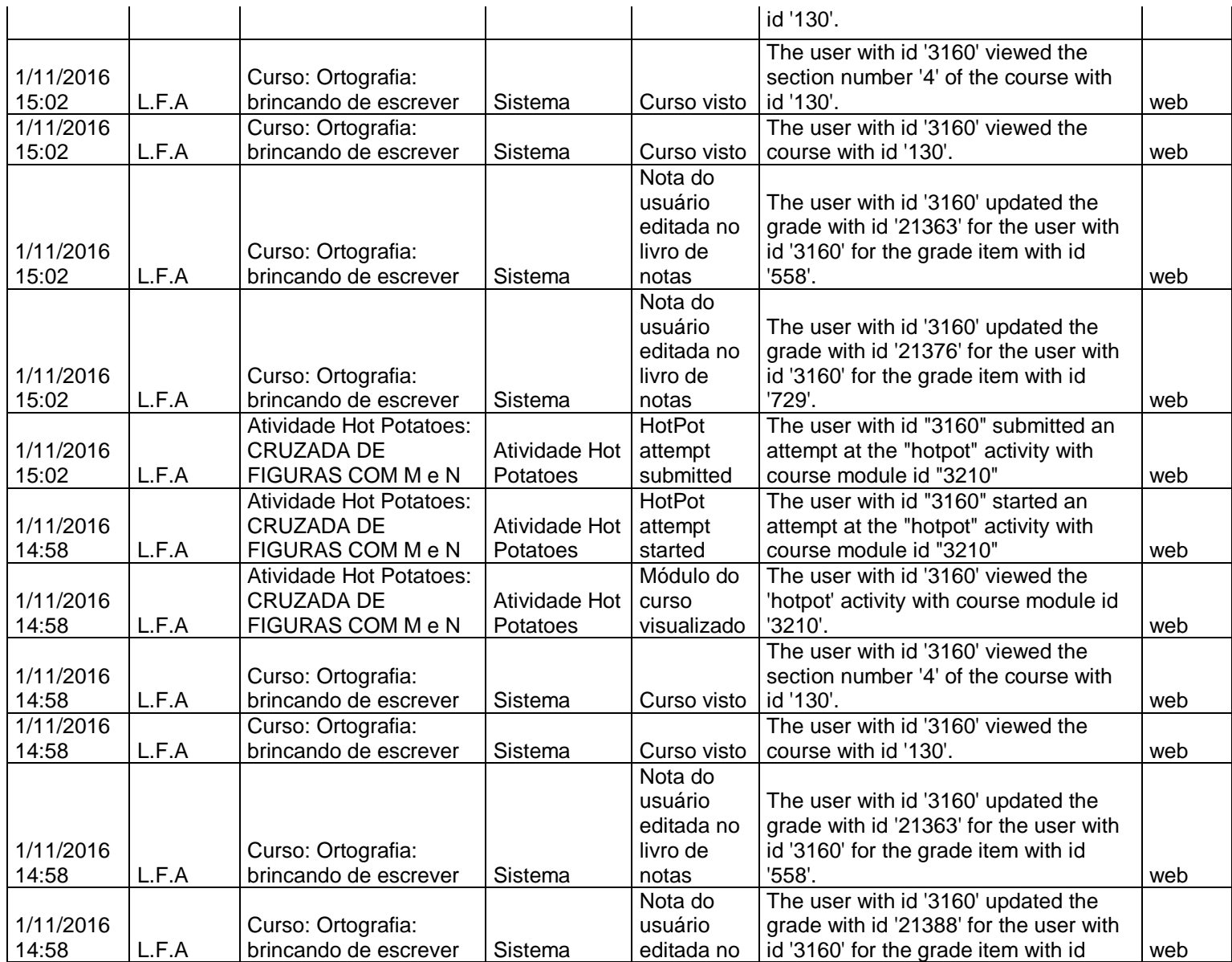

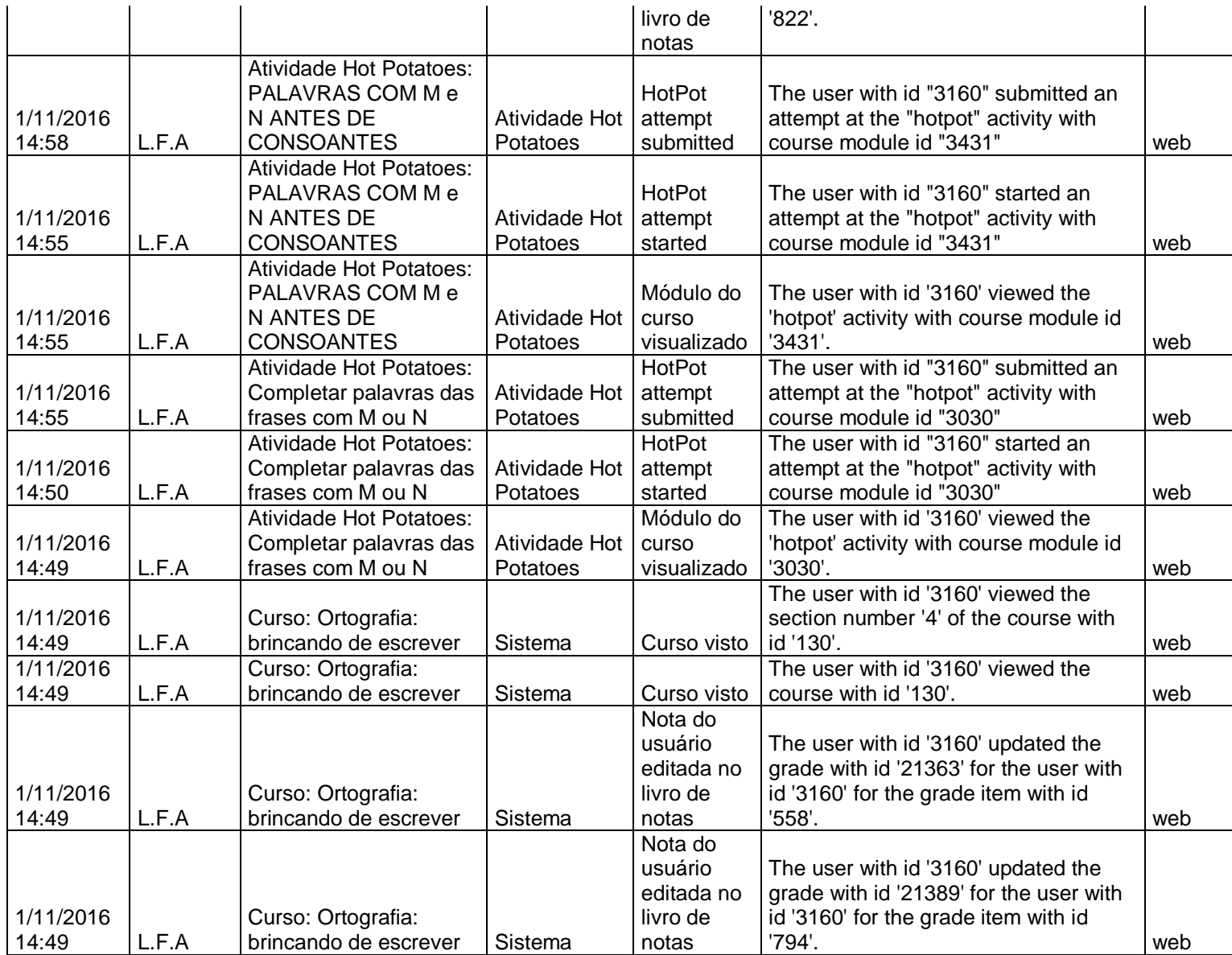
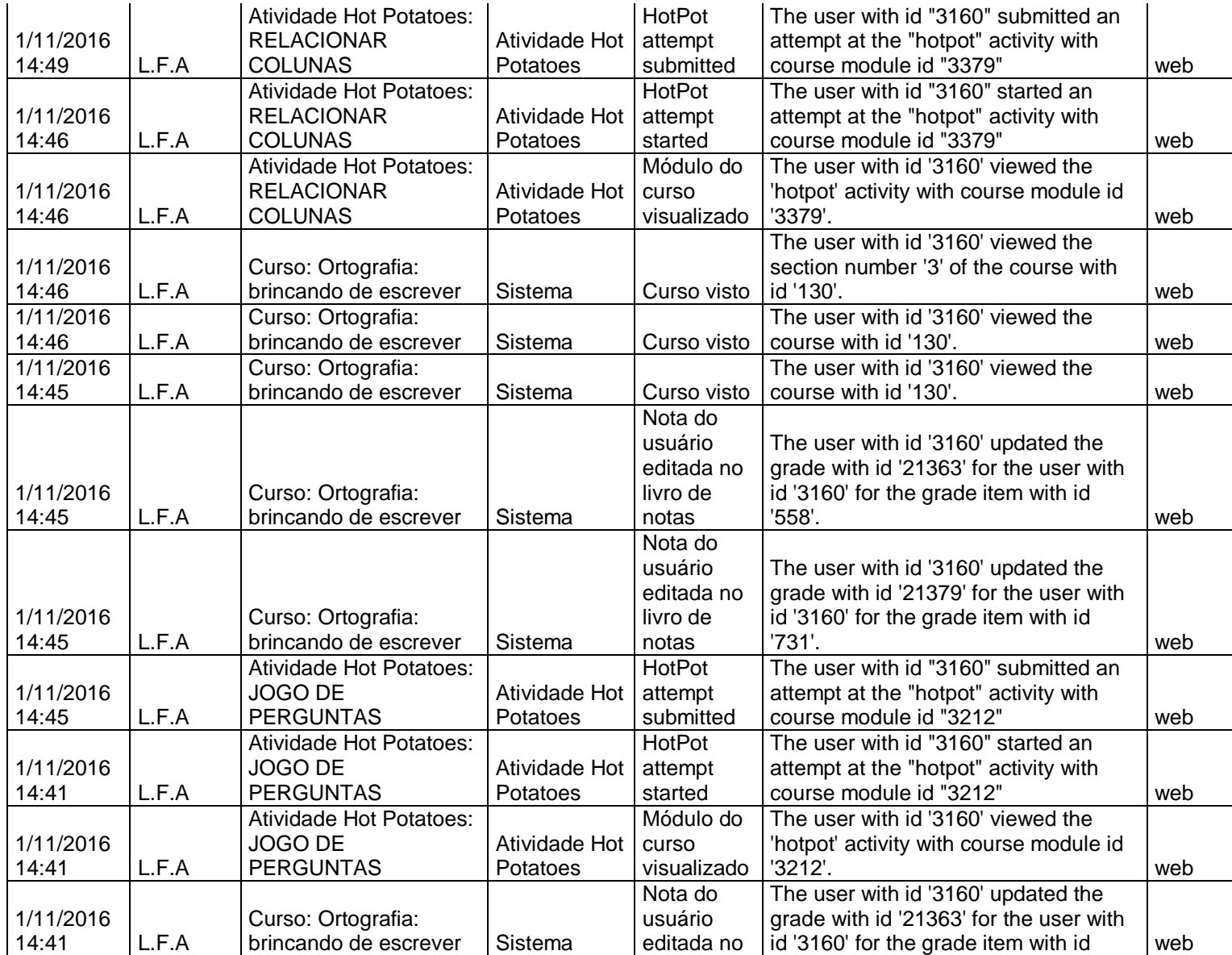

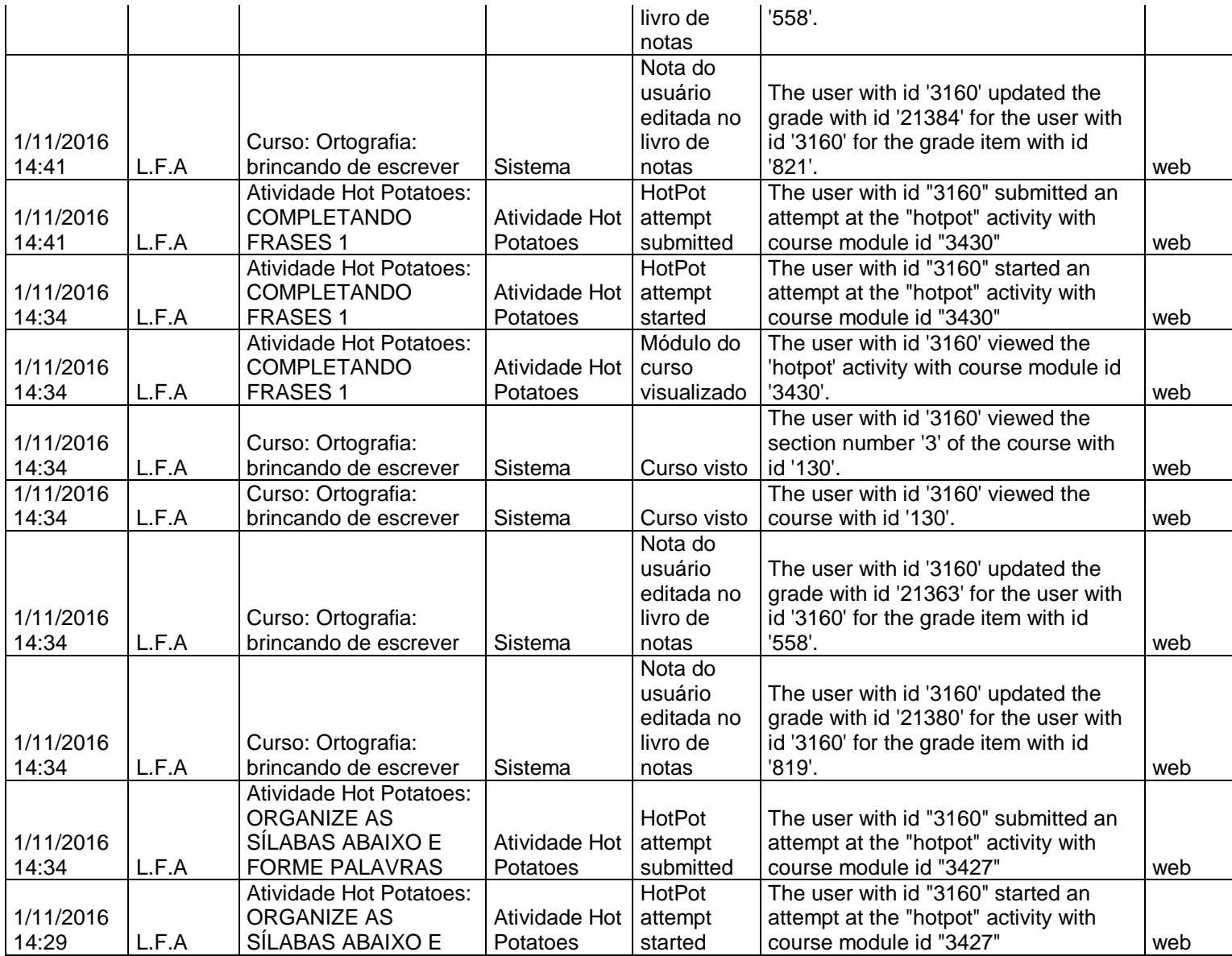

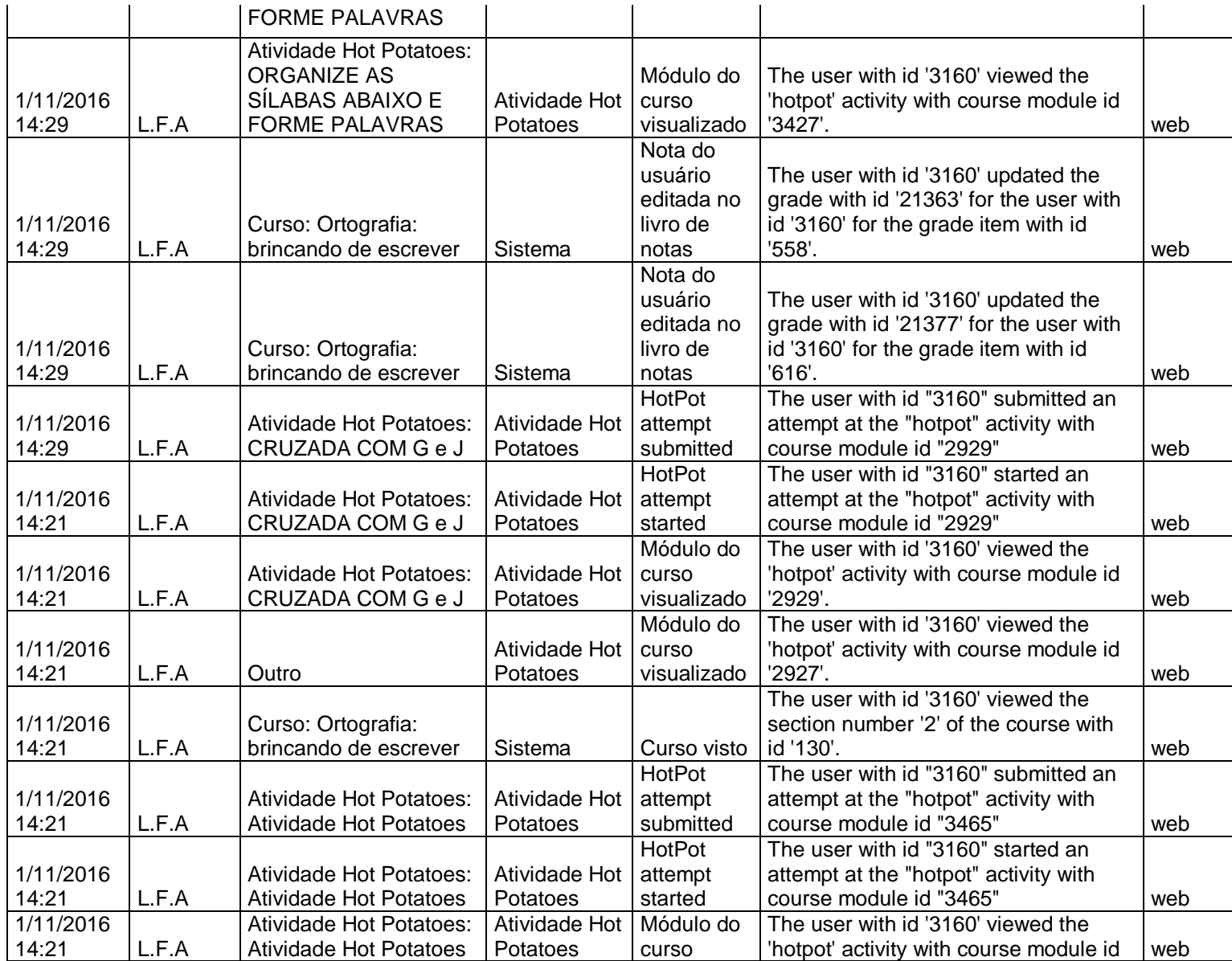

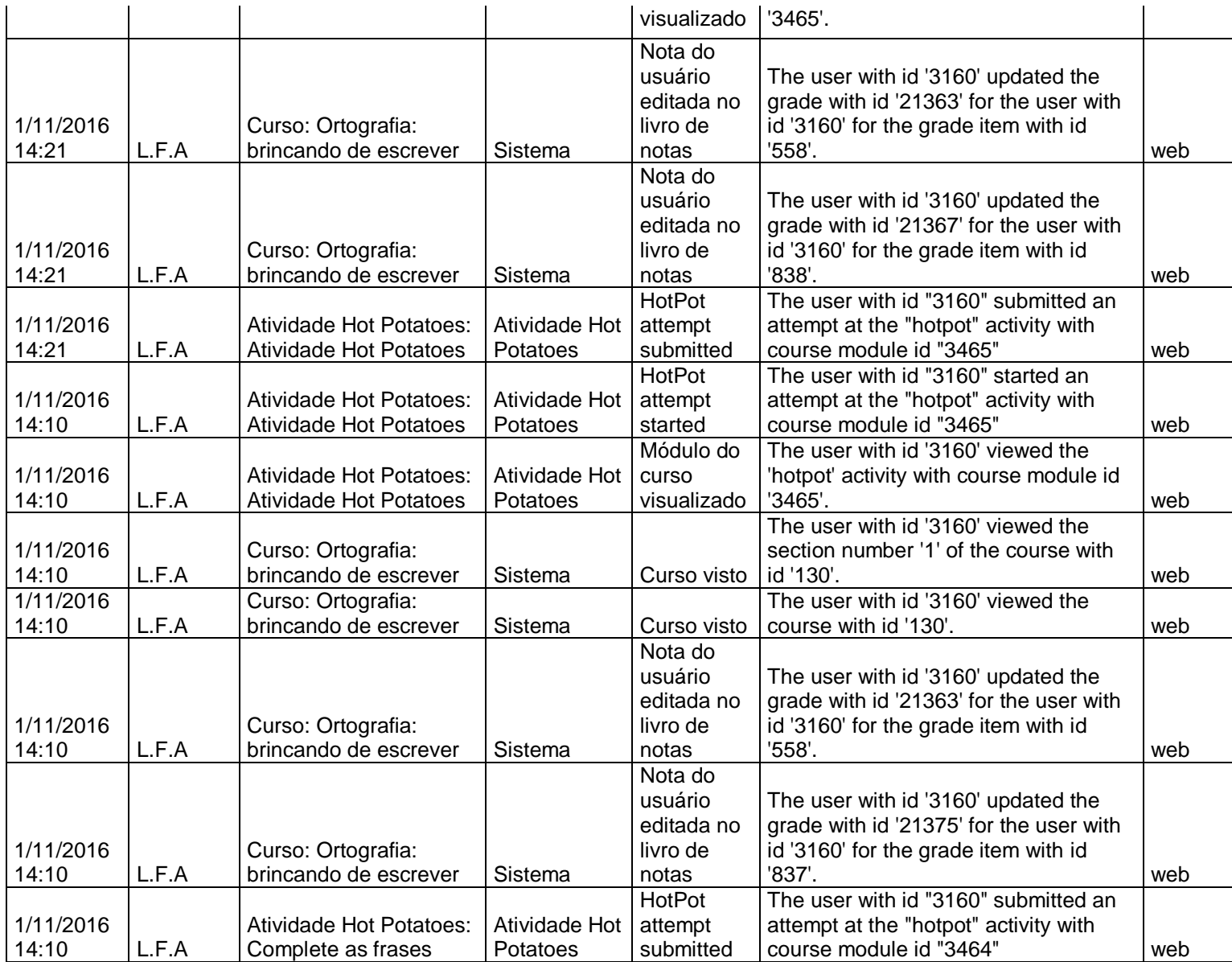

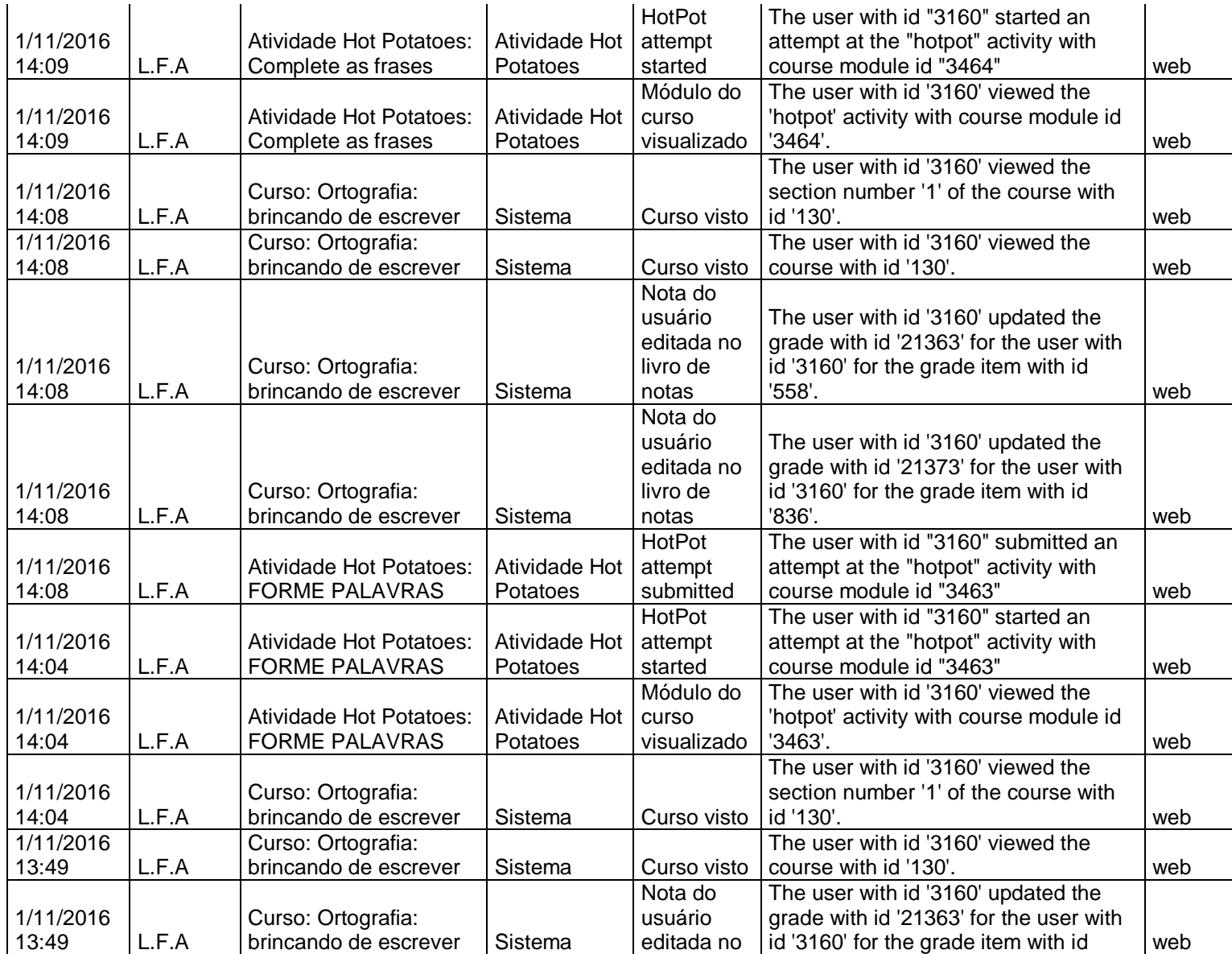

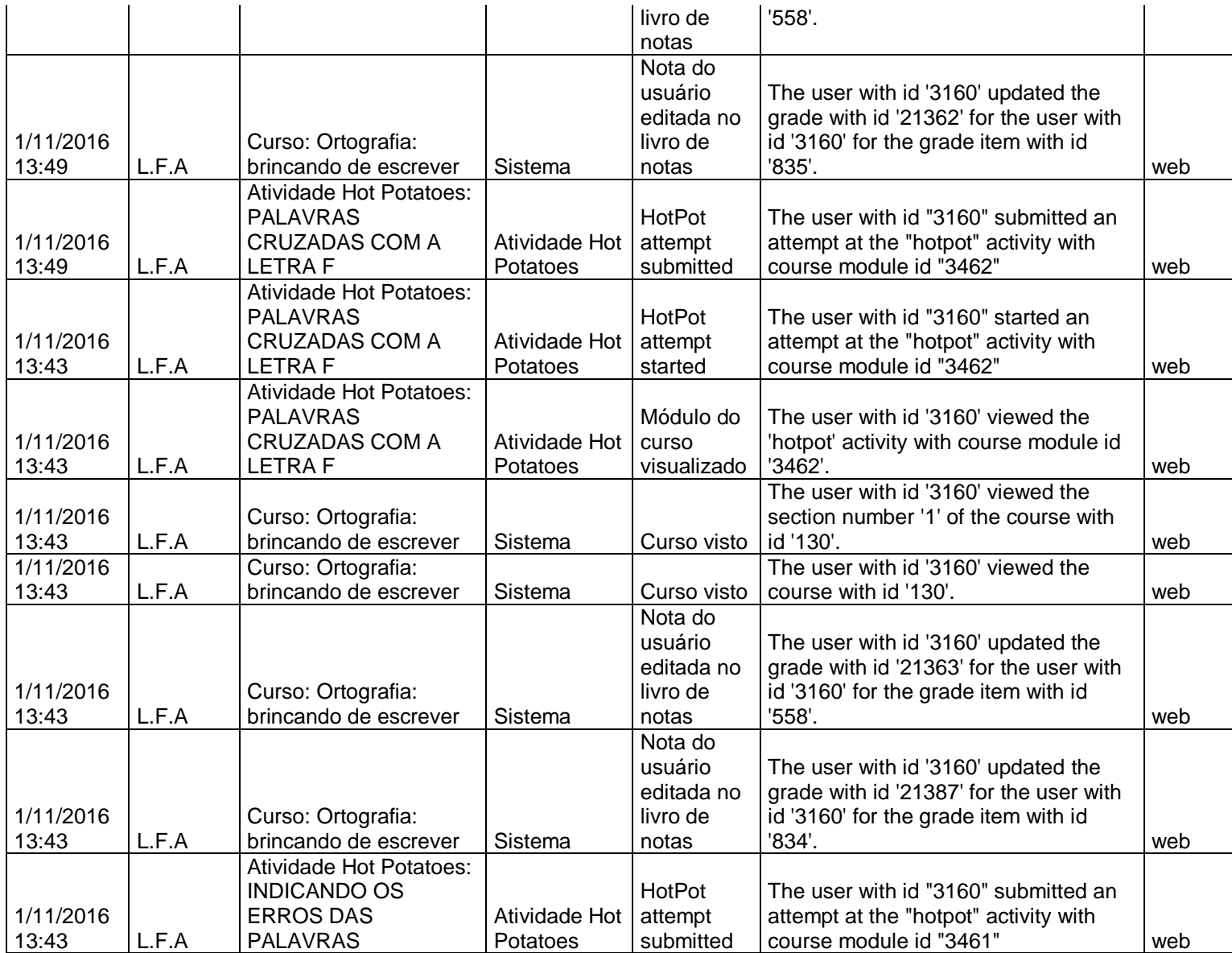

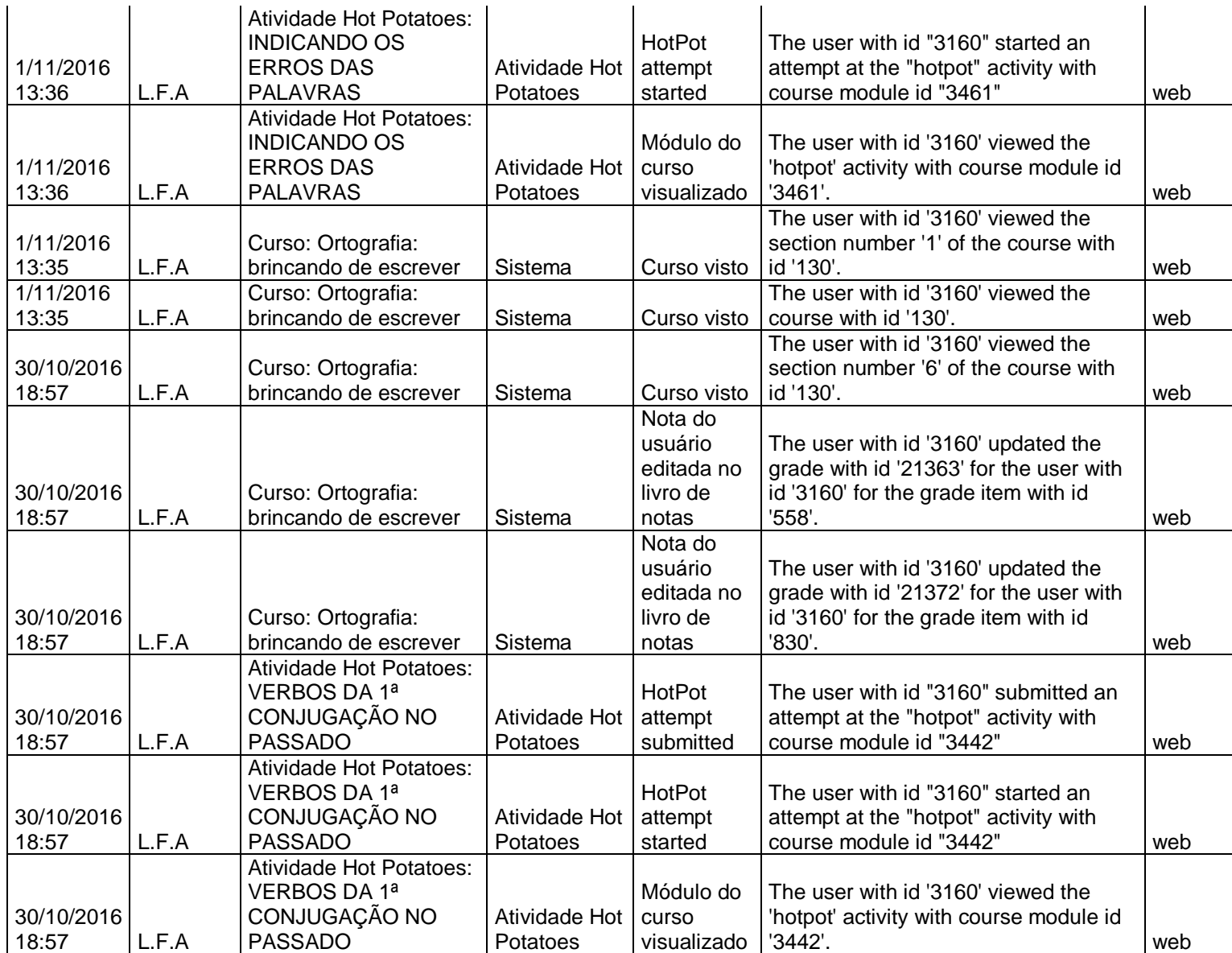

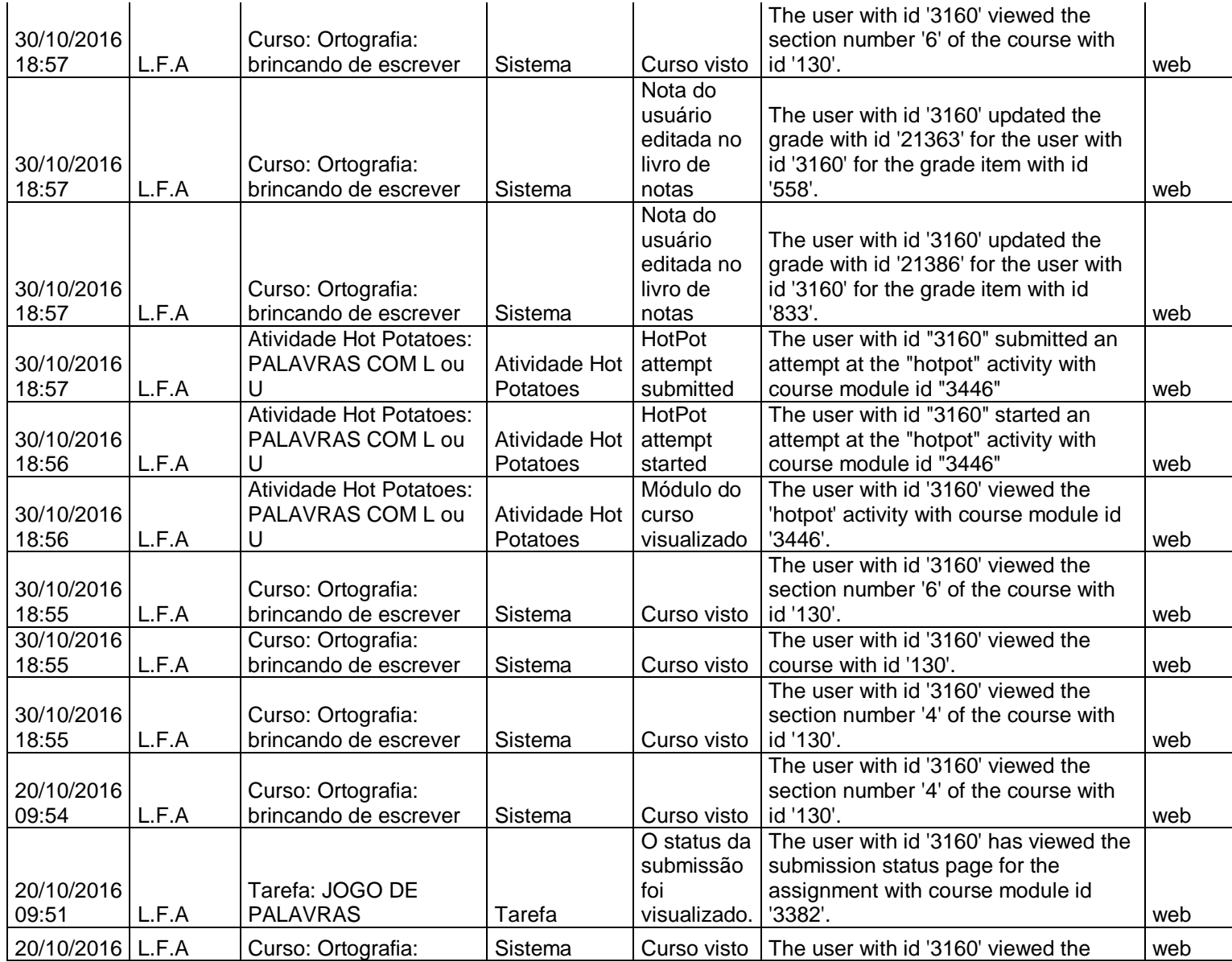

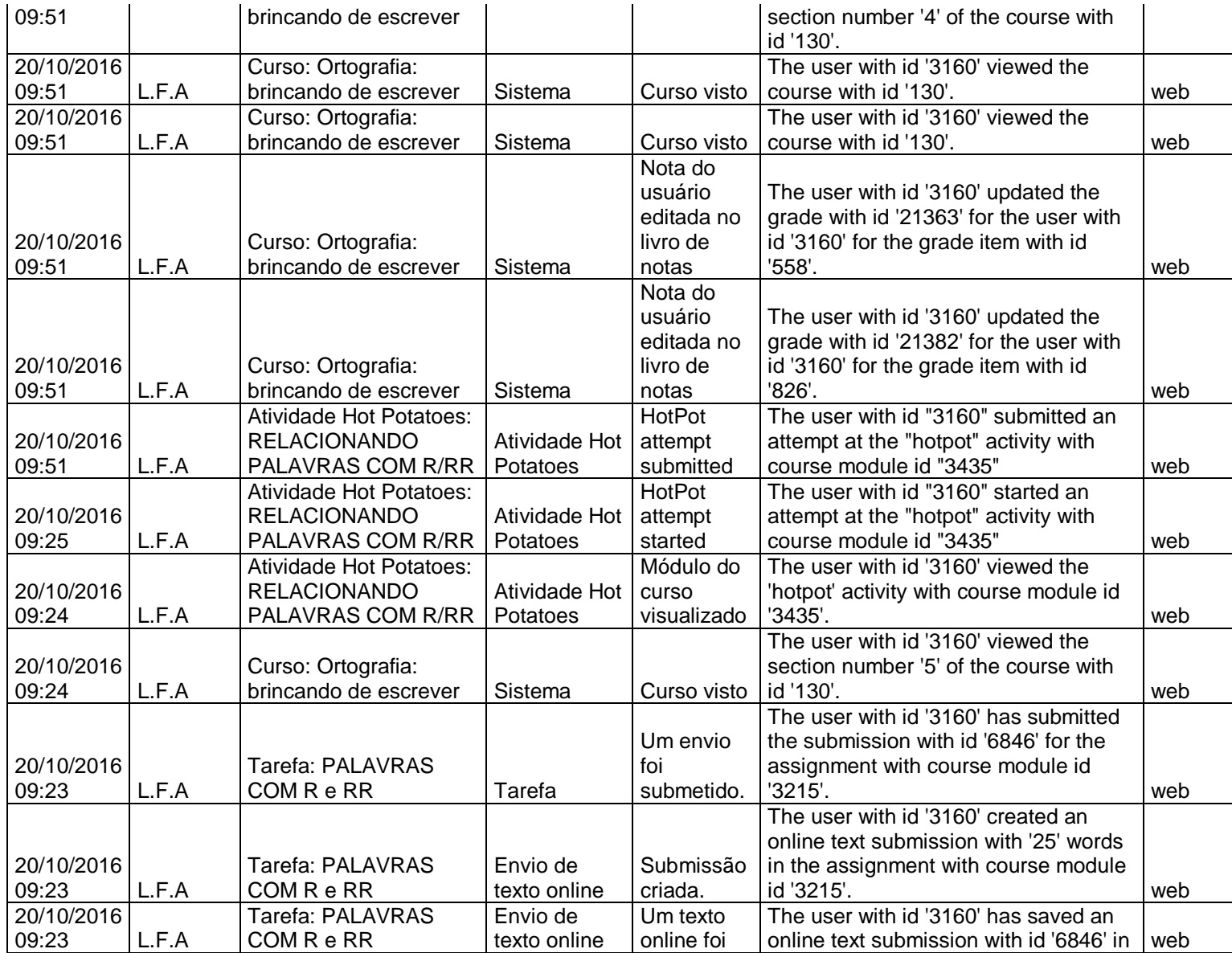

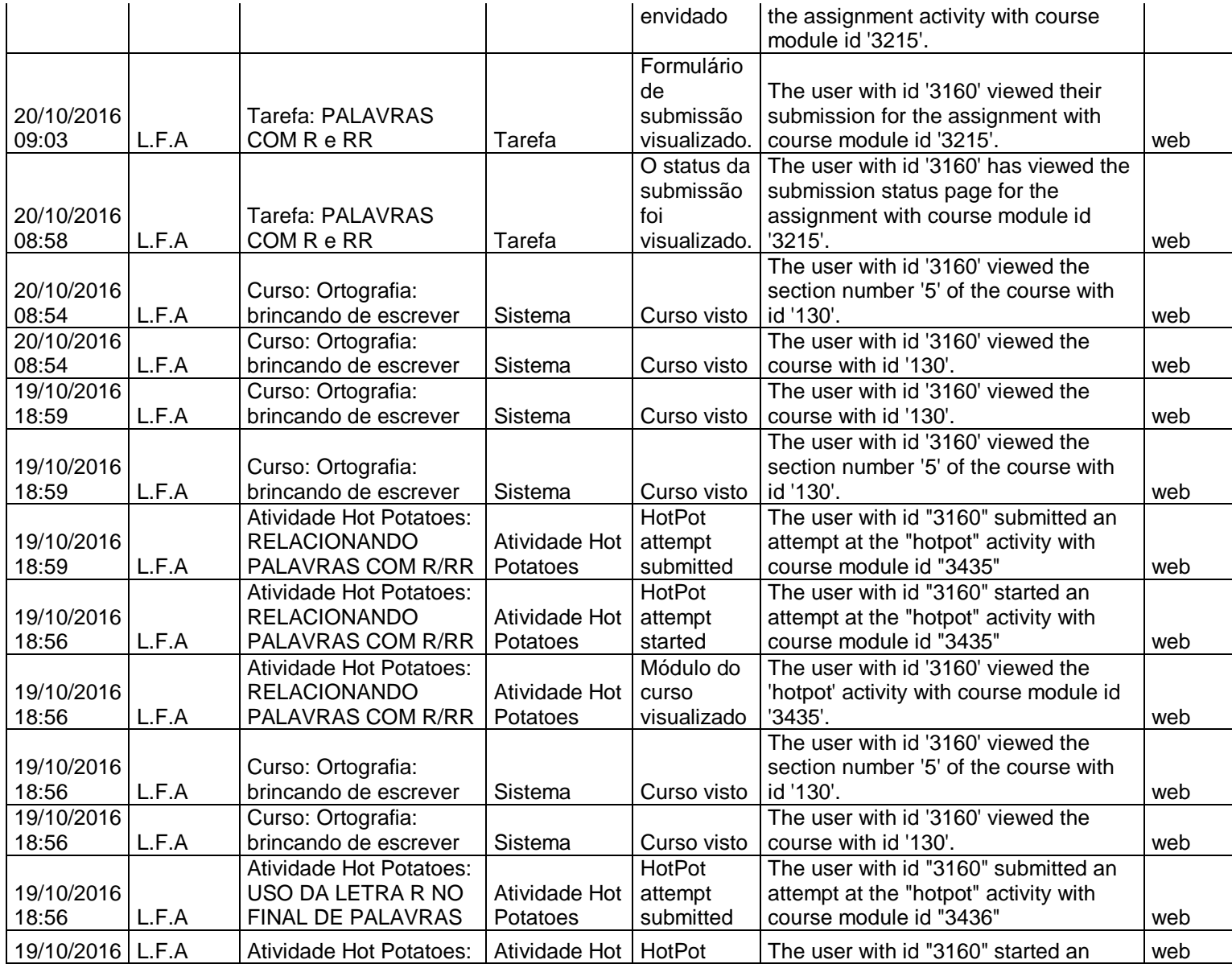

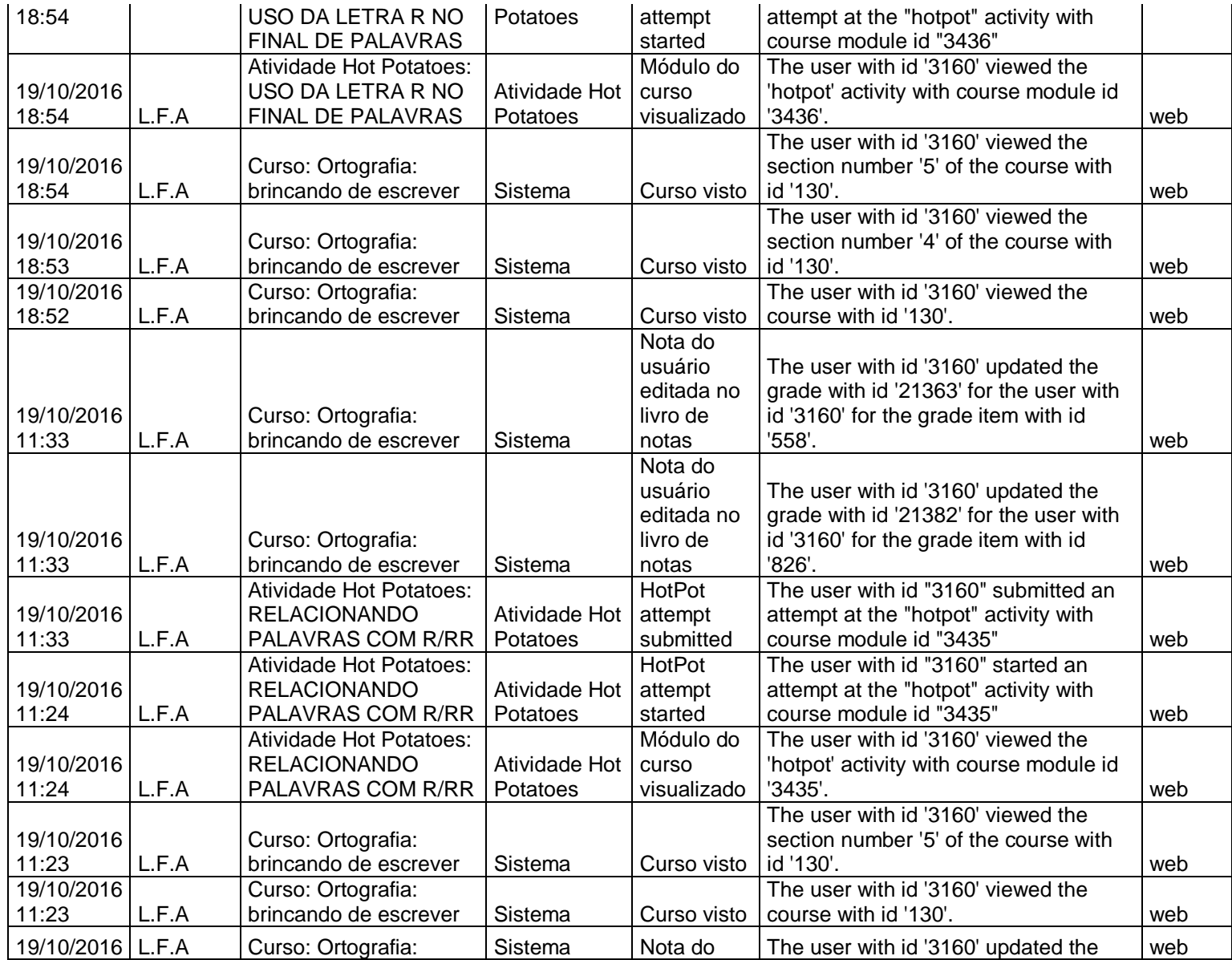

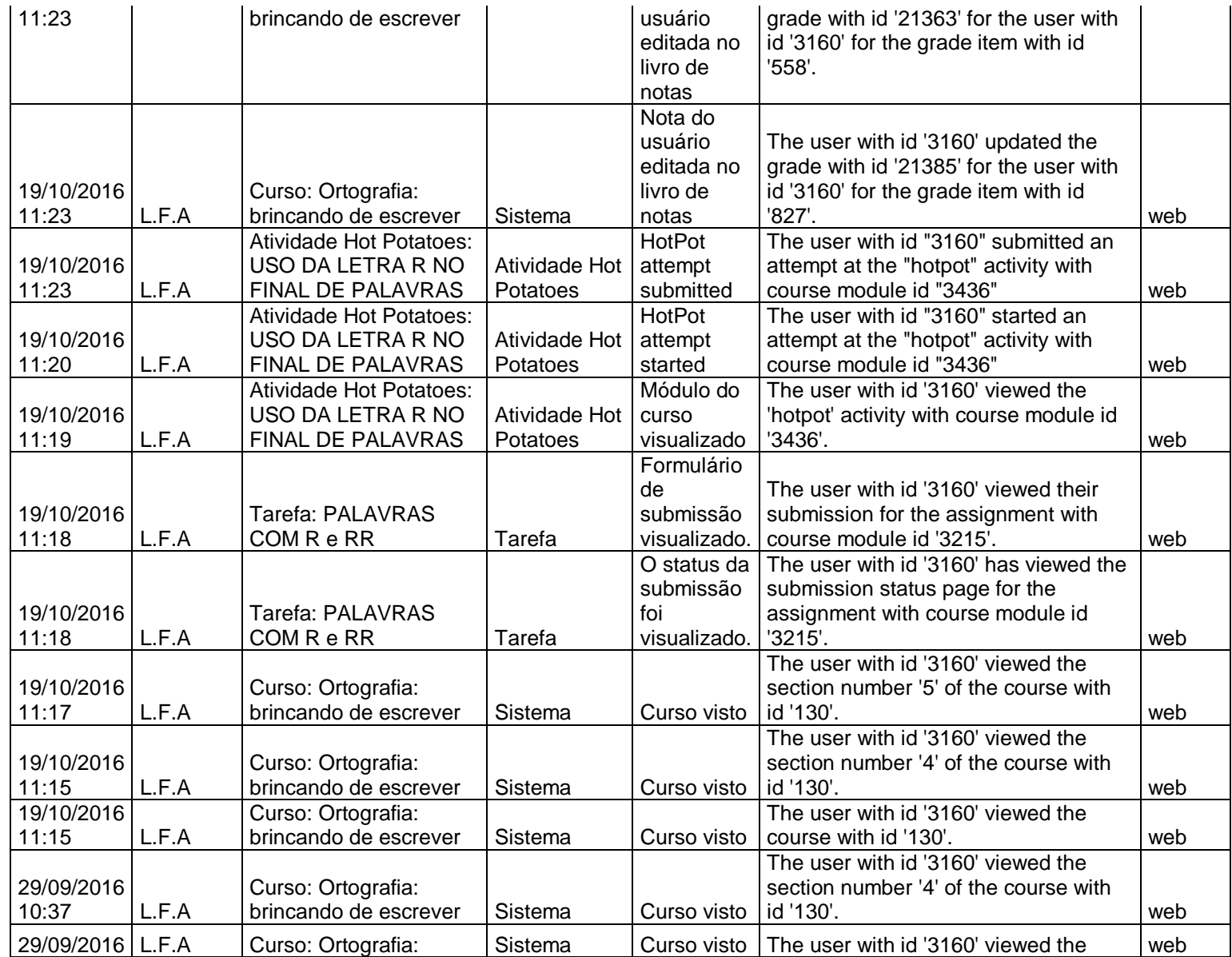

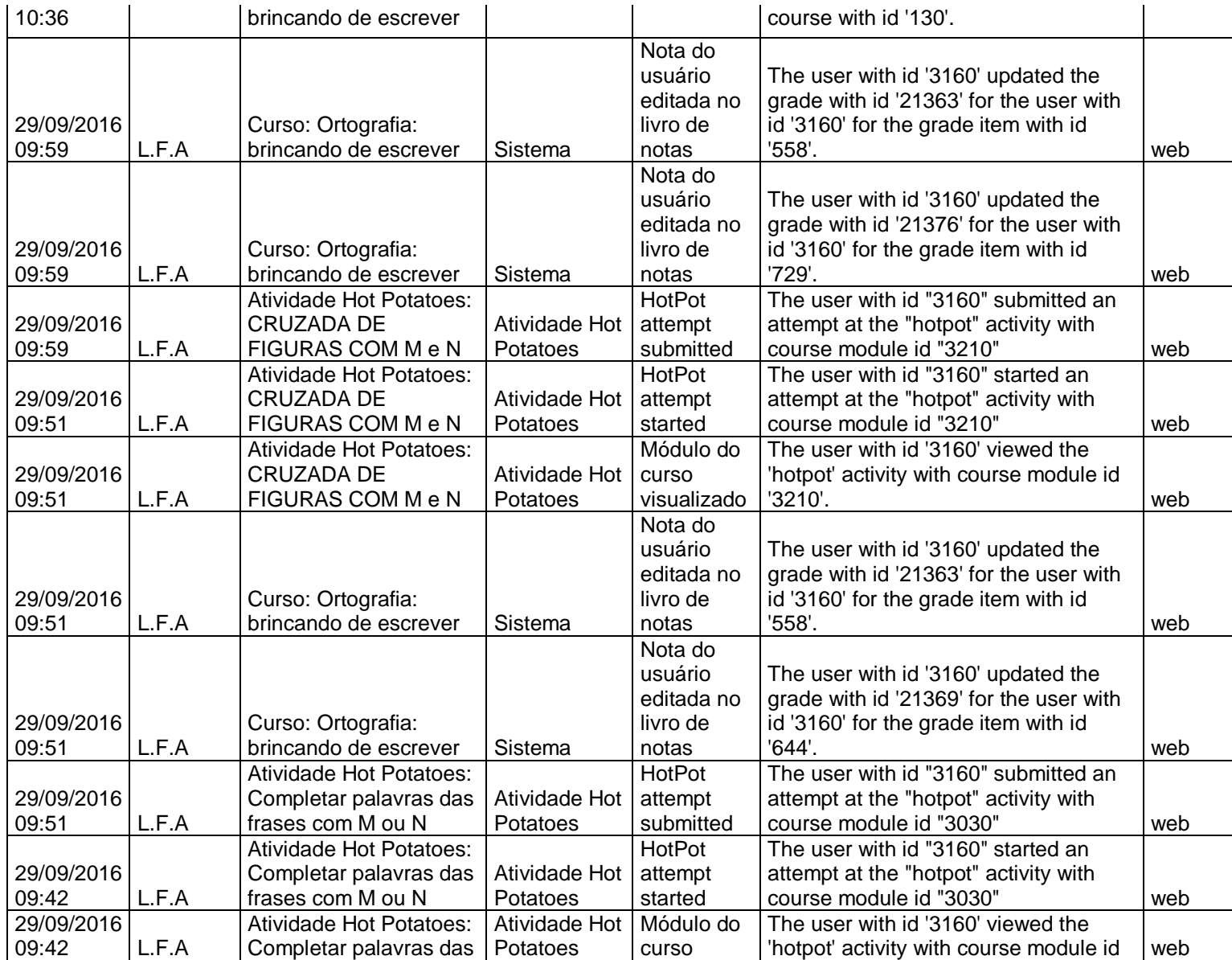

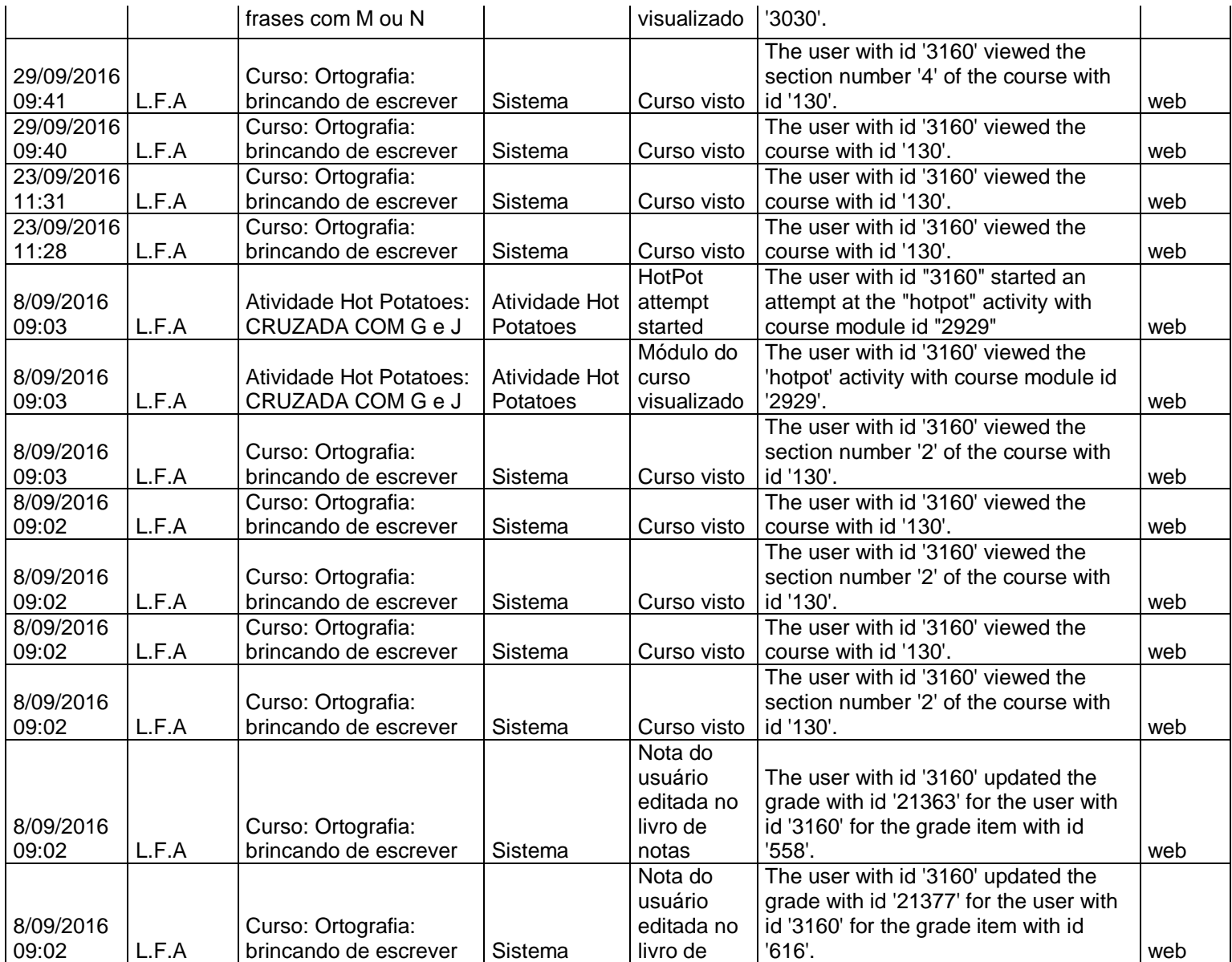

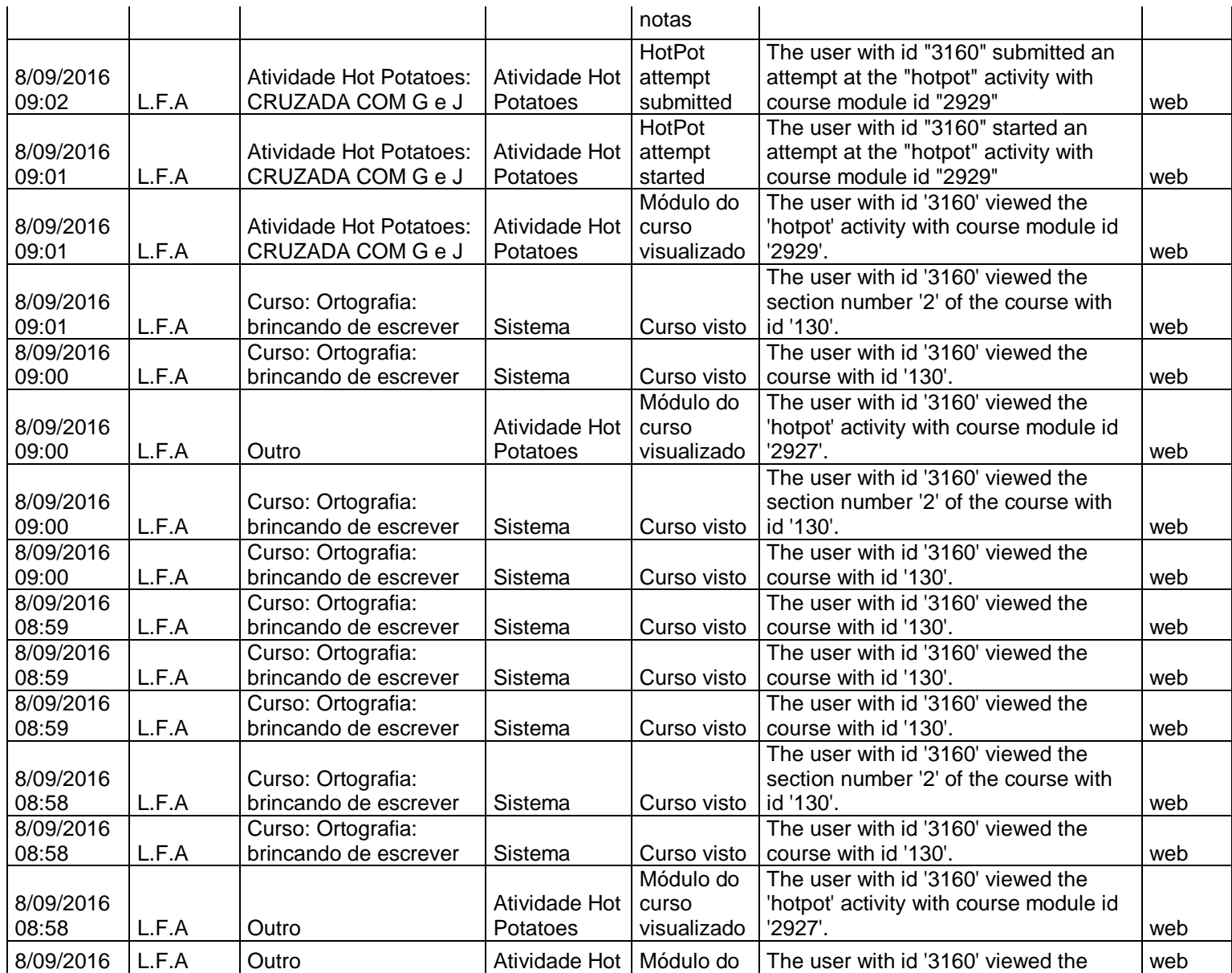

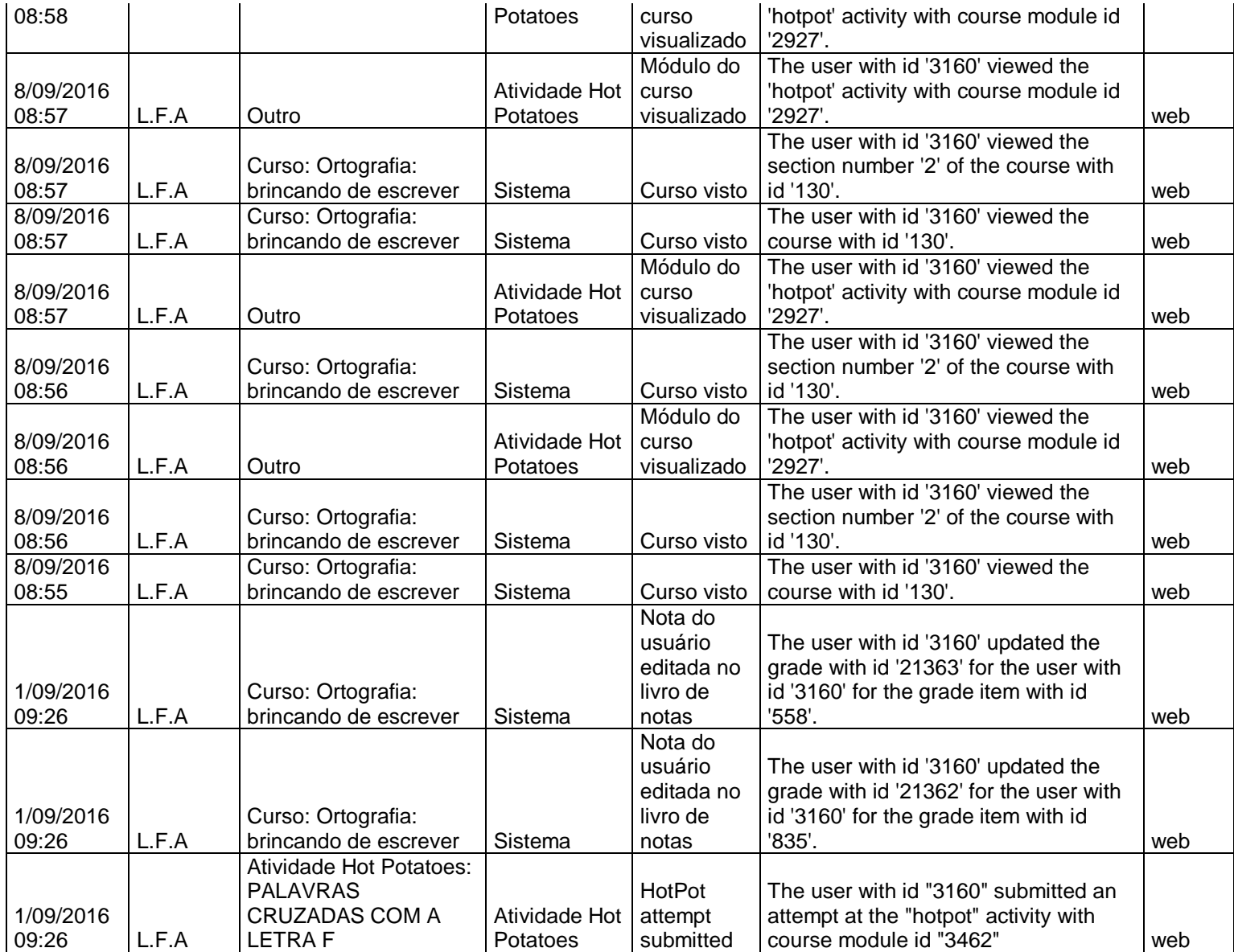

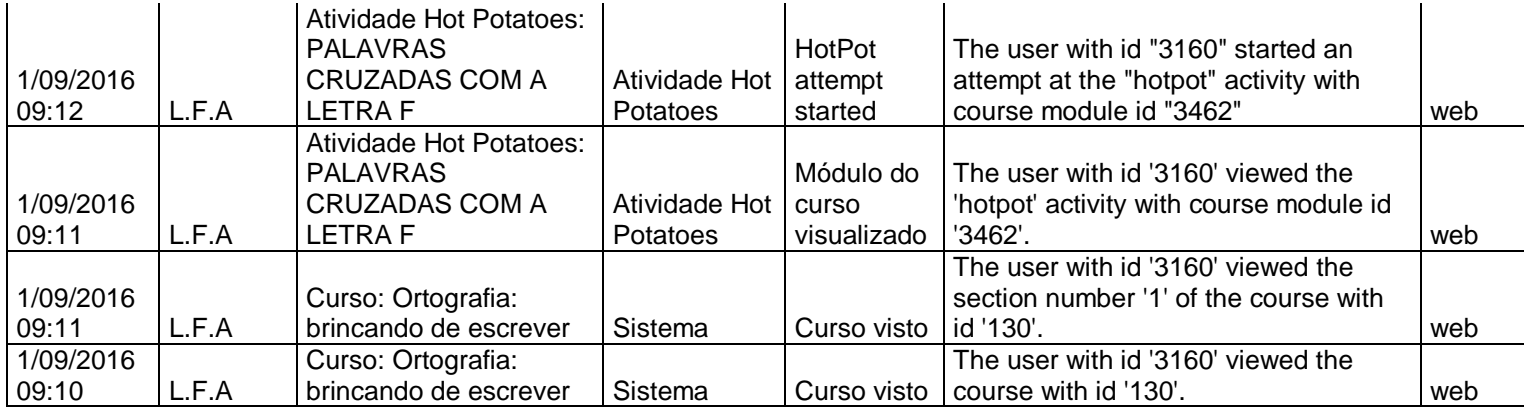

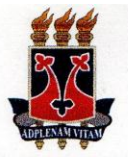

## UNIVERSIDADE ESTADUAL DO SUDOESTE DA BAHIA - UESB **Mestrado Profissional em Letras - PROFLETRAS**

REFERENTE AO EXAME **ATA** DE **DEFESA** PÚBLICA DA DISSERTACÃO DA **MESTRANDA JACIARA MARINHO ANDRADE** DF DO **PROGRAMA MESTRADO PROFISSIONAL FM** LETRAS - PROFLETRAS, DA UNIVERSIDADE ESTADUAL DO SUDOESTE DA BAHIA - UESB.

Aos vinte e dois dias do mês de dezembro do ano de 2016, às 14h, na sala de aula do Colégio Modelo Luís Eduardo Magalhães, localizado na Av. Olívia Flores, 1180, Bairro Candeias, em Vitória da Conquista- BA, Jaciara Marinho de Andrade, regularmente matriculada sob o registro acadêmico nº 201421176, defendeu a Dissertação "A Linguística e as novas tecnologias da informação e da comunicação voltadas para questões de ortografia na escola", perante a Banca Examinadora composta pelos professores doutores: Vera Pacheco (UESB) - Presidente, Marian dos Santos Oliveira (UESB) e Claudia Vivien Carvalho de Oliveira Soares (UESB) - Membros Titulares, e obteve APROVAÇÃO. Entretanto, o efeito legal desta ata, para o fim específico de emissão de diploma de Mestre Profissional em Letras, está condicionado à entrega da versão definitiva da dissertação no prazo máximo de 60 (sessenta) dias decorridos da data de defesa, qual seja, 22 de fevereiro de 2017, no Colegiado do Mestrado Profissional em Letras - ProfLetras, na Universidade Estadual do Sudoeste da Bahia - UESB, Campus Vitória da Conquista, com alterações e/ou correções sugeridas pelos membros da banca, conforme preconiza o artigo 65, capítulo XIII do Regimento Interno do Mestrado Profissional em Letras. Nada mais havendo a ser tratado, eu, Prof.ª Dr.ª Vera Pacheco, encerro a sessão pública de defesa, da qual lavrei a presente ata que, após leitura, será assinada por mim, pelos demais membros da banca e pela candidata ao título de mestre.

Vitória da Conquista - Bahia, 22 de dezembro de 2016.

Prof.<sup>a</sup> Dr.<sup>a</sup> Vera Pacheco (UESB) Orientadora arian Prof.<sup>ª</sup> Dr.<sup>ª</sup> Marian dos Santos Oliveira (UESB) Examinadora Prof.ª Dr.ª Claudia Vivien Carvalho de Oliveira Soares (UESB) Examinadora Jaciara Marinho de Andrado Mestranda